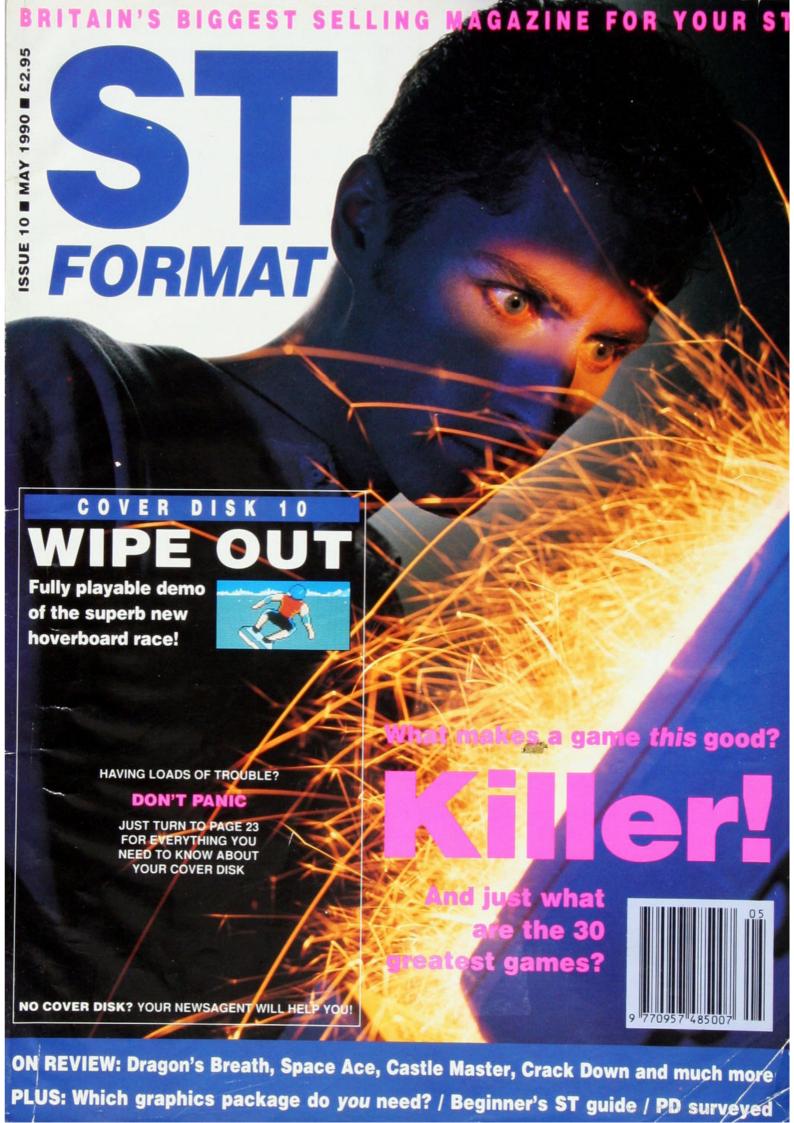

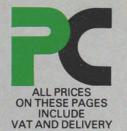

A selection of special deals only av

**INCREDIBLE!** 

### POWER DRIVES £59.95

At least £10 cheaper than the competition with no compromise on quality and performance.

- 720K Formatted capacity
- Quiet and Reliable
- Epson or Citizen mechanism as used in new STE's
- Compatible with all ST's
- Slimline and colour matched
- Free Diskette
- 12 month warranty
- Made in the UK!

40 Disks\* and lockable storage box 29.95 INC VAT

15 Disks\* and Storage Box £9.95

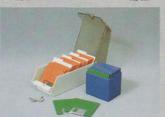

80 Disks & lockable storage box

£59.00

SPECIAL Buy any Power Drive and get BLITZ TURBO for only £19.95!

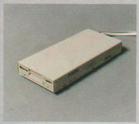

All trade marks acknowledged

PC720 **Power Drive** with built-in 240v Power Supply and connection leads.

£79.95

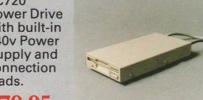

PC720E Power Drive powered from ST Joystick Port. Includes joystick through port

£59.95

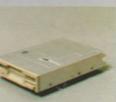

**DD003** 3.5" Internal replacement drive &

instructions\* modification and opening of ST

£59·95

ALL PRICES SUBJECT TO CHANGE

### **BLITZ TURBO!**

The ultimate personal backup tool that will backup most ST Diskettes (double or single-sides) in a fraction of the time of GEMTM or other copy programs. With Blitz a single sided turbo format and copy takes only 23 seconds and 41 seconds for double sided! Blitz works by passing the ST's disk controller chip and copying from the internal drive to an external one. Literally 1000's of users now, including all PD libraries and anyone who needs to backup in a hurry A MUST. AN EXTERNAL DISK DRIVE IS REQUIRED - See offer

1988 copyright Act. It is illegal to copy copyrighted material without the permission of the copyright owners.

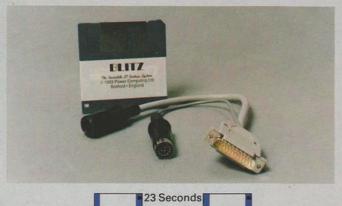

00000

#### PC 5.25 Disk Drives & Emulators

Need Help? 0234-267537

#### 3.5/5.25 Multidrive

The king of ST disk drives with combined 3.5' and 5.25' units and built-in PSU. A special lead provided allows you to use both drives and your internal drive together. The 5.25' drive is 40-80 units and track switchable and is ideal for use with PC emulators.

£199

#### 5.25 Disk Drive

This fully switchable 5.25" 40-80 track disk drive has a built in PSU and is ideal for use with PC emulators or as an alternative storage medium using cheaper 5.25" diskettes.

£99

#### **NEW! PC - DITTO II**

We stock a wide range of Macintosh and PC emulators PC ditto £79-95 (£50 with 5.25" or multidrive) Supercharger £299 Spectre 128GCR £379 Aladin + Exchanger £299

Please call for the latest information

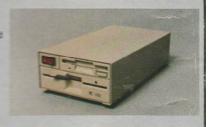

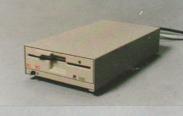

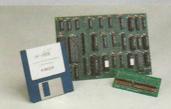

# PUTING

able from Power House DIRECT!

520 STE POWER PACK \$399 1040 STE \$499 Stereo Sound, Game Ports

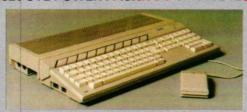

#### The Atari of the 90's

Memory easily upgradable\*

TOS 1.6

Faster Hard Disk Access

Totally ST compatible for all good

Only from Power, Hyper Draw, Hyper Paint & FREE NEODESK v2!

\*Requires case to be opened and may void warranty

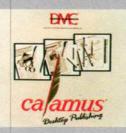

#### **STE DTP Business**

- STE 20MB Hard Disk Timeworks DTP, First Word Plus, Superbase
- Kspread 2 Mono Monitor 15 Disks + Box

512K £799; 1MB £899 2MB £999; 4MB £1099

Lattice Cv5

#### **STE Programming**

20MB Hard Disk Lattice C v5,

Tempus 2 Mono Monitor 15 Disks + Box

512K £799; 1MB £899 2MB £999; 4MB £1099

Other Systems available including Calamus Pro DTP, Superbase Professional and Music applications

STOP PRESS ZIP 1MB Memory Modules for STE now available £Call

#### **PRINTERS**

The printer deal from Power Computing! Complete printer systems with nothing more to buy!

LC10 Mono £169 LC10 Colour £229 LC10-2 Mono £199 LC10 24 Mono £269

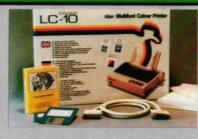

#### **Deal includes**

Printer

200 sheets microperf

200 address labels Parallel cable

The amazing Flexidump printer utility worth £29.95!

Power are the specialists in serious software & books for the ST enthusiast at prices that are rarely matched by our competitors. Large stocks of the latest versions and an extensive showroom display avoids disappointment.

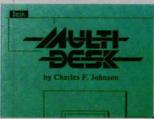

#### **ART & GRAPHICS**

(Typically 30-40% off rrp) Quantum Paint Gold v2 £15 Spectrum 512 £45 Cyber Studio £62 Campus Draft £69 £Call Dyaacadd Easy Draw Turbo CAD 3D £72 £19 STAD £99

#### WORD PROCESSING

Calamus Oline Art for Calamus £172.50 Pagestream £149 **Timeworks** £72 £40 Wordup First Word + £62 Script £89.95 Microsoft Write £62 Signum 2 £184 £74.99

#### **BUSINESS**

K Spread 3 £63 K Graph 3 £35 £87 Logistix Superbase 2 £69 Superbase Pro £175 K Roget £32 Sage Accountant f149

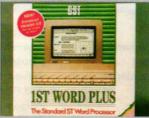

Sage Financial Controller £399 Daatafax

LANGUAGES ETC

**Hisoft Basic** £55 GFA 3 Interpreter GFA 3 Compiler £49 £23 Laser C v2 Laser C debugger £129 £45 Lattice C v5 Hisoft C Interpreter £79 Personal Pascal £55 K Resource £23 Tempus 2 £35 £40 Devpac Wercs

#### NeoDesk 2.0

The Desktop Alternative

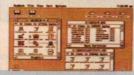

#### UTILITIES

| Twist      | £29    |
|------------|--------|
| Neodesk II | £35    |
| Revolver   | £39    |
| K Com      | £35    |
| Flash      | £19    |
| Rubyview   | £49    |
| PC Ditto   | £79    |
| Knife ST   | £29.95 |

Power House, the direct sales arm of Power Computing Ltd — Leaders in peripherals & software — is the natural choice for the ST enthusiast. Highly competitive prices, a wide choice, fast computerised service and the backing of a £2M+5 year old company are just some of the reasons for tele-shopping at Power. Large stocks, friendly reception and "if it don't work we give you a new one" are a few more!

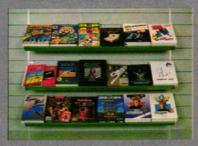

open Monday to Saturday 9.30am - 6.00pm Thursday & Friday 7.00pm

Power Computing Ltd, Power House, 44A Stanley Street, **Bedford MK41 7RW** 

Orders Only 0800 581742 Free Call **General Enquiries & Orders** 0234 273000 (5 lines)

| Name                                           | A |
|------------------------------------------------|---|
| Address                                        | 9 |
| Postcode                                       |   |
|                                                |   |
| Telephone                                      |   |
| System owned                                   |   |
| Credit Card no.                                |   |
|                                                |   |
|                                                |   |
| Expiry date                                    |   |
| Signature                                      |   |
| I would like to order                          |   |
| Make cheques payable to<br>Power Computing Ltd |   |

I enclose a cheque / PO for

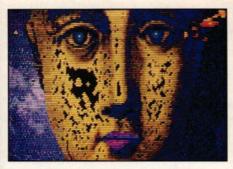

How you can create pictures like this on your ST \_\_\_\_\_\_16

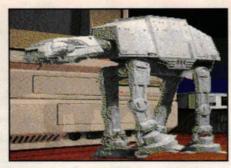

A round-up review of ST art packages 79

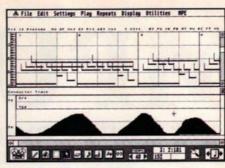

MIDI sequencers: David and Goliath slug it out ————111

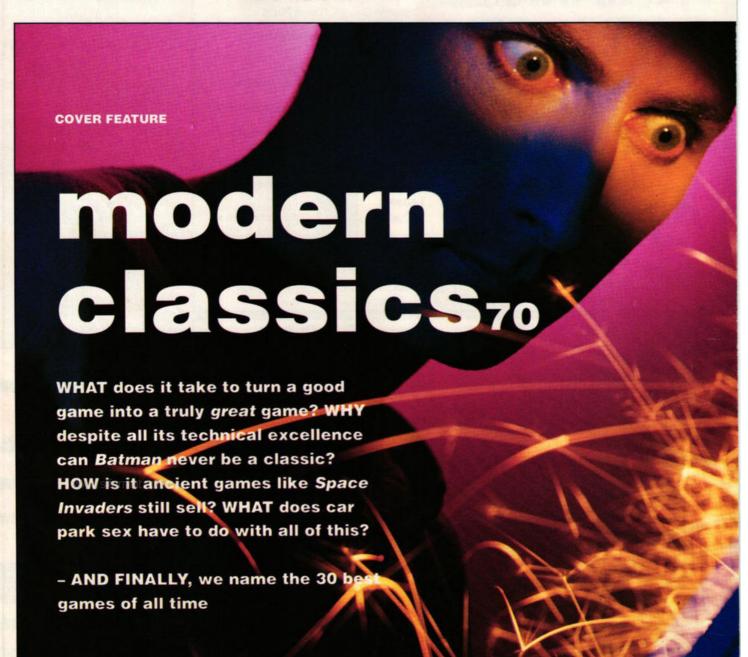

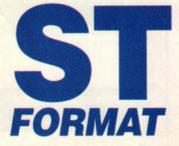

 Editor Steve Carey
Technical Editor Jerry Glenwright
Games Editor Mark Higham
Production Editor David Collins
Staff Writer Maff Evans
Disk Editor Richard Monteiro
Graphics Editor Mark Pickavance
Music Editor Jon Bates
Art Editor Trevor Gilham
Design Assistant Martin Parfitt
Contributors Warwick Grigg, David
Jones, Mehau Kulyk, Don Maple, Rob
Steel, Simon Williams

Publisher Greg Ingham
Assistant Publisher Jane Nolan
Photography Ashton James
Advertising Manager Margaret Clarke,
2nd Floor Rayner House, 23 Higher
Hillgate, Stockport, SK1 3ER = 061 474
7333 (advertising enquiries only)
Ad Production Deborah Cook
Admin Co-ordinator James Leach
Subscriptions/Mail Order The Old
Barn, Somerton, Somerset = (0458) 74011
Repro DP Graphics, Trowbridge
Printers Chase Web, Plymouth

MANAY stformat.com

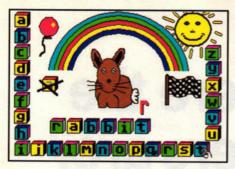

Is good educational software as rare as they say? ——125

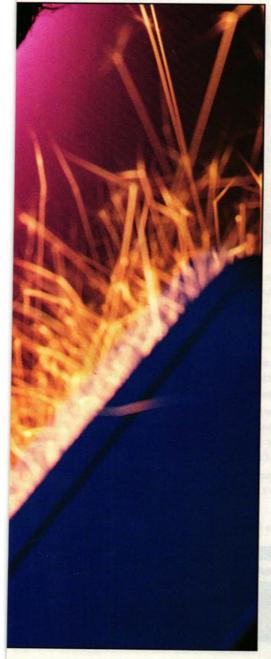

Distributors SM Distribution, 6 Leigham Court Rd, Streatham, London SW16 2PG

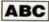

ABC July - December 1989 43,007

While we welcome letters for use in Desktop and on our letters pages, we regret we cannot reply to individual enquiries, either by letter or by phone. regret we cannot reply to individual enquines, either by letter or by phone. We're too busy making STFORMAT even better! Published by Future Publishing Ltd Beauford Court, 30 Monmouth St, Bath,

Published by Future Publishing Ltd Debutors Coda, 50 January of this on BA1 2AP = 0225 442244 © Future Publishing 1990 No part of this cauzine may be reproduced without written permission. ISSN 0957-4859

s to you from the company that publishes Amiga Format, New Computer Express, Amstrad Action, Your Sinclair, PC Plus, Mac hing, S and 8000 Plus

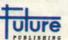

### contents

ST FORMAT II ISSUE 10 II MAY 1990

| News7                                                                                                    | COVER FEATURE: What                                        |
|----------------------------------------------------------------------------------------------------|------------------------------------------------------------|
| Inside stories on all the latest ST releases and updates                                                                                                    | makes a great game? —70                                    |
| News from abroad12                                                                                                    | Without doubt, these are the 30 best games of all time     |
| Regular report from our German-based correspondent                                                                                                    | Graphics Round-up — 79                                     |
| GRAPHICS SPECIAL -16                                                                                                    | All the major commercial packages get the treatment        |
| Revealed – secrets of an ST artist!                                                                                                    | SERIES: Cyber tutorial 87                                  |
| COVER DISK23                                                                                                    | Help on creating animation sequences with this             |
| The full line-up on this month's 1,000K-plus bonus!                                                                                                    | popular program                                            |
| GAMES: Screenplay33                                                                                                    | Adventures 93                                              |
| Hard-hitting reviews of all the latest ST entertainment                                                                                                    | Reviews of Full Metal Planete, Demon's Tomb and Windwalker |
| Dragons Breath 34 Paris-Dakar 38                                                                                                    | Desktop ————99                                             |
| Wayne Gretzky 41 Kid Glove 42                                                                                                    | Invaluable help with technical problems                    |
| Crackdown 45 Ivanhoe 46 Escape From A                                                                                                    | Public Domain — 103                                        |
| Long Title 48 Castle Master 51 Space Ace                                                                                                    | A round-up of all that's best in the "nearly free" range   |
| 54 Armada 57 Oriental Games 58                                                                                                    | SUBSCRIPTIONS ——109                                        |
|                                                                                                    | Take advantage of our brilliant subscription offer         |
|                                                                                                    | Music111                                                   |
|                                                                                                    | A £100 sequencer encounters one at just £2.50!             |
|                                                                                                    | REVIEW: New products—119                                   |
| THE PARTY OF THE PARTY OF THE P | Image and ST Host Adapter                                  |
|                                                                                                    |                                                            |
| MARKET MARKET AND THE PARTY OF THE PARTY OF  | SERIES: Program in C—121                                   |
|                                                                                                    | Continuing our series on this powerful language            |
|                                                                                                    | Education 125                                              |
| ■ Go play with the dragons! (page 34)                                                                                                    | A round-up of all that's best in ST educational software   |

Games previews —— What will you be playing tomorrow? We tell you today!

of Birmingham and Astonished of Luton Gamebusters -SPECIAL OFFERS \_\_\_\_\_134 Hints, tips and cheats for heaps of top games Grab these unbelievable bargains while they last!

### cover disk-

Letters-

TAKE A LOOK AT THIS - OVER 1,000K'S WORTH OF SUPERB PROGRAMS!

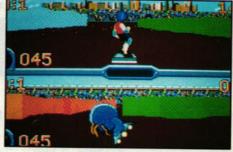

#### WIPE OUT

Race those aliens to the centre of the universe

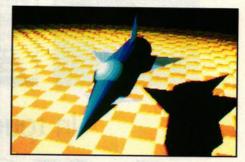

Correspondence from Outraged of Oldham, Bemused

#### GFA RAYTRACE

The full version of GFA's brilliant 512 colour raytracing program!

Plus DEVPAC 2 PERSONAL FINANCE MANAGER CYBER ANIMATION SEQUENCE (page 87) BLOODWYCH CHARACTER EDITOR • C-PROGRAM EXAMPLES (page 121) • STE MEDIUM RES UTILITY • GFA JOYSTICK UTILITY • TURN TO PAGE 23 NOW!

# Want to know where the real games players are?

### Write here!

I'm game - please send me my FREE copy of the Micronet brochure.

Name \_\_\_\_\_\_ Age \_\_\_\_\_

Address \_\_\_\_\_\_\_Tel No

ICI IVI

Machine type \_\_\_\_\_\_ G SF

FREE MODEM\* If you pay for a year's subscription in advance we'll give you a modem free when you join.

) Send the coupon now to: MICRONET, P.O. Box 1351, London, NW2 7HZ. OR phone FREE on 0800 200 700 for your FREE Micronet brochure.

) If you enjoy a challenge, and like company, join
Micronet today. Micronet is the place where you'll meet
and compete with other players nationwide in today's best
"live-action" multi-user games!

) Games like Shades, a fantasy adventure where you collect bejewelled treasures in a land of castles, caverns and mystery. Or Trash, where amazing Psionic powers help you and other players as you travel the Multiverse gathering intergalactic garbage. Or Casino with exciting games like Roulette, Blackjack and Poker – but none of the losses.

) And should you need a break from the excitement and adventure, Micronet offers much, much more.

) You can download FREE programs from our constantly

expanding selection of software. There are competitions, quizzes, chatlines and on-line magazines for all popular micros. You can talk to other members with your computer, hold conferences and send electronic mail, telex or fax. And you can tap into up-to-the minute computer news, teleshopping and 300,000 pages of Prestel information.

) When you join, your FREE comprehensive welcome pack tells you all you need to know, and quarterly mailed copies of LOG ON, the Micronet members magazine, will keep you up to date and in touch.

> From about 25p per day (plus local phone charges°), this is an offer that shouldn't be missed – get in touch now for full details.

Try Micronet's multi-user games today - dial direct on 0898 100 890

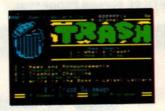

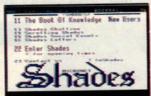

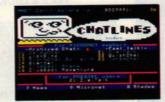

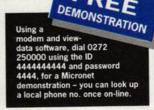

In touch. Informed. In a word ...

# MCRENET

\* FAX is an optional extra via the INTERLINK gateway. 0898 calls are charged at 5.06p per 12 seconds off-peak and 8 seconds peak, inclusive of VAT. Local calls cost less than 1p per minute cheap rate, inclusive of VAT. Free modem offer available in the UK only to new members while stocks last. Trash is a Third Millenium Systems Game.

#### 

■ A whacking 40% off the much-praised Data Manager Professional

### Database tumbles

Electric Distribution have chopped more than 40% off the price of the much praised *Data Manager Professional*, from £69.95 down to £39.95. "Now everyone from business to home users can afford it," a spokesperson said.

The program is very flexible, so the user can change the structure of a database even after the data has been entered. Fields can be sorted and searched and special reports generated which fill in values taken from existing records. 

Electric Distribution 0480 496789.

#### Buzzbox

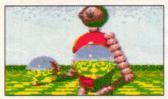

■ Seen this somewhere before? The Juggler demo is just one of the many colourful and fun demos on a new monthly disk-based magazine called The Buzzbox

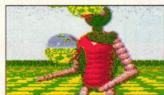

II it includes programs like Tetris, Invaders, Daleks, Blast Virus Killer and also snippets, trivia and gossip

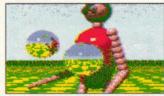

■ Each disk contains
1,140,000 archived bytes and
can be obtained by sending £2
to 5 Balmoral Road, Moorlands
Lancaster, Lancs LA1 3BT

#### STE up £100 - STOS is bundle star

# ST set to regain sales initiative

ollowing last month's revelations about the fate of the PowerPack, ST FORMAT can now reveal the details of the new ST Discovery bundle.

For just £299, the entry-level Discovery pack includes a 520 STFM computer and four games: Outrun, a former number one from US Gold; Rainbird's Carrier Command; and Bombjack and Space Harrier from Elite. The pack also includes Atari BASIC, the Neochrome paint package, a disk-based computer tutorial and an ST introductory textbook.

The real coup, however – and the feature that should really help sell the machine – is the inclusion of Database Software's excellent games programming language STOS.

According to Atari the new bundle "enables even the entirely inexperienced user to work, learn and play with one of the most advanced systems in the world."

Prospective owners wanting the extra power of the STE can buy the *Discovery* pack replacing the STFM with an STE for an extra £100. For £499, power users can buy the 1040STE *Discovery* pack, which includes a range of business and serious software from popular programmers Kuma.

Atari are backing the launch

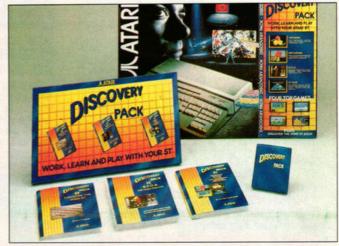

■ Coming soon to a television screen near you: the new Discovery pack is about to become the focus of Atari's biggest ever TV advertising campaign

with a series of colourful television ads designed to pull in the first-time buyer. The advertisements, which started on the 31st March, run until after Christmas. The TV ads are to be followed up with full-colour advertising in the national and computer press. There'll also be leaflets, posters and a demo disk.

The campaign is in marked contrast to Atari's usual laidback launch attitude, and is in response to fierce criticism of the company's release of the STE.

The Discovery pack should be appearing in shops as you read this.

#### ATÀRI'S NEW £299 PACK

- Atari 520STFM
- "Discover Your ST" textbook
- Mouse
- Joystick
- ST BASIC
- ST "Tour" disk
- STOS Games Creator
- NeoChrome art package
- Outrun
- **■** Space Harrier
- Bomb Jack
- **■** Carrier Command

#### CD-ROM drive for ST?

Re-pack-

re-launched,

**CD-ROM** is set

Three years ago Atari unleashed a CD-ROM drive way ahead of its time in terms of quality and price. Computer journalists everywhere did back flips in print praising the device. Unfortunately, although breathtakingly cheap and offering immense

possibilities for interactive applications, software developers ignored the optical drive and, consequently, Atari ended up with a warehouse full of them.

Now Atari are once more attempting to generate applications

for the much-neglected device. At a recent software developer's conference hosted by Atari, one of the topics on the agenda is thought to have been the future of the compact disk and its role in the latest Atari "high-tech development project." Atari's boffins are known to have been working on a presentation

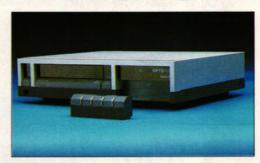

front-end which could be used with the CD-ROM and there's talk of making the drive compatible with the IBM PC and its kin in a bid to widen the possible market.

In the short term Atari are looking at bundling the drive with games and applications and re-launching it as a mass market product. Watch this space...

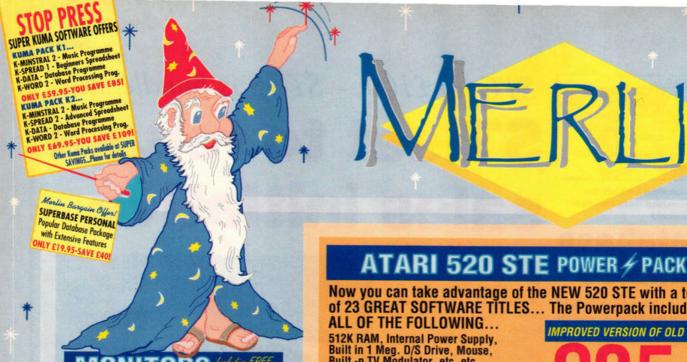

ATARI SM 124 12" High Res. Mono Monitor ATARI SC 1224 12" Medium Res. Colour PHILIPS CM8833 14" Medium Res. Colour Twin speakers, Green screen

switch, with tilting stand.

Phone for latest prices

£265

£249

CHECK FOR LATEST PRICES & AVAILABILITY ON ALL MONITORS

FREE...12 Months on site Maintenance with CM8833's

#### DISK DRIV

ATARI SF 354 0.5 Meg Single 3.5" ATARI SF 314 1 Meg Single 3.5" CUMANA CSA 354 £115

1 MEG. 3.5" Single CUMANA CSA 1000 1 Meg. 5.25" Single

£125

#### PRINT

STAR LC 10 Mono £169 Senuine Star Ribbons now Available! STAR LC 10 Colour STAR LC 24 10 STAR LC 10 MkII £209 £185

#### ACCE

10 - TDK 3.5" BLANK DISKS **40 Capacity DISK STORAGE** £6.95 BOXES... **80 Capacity** £8.95 £4.95 £5.95 **MOUSE MATS** CM 8833 DUST COVERS ATARI ST SERIES DUST COVERS

**ATARI STE's & STFM's BOTH AVAILABLE** 

520 STFM Explorer Pack £269 520 STE Explorer Pack 520 STFM Power Pack

1040's.....PHONE FOR KEENEST PRICES!

Now you can take advantage of the NEW 520 STE with a total of 23 GREAT SOFTWARE TITLES... The Powerpack includes.

Built in 1 Meg. D/S Drive, Mouse, Built -n TV Modulator, etc. etc. NOW WITH.

Stereo Sound, 4096 Colours, Extra Port for Light Gun/Pen, Ability to connect to Genlock Devices, Up to 4Mb memory now possible (SIMMS) IMPROVED VERSION OF OLD STFM

Inclusive of VAT and Postage

Plus Free . . . Atari CX 40 Joystick and 23 Software Titles...AFTERBURNER, BLACK LAMP, BOM JACK, BOMBUZAL, DOUBLE DRAGON, ELIMINATOR, GAUNTLET II, NEBULUS, XENON OUTRUN, OVERLANDER, PACMANIA, PREDITOR, R-TYPE, SPACE HARRIER, SUPER HUEY, STAR GOOSE, STARGLIDER, STAR RAY, SUPER HANG-ON, FIRST BASIC, MUSIC MAKER, ORGANISER

#### CHOOSE ONE OF OUR 5 SORCERORS PACKS!

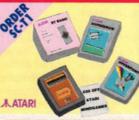

HYPERPAINT, HYPERDRAW, BOROS ESO ATARI MIND GAMES DISCOUNT

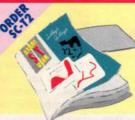

12 MONTHS SUBSCRIPTION TO ATARI ST USER MAGAZINE PLUS A FREE MAGAZINE BINDER AND A QUALITY MOUSE MAT

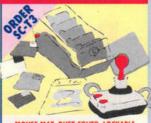

MOUSE MAT, DUST COVER, LOCKABLE 80 CAPACITY DISK STORAGE BOX 10 BLANK DISKS & JOYSTICK

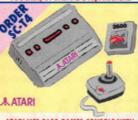

ATARI VCS 2600 GAMES CONSOLE WITH CENTIPEDE GAMES CARTRIDGE AND AN ATARI CX 40 JOYSTICK

A CHOICE **OF 5 GREAT NEW SORCERORS** PACKS WHEN YOU BUY AN ATARI ST, **BUT ONLY FROM MERLIN EXPRESS!** 

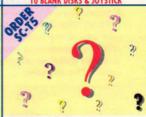

A GREAT DEAL IS BEING NEGOTIATED AT TIME OF GOING TO PRESS...PHONE NOW FIND OUT JUST WHAT YOU CAN GET!

FYAMPLE ATARI 520 STE POWERPACK (As listed at top of page)

Plus Your choice of 1 Sorcerors Pack from the 5 listed above

(Individual Sorcerors Packs [ie without the ST] are available to purchase depending on our stocks, phone for prices and further details quoting the relevant SC number)

Inclusive of VAT and Postage!

#### ALL OUR PRICES INCLUDE V.A.T. AND POSTAGE (UK Mainland)

Whilst every effort is made to ensure that the information shown on our advertisements is correct, you should ALWAYS confirm any Offers, Prices, Availability etc. prior to placing orders. Because our advertising is booked so far in advance, Merlin reserve the right to alter equipment specifications, withdraw any product/offer or update prices (either up OR down), without prior notice. ALWAYS CHECK DETAILS PRIOR TO ORDER.

down), without prior notice. ALWAYS CHECK DETAILS PRIOR TO UNDER.

Merlin will NOT supply anything that has been subject to change without the customers prior permission.

ORDERING: Just phone our 24 hour order line using your Access/Visa card.

OR, send a cheque/postal order with your requirement details.

(Cheques need clearance prior to despatch)

DELIVERY: You choose either, by post at no extra cost, or simply add £5 per large item for next working day courier service. (UK Maintand)

WARRANTY: Goods that prove faulty within 30 days will be exchanged for NEW.

After 30 days, & within 12 months, faults repaired at our expense.

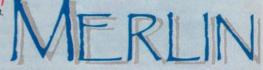

PRE SS

DEPARTMENT AST/T4, 5 REDWOOD COURT SALISBURY STREET, NOTTINGHAM NG7 2BQ Telephone: 0602 424444 FAX: 0602 420813

G R E A T V A L U E T H A T'S HE MAGIC OF MERLIN

E&OE

# Mind The sky's the limit

■ Learning to read on the ST – a new definition of computer literacy?

# language

auduo autonal software house Kosmos have released all of their popular educational

titles for the ST. The range includes a variety of subjects suitable for ages from

six to adult.

For those attempting to master the intricacies of a foreign language, four tutors are available: the French Mistress, German Master, Spanish Tutor and Italian Tutor – providing everything necessary for beginners, GCSE and advanced students. Each program includes.

includes ready made vocabularies covering nouns, adjectives, verbs, adverbs, conjunctions, prepositions and phrases conjugated in six tenses. Students can create their own special lessons such as homework or revision lists and these can be stored on disk for recall at exam time. To aid ease of use, all vocabulary is arranged under 32 separate headings including the

32 separate headings including the family, the dwelling, vehicles, substances, parts of the body and food and drink. Each tutor costs £19.95.

Kosmos have also just launched two educational quiz programs entitled Answer Back Junior Quiz and Answer Back Senior Quiz. Both programs combine large databases of general knowledge questions with simple yet

compelling games. Each program contains 750 questions selected from 15 topics – nursery rhymes, word fun, books and poetry for the under 11's;

discoveries, inventions, music, art and sport for adults. Each question can be answered in a true or false, multiple choice or complete-the-answer mode, and correct answers are awarded with further games. Users who've exhausted the built-in question

database can create their own using the facilities provided.

Each Answer Back Quiz program costs £19.95 **x** Kosmos Software, 05255 3942.

Also recently released, Prisma Software's Learn to Read with Prof is an early reading package for children that combines ST programs, a story on cassette read by Patricia Hayes and five books.

Prisma's spokesman Jason Salisbury claims that it helps children of all abilities to learn to read with success and fun. "One reason for its attraction," he said, "is that the learning part of the pack takes place on the ST, which to young children makes learning to read fun."

Written with STOS, Learn to Read with Prof costs £29.99 from Harrods, Boots, Hanleys and the Tandy catalogue, or direct from Prisma Software \$\pi\$ 0244 326244.

■ Be prepared for 1992 with Kosmos' four European language tutors

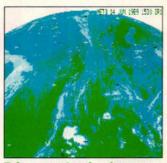

■ A new system has been released which enables the ST to receive live satellite pictures like the sequence shown here.

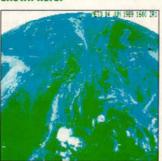

■ ICS's MET-2 can pick up detailed cloud cover pictures every half an hour directly from the European Meteostat 4 and the American GOES satellites.

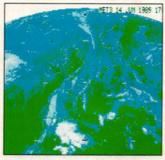

■ At £600 – it's claimed to be "competitively priced" – it won't surprise you to know that you need at least 1Mbyte RAM = ICS Electronics, 0903 731101.

### SOBOZON C AND THAT "MISSING" DOCUMENTATION

To accompany our series on programming in C, which continues this month (see page 121 and the items in the 'C' folder on the Cover Disk), the author of the series Warwick Grigg compiled a special version of the public domain Sozobon C. We originally mentioned that there would be full documentation on paper, which unfortunately proved not to be possible. But full documentation is, of course, on disk.

#### Atari show their hand at last

Details of attractions at Atari's forthcoming computer show have finally been announced. To be held at the Hammersmith Novotel during the first weekend of June, the exhibition includes all of Atari's current range of computers including the high-end TT and ATW transputer.

Atari believe the exhibition, covering two floors, will be an opportunity for the public to examine hardware and keep abreast of the company's future

plans, as well as providing an arena for the usual mad dash for bargains from the box-shifters. Visitors to the upper floor will be able to enter an Atari workshop where software developers and those responsible for hardware design will be on hand to "help you get the most out of your machine."

Atari are attaching much importance to a planned desktop publishing section also situated on the upper floor which will include

examples of popular hardware and software DTP solutions. Punters intending to buy a Lynx or Portfolio hand-held can tinker before they purchase, and there'll be an opportunity for prospective power users to play with the top of the range TT or ATW. The lower floor will house hardware and software bargains.

Tickets, priced at £2 each for individuals, are also available in a breathtakingly cheap £4 for-all-the-family versions.

# New games guide for ST

here are more quality games available for the ST than any other home micro. Adventures, shoot-'em-ups scrolling every which way, simulations - you name it and someone, somewhere has programmed it. But how do you choose from this ever growing mountain of games? ST FORMAT is of course a most valuable source of information, but what if the game you're thinking about buying was released some time ago and isn't on this month's list (see page 77) of "30 Kick Ass Classics"?

Now, for all those suffering the no-review blues comes The Unofficial Guide to the Best Games, a handy little reference work to the best in ST gameplay.

The Unofficial Guide features leading reviewers selecting their 35 favourites from the hundreds of games released within the last three years. Each of the games, all chosen for their play value and lasting appeal, has a 500 word review and full colour screen and package illustrations.

Every copy of the Guide also carries a £5 voucher towards any games purchase from Microprose, Rainbird and Firebird. In the shops by the time you read this, The Unofficial Guide costs £2.95 and is available from all good newsagents or direct by mail-order from MACS, PO Box 325, South Crovdon CR2 OXT.

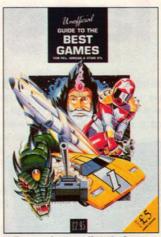

■ Top reviewers list their favourite ST games in The Unofficial Guide

#### Zoo's old gold drive

If you're considering investing in a new external disk drive, and are tempted by a bunch of games of varying vintage, Electronic Zoo's £100 bundle is just the job. The games are the Breakoutstyle *Impact*, the helicopter sim *Super Huey* and the shoot-'emups *Gold Runner*, *Exolon* and *Leatherneck*. = 0453 887008.

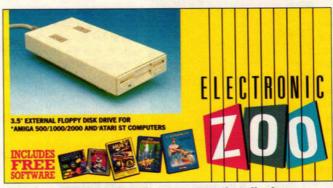

■ Driving a hard bargain: a five game tempting offer from Electronic Zoo

#### Atari get their sums right

After a dreadful showing last year, Atari's profit margins have started to climb again. For the quarterly period ending December 1989, Atari made profits of \$45.7 million – a significant improvement compared to the same period during 1988 when the company experienced a loss of \$97 million.

Total sales during the quarter topped \$170 million compared to just over \$152 million for the last quarter during 1988. Overall, however, 1989 saw Atari make less money — \$423.6 million compared to 1988's \$452.2 million. The company say the slump in games console sales and the sell-off of Atari's American chain of loss-making electronics stores accounts for the lower sales figures.

"For Atari, 1989 was a transition year," said Atari's President Sam Tramiel. "It witnessed the introduction of a new generation of hand-held machines, the Lynx and Portfolio, and the disposition of an extraneous business segment."

Atari expect their new pocket business and games computers to revitalise the company's fortunes. "Atari is fully committed to regaining its share in the video game sector with products like the Lynx, increasing our market share in the personal computer sector with products like the STE and maximising our opportunity in the handheld computer business with the Portfolio."

# Kangaroo caught!

A new ST genlock with a superb technical specification has just been launched in Australia. Unveiled at a recent computer show, the AGS-20 is claimed to be the world's first dual standard CVL (computer/video link), compatible with all 625 line PAL composite video formats. The unit can detect which CVL compatible computer is connected and adapt itself to suit.

AGS-20 is very competitively priced, at approximately AS900, or £400-£450. Manufacturers Acre do not currently have a UK distributor. \$\pi\$ 010618 364 2702 (remembering they're nine hours ahead of us!).

#### The money program

Jewsbury Software have produced a share price analysis package and portfolio manager. Working with the Microtext *Teletext Adaptor* available for the ST (reviewed in *ST FORMAT* issue 5), it automatically downloads share price information from Ceefax and Oracle. Share prices can be input manually without the *Teletext Adaptor*. The program comes complete with hundreds of shares dating back to October 1987's huge stockmarket crash.

Market Breaker features options to keep track of existing investments and spot new openings. It generates graphs in five formats, including a moving average depicting suggested selling and buying points based on the average price of the share in preceding weeks. It also allows for part paid shares and Scrip or Rights issues (whatever they are) together with commission and taxes on share sales.

Market Breaker is £69.95 

→ Jewsbury Software 0705 595694.

#### **AMAZING OFFER!**

D/S D/D 3.5" Discs (fully guaranteed)
Boxed in 50's. ONLY £29 inc P&P.

CATALOGUE ON OTHER PRODUCTS AVAILABLE

SEND ORDER TO:

#### **DUKES MARKETING** (Mail Order),

25 Wyndham St., Bridgend, Mid Glamorgan, South Wales, CF31 4RB

Cheques payable to: Dukes Marketing M/O Access - Visa - Eurocard No: 0656 - 767153

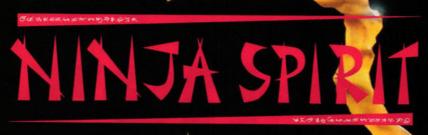

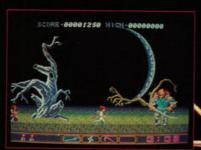

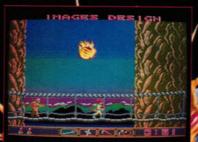

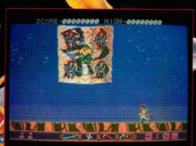

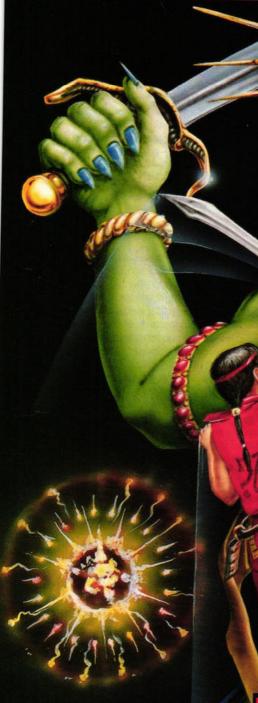

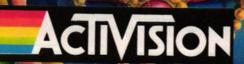

NINJA SPIRIT © 1988 IREM CORPORATION, LICENSED TO ACTIVISION (UK) LIMITED.

Consumer Support Tel: (0734) 310003

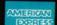

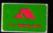

eder: Intermediates Ltd. P.O. Box 847, Harlow CM21 9PH Tel: (0279) 60019

# euro-news

There's tons of ST activity in Europe at the moment. Our man in Germany, Don Maple, previews the programs we'll be seeing soon

# Top database is on the way

The top database in West Germany, Adimens ST Plus, is currently being translated by Atari UK and is soon to be released in England. The latest version 3.0 is fully WYSIWYG (What You See Is What You Get) with intuitive icons and clear menus. And it's friendly, too: common DB functions such as clipboard, sorting, mail merge and printing are represented on the desktop as icons.

After loading your own database each component file is shown as an icon. Even programming the search criteria is achieved by a foolproof "point and shoot" method and the commands in effect write themselves. As you'd expect with such a heavyweight program the files can be massive: up to 32 files, with a enormous total size of 32MBytes and with up to 192 key fields.

Adimens ST Plus also comes in a network version. Related programs, sold separately, include AdiTALK (a query language) and several AdiPROG interfaces: two for C and one for Modula (see last month's column). The drawback? Price, of course: 399 deutschmarks (£150) for a single user, or an eyewatering DM 1,995 (£750) for a network version. ADI Software Hardeckerstr, 5 7500 Karlsruhe 1 FR Germany # 01049-721-570000.

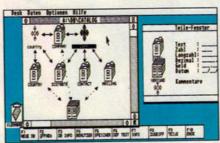

■ Coming soon: painless database creation using friendly and helpful icons

#### Sounds like magic

Samples sounding a little off? SoundMerlin to the rescue! This sample editing program by Tommy Software can actually do much more than merely edit samples, thanks to its built-in 8 track/100 entry sequencer and 16 sound drum machine with 60-240 beats per minute.

But the program's real power is in its editing features: vertical and horizontal mirroring, loudness control, blending, antialiasing, multi-purpose digital filters, Bessel/Butterworth algorithms (but of course!) and the humble but delightful UNDO... you

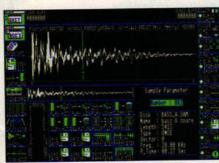

■ SoundMerlin weaves its musical magic in colour and mono

name it, SoundMerlin can do it!

# Showtime for Atari in Germany

CeBit, which claims to be Europe's largest computer fair, attracting over half a million visitors and 4,000 exhibition stands, took place recently in Hannover.

Top ST news was the arrival of the colour version of mighty DTP package *Calamus*, as well as something Sam Tramiel let slip about an ST-compatible version of the Portfolio handheld. Look out for next month's exclusive report on all the news from CeBit – only in *Euro-news!* 

## One for the mono

The trouble with treating the ST as a serious heavyweight machine, as happens particularly in Germany, is that almost everyone has a mono monitor. The resolution might be superb, but you have the devil's own job getting games that run.

Now Application Systems Heidelberg, noted for their stylish and professional software such as the word processor *Sprint*, have added *Esprit*, a game that runs in monochrome only, to their catalogue. There are a total of 100 screens, but every 9th screen is a so-called "meditation" level offering a little breather. To order your copy, have 99 DM (£36) ready and contact Application Systems Heidelberg Postfach 10 26 46 6900 Heidelberg 1 FR Germany # 01049-6221-300002.

#### Little bit of politics (part 1)

Atari Germany donated 18 1040 STs, with a total value of DM 30,000 (£11,000), toward the recent East German elections. The computers went to a West German institute from Mannheim called "Elections," which helped ZDF (the West German equivalent of BBC1) predict and show the election results from their temporary studio in "Palace of the Republic" in East Berlin. After the elections the STs remained in East Germany – a kind of reverse defection, perhaps?

Atari computers have been used in local West German elections and for gauging the general political climate since March 1988.

#### Little bit of politics (part 2)

Tommy Software, well-known for their graphic and sound programs for the ST, ran an imaginative ad campaign in Germany recently. Called "Glasnost first," and sprinkled liberally with Russian words, the ad invited readers to send 20 DM or 4 Russian roubles for a demo version of their *Megapaint II* program (see this column, March).

The rouble has, however, devalued considerably, making the whole deal a better bargain than had been anticipated. Several readers noticed this and, having a few roubles to spare (!?), promptly sent them in. Tommy Software honoured their word. The person who thought up the daft scheme can be contacted in Siberia, where he is currently working on a saltmining project.

# Harlekin

# HiSoft Software

#### **Everything's Possible**

We are pleased to announce the release of Harlekin, a truly amazing collection of easy-to-use and extremely useful programs that is there whenever you need it.

#### Harlekin is:

- A Wordprocessor simple yet very effective, the Harlekin wordprocessor allows you to write, edit and print any size of document (memory permitting) with search and replace, block commands, macro processor, text sorting, page numbers, footers and headers and much more.
- A Scrapbook the heart of Harlekin. A tremendously flexible program allowing you to create cards and notes of unlimited size, each card having its own icon (if you want) and capable of being shown as a list or a calendar. The scrapbook is a complete information management system which you tailor to your own needs and method of working.
- **A Terminal Emulator** allows communication between machines or, via a modem, with the many bulletin boards available. Supports ASCII and XMODEM file transfer.

**And so much more** - a disk utility, memory monitor, clock, calculator(base 2, 10 and 16), RAMdisk, macro processor, ASCII table, printer filter and spooler etc. etc.

Above all, Harlekin is always there as a desk accessory - all the utilities you are ever likely to need available instantly. Harlekin comes with a clearly-written, 100 page manual and costs only £49.95 inclusive. Needs 1Mb+ of memory.

## Your 2nd Manual

# HiSoft Books

#### **Invaluable Information**

You've just bought your Atari ST, you flip through the manual, you start it up and stare blankly at the screen. The salesman handed you the system disk with the same seriousness that you father once gave you the keys to the family car. You spend a week working at it; the disk is in worse shape than the Ford. It takes you hours to print out a single page or to understand the desktop while your neighbour's kid can program a flight to Jupiter - the whole thing looked easy in the shop, computers can't really be that hard.

Well, the good news is that they're not when you have Your 2nd Manual - the hitchhiker's guide to the ST. Y2M is packed full of useful hints and tips on the whys and wherefores of the ST, where to get the best programs, information on magazines and user groups and everything else you need to know as a proud owner. It even comes packaged with a free disk containing some essential PD programs.

**Your 2nd Manual** is ideal for anyone who wants to get the most out of their Atari ST and costs only £14.95 inclusive of book and free software.

Harlekin and Your 2nd Manual are just two of our growing range of products for the Atari ST. Other titles include: Lattice C 5 (£99.95), KnifeST (£29.95), HiSoft DevpacST (£59.95), HiSoft BASIC (£79.95), Power BASIC (£49.95), HiSoft C (£49.95), FTL Modula-2 (£99.95), TurboST (£34.95), Tempus 2 (£39.95), CRAFT (£49.95), WERCS (£29.95) and many more.

All software should be available from your local dealer. In case of difficulty, you can order directly from HiSoft by phone, using your Access or Visa card or by mail, using Access, Visa, a cheque or postal orders. Our prices include VAT and shipping within the UK.

HiSoft, The Old School, Greenfield, Bedford MK45 5DE. Tel: (0525) 718181, Fax: (0525) 713716

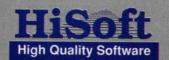

# Touch-Up

The ideal editing tool for all your desktop publishing requirements

With Migraph Touch-Up you can produce professional-quality, high-resolution images for newsletters, reports, brochures - for all your desktop publishing projects.

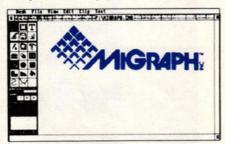

Touch-Up<sup>TM</sup> turns your monitor screen into a fully equipped, expandable workspace where you can freely create, edit, and enhance monochrome bit-mapped images.

#### Size is no object.

For the first time on the Atari ST, you can now work with scanned and painted images larger than your screen. That's because Touch- Up is a "virtual page" graphics program. It can handle bit mapped images of any size and resolution, not based on your computer's available memory, but the amount of room on your hard drive, as Touch-Up now supports Hard Disk Caching.

And that's a sizeable advantage because high resolution images give your desktop publications the professional look they deserve.

#### Pixel-perfect images.

You can design and redesign an image - pixel by pixel - until it's exactly what you need. Four zoom modes put you right where you want to work, and you'll have no trouble keeping the big picture in mind,

thanks to on-screen locator that shows which part of the image you're working in.

#### Powerful, Versatile, and easy to use.

Your adjustable workspace is outfitted with powerful editing functions, a complete paint program, and an array of drawing tools, not to mention special effects and scalable outline fonts.

Touch-Up is easy to learn and easy to use, and Touch-Up imports and exports a wide variety of file formats - making it easy to share images with other programs.

Migraph Touch-Up, A powerful tool for professional-quality results.

#### Features Include:

 GEM User Interface. Touch-Up uses the convenient GEM interface. Pull-down menus, tearaway menus, icons, scroll bars, and dialog boxes to help you learn and use the program quickly and easily.

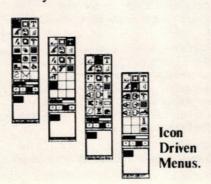

- Desktop publishing compatibility.
   Touch-Up files load easily into your favourite programs, including Calarnus, Page Stream, Publisher ST™ and Supercharged Easy-Draw™
- Image accessibility. You can import images in a variety of popular formats: .IMG, .GEM,

- Neochrome, TIFF, Macpaint<sup>™</sup>, Degas<sup>™</sup>, Printmaster<sup>™</sup>, and PCX.
- Versatile file formats. Touch-Up exports monochrome images in these widely used formats:

IMG, IFF/ILBM, TIFF, GIF, MacPaint, Printmaster, Degas, and PCX.

- Drawing Tools galore. You have a full selection of drawing tools at your command, including Bezier and B-Spline curves. Four writing modes let you be creative at various zoom levels.
- Superior editing functions.
   Standard commands like clear, invert, flip and mirror, plus extras like rotate, slant, stretch, compress, clean-up and outline.
- A flexible palette. Your tools include a complete paint program with Lasso, FatBit, and Airbrush features, plus the ability to define your own brush size and shape.
- Creative text options. Use scalable outline fonts in 10 typefaces to create headlines of up to 35 characters, and fill text with patterns.
- Scanner support. Touch-up now supports direct input from the Migraph hand scanner. Scanned images may be imported in 100, 200, 300 and true 400 dpi.
- Image rotation. Touch-up allows the rotation of the clip box by 1/10th of a degree.

#### Atari Explorer Magazine:

...I can't think of a stronger recommendation. If you use your ST for desktop publishing, you NEED Touch-Up...

#### START Magazine:

...A single session with Touch-Up will justify its purchase...

...Touch-Up has one of the slickest user interfaces in the ST market...

Available in the U.K. from:

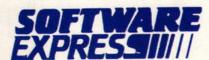

212-213 Broad Street, Birmingham. Telephone: 021-643 9100

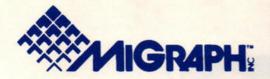

#### 11GR4PH HAND SCANNER

The Migraph hand held scanner and supplied software has features not available on any other hand scanner currently available.

#### Hardware:

- Over 4" wide Scanning area.
- Four adjustable resolutions, 100, 200, and true 300, and 400 dots per inch.
- Four dither settings, one for line art and three for halftones.
- Adjustable contrast setting to lighten and darken the image
- · Easy to use
- Compact interface which plugs into the cartridge port.
- Speed indicator light for accurate scanning of images, (light blinks if scan speed is to fast, and light goes off if scan speed is to slow).

#### Software:

Touch-Up, being a full-blown image editing program has hundreds of features not contained in any of the other simple scanning packages. Features include:

 Virtual paging to hard drive for images larger than available RAM. This is the most important feature for Atari ST owners with a limited amount of RAM. It allows 1040 owners to work on the same images that only Mega 4 owners could work on in the past. (User configurable RAM usage for resident images).

NOTE: While Touch-Up does not require a hard drive, it is strongly recommended if you will be working with images that use more memory than your computer has (especially 1 Mb systems). Caching only works well with a hard drive and not a floppy based system.

- Works on ALL monitors (including Viking 1 and colour).
- Loads and saves images in a variety of formats, these include Degas, Degas Elite, Neochrome, Macpaint, Tiff, PCX, .IMG, .GEM, IFF, Printmaster, and Tiny allowing files to be interchanged between Atari, Amiga, Apple Mac, and PC environments.
- Includes full paint program, with extensive drawing tools, including Bezier curves, scalable outline typefaces, and special effects.

#### User Interface:

- · GEM dropdown menus
- Icon panel interface
- · Tear-away menus

#### Draw Mode:

 All commands work at all zoom levels, including full zoom.

#### Clip Mode:

- (All commands work at all zoom levels, including full zoom).
- Move, Copy, Flip, Mirror or rotate by 1/10th of a degree
- · Load .IMG or .GEM into clip area
- · Save clip area in any of the supported formats.
- · .IMG file previewer

#### Lightning:

- Full selection of user defined brush tools including box, circle, polylines, sketch, B-spline and Bezier curves.
- Special features including, Lasso, FatBits and Airbrush.

#### Scan Mode:

- · Scan to full page
- · Scan to clip area (Also uses writing modes).

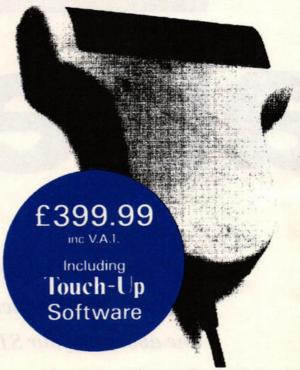

Images created with Touch-Up can be loaded into Desktop Publishing programs, including Calamus, Fleet Street, PageStream, and Publisher ST, and others that support the listed file formats.

Available in the U.K. from:

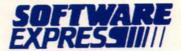

212-213 Broad St, Birmingham, B15 1AY Telephone: 021-643 9100

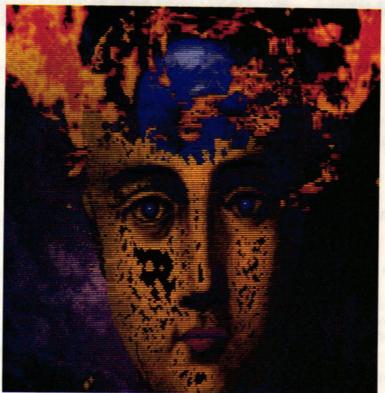

TEXT & PICTURES Mehau Kuly

# altered

It doesn't take the genius of da Vinci to create amazing pictures like the one above on your ST. Using the four elements shown (right), we show you, step by step, how to let your imagination run wild!

■ A head from a book of Victorian illustrations

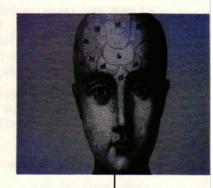

he computer is changing not only how we see the world but also how we record and express these new perceptions. According to Nicholas Negroponte, founder and director of the Media Laboratory at the Massachusetts Institute of Technology: "The impact of computers on the arts will be bringing out the artist in all of us." Creativity no longer depends, as it traditionally has, on the ability to draw – it depends on using your imagination to express yourself. Drawing is only one of many aspects of self-expression.

Since the invention of photography, artists have been released from the bondage of attempting to figuratively and realistically represent the world. Photography opened the door to an exciting fusion of technology and artistic talent. Apart from an aesthetic vision, the mechanics involved in producing an image simply involved pressing your finger on a tiny button. Cinema extended that technology (and its potential for artifice) and television brought moving images into our living rooms. Now computer technology has given us the power to mix and manipulate all of these different media.

Despite popular belief, the inability to draw when using an ST is not an obstacle to artistic expression. If you're in the "I can't draw" category this may even be to your advantage. If you don't have traditional artistic skills to rely on, it forces you to be more imaginative about the way you construct and compose pictures.

Computer graphics is an entirely new medium and it requires a new range of skills to fully utilise its potential. Just as pop music has discovered sound sampling, so ST graphics has revealed the world of creativity in sampling and editing pictures. Experimentation is the key to discovering new possibilities.

The ST has excellent graphic abilities and there's a wealth of software to take advantage of it. There's software for painting, drawing, animation, ray tracing, CAD 3D object creation and manipulation, texture mapping, and a programming language for CAD 3D. Graphics hardware consists of digitisers (reviewed in ST FORMAT issue 7), scanners (issue 9), genlocks (issue 5), graphics tablet and the unique Parsec Board

So how do you create pictures without drawing? One solution is to start with pictures

fed into the computer with a digitiser. This is a piece of hardware that plugs into the cartridge port of the ST. It comes with a disk enabling your computer to accept video inputs from TV, video recorders or cameras. The video signal is then displayed on your monitor. You can save the image of your choice and load it into a paint program. All this is quick and easy requiring no artistic or technical skill.

Another option is to use a scanner, a small hand-held electronic device that connects to your ST's cartridge port. Scanners enable you to capture exact copies of photographs and line drawings and recreate the original picture in digital form on the ST's monitor. Once stored, the information making up this digital picture becomes the perfect raw material for manipulation in any of the ST's major paint packages.

The results you achieve depend upon your choice of original material, your imagination and how you use the software. To find out which graphics software you need, turn to page 79 for a comprehensive review of the major art packages available.

### "Creativity doesn't depend on the ability to draw - it depends on using your imagination to express yourself"

# images

If your digitiser grabs images in real time, capturing this picture poses no problems. Digitisers which are not that fast may not be able to grab a moving picture, but this isn't a serious drawback. Instead of grabbing live TV, record on video first, then freeze-frame what you want. The quality of your image depends on how good the freeze-frame is on your video recorder.

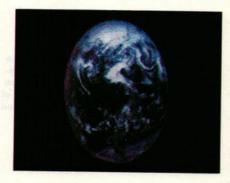

■ A postcard of Earth taken from Apollo in 1972

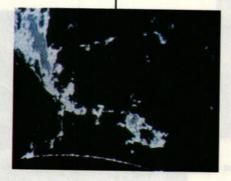

■ A dramatic image of a solar flare taken from a TV program

Copying flat artwork successfully depends on an even distribution of light. The best set-up is to have two light sources pointing at the artwork at a 45 degree angle. If the heat of the lights bends the picture, put a clean piece of glass on top of whatever you're copying. This keeps it flat and eliminates distortion.

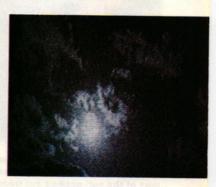

■ A video shot of an interesting cloud formation. Simply point the camera, focus, press the space bar and the image is trapped on your monitor

#### **GRAPHICS** feature

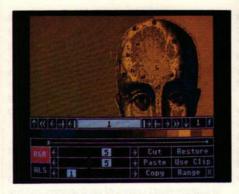

■ I used Cyber Paint to change the head from mono to golden yellow. Changing colours is simple: select a colour and adjust the RGB value by moving the slider bars until you get the desired effect. Changing the palette colour automatically changes the colour in your picture

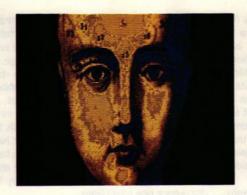

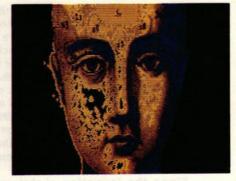

■ It's time to work on the head. The first step is to make the surrounding colour transparent to make superimpositions easy. I cleaned up the edges with a small brush and created some texture by erasing small areas of colour. This gives the face more expression

#### Using the power of the ST and your imagination it's easy to develop your

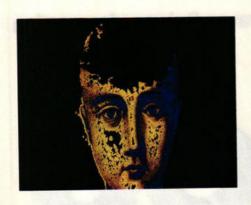

■ I've picked a medium size brush, selected the transparency and erased the top of the head. By frequently changing the size of the brush, I made the edges appear jagged to give the head a broken appearance

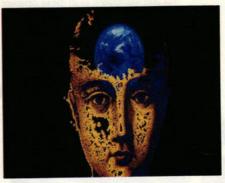

■ I took the planet out of the buffer and pasted it inside the head - making sure the lower part lay behind the forehead

#### more you discover that creating pictures is fast, easy and more fun than

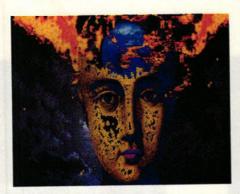

■ I took the cloudy sky from the buffer and positioned it behind the head so that part of the sun peeked out from the lighter side of the face

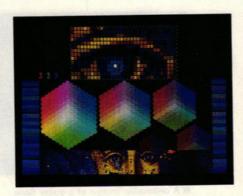

■ Now we're nearly there, and it's just a case of adding one or two final touches. The eyes were lifeless and needed more colour. I chose blue to echo the image of the planet. For extra precision I changed the colours pixel by pixel

potential. Let the machine do all the work - leaving you free to create!

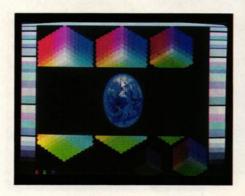

■ I moved all the pictures into Spectrum 512 because this program displays 512 colours. I've changed the colour of the planet to blue by activating the Colour Edit and Hue B+. This increases the blue content in all the colours of the planet. Spectrum 512 has a scrolling 12 screen buffer – a block function – which provides a way to move all or part of a picture into a special area of memory. It also enables me to change the size and shape of the blocks. Having recoloured the planet I reduced it in size and put it away in the buffer

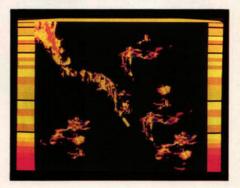

■ I put colour into the solar flare using the colour edit facilities. The Hue function enables me to change the tint of the picture by adding or subtracting the RBG values. Having got the colours to look like fire, I cut and pasted small sections of the flames to change their shape and size and put them in the buffer for future use

#### creative abilities. The more time you spend playing and experimenting, the

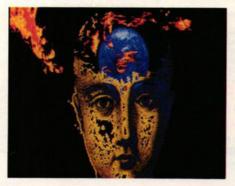

■ I took the flames out of the buffer and placed the big flame to the side of the head. Positioning little flames one by one, I slowly built up the impression of a fire

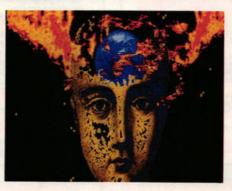

■ I continued to build up the fire until the flames were rushing out of the head. I put a big flame on the right side of the head to balance the picture

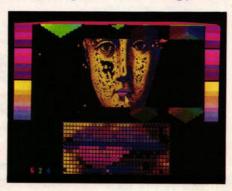

■ The face needed more colour so I activated Magnify and coloured the lips pixel by pixel until I'd achieved the desired effect

#### you previously thought. You don't need to draw to realise your artistic

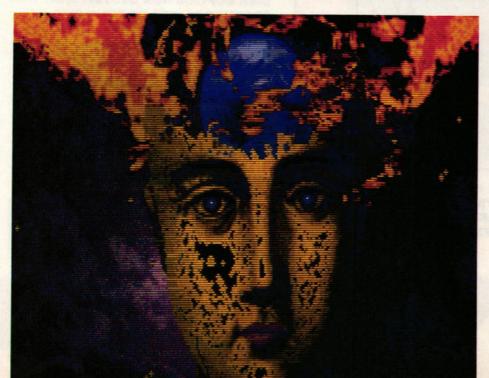

■ Finally I used the Colour Edit to change the mono sky backdrop and altered the hue by adding a little blue and red to get a tint of violet. The picture is finished

#### WHAT WE USED

These pictures were produced with:

1040 ST with a Phillips 883 colour monitor

SAM digitiser: £249.95 Start Systems 0304 369364

Cyber Paint: £69.95

Electric Distribution 0480 496666

Spectrum 512: £59.95 Electric Distribution 0480 496666

And a TV, video recorder and second-hand reconditioned mono video camera.

ST FORMAT 19

# ELEGIRO

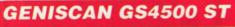

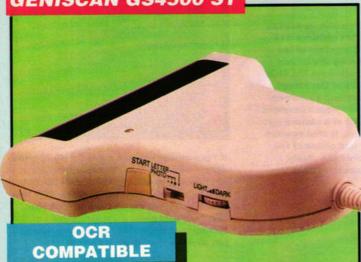

#### READPIC OCR SOFTWARE

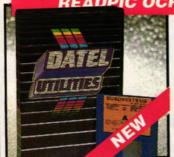

- At last a top quality OCR program at a fraction of the price you would expect to pay.
- Intelligent routines to analyse text images and convert them into text files suitable for your Word Processing program.
- No more tedious typing simply scan in a page of text and READPIC will do the rest!!
- Complete with full instructions.

**ONLY £49.99** 

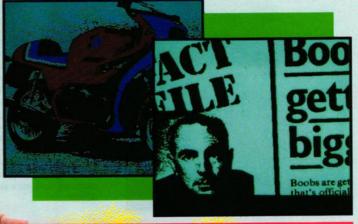

#### **HAND HELD 400 DPI** PAGE SCANNING SYSTEM

- An easy to handle Handy Scanner featuring 105 mm scanning width & 400 dpi resolution enables you to reproduce graphics & text on your
- computer screen.
  A powerful partner for Desk Top
  Publishing.
  Package includes GS4500 scanner,
- interface & Scan Edit software.
- With Geniscan you have the ability to easily scan images, text & graphics into the ST.
- Save images in suitable format for leading packages including DEGAS, NEOCHROME, FLEETSTREET, etc. Unmatched range of edit/capture
- facilities not offered by other scanners at this unbeatable price. Adjustable switches for brightness
- & contrast.

  Powerful software allows for cut &
- paste editing of images etc.

SPECIAL OFFER COMPLETE WITH OCP ART STUDIO FOR ONLY £169.99

INCLUDING HARDWARE/SOFTWARE

# UNBEATABLE VALUE

#### THE ANSWER TO **YOUR DISK DUPLICATION PROBLEMS**

1988 COPYRIGHT ACT

WARNING 1988 COPYRIGHT ACT WARNING
Datel Electronics neither condones or authorises the use of it's products for the reproduction of copyright material.

The back-up facilities of this product are designed to reproduce only software such as public domain material the users own programs or software where permission to make a back-up has been clearly given.

It is illegal to make copies, even for your own use, of copyright material, without the permission of the copyright owner, or their licencee.

copyright owner, or their licencee.

ON BOARD CUSTOM LSI CHIP MAKES THIS UNIT EX-TREMELY SMALL & EFFI-CIENT.

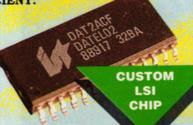

### **SYNCRO** EXPRESS

- SYNCRO EXPRESS IS A HIGH SPEED DISK DUPLICATION SYSTEM THAT WILL PRODUCE COPIES OF YOUR DISK IN **AROUND 30 SECONDS!!**
- Syncro Express requires a second drive & works by controlling it as a slave device & ignoring the ST disk drive controller chip, high speeds & great data accuracy are achieved.
- Menu driven selection for Start Track/End Track up to 85 tracks. 1 side, 2 sides or Auto Select.
- Very simple to use, requires no user knowledge
- Also duplicates other formats such as IBM, MAC etc.
- Ideal for clubs, user groups or just for your own disks.
- No more waiting around for your disks to copy.
- Probably the only duplication system you will ever need!

#### £34.99

COMPLETE HARDWARE/SOFTWARE

If you don't have a second drive we can supply SYNCRO EXPRESS together with a drive for ONLY £119.99.

# NEW

ERNAL 3.5" DISK DRIVE

- Slimline extra low profile unit very quiet!
- Top quality drive mechanism.
- A superbly styled case finished in computer colours
- 1 meg unformatted capacity.
- Fully compatible. Complete with
- Complete no more to buy.
- Good length cable for positioning on your desk etc.

#### ONLY £89.99

ADD £5 FOR COURIER DELIVERY IF REQUIRED

5.25 EXTERNAL

Add an external 5.25" Disk Drive to

Attractively styled in computer

5.25" Disks are much cheaper too!!

TIMEKEEPER

The correct time/date every time you switch on your ST. Works with most GEM type

On board Lithium battery for extra

Comes complete with set-up disk &

applications.
Battery backed Clock/Calender

Displays in 12 or 24 Hr. format.

Comes complete with its own

power supply unit built in.

**DISK DRIVE** 

40/80 track switchable.

Ideal for PC Ditto etc.

ONLY £99.99

Up to 720K!!

colours.

#### PLUS FREE

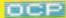

#### **ART STUDIO**

#### WITH EACH DRIVE (R.R.P. £24.95)

- Top quality illustrator package by Activision.
- Too many features to
- Absolutely FREE !!

AVAILABLE SEPARATELY FOR

19.99 IF REQUIRED

#### REPLACEMENT MOUSE

- W High quality direct replacement for
  - the mouse on the ST. Teflon glides for smoother movement.
- Rubber coated ball for minimum slip.
- Optical system counting 500/mm.

pecial Offer - FREE Mouse Mat + Mouse House (worth £7.99).

**ONLY £29.99** 

#### SPLITTER LEAD

Allows joystick & mouse to be connected to same port.

ONLY £4.99

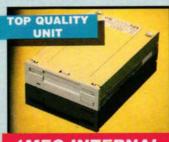

#### 1MEG INTERNAL DRIVE UPGRADE

- Replace internal 500K drive with a
- full 1 meg unit. Top quality drive unit.
- Full fitting instructions.
- Easily fitted, no special skills
- Direct plug in replacement.
- When considering a drive cement remember that quality is most important.

ONLY £69.99

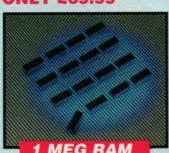

#### 1 MEG RAM

- UPGRADE KIT 512K of FASTRAM to bring your 520 STFM up to a full 1040K!!
- Fitting is a straightforward soldering job - achieved by anyone who has a little experience.

  ONLY £79.99

SLIMLINE DRIVE

### MIDI COMPATIBLE 747 MOOS 44 4 1 33

#### ST PRO SAMPLER STUDIO

- A top quality sound sampling
- system at a realistic price.

  100% machine code software for realtime functions.
- HiRes sample editing.
- Realtime frequency display & level meters
- Microphone & line input.
- Adjustable manual/automatic record trig level.
- Variable sample rate & playback speed.
- eparate scroll line waveform windows & zoom function with Edit windows for fine accurate editing.
- 3D shot of sound waveform. Wave editor to design your own waveforms or adjust existing ones.
- Playback samples via external MIDI keyboard.
- Software files can be used within other music utilities.

#### **ONLY £59.99**

ALL ORDERS NORMALLY DESPATCHED WITHIN 48 HRS

BY PHONE

24hr Credit

Card Line

0782 744707

BY POST

Send cheques/POs made payable to "Datel Electronics"

FAX 0782 744292

UK ORDERS POST FREE EUROPE ADD £1

PRICES AND SPECIFICATIONS CORRECT AT TIME OF PRESS AND SUBJECT TO CHANGE WITHOUT NOTICE

CALLERS WELCOME - Please reserve goods by telephone prior to visit.

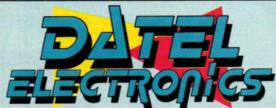

DATEL ELECTRONICS LTD., FENTON INDUSTRIAL ESTATE GOVAN ROAD, FENTON, STOKE-ON-TRENT, ENGLAND.

> SALES ONLY 0782 744707

TECHNICAL ONLY 0782 744324

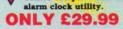

cartridge

long life.

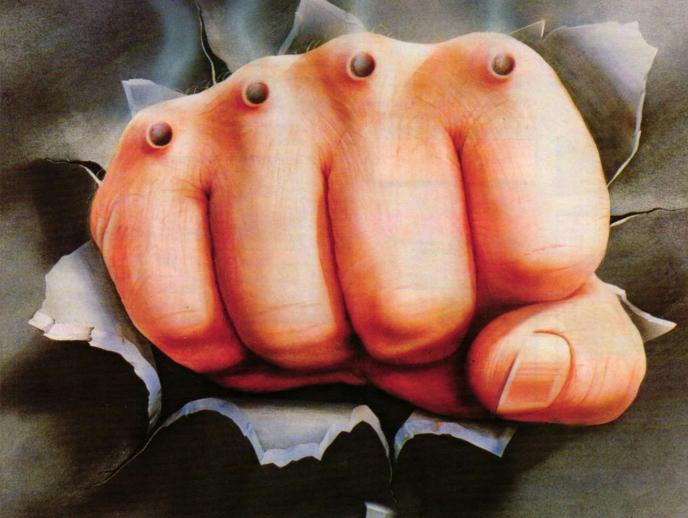

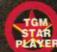

THE REVOLUTION BEGINS

2245AD.

The people are no longer free.

Their lives and destinies are controlled by a powerful corporate body, Centro-Ho humans for transformation into holographic images, indistinguishable from tunknowing minds and holographic bodies are programmed to perform any task Two of the deadliest, Hammerfist and Metalisis were ready for assignment.

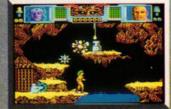

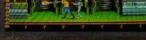

ACTUAL AMIGA SCREENSHOTS

CONSUMER SUPPORT TEL: (0734) 310003 MAIL ORDER: INTERMEDIATES LTD. P.O. BOX 847 HARLOW CM21 9PH Tel: (0279) 600197

# FORMAT

#### Side A

WIPE OUT - a hilarious intergalactic hoverboard challenge awaits you in Gonzo Games' incredibly addictive fully playable demo

GFA RAYTRACE - GFA's stunning 512-colour raytracing program. This is not a demo; this is the complete package!

DEVPAC 2 - as used by programming teams worldwide, now you too can produce power-packed code with HiSoft's assembler, editor and debugger

PERSONAL FINANCE MANAGER -

Microdeal's fantastic home accounts package ANIMATION - Mark "The Pix" Pickavance shows off his 3D human animation (see tutorial on page 87) C-TUTORIAL - source files for Warwick Grigg's fascinating C-series (see page 121)

GAME BUSTERS - saved-game character editor for Mirrorsoft's ever-so-difficult Bloodwych

PLUS STE medium res utility and GFA Joystick Utility

# coverd

■ Delve into the delights of this month's ST FORMAT Cover Disk which comes crammed with over 1,000K of demos, games and utilities.

■ Unfortunately not all STs have double-sided disk drives as standard. For that reason a special format has been devised which can be read by both single and double-sided drives. Single-sided drive owners can still only access the top side of the disk.

■ Rob "the sector skew every 10th track was slightly out, so I decided to do a new format" Northen is the man responsible for the disk format which allows everyone to access Wipe Out, GFA Raytrace and Devpac 2 on side A of the disk. And lets those with a double-sided drive get at the

Personal Finance Manager, the Bloodwych Character Editor and the STE medium resolution utility on side B.

■ You can get to side A of the disk if you've got a double-sided drive by double-clicking on the folder SIDE\_2.

■ If you have a single-sided drive and try clicking on the SIDE\_2 folder a warning message appears telling you there is data damaged on the disk. The disk isn't damaged; it's just your ST's way of saying it has a singlesided drive. Click on the CANCEL button in the box and all will be well.

■ Ensure you back-up up your Cover Disk before running any programs. And remember to write-protect the disk before putting it in the drive.

# PEO

BY: GONZO GAMES

SIDE: A

MACHINE: ALL COLOUR STs

FILES: WIPEOUT.PRG,

WIPEOUT.DOC

As any hard-bitten hack who's had to haul his board halfway across the galaxy and back will tell you, it's not easy getting far in the infamous Intergalactic Hoverboard Challenge.

You may laugh, but few Sapiens have reached the Hall of Fame. Training on water-based surfaces is no substitute for the real thrill of hoverboarding. Windsurfing, skiing, skating and scree-riding are all good for balance training, but they're poor preparation for the phenomenal speeds attainable on a hoverboard. Sapiens are simply not considered good contenders; they don't have the right temperament to take on the best in the hoverboard stakes.

Of course there are exceptions: one in particular, a chap called Olbane Woldmunsey-Brickett III, caused a sensation several years ago by actually spelling his name in the wake left

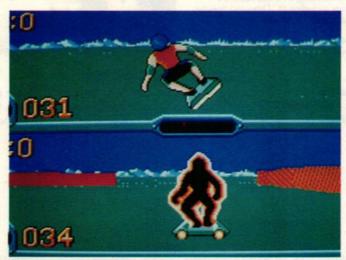

■ The manic thrills of hoverboarding await you in the Intergalactic Hoverboard Challenge. As a mere earthling you're not exactly favourite to win, but you could teach the Cyborgs a trick or two!

Don't be put off, but when you're up against things like Cyborgs, Archeoptra, Ameboids, Thermoids, Mechanoids and Photonians, you've got to be good. Damn good!

Welcome to the Intergalactic Hoverboard Challenge. You're

behind his board. A real crowd locked in an area with a hostile opponent. As you move around you leave a crystalised wake behind you. So does your opponent. To win you must force your opponent to make a mistake. Likewise, your opponent will be looking to sink you. Contact with any wall is a big mistake. First one to wipe out loses. Hi-ho hoverboard away!

Use these moves to get your hoverboard humming: Up - forward fast

Up and fire - forward even faster if turbo option fitted to board

Fire - jump Left - slow left turn

Right - slow right turn Diagonal left - fast left turn Diagonal right - fast right turn

#### **GETTING STARTED**

Enter the WIPEOUT folder by double-clicking on it. Double-click on WIPEOUT.PRG to start the game. Ensure you have a joystick plugged into port 1.

#### Devpac 2

BY: HISOFT

SIDE: A

MACHINE: ALL STs

FILES: GENST2.PRG.

MONST2.PRG, DEVPAC.DOC.

EXAMPLE.S, GENST2.INF

Here it is! The development tool for the ST used by countless programming teams worldwide. HiSoft's Devpac 2 combines a full 68000 macro assembler, complete screen editor, powerful >

#### BACK UP YOUR COVER DISK NOW! How? See page 28

Series 900 Hard Disk Drives for the Atari STTM

FROM

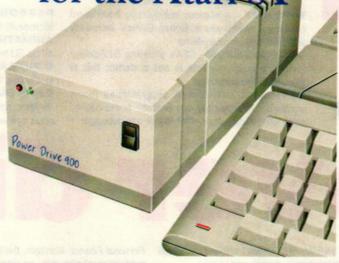

With over two years experience in hard disk design for the ST, Power Computing now brings you the ultimate mass storage solution for your Atari ST computer. With the Series 900 hard disk comes major breakthroughs in pricing, performance and design, as well as greater choice of size from 20MB to a massive 100MB and beyond.

The sub miniature Series 900 hard disk has been designed to neatly fit on your shelf or desktop without taking up valuable space. You can choose between powering your Series 900 direct from your ST\* with the power lead provided, or from the optional external switchmode power supply. Either way your workspace is less cluttered and heat and mains voltage is kept away from your valuable data!

 $^{\star}$  The ST power lead requires your ST to be opened for simple plug-in fit — this may void your ST warranty.

#### The features

- Autobooting
- Incredible size only 11cm wide, 20cm in length and 7cm high! Styled grey plastic housing with led displays and on-off switch SCSI drive & Controller, Fast 28ms\* access, Fast data transfer

- Interface supports CD rom, optical and streamers

  DMA through port for laser and other devices

  External PSU or Computer power lead

  Compatible with all Atari ST's including STE and SLM804
- Compatible with most emulators including PC Ditto and Spectre
- Includes easy to use formatting and partitioning software
- Up to 12 partitions
- User manual, disk caching and utility software provided
- except 20MB 40ms, 60MB/84MB 24ms & 100MB 11ms

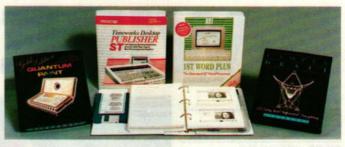

#### Down to Business!

With each Series 900 purchase only you can also buy this amazing "Down to Business" software pack that includes the latest full versions of:- Timeworks DTP, First Word Plus, Over 2MB Clipart, Campus Draft, Quantum Paint So now you can afford both your hard disk and that expensive professional software you need at the same time!

All this for the unbeatable price of only £59.95!

#### The prices inc vat & delivery

|       | Drive and Cable | Drive and PSU | DTB Pack* | PSU Only |
|-------|-----------------|---------------|-----------|----------|
| 20MB  | £299.00         | £368.95       | £59.95    | £69.95   |
| 48MB  | £399.00         | £468.95       | £59.95    | £69.95   |
| 60MB  | £499.00         | £568.95       | £59.95    | £69.95   |
| 84MB  | £649.00         | £718.95       | £59.95    | £69.95   |
| 100MB | £799.00         | £868.95       | £59.95    | £69.95   |

\* The 48MB Model with PSU and DTB pack is also available in a retail pack, available from Silica Shop and other good dealers for £549 rrp.

Power House, the direct sales arm of Power Computing Ltd — Leaders in peripherals & is the natural choice for the ST enthusiast. Highly competitive prices, a wide choice, fast computerised service and the backing of a £2M+ 5 year old company are just some of the reasons for tele-shopping at Power. Large stocks, friendly reception and "if it don't work we give you a new one" are a few more!

Monday to Saturday 9.30am - 6.00pm Thursday & Friday 7.00pm

Power Computing Ltd, Power House, 44A Stanley Street, **Bedford MK41 7RW** Orders Only 0800 581742 Free Call **General Enquiries & Orders** 0234 273000 (5 lines)

| Name                                                |             | OWE                                      | o state |  |  | 1000 |            |
|-----------------------------------------------------|-------------|------------------------------------------|---------|--|--|------|------------|
| Address Postcode                                    |             | Telephone                                |         |  |  |      |            |
|                                                     |             | System owned System owned                |         |  |  |      |            |
| Credit Card no.  Expiry date  I would like to order | Signat      | ure                                      |         |  |  |      | See County |
| Make cheques payable to Power C                     | Computing L | td                                       |         |  |  |      |            |
| I enclose a cheque / PO for £                       |             | Please send me the Power House Catalogue |         |  |  |      |            |

### GFA RAYTRACE

#### **GFA** Raytrace

BY: GFA DATA MEDIA

SIDE: A

MACHINE: ALL STS

FILES: RAYTRACE.PRG, GFA\_RAY.SYS, BOX.SYS, JUGGLER.SCL, RAYTRACE.DOC

GFA Raytrace is back, and this time it works on all machines! Apologies if you had trouble with the demo on issue 8. To make amends, GFA Data Media have put the full version of the program on this month's disk. The only bits missing are the demo files, animation-playback program and manual - which can be supplied for £19.95 **☎** 0734 794941.

within Raytrace: the editor and raytrace department. The editor enables you to create a scene with primitive objects and position them together with imaginary lamps (light sources), the floor and horizon. Once everything is to your satisfaction, the wireframe is rendered from within the raytrace section in glorious technicolour.

A text file inside the RAYTRACE folder called RAYTRACE.DOC provides you with basic operating instructions.

#### **GETTING STARTED**

You'll find RAYTRACE.PRG inside the RAYTRACE folder. To create a simple raytraced image do the following:

- Double-click on RAYTRACE.PRG. It works in mono and colour.
- right corner of the screen with the left mouse button. A new menu appears.

screen. Click on one of the sliders until you get a colour (this doesn't apply in mono). Then click on the first of the

■ Click the Add item in the top

■ You'll notice an RGB slider towards the middle right of the

> Click on the Exit option towards the bottom right of the screen.

■ Click on Raytrace from the menu that subsequently appears.

■ Highlight the number 2 at the bottom right of the screen. Then click on Do Raytracing to render the image. Wait...

That briefly shows you how to create a raytraced image. Raytrace contains many other features but it's for you to discover how these work. Most options are relatively logical to use. Remember if the left mouse button fails to work, use the right!

If all the above sounds too much like hard work, click on the LOAD option from the main menu. Go into the RAYTRACE folder and double-click on the JUGGLER.SCL file name. When control returns to you, click on the Raytrace menu option to see the beautiful image.

Moving the mouse causes the horizon to move in the View window. Click the left button to drop the Horizon.

- Change the colour in the RGB window and then click on the parallelogram icon. Click the right mouse button, move the mouse, and then press the left button. Move the mouse until a single side of the parallelogram is the shape and size you require. Click the left button to continue. Move the mouse again and click the left mouse button to finish off the parallelogram.
- Highlight the lamp icon (the last in the group of icons towards the top right of the screen) and then click the right mouse button. Position the lamp somewhere to the left of the parallelogram when viewed from the Front window. Click the left mouse button to

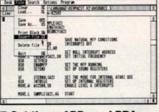

■ Get those ADDs and BRAs into shape in the Devpac editor

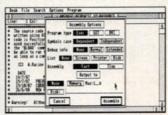

■ Now assemble the source to disk or memory

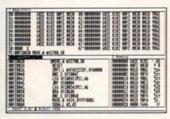

■ Check that everything works as it should in the debugger

disassembler and debugger, and fast linker. In this fantastic useable demo you can get to see and use almost all the features that developers rave about.

Programs are typed in using a Gem-based editor and assembled from the very same environment. And, to top it all, your compiled programs can be executed and subsequently debugged from within Devpac. It's this unique friendly development environment that makes Hisoft's package such an instant attraction.

On the disk you'll find a useable demo of the Devpac editor and assembler together with a stripped-down version of MonST (the debugging tool that forms part of the package). This demo version of Devpac 2 has a maximum text file size of 4K and the save operation removed. Programs can only be assembled to memory.

There is so much to this package that the entire disk pages could easily be filled with information about it. Instead, there's a comprehensive help file called DEVPAC2.DOC which you must read before you run the package.

#### **GETTING STARTED**

Double-click on the GENST2.PRG, which is inside the DEVPAC folder, to get going. You can try out the system by using Load from the File menu to load >

Raytracing is a technique which adds shading and reflections to images by simulating light sources from various directions. Raytracing literally means tracking light rays. As you can see by the images dotted around this page, GFA Raytrace images are stunning because, using 512 colours, they are more realistic and colourful than ordinary pictures.

GFA Raytrace lets you place elements like spheres, cylinders and triangles together with lamps in an imaginary space. A predefined picture or pattern can be added. The program traces the light beams as they reflect off objects and the environment and displays the results.

You'll find two main areas

icons towards the top right of the screen. Hit the right mouse button. Click on the Ground option when the new menu appears. Move the mouse until you notice the line in the Front window is towards the bottom. Press the left mouse button to plant the Ground.

■ Change the colour in the RGB window and then click the right mouse button. Click on Horizon.

# MARHEAD

"The most disturbing aspect of this conflict is that we do not know our enemy. We do not know their reasons for attacking us. We do not know who they are".

It is the middle of the 21st Century and Earth has been violently attacked by an insect-like alien nation, from a near star system, killing billions of humans, swiftly wiping out countries and collapsing world states, throwing the Planet into the merciless hands of a nuclear winter.

"We intend to turn the tables. We intend to protect ourselves by fighting back. At least we have a weapon: the FOE-57 spacecraft..." As the remaining humans turn to each other for combined strength and support, the Fist of the Earth world government turn to you to lead the ultimate battle.

"The safety of the peoples of Earth rests in your hands..."

#### WARHEAD

- A most challenging space simulator combining strategy and arcade action
- Over 30 hours of solid play
- 39 missions of space adventure

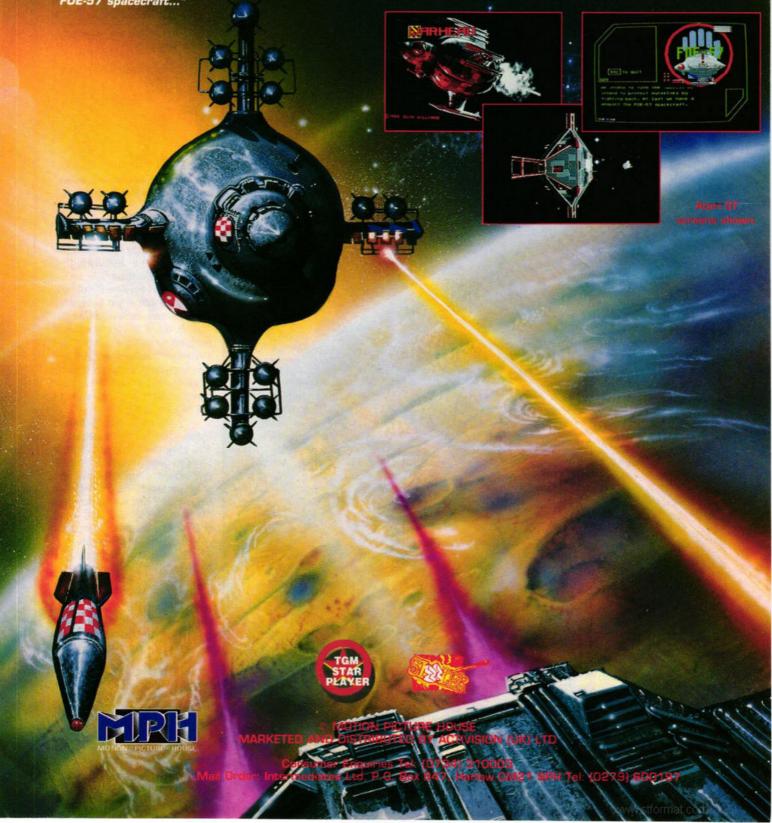

EXAMPLE.S. Click on Assemble from the Program menu and select Assembly to Memory. This assembles the example which you may then debug or run.

#### Personal Finance Manager

BY: MICHTRON/MICRODEAL

SIDE: B

MACHINE: ALL STS

FILES: PFM.PRG, PFM.RSC, PFM.DOC, EXAMPLE.MNY

Poll tax, mortgage, electric bill, final gas demand, telephone rental – who needs them? Little wonder there's no money left at the end of the month when all you do is shell out for household bills. From now on, though, you don't have to worry about your finances. Microdeal's Personal Finance Manager isn't guaranteed to make you a millionnaire overnight, but it certainly shows you where you're going wrong.

Designed specifically to handle bank accounts, savings accounts and credit card transactions, it records and tabulates your income and expenditure. With such detailed, well-organised information only an idiot could fail to see where their finances were going wrong.

With its full GEM interface, entering new transactions is as easy as filling out a form. When all the relevant data has been installed, graphical reports can be instantly called up. Standing orders can be automatically debited or credited to your account without you having to remember them. And when its time to check the account against an official statement, *PFM* even works out which transactions have not yet cleared.

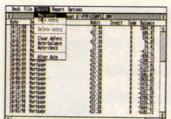

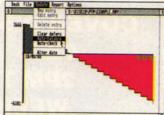

(above left) Enter all the relevant data about your monthly cash flow. If you're in debt, the graphics (above right) show you clearly, and you can even call up a graph (left) of the activity within your account

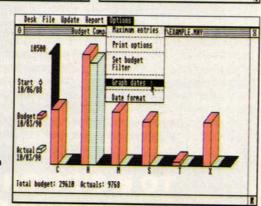

Personal Finance Manager can be used with either a mono or colour monitor. The only difference between the full version of the program and the demo is the lack of printing facilities and a maximum of 30 entries and two standing orders

#### **GETTING STARTED**

It's best to read the PFM.DOC before loading the program as full operating instructions can be found there. To run the program simply double-click on the file PFM.PRG inside the PFM folder.

#### **Bloodwych Editor**

BY: WILLIAM O'NEILL, JOHN LOGAN

SIDE: B

MACHINE: ALL STS

FILES: BLDEDIT.TOS,

**BLDEDIT.TOS** 

If you've been having trouble completing Bloodwych, you'll find this character editor a definite boon. With this program you can load a one or two-player game and give the characters super powers. You can arm the party with plenty of keys and any weapon you choose. All the characters' statistics can be set to the maximum and have full spell power. Details on how to use the editor can be found in BLDEDIT.DOC.

#### GETTING STARTED

Double-click on BLDEDIT.TOS and insert your *Bloodwych* saved-game disk when prompted. Follow the onscreen instructions and then modify your heroic adventurers to your hearts content. When your heroes have been turned into super heroes, save the modified party to disk. Load *Bloodwych* and load in the modified characters.

#### STE Medium Res Utility

BY: DON MAPLE

SIDE: B

MACHINE: ALL STES

FILES: MEDREZ.DOC

MEDREZ.PRG

Leapfrog incompatability problems by using this patch to boot your STE up into medium resolution.

#### **GETTING STARTED**

Put MEDREZ.PRG into the AUTO folder on the Boot Disk. When the STE boots it runs this folder first and goes straight into medium resolution.

#### GFA Joystick utility

BY: COLIN BYRNE

SIDE: B

MACHINE: ALL STs

FILES: GFAJOY.BAS GFA JOY.DOC

This program allows you to read the joystick port from GFA Basic 2. See Desktop on page 99 for full instructions.

#### **C** Series

BY: WARWICK GRIGG

SIDE: B

MACHINE: ALL STS

FILES: ALL FILES INSIDE THE C\_TUTOR FOLDER

Warwick Grigg continues his work on the pinball sim written in C. The tutorial can be found on page 121 of this month's ST FORMAT. To save you typing in the lengthy program listing, Warwick has provided the source files on disk. A compiled version of the program is

#### Animation

BY: MARK PICKAVANCE

SIDE: B

MACHINE: ALL COLOUR STS

FILES: ANIMATE4.PRG, ANIMATE4.DOC, ROBOT.SEQ

Follow the Cyber tutorial on page 87 to find out how to give your body dynamic motion!

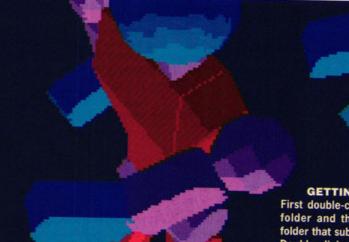

**GETTING STARTED** 

First double-click on the SIDE\_2 folder and then on the CYBER folder that subsequently appears. Double-click on ANIMATE4.PRG. When the file selection screen appears click on .SEQ. Click on the file ROBOT.SEQ and then click on OK.

ST FORMAT 27

ter see

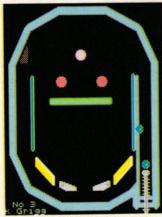

■ The pinball simulation from our C programming tutorial on page 121

also on the disk; this enables you to see what to expect once you've compiled the source.

#### **GETTING STARTED**

Double-click on the file PINBALL.PRG to see the compiled program in action. This works in any screen resolution. To compile the program, copy all the files except PINBALL.PRG, into the WORK folder on your Sozobon C compiler disk. Run GULAM and type MAKE. This compiles and links the program using the information contained in the file named MAKEFILE. ■

# COVER DISK HOTLINE 0225 765086 2PM TO 6PM WEEKDAYS

Flummoxed by files? Dumbfounded by disks? Perplexed by Cover Disk programs? If you have a problem with the disk – and you're sure there is no corrupted data – phone 0225 765086 between 2pm and 6pm on weekldays with your query. You'll be through to Richard Monteiro, our Disk Editor.

Before you call have ready the info Dickie needs to help you: the model of your machine; the version of GEM/TOS you're using; and anything you've got attached to (or plugged inside) the computer. Have the disk handy and your ST up and running, and a pen and paper handy to take any notes.

### TO B-SIDE OR NOT TO B-SIDE

You single-sided drive owners don't have to miss out: get hold of the B-side by sending your name and address with a cheque or postal order for £1.75 to:

May B-Side Disk, ST FORMAT, Beauford Court, 30 Monmouth St, Bath, Avon BA1 2AP

#### READING DOCUMENTATION FILES

In virtually every folder on the Cover Disk you'll find a file with the extension .DOC. This is a help file and contains instructions on using the program. Ensure you read all help files before running any program.

To read a help file (or .DOC file) simply double-click on the file. Click on CANCEL if you don't wish to read the file; click on PRINT to

send the document to a printer; click on SCREEN to send the text to your monitor.

After each screenful of text the display will halt. Pressing return will scroll you up a line while pressing space will scroll up a complete page of text. Pressing Q or Control C will return you to the Desktop.

Future Publishing CANNOT be

held responsible for improper use of any programs on the Cover Disk. Basically, if you wreck your disk collection because you failed to read a help file, it's tough. Your problem, etc etc. Be sensible, follow the instructions, and you won't have any trouble.

Next month: how to improve your ST's performance by repeatedly dropping it from a great height.

#### BACK UP YOUR DISK!

Because the oh-so-delicious ST FORMAT Cover Disk is nonstandard and squeezes in a whacking great 400K plus of data per side, the back up procedure is not simple. Follow these steps, though, and you won't encounter any problems. Do it any other way and you could knacker your Cover Disk.

- Format a couple of blank disks - single-sided if you've got a single-sided drive, double-sided if you have a double-sided drive.
- Write-protect the Cover Disk and insert it into drive A (if you have two drives, you lucky devil, insert the Cover Disk into drive B). Doubleclick on the drive B icon. If you're still saving up to buy a second drive, a message appears requesting you to put disk B in drive A. Simply click on OK.
- Insert a freshly formatted disk into drive A. Doubleclick on the drive A icon.
- Pick up a folder at a time from the Cover Disk window and plonk it into the drive A window.
- 5. If you have one drive then you'll be asked to insert disk A and disk B at regular intervals. Don't mix the two up! Disk B is the Cover Disk and disk A is the freshly formatted disk.
- When you get a "disk full" error message, recopy the last folder – and subsequent folders – onto the second freshly formatted disk.
- 7. Double-sided owners, double-click on SIDE\_2 once you've finished copying all the folders from side A of the Cover Disk. Job done!

#### We need your software – games, utilities, demos, anything good, original and preferably short. If you've the Cover Disk. Job done! written anything worthy of the ST FORMAT Cover Disk (and remember, it's the ones we reject that makes

written anything worthy of the ST FORMAT Cover DISK (and Tententies), it's the ones are reject that makes ours the best), send it with this form and full documentation to: Richard Monteiro, *ST FORMAT* Cover Disk Editor, 71 Barn Glebe, Trowbridge, Wiltshire, BA14 7JZ. Allow four weeks for a reply.

Address \_\_\_\_\_ Daytime 'phone \_\_\_\_\_
Program title \_\_\_\_
Size of files in K \_\_\_\_
What's so brilliant about it \_\_\_\_\_

Don't forget to: ■ Enclose an SAE ■ Include on-disk and paper documentation ■ Write your name and address on the disk ■ Use a virus-free disk ■ Avoid exposure to deadly radiation

Please sign the following declaration: This program is submitted for publication in ST FORMAT. It is wholly my own work and I agree to indemnify Future Publishing against any legal action should copyright problems arise.

Note: we pay out up to £800 for contributions to our Cover Disk. But to earn that kind of dosh, of course, you'd have to write something pretty spectacular, original and complex.

#### **FAULTY DISK?**

In any disk duplication run as massive as ST FORMAT, it's possible that a minuscule proportion of the disks might be faulty. If you're unlucky, sorry. You're guaranteed a working replacement if you send your corrupted disk to:

ST FORMAT
May disk returns,
Discopy Labs Unit A,
West March, London Rd,
Daventry, Northants NN11 4NA

DO NOT SEND YOUR DISK TO ANY OTHER ADDRESS OR YOU WON'T GET IT REPLACED!

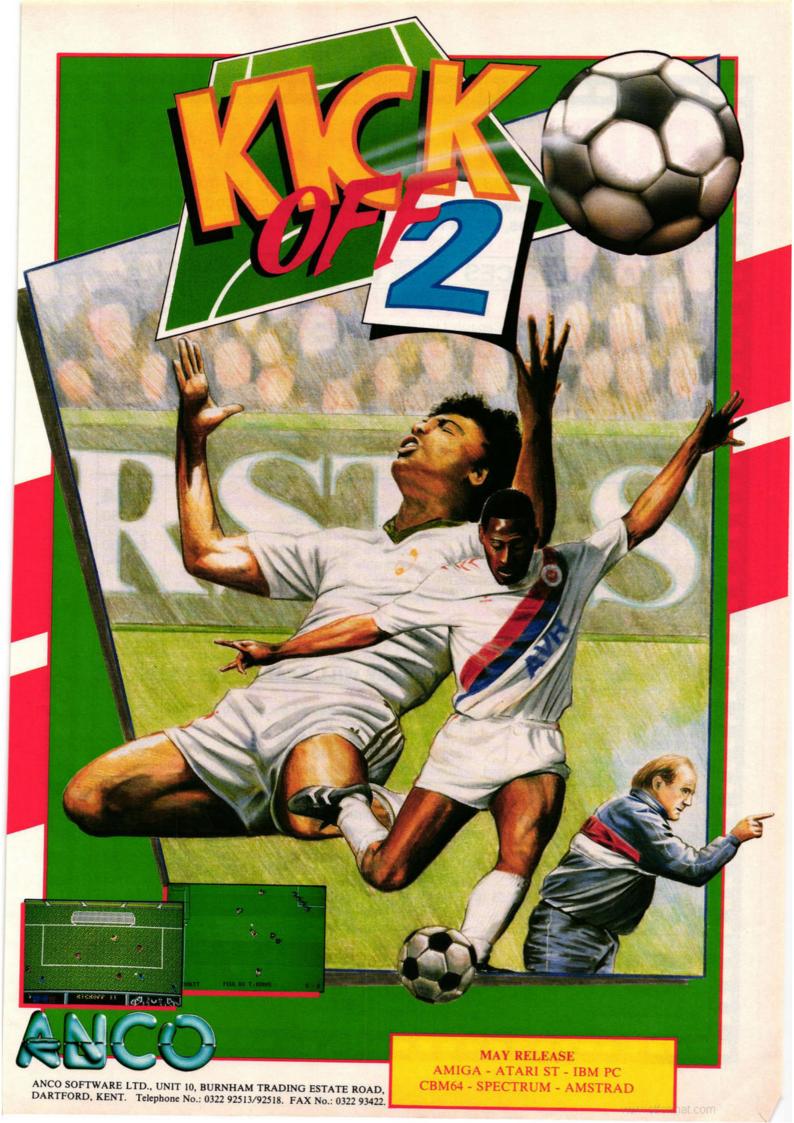

### **PUBLIC APOLOGY**

M.D. Office Supplies would like to take this opportunity to apologise to all its competitors. As always we will supply the <u>highest standard</u> Discs, Storage Boxes, etc, at the <u>LOWEST POSSIBLE PRICES</u>.

IN FACT WE GUARANTEE IT

#### AMAZING PRICES SUPERB UNBEATABLE VALUE

| 31/2 3.5" DISCS & BOXES                                            | 31/2     |
|--------------------------------------------------------------------|----------|
|                                                                    | £21.95   |
| 25 3.5" DS-DD 135 TPI with 100 Capacity Lockable Storage Box       | £29.95   |
| 35 3.5" DS-DD 135 TPI with 100 Capacity Lockable Storage Box       | £34.95   |
| 45 3.5" DS-DD 135 TPI with 100 Capacity Lockable Storage Box       | £39.95   |
| 55 3.5" DS-DD 135 TPI with 100 Capacity Lockable Storage Box       | £44.95   |
| 65 3.5" DS-DD 135 TPI with 100 Capacity Lockable Storage Box       | £49.95   |
| 75 3.5" DS-DD 135 TPI with 100 Capacity Lockable Storage Box       | £84.95   |
| 150 3.5" DS-DD 135 TPI with 2, 100 Capacity Lockable Storage Boxes | £94.95   |
| 200 3.5" DS-DD 135 TPI with 2, 100 Capacity Lockable Storage Boxes |          |
| TO CIVE YOUR SARESHILLY CELECTED TO CIVE YOU 100% FE               | ROR FREE |

OUR 3.5" DISCS ARE <u>VERY CAREFULLY SELECTED</u> TO GIVE YOU 100% ERROR FREE PERFORMANCE AND UNQUESTIONABLE RELIABILITY. EACH DISKETTE IS SUPPLIED WITH OUR 100% NO QUIBBLE GUARANTEE AND IS SUPPLIED WITH LABELS

#### 51/4 5.25" DISCS & BOXES 51/4

|                        | TOLINGAL 100    | Canacity Lackable    | Storage Box        | £12.50                                                  |
|------------------------|-----------------|----------------------|--------------------|---------------------------------------------------------|
| 25 5.25" DS-DD 96      | TPI With 100    | Capacity Lockable    | Storage Box        | £16.50                                                  |
| 50 5.25" DS-DD 96      | TPI With 100    | Capacity Lockable    | Storage Box        | £22.50                                                  |
| 75 5.25" DS-DD 96      | TPI With 100    | Capacity Lockable    | Storage Box        | 200 50                                                  |
| 100 5.25" DS-DD 9      | 6 TPI With 10   | O Capacity Lockabi   | e Storage bux.     | PERFORMANCE FACH DISC IS                                |
| OUR 5.25" DISCS ARE VI | ERY CAREFULLY S | SELECTED TO GIVE YOU | LIDDI IED WITH LAR | PERFORMANCE. EACH DISC IS<br>ELS. ENVELOPES, W.P. TABS. |
| OFFERED WITH OUR       | 100% MONEY BAC  | K GUAHANTEE AND 13   | OF TELED WHITE END | LITY CHADANTEE                                          |

HIGH DENSITY 3.5" DISCS

#### PRICE & QUALITY GUARANTE

We pride ourselves on offering you the very Highest Qi lity products at the best possible prices. If you should ever see a comparable product offered cheaper in this magazine DO NOT HESITATE give us a call because we won't match it:

#### WE WILL BEAT IT - GUARANTEED

#### LOW LOW PRICES FOR BULK BUYERS

| Far all you large users we | have some unhear   | table bulk rates on our superb l   | DS-DD 3.5 discs.  |
|----------------------------|--------------------|------------------------------------|-------------------|
| For all you large users we | C120 OF            | 600 DS DD 135tpi                   | £258.00           |
| 300 DS DD 135tpi           | £139.95            |                                    | £335.00           |
| 400 DS DD 135tpi           | £179.95            | 800 DS DD 135tpi                   |                   |
| FOO DO DO 125toi           | £220.00            | 1000 DS DD 135tpi                  | £389.95           |
| 500 DS DD 135tpi           |                    | able reliability, each disc is sup | olied with label. |
| As always lifetime quara   | nteed, unquestioni | able reliability, each disc is sup | pilod men idoon   |

#### **NEW EXCITING PRODUCTS**

New, New, New products to enhance your computers productivity and performance.

| 1404, 14011, 1401     |                             |
|-----------------------|-----------------------------|
| External Disc Drives. | slimline, very quiet, very  |
| reliable              | only £79.95                 |
| Replacement Mice      | smooth operation, precise   |
| movement              | only £29.95                 |
| O Diego Universal D   | rinter stands (cuts down on |
| 2 Piece Universal Fi  | ce 05                       |
| space)                | £6.95                       |

Stackable disc boxes 80 capacity and lockable.

1 off - £9.95 3 off - £8.95 5 off - £7.95

Can be stacked horizontally or vertically as you please.

Tilt 'n' Turn 14" Monitor stand, a superb investment only £14.95

Data Switches 2 way manual switch (State serial or parallel) only £12.95

VISA

M.D. OFFICE SUPPLIES

18 CRESCENT WAY, FARNBOROUGH, KENT BR6 9LS

TELESALES HOTLINES: 0689-61400

Trade Accounts Welcome

All prices include VAT and Delivery UK only E OE

Education Orders Welcome

# The World Cup Starts HERE

A COMPREHENSIVE GUIDE AND GAME REPLICA OF THE WORLD'S MOST EXCITING SPORTS SPECTACULAR

#### WIN TICKETS TO THE WORLD CUP

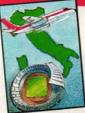

Fly to Italy, stay in Rome for 7 nights and witness the climax of the world's greatest ever sporting event!

See competition card inside game pack for full details and competition rules

#### FREE WORLD CUP FILE-OF-FACTS

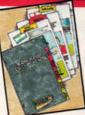

64 colour pages that tell you everything you need to know, about the ...

**ITALY 1990 WORLD CUP FINALS!** 

#### **WORLD CUP** TRIVIA QUIZ

A chance to test your knowledge in: 'THE WORLD CUP STARTS HERE!' TRIVIA QUIZ

Q. WHICH GOALKEEPER LET IN 5 GOALS IN HIS LEAGUE DEBUT AND WENT ON TO CAPTAIN A WORLD **CUP WINNING SIDE?** 

A. ?

#### **AUTHENTIC GAME ACTION**

Including: • Variable skill, speed, strength and agression levels. • Choice of formations. • Full team seeding system. •

ITALY 1990. 24 teams and their supporters converge on Italy for the greatest sporting event in the world and millions more will witness the spectacle on their television screens.

But for you THE WORLD CUP STARTS HERE! Get to know the facts on all the teams, venues and fixtures, select your squad, then GO FOR GOAL – lift the trophy for your country. Then sit back and be the best informed World Cup football fan around!

#### TAKE YOUR PLACE IN THE FINALS

Choose your team from a REAL playing squad then battle through authentic league and knock out phases all the way to the final, playing against the opponents you would expect to meet in the real event!

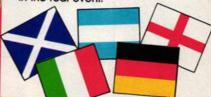

#### **UNIQUE PLAYING FEATURES**

Include: • Player v.s. Player option. Variable match duration (2 minutes

to 45 minutes). TV style

presentation. Referee with

the ability to use the 'red card'! ...

AND MUCH MUCH MORE!!

Available on: CBM AMIGA · ATARI ST **COLOUR MONITOR** CBM 64/128 & AMSTRAD Cassette & Disk

SPECTRUM Cassette.

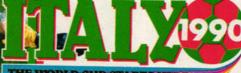

THE WORLD CUP STARTS HERE

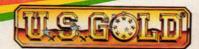

U.S. Gold Ltd, Units 2/3 Hotford Way, Hotfo Birmingham B6 7AX. Tel: 021 625 3388.

© 1990. U.S. GOLD LTD. All Rights Reserved.

# So You Wanna Be a Hero...

DYNAMICTHRILLERS&ADVENTURESALLTHE WAY

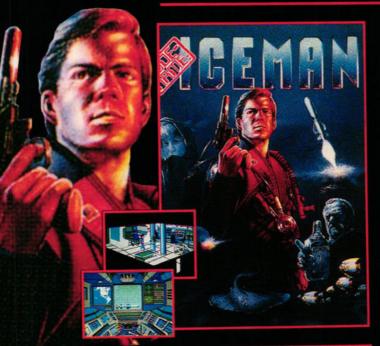

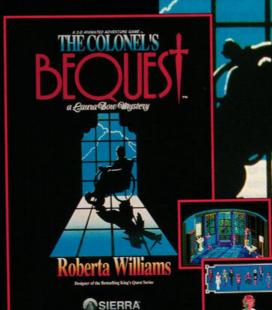

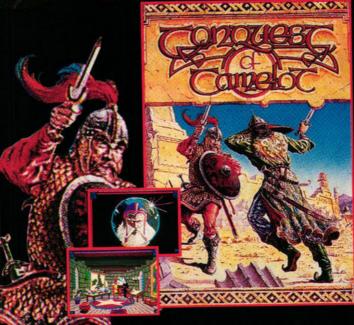

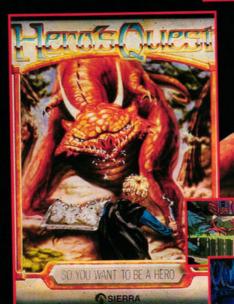

Available for your PC, Atari ST & Amiga at all leading computer shops or by mail order.

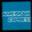

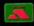

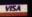

Mail Order: Intermediates Ltd. P.O. Box 847, Harlow CM21 9PH Tel: (0279) 600197

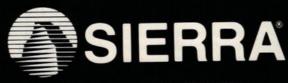

Sierra Consumer Hotline: (0734) 310003

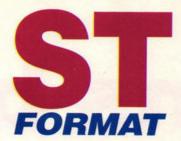

Welcome to the very best in ST entertainment! This month we reveal what makes a great game great and list the best 30 games of all time (page 70). We offer a host of nasty cheats on top ST games (page 67) and tell you today what you'll be playing tomorrow (page 62). But the action starts with 15 pages of new games as Mark "Hard to Please" Higham and the Format team introduce you to...

# screenplay

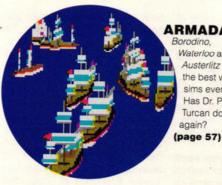

ARMADA Borodino. Waterloo and Austerlitz were the best war sims ever. Has Dr. Peter Turcan done it again?

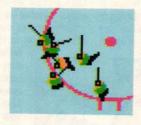

GRETZKY HOCKEY Get your skates on for

the first ice hockey sim on the ST

(page 41)

WAYNE

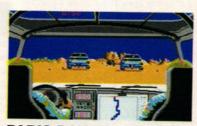

PARIS DAKAR - then get your racing gear on for the

roughest, toughest rally in the world (page 38)

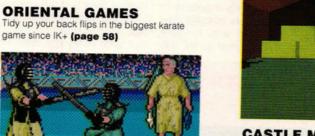

CASTLE MASTER Fourth time lucky? Freescape gets adventurous in a mammoth 16-bit way (page 51)

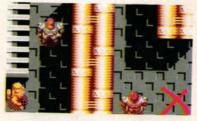

CRACKDOWN US Gold's conversion of the classic arcade hit makes it onto the ST (page 45)

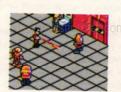

**ESCAPE FROM** THE PLANET OF THE ROBOT MONSTERS

Give 'em a blast in the steel balls with Domark's hilarious kitsch arcade conversion (page 48)

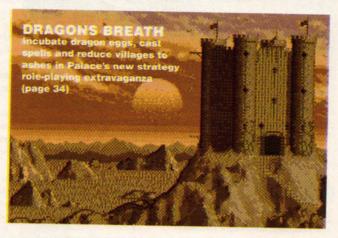

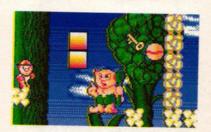

KID GLOVES Another wave in the never-ending invasion of the cutesy games (page 42)

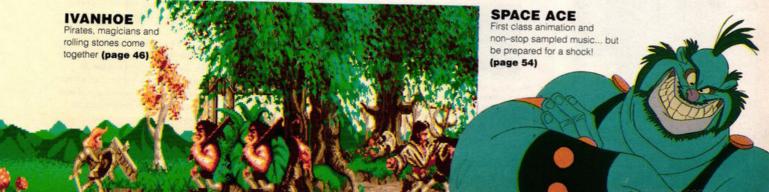

#### YOUR FIRST STEPS...

Once you've decided which of the three opponents should be controlled by human and which by computer, you're through to the map screen where the game really starts.

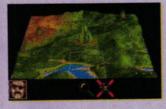

Click on your character icon to see his castle and you're presented with a whole new range of icons (see The Castle Screen panel opposite).

Your first task is to hatch an egg. When the game begins you already have one dragon but you need more to win the game.

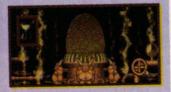

Put the egg on high heat so that it hatches quickly and find some way of raising fistfuls of cash to finance the egg cooking.

The answer to this temporary financial problem is to go to the library to find out which villages are warring with each other. If you attack a village at war, you receive a handsome reward from their opponents.

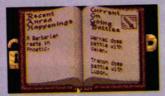

The books tell you that a barbarian rests in Phostic. If you dispatch a dragon to Phostic it is going to be killed so steer clear. But you could still attack Wernac or Valen. As you become experienced, you realise which villages offer greater rewards. Wernac is a very large village and is difficult to destroy but Valen is much smaller and therefore an easier target. By wiping out Valen, you can obtain a reward from Wernac and because of the size of this village, it's going to be a substantial one.

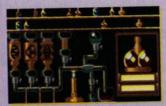

Before going to war you decide to mix a spell which should speed up the egg hatching process. Now click on the Spell Casting icon to proceed...

#### PALACE

# dragons br

Since Barbarian II, all of 15 months ago, Palace have not released a game under their own label – until now. In yet another ST FORMAT exclusive, Mark Higham masterminds covert Dragon missions and imposes huge taxes on a suffering populace (apt indeed!)

ought in the magical kingdom of Anrea, Dragons Breath is quite unlike any other RPG you've ever played.

Using flying dragons, you find and guard sections of a talisman scattered around your mountain, impose taxes to balance your finances and hatch eggs to breed yet more dragons.

The game is always played by three players, with any player not controlled by human hands looked after by the computer. The game is played

from a main screen with a row of icons running along the bottom enabling you to make choices. One game turn lasts for a month and

within this time you can make an unlimited number of moves. When you've finished moving, your opponents take their turn.

Since you need dragons to search out elusive sections

of the talisman, it's imperative to breed as many as possible. You start the game with a single dragon, but one must be left with

each piece of the talisman so you need at least three to win. To accomplish this you need to go to the egg incubation room and put an egg on to hatch. You can incubate four eggs at once and vary the length of time required to hatch them by adjusting the heat. If you turn the heat fully on, an egg should hatch within four months; but turn it on low and it takes considerably longer. The cooking time is important because the longer you spend hatching an egg, the stronger the dragon that emerges.

If you want to speed up the egg incubation period, you can cast spells on the egg. Spells have

#### **GETTING TO GRIPS WITH DRAGONS**

#### THE MAP SCREEN

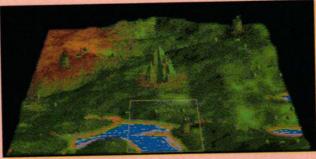

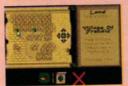

The land of Anrea. In the centre lies your ultimate goal – Dwarf mountain. To the west is the castle of Bachim, to the north-east is the castle of Oureod and to the south lies the castle of Ametrin

You select an area of Anrea to view in detail and then click to present villages and woodland. Now make your move

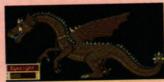

The objective is to track down the pieces of the talisman, so make sure your dragons have good eyesight before they attack. If a piece is in a village, you discover it when attacking, so keep your eyes peeled

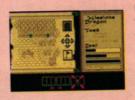

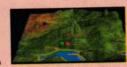

When you finish your turn, you watch the other players make their choices

from two main screens. The first is the map screen where you see the land of Anrea and can make choices about who to attack and how. If you attack the right villages, you discover parts of the talisman. The objective is to collect all three sections and leave one dragon guarding each piece.

At the end of your turn the map of Anrea also displays the movements of your opponents, depicted as red, green and blue circles.

The second major screen in *Dragons Breath* is the castle screen. There are different castles for each of the three players – Oureod, Ametrin and Bachim Depending on the

players - Oureod, Ametrin and Bachim. Depending on the character you choose, you play with a different castle

This castle screen is where all the important strategic decisions are made. It leads you to a variety of other screens where icons are used to convey your decisions to the game.

## eath

£29.99

useful effects on all sorts of things – from building up egg supplies and improving your finances to increasing the number of villages under your control. (See Casting Spells panel for more information.)

The more heat you apply to an egg, the more money you need to keep the flame burning. Money is raised by capturing villages and imposing monthly taxes on the populace. The taxation level is variable, but if you set it high you're increasing the risk of an uprising by the angry village folk and you may lose control.

To attack and conquer villages you move onto the map and select a portion of the landscape to view in detail. You can then dispatch one of your dragons to conquer the village. If the village is controlled by an enemy dragon, the stronger of the two kills the other.

Another way to make money is to see if one village is in combat with another. By sending your >

#### **CASTING SPELLS**

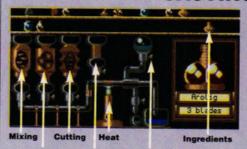

■ Be sure to add ingredients and mix spells correctly in the spell room

It's possible to play and win *Dragons Breath* without ever casting a spell but you aren't going to stand much chance of success, particularly if you play against a computer opponent who always uses spells. The right spell can increase the speed at which an egg hatches, it can weaken your opponents or increase the performance of your dragon.

Casting spells is a sub-game in itself. When the game starts you have a limited amount of magic stock but traders outside the castle gates sell extra ingredients.

The crystal ball takes you to the spell room. This houses the alchemy set and shelves lined with magic stock. You can cut, grind, mix or simply add ingredients, switch on a bunsen burner to heat the mixture or a condenser to turn gas into liquid. It's important the right settings are made which means referring to the spell book provided.

Ingredients are divided into two categories – directors and affectors. Directors are the ingredients which direct power at your target, a human, egg, dragon or village. Affectors affect an attribute of these such as disease, wisdom and growth.

#### STEP-BY-STEP GUIDE TO MIXING SPELLS

Interpreting how the ingredients are mixed together means turning to the tables in the spell book. All ingredients are arranged as circles and the position of squares and triangles indicate their usage and effect.

If you wanted to mix a spell for curing dragons, you would look at the director effect table for dragons

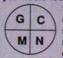

to find the most effective ingredient. The quadrant indicates how the ingredient should be added – ground, chopped, mixed or normal. The closer to the circumference the more effective the

ingredient is. Triangles show the effect of using the bunsen burners. Again, the closer to the circumference, the greater their effect. Finally, small circles show the effect of the condenser. Of all the ingredients, Rasgon has a square closest to the circumference, and should thus be ground with bunsen and condenser on. Now look at other tables to see if Rasgon has nasty side-effects. In this case heating lessens the chance of problems.

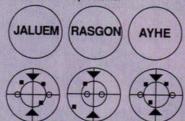

This ingredient affects only the dragon, now you need to find the spell which cures disease. Look through another set of tables and compare the same points, making sure to add an ingredient which reduces disease – the square must be closer to the centre of the circle. When you have worked out the best available ingredients you can work out an extra ingredient which may make the mix more potent.

#### THE CASTLE SCREEN

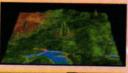

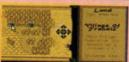

The WORLD icon takes you to the map. Select an area to view in detail and then dispatch dragons to conquer villages

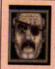

always two enemies for you to defeat

There are

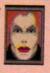

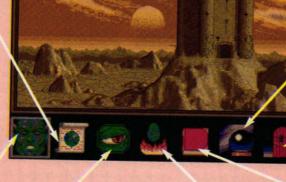

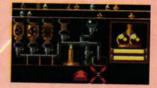

Visit the spell room to cast any of a whole range of spells (See the Spell Casting panel)

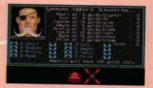

When the DOOR icon is illuminated you can visit a trader and buy spell ingredients

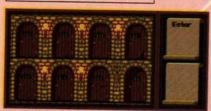

The EYE icon shows you which dragons you have at home. Here, only Estar is in her cell and available for missions

Eggs take at least four months to hatch in the egg incubation room. You can regulate the heat to slow down or increase this process. Eggs on high heat hatch fast but turn into weaker dragons

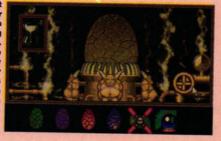

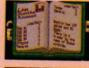

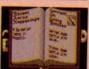

The library shows which villages are at war. Attack a warring village and you receive a reward from their enemies

### THE GAME WITH WITH THE FIRST INJECTION-MOULDED, EIGHT-WAY ROLLING, RUBBER-BOTTOMED SOFTWARE HERO!

hen Terry's magic crystals are stolen by Baron von Bonsal and taken to the land of Cloud Kingdoms there's only one thing to do! He climbs into his super-glant green skycopter and sets off to rescue them. There Terry searches each kingdom collecting the crystals as he goes - but things aren't that easy.. along the way he encounters the Giant Rolling Eightballs and the Bad Insect Monsters...

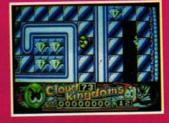

Cloud Kingdoms is addictive arcade action all the way! Each of the 32 levels are totally different - explore them all and delight at the stunning graphics, sound effects and compulsive joystick twitching gameplay. This is one game you just wont' be able to switch off!!

- \* WITH PINBALL BUMPERS, ICE, MAGNETS, BLACK HOLES, TRAPDOORS, ACID POOLS, LOCKED DOORS...
  TOO MANY TO LISTI
- × COLLECTABLES ON EACH SCREEN PICK UP DIAMONDS, FRUIT, FLOWERS, KEYS, TREASURE CHESTS ...
- \* EXTRA PICK-UPS WINGS, PAINT POTS, CLOCKS, BOUNCING SHOES, RUNNING SHOES, FIZZY POP
- \* ST VERSION FEATURES AMIGA-QUALITY SOUND.
- \* BY DENE CARTER THE CREATOR OF HIT TITLES SUCH AS 'DRUID' AND 'ENLIGHTERMENT'.

AVAILABLE END APRIL 90

ST £24.99
AMIGA £24.99
CBM 64 £ 9.99
TAPE £14.99
DISK IBM PC £24.99
(CQA/EGA/VGA)

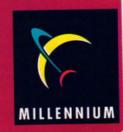

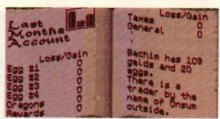

■ Three library books (above and right) reveal details to read during each turn. One shows your general status, another who's at war with whom, while the third lets you know the potions you hold

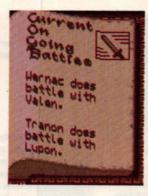

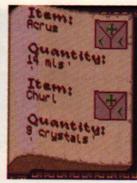

dragon to wipe out one of the villages, you receive a reward from the other.

A good deal of Dragons Breath involves keeping opponents at bay, so it's not uncommon to find that you've wiped out both enemies but still haven't discovered any pieces of the talisman. Some may be scattered across the countryside, while others may be found in villages.

The health of a dragon can be improved with spells and it's important to make sure your dragons have good eyesight so they can spot the sections of talisman when they conquer a village. You win the game when you have a dragon guarding each piece of the talisman.

#### **EFFECTS**

Dragons Breath is played from two main screens. One shows your castle with a list of icons underneath, and the other a map where you can view villages and proceed to conquer them. The rows of icons take you to other areas of the game where you can scour the library, incubate eggs or impose taxes.

Thus much of the game is made up of static pictures which may be pretty but serve little purpose. There are two arcade scenes, one which you watch as your dragon flies over a village breathing fire, and the other a vertically-scrolling joystick-testing shoot-'em-up that decides whether you deserve to keep the village.

With small sprites and poor animation these aren't exactly state-of-the-art, but they make an unusual addition to the RPG format.

# VERDICT

Dragons Breath is created in such a way that the basic objectives and mechanics of the game can be understood very quickly. This makes it an easy game to get to

grips with - until you decide to venture into the area of spell casting. Although this initially looks complicated, once you start using the spell diagrams and taking risks with the potions you begin to see their versatility. You need to spend time with pen and paper calculating your spell, like a genuine alchemist. and that does much to reinforce the atmosphere of the game.

Visuals and sound effects are exciting but it's the gameplay which makes Dragons Breath addictive. It takes time to mastermind the strategies to ensure that you don't fall victim to cash flow problems or lose any of your cherished dragons, but it's time well spent. For once you become proficient at casting spells, the game takes on a whole new dimension. Indeed it is these elements that make Dragons Breath one of the strongest games of its type the ST has ever seen. It deserves your attention.

# **MARK HIGHAM**

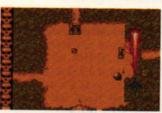

If you fancy some arcade action, you can compete in an arcade sequence (above) using the joystick to destroy the villages in a horizontallyscrolling shoot-'em-up section. Afterwards (below), you receive a report on your success

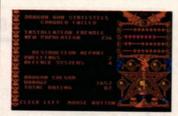

| THE RESERVE OF THE PERSON NAMED IN CO. |       |
|----------------------------------------|-------|
| GRAPHICS                               | 8     |
| SOUNDTRACK                             | 6     |
| INTELLIGENCE                           | 8     |
| INSTANT APPEAL                         | 7     |
| LONG TERM INTER                        | EST 9 |
| OVERALL 9                              | 2%    |

# **BASHING THE VILLAGERS**

You're not going to get anywhere at all without money, and the fastest way to make it is to capture villages and impose taxes

Frendic is small and just 10km away. You decide to attack...

■ The land of

for a regular income. Look at the map and move the box around until you select an area of land to view in detail. When you now click on a

village, you obtain detailed information about how advanced it is and the population size. If you choose to attack this village, you must select a dragon to use. Some dragons are stronger than others - you should match a dragon with the size and intelligence of the village. There are two attack missions: one instructs your dragon to conquer the village and remain behind, while the other instructs him simply to raid it. There are two ways of carrying out the attack. Either the computer can proceed automatically or you can control the dragon in an arcade level.

Choose to fight using the joystick and you face a vertically-scrolling shoot-'em-up where the objective is simply

to blast everything that comes at you.

In automatic attack you select a zeal level. dictating just how much energy your dragon should expend. Greater zeal means more chance of success - but your poor dragon may collapse and even die from exhaustion!

Arcade

level

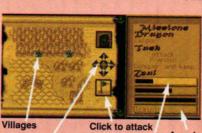

Set zeal level

■ Set your zeal levels then send out a dragon to conquer and keep Frendic

Move round map

# **MONEY-GO-**ROUND

Although you can initiate an attack on the villages, it won't take place until you reach the end of your turn. Only then do you discover whether the attack was successful.

Here, your dragon successfully wiped out the Here, enemy village, so another offers you a reward.

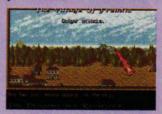

Calgor makes his move over the village in an action sequence over which you have no control.

In the attack, he destroys enough of the village to earn a reward from their enemies.

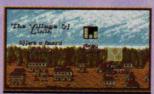

Now you have the chance to accept either seven gelds (er, dosh to you) or seven crystals. At this point in the game, you desperately need money to finance your egg hatching so you accept the seven gelds and proceed.

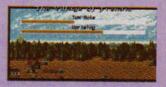

Since you now control the village, you can impose taxes on the inhabitants to receive a regular monthly income. If you set the taxes too high, you risk a revolt, but set them too low and you may not be able to afford to heat the egg.

When the other two players have taken their turn, you return to your castle for another month of fighting.

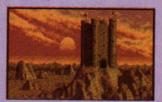

The game hots up as you build up larger amounts of money and as the villages grow in size. By spending much of your time casting spells, you can keep your dragons from dying and even improve your financial position.

**Dragons Breath concludes** when you've either wiped out both opponents or come across the three pieces of the talisman located around your castle.

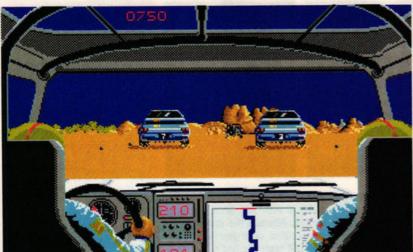

Allegedly "sultry" entertainment after the race

■ Follow the path shown on your navigator's map (centre) to reach the desert checkpoint, but watch out for the other cars which provide some heavy competition!

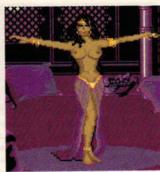

same on every stage) a tedious and confusing experience. The intermission screens of "local colour" are of dubious relevance and not incredibly well-drawn.

Some of the sound has to be heard to be believed. The revving engine at the start sounds like somebody shouted "Vroooombrum!" into a microphone, and the sound of the engine throughout the race sounds like a wind-up toy.

The whole thing smacks of a lack of effort, which is hardly sensible in a market already swamped with driving games.

# VERDICT

Realism and atmosphere are important factors in racing games, but it's hard to find much of either in this so-called simulation. The track consists of simple straight sections interrupted by the occasional 90 degree bend – hardly the

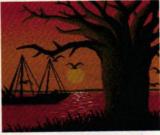

■ While you're here, why not take in the picturesque view?

kind of thing usually seen on a rally circuit. The control of the car is particularly unruly and annoying.

Paris-Dakar 90 is billed as a game for hard drivers. If your idea of hard driving is shockingly unrealistic, repetitive and frustrating action then that's what it is. If, on the other hand, you want a good-looking, realistic and playable racing game then steer clear.

MAFF EVANS

| GRAPHICS      | 4       |
|---------------|---------|
| SOUNDTRACK    | 3       |
| INTELLIGENCE  | 2       |
| INSTANT APPEA | L 4     |
| LONG TERM INT | EREST 2 |
| OVERALL       | 32%     |

# TOMAHAWK DESIGNATION DESIGNATION DESIGNAT

£24.99

epending on whether you already own a Porsche 911 or Ferrari F40 simulation, you'll know all about screaming round circuits in a dream car at ridiculously high speeds. But how would you cope in a rally, driving vehicles built like shock-absorbers on wheels, over the most treacherous terrain in the world? Find out by pitting your wits against crack drivers in the ultimate test – the Paris-Dakar rally!

The race has six sections through 24 areas driving from Tripoli in Libya to Dakar in Senegal. Sections one, three, five and six are "normal" stages, requiring you to race against other cars in an attempt to reach the end of the stage first. Sections two and four are "special" tests, in which you race against the clock between check points.

You can choose to drive in one of three categories of vehicle: in a standard all-roads car (reliable but slow), an improved all-roads car (more suited to the speeds required of top rallying) or a prototype car

(very fast and very dangerous!). The condition of your vehicle is crucial because a total breakdown can mean the end of the race for you. Balance your choice between reliability and speed until you're fully proficient at driving.

You must be first to reach Dakar as well as clock up a decent time in the special stages to win the rally. Those who feel they're good enough can enter their achievements in a competition Tomahawk have organised for the European championships.

# EFFECTS

If a 3D racing game is to be successful anymore, it has to be hot stuff in the audio-visual department. Unfortunately *Paris-Dakar 90* has nothing remarkable in either graphics or sound to raise it above the competition. In fact both are pretty dire.

Africa has some amazing scenery, but Paris-Dakar has neglected to include any of it. The 3D objects jerk out of the distance, making driving through the desert (which, funnily enough, looks the

| Europe | PARIS-DAKAR                                                                                      |      | enou | gn, io | OKS the |
|--------|--------------------------------------------------------------------------------------------------|------|------|--------|---------|
| 1      | name<br>LEON M'BR                                                                                |      | ti   |        | 24      |
| 234567 | FRANCESCO PARMESAN<br>LAZLO LAJTHA<br>FRIEDRICH KLOPSTOC<br>HOUAN KONG-WANG<br>FLANNERY O'CONNOR | :к ( | 000  | 334445 | 3131953 |
| 8 9    | MICHA GLINKA<br>JEAN GILES<br>PLAYER                                                             | (    | 01   | 05     | 19      |

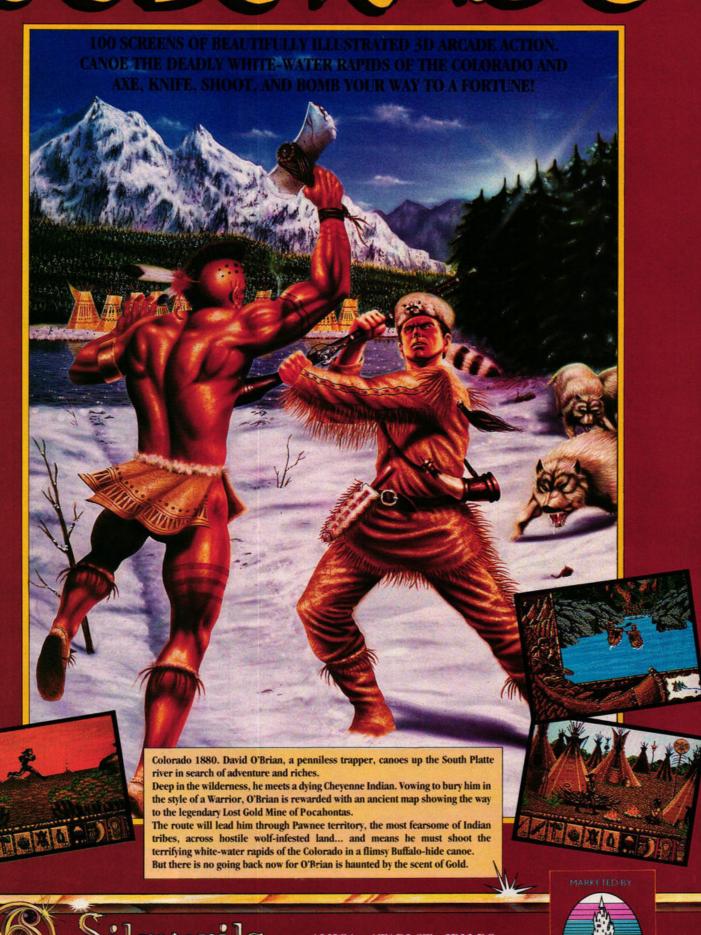

Silmarils

AMIGA · ATARI ST · IBM PC

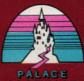

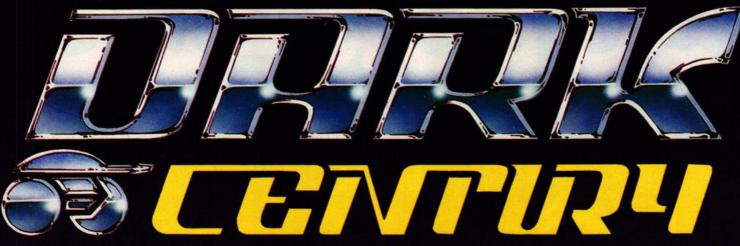

Six fully programmable armoured assault vehicles to control in your mission to destroy. One or two player mode. Split screen simultaneous action. Stunning gameplay using full 3D RAY - TRACED graphics

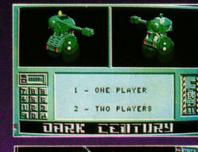

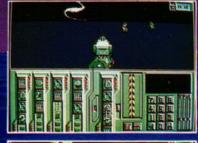

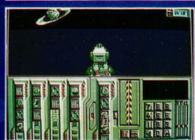

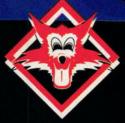

# TITUSTM

UNIT 4 STANNETS LAINDON NORTH TRADE CENTRE BASILDON ESSEX SS15 6 DJ PHONE : (0268) 541 126

© TITUS 1989. DARK CENTURY, TITUS AND THE TITUS LOGO ARE REGISTRED TRADEMARKS OF TITUS LTD.

THE WORLD 'S FIRST ARCADE GAME USING RAY-TRACING!

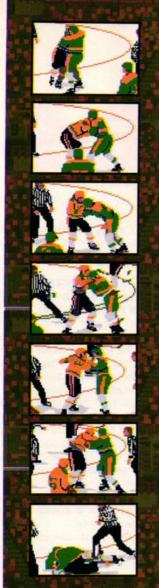

ver heard of Wayne Gretzky? Nor had I, until a hockey game arrived from the States endorsed by the man himself. W.G is apparently the greatest name in the ice hockey arena today and there's a picture of the hulking great brute clad in

full hockey regalia on the box to

prove it. The swish of the puck, the

clank of the stick, the howl of pain

as a skate runs over your fingers,

■ The goalie's on his knees and the puck's in the back of the net – it's time for a kiss and cuddle with your Canadian

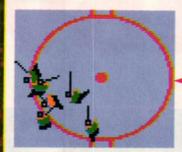

this is what ice hockey's all about.

Not much of a plot to this one. Get on the ice, wrest the ball from the opposing half-dozen, then skate like billy-o to the opposite side of the rink until the goal's in your sight and the puck's in the net. Sound easy? Well, there's a little more to it than that – there's an entire team coached by the great stick-wielder himself just waiting to put an end to your best laid plans.

You're positioned somewhere in the roof of the stadium, looking down on what appears to be a bunch of insects with feelers twitching their way around the ice. In fact, these are the players and the feelers are their hockey sticks. This bird's eye view provides an excellent representation of the game and, as Mr Gretzky says in the manual, you become "aware of strategic aspects and don't get lost in the action."

Comprehensive game control options enable you to play, coach or perform both operations at the same time, although this latter option is extremely difficult and should only be attempted by seasoned stick-wielders. Rather than bullying six muscled hockey players into submission, you're responsible for only one, easily distinguished by his white helmet. The other players on your team

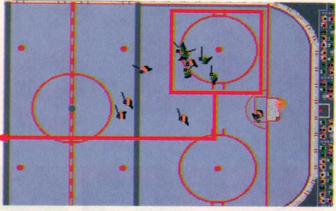

respond to coaching instructions issued by you before the game.

# **EFFECTS**

Surprisingly good, considering the view-from-above positioning. Players move as if they really are gliding over the frozen wastes – how do they achieve this effect? A kind of smooth, slightly swaying, forward and turning motion that's completely realistic. You can practically hear skates swishing over the ice.

Each time a foul play is detected, an animated referee mimes the official signals. Goals are accompanied by a representation of an electronic scoreboard with spinning pucks, exploding fireworks and "Goal!" flipping around the screen. If you get into a scuffle with an opposing player, an on-screen digitised fight scene depicts two players punching, kicking, biting and butting with assorted referees trying desperately to pull them apart.

Digitised spot effects taken from a real rink accompany whistle blowing, the clash of sticks, the clatter of the puck, the roar of the crowd and butting of heads.

There's a two-player option, league tables, action replay and you can print out game statistics to determine weak spots in your attack and defence.

#### VERDICT

Ice hockey isn't exactly a popular sport in the UK – too much dressing up in outrageous gaudy outfits and indulging in hard violence for those whose ultimate in strenuous sport is epitomised by an afternoon on the river bank, worm on hook and rod in hand. But Wayne Gretzky Hockey is so well-programmed with so many little features and surprises that the game is utterly addictive to hockey freaks and ludo-players alike from the moment your skates touch the ice.

It's obvious that a lot of research and effort has gone into producing the ultimate in hockey simulation, and far from simply covering the box with known faces, the pro whose name sells the game has actually contributed something to the feel of the play.

If Hockey doesn't have you reaching for your stick when other games have bored you senseless I'll eat my puck!

JERRY GLENWRIGHT

| GRAPHICS        | 8     |
|-----------------|-------|
| SOUNDTRACK      | 7     |
| INTELLIGENCE    | 5     |
| INSTANT APPEAL  | 9     |
| LONG TERM INTER | EST 9 |
| OVERALL S       | 90%   |

# GOLD

MIRRORSOFT

# gretzky hockey

24.95

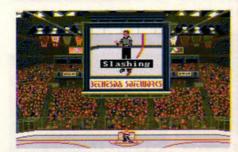

■ Animated foul calls and...

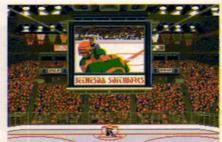

■ on-screen, digitised fight scenes...

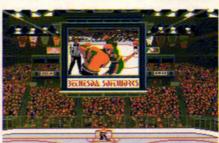

make Hockey the top skate sim around

LOGOTRON

# kid gloves

£24,99

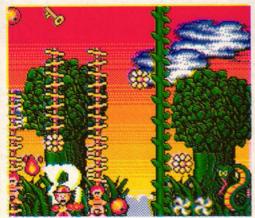

■ Agh! Where did that snake come from?

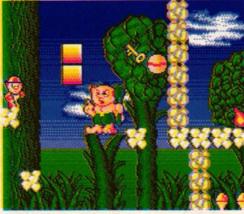

■ Violent tribesmen attack you in the jungle

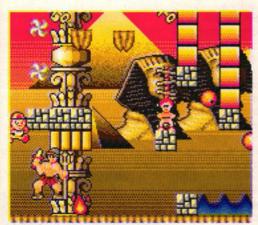

■ Leap up to avoid being spiked by the guard

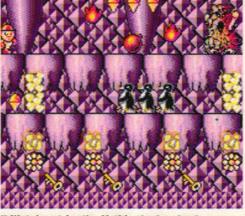

■ Watch out for the Yeti in the Ice Age!

oring relatives – we've all got them. How many Sunday afternoons have you spent listening to mind-numbingly tedious family anecdotes?

Kid has exactly the same problem. His great uncle Indiana Stallone is always harping on about his adventures in the Amazon jungle, ancient Egypt and California. I ask you – ancient Egypt!

One Sunday it all becomes too much for Kid so he sneaks up to the old junk room that serves as his uncle's study to hide. Poking around, he discovers a pair of old boxing gloves and decides to try them on. As soon as he does, the gloves begin to sparkle. Thinking this is a bad sign, Kid tries to remove the gloves, but when they touch there's a blinding flash and Kid wakes up to find himself in a prehistoric jungle.Oh 'eck!

You take the role of the unfortunate Kid in his quest through the five time zones. They include the Amazon jungle, the Ice Age, ancient Egypt, London in the industrial revolution and 1960s psychedelic California – looks as though uncle Indiana was quite an adventurer after all!

The game is spread over 50 screens, each zone consisting of ten screens, and they contain falling platforms, precarious obstacles and dangerous inhabitants that can kill you with a single touch. Fortunately Kid can be revived as long as he has enough magic to regenerate, and enemies can be taken out with a well placed shot from a weapon. After the tenth screen of each zone, the gloves transport Kid to the next era, each one taking him back closer to home.

You start off armed with a catapult and a pair of magical Deathcoins which can knock out most adversaries. Extra items are found on the way such as smart bombs for clearing difficult screens, food for bonus points and cash that Kid uses to buy additional weapons, lives and magic spells.

Spells such as "Frozen" come in useful when creatures block the way and "Sesame" opens barriers if you forgot to pick up the keys.

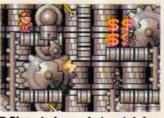

■ Close to home, but watch for the wheels of industry

Can you help Kid get back to his own time or will the game end up like The Time Tunnel?

#### **EFFECTS**

The graphics style is similar to other games in this genre: the cute main character, glowing pick-up items and bouncing adversaries set the general tone for the proceedings ahead. Having said that, all the elements have been welldrawn with a liberal use of colour especially in the psychedelic Californian scenes where it's so colourful that it's difficult to see exactly where the platforms and creatures are at times! Each level has its own look and feel, with creatures and scenery appropriate to the time and place - even if the Egyptian scenes seem to contain a lot of Roman elements!

The sound consists of the usual boppy ditty and pinging spot effects, but let's face it, a stirring anthemic soundtrack and crashing samples would seem just a tad out of place.

# VERDICT

The cutesy presentation gives the impression that *Kid Gloves* is a jolly old laugh, but there'll be a few rude words flying around when you fall off that platform for the fifth time in a row!

The early screens are easy enough, giving you the chance to get used to the controls and the format before encountering the really tricky levels. These require some planning and you'll be battling away for a long time before you get it right.

Kid Gloves is a fun game that should prove adequate fodder for starved platform fans, but those not converted to this classic format should test the water carefully before parting with their dosh.

MAFF EVANS

GRAPHICS 7
SOUNDTRACK 5
INTELLIGENCE 4
INSTANT APPEAL 8
LONG TERM INTEREST 6
OVERALL 77%

**CAPCOM** 

© 1988 Capcom TM USA Inc. © 1990 Elite Systems Ltd.

**RELEASE DATE** 

U.K. 2nd May 1990

**Europe 16th April 1990** 

Capcom's universally popular Coin-op; GHOSTS 'N' GOBLINS TM, is now available for your 16-bit home computer. Capturing all the features from the ORIGINAL coin-op GHOSTS 'N' GOBLINS TM captures every detail in true 16-bit style:

- Amiga graphics taken directly from coin-op ROM's
- 1 or 2 Player Section
- Amiga & IBM PC versions contain all six levels of coin-op
- Well over 100 screens to battle through
- Choice of five weapons with which to fight

8H8818 W 8881H8

- 28 enemy characters to overcome
- 4 way scrolling effect

Commodore /AMGA

EGA and Tandy)
TM © Copyright International Business
Machines Corporation, 1981, 1987

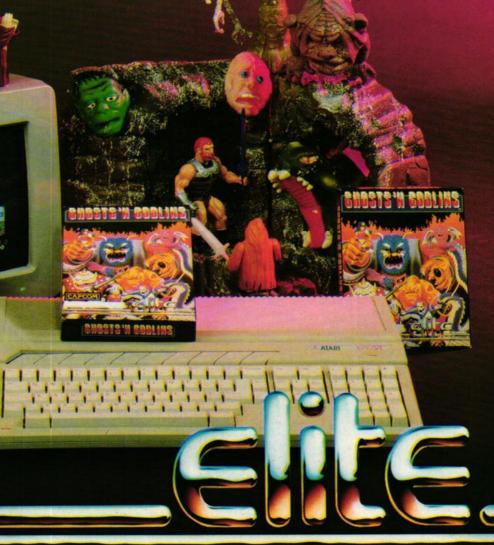

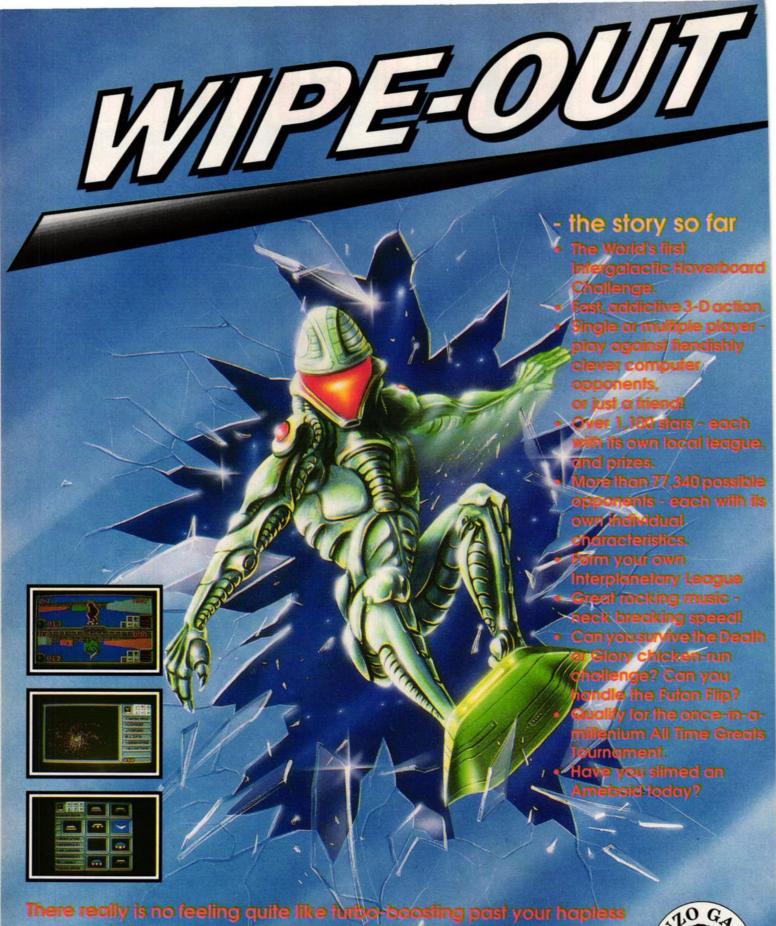

There really is no feeling quite like furbo-boosting past your hapless opponent, hanging a wickedly fast 180 degree turn and sliming across his path before he's realised what's happening. Be warned - WIPE OUT may be the only game you'll want to play for some time.

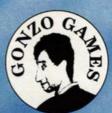

GONZO GAMES • SOUTH BANK TECHNOPARK • 90 LONDON ROAD • LONDON SE1 • TEL. 01-922 8856

AMIGA £19.99 • ATARIST £19.99

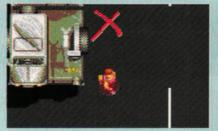

■ One of the bomb positions clearly marked in red

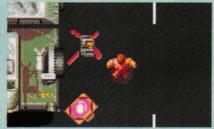

■ Place bombs on the crosses to destroy the fortress

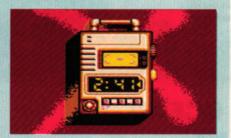

The bomb is primed and ready to explode

**US GOLD** 

# crackdown

£19.99

oes the decline of Western civilization bother you? Do you lie awake at night fretting over the gutter press, the loss of faith and rampant philistinism? In US Gold's latest release, a cross between *Invasion of the Bodysnatchers* and Cold War paranoia, the real reason for the decline is far more sinister than you could possibly have imagined.

Deep within a huge fortress, the mysterious Doctor K has been subverting the human race by placing biogenetically created beings in key positions in society. These beings have been subtly planting dangerous, evil thoughts into the minds of the populace so that one day Doctor K can emerge as a glorious leader and rule the world.

Who can save us from this terrible threat? Who else but the FBI? The feds have selected two crack commandos, Ben Breaker and Andy Attacker, to infiltrate Doctor K's fortress and crack down on his nefarious plans.

You and a friend adopt the roles of the two heroes, infiltrate Doctor K's fortress, fight your way past the Doctor's guards and plant explosives in key positions to destroy the complex. These points have been conveniently marked with large red X's by previous infiltrators who didn't have time to get the bombs in place.

The commandos are armed with machine guns and a limited supply of ammunition — including three super bombs which destroy all guards in the vicinity. Extra supplies can be found in cases dropped by the earlier, unsuccessful agents, which can contain anything from extra bullets to rocket launchers.

Once the key locations in each zone have been primed with explosives, Ben and Andy can safely travel to the next area. They travel through increasingly dangerous

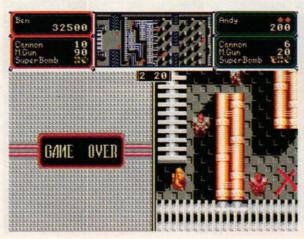

scenarios until reaching the laboratory where Doctor K creates his awful monsters.

# **EFFECTS**

Arc have done a stirling job squashing the split-screen graphics of the arcade original onto the somewhat smaller ST display. All the sprites have been carefully designed so their original character has been retained and the scenery has kept the solid feel of the coin-op mazes.

The title sequence loses some of the elements of the original -

such as the isometric view of the fortress at the start – but the tense atmosphere and delapidated scenery has been enriched by rapidly changing intro screens.

The sound effects aren't as powerful as they might have been because the deafening blasts of rockets and the rattle of machine guns have been replaced by simple spot effects. The only way Arc could have made the ST version look more like the original would have been to drop the standard ST graphics and plump for the STE's extended palette.

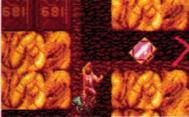

■ Crackdown's screen (left) is split into three main areas. The top displays the area map, the left section shows Ben's immediate vicinity and the right shows Andy's surroundings. This screen shows Andy skulking around the docks. In level two (above) Ben falls foul of Dr K's guards in the caverns

# VERDICT

Crackdown wasn't the most well received coin-op, which raises questions about the validity of converting it to home machines, but this conversion proves to be surprisingly enjoyable — especially when battling through the levels with a friend.

At first it seems as if the difficulty level is a little too high because the heroes are mown down almost immediately. Perseverance, however, reaps its reward and you soon learn how to use walls as cover and find quicker ways through the mazes. The going is still tough though, so it's a good while before you wipe out the Doctor and his troops.

Crackdown is an intriguing romp and worth a few hours of anyone's time. Don't just take my word for it – try it out!

MAFF EVANS

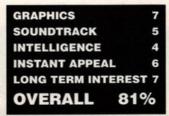

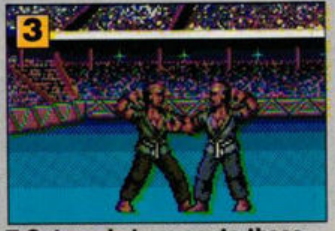

■ This area is displayed in the right window

■ The portion of map shown in the left window

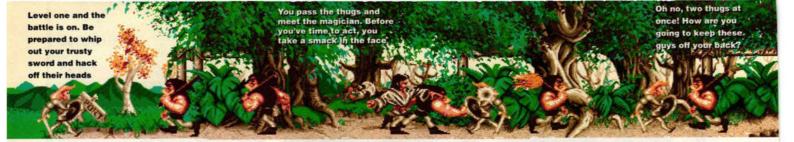

**OCEAN** 

# ivanhoe

£19.99

ith the recent release of Ghouls 'n' Ghosts, Strider and Rick Dangerous, the horizontally-scrolling action game has become the latest fashion craze – play one or be square! Before the excitement subsides, Ocean are cashing in with Ivanhoe – an action game in which you clash swords with all sorts of no-neck muscle-bound nasties in spooky forests.

You start the game on the outskirts of one such daunting forest. Before you're given any chance to draw breath a barrage of ugly swordsmen descend upon you and the action begins. From here, it's an unremitting battle with one enemy after another. These bad guys can move fast but the action speeds up even more when your trusty horse rears his head. In a fast horizontally-scrolling level, you need to control your horse carefully so that he leaps cleanly over any obstacles in the way.

As the levels proceed, the enemies change from wizards and pirates to dragons and hunters, and each is harder to beat than the last. But it's when they gang up on you that you really want to dive for cover. It's not uncommon to find

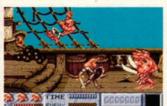

■ Climb aboard the ship and battle it out with the chief cook – he's a charming fellow

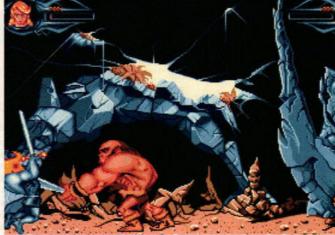

■ Ivanhoe is a fast moving horizontally-scrolling action game where you cross swords with every enemy who pops up. It gets tough when you have sword-wielding opponents either side of you, but it's nothing you can't handle. Go for it...

yourself trapped between foes, desperately shielding yourself in a frantic effort to stay alive.

The shield and sword are controlled by logical joystick movements, but the weapons change as you progress through the levels so later on you can easily find yourself shooting fireballs instead of slashing with your sword. In the middle and at the end of each level, you encounter the standard guardians who try to prevent you from going any further. Defeat them and you pick up scores of extra points.

In between levels there's a short bonus section where you attempt to plunge your sword into the gut of a massive Arab. It's an awesome task but if you manage to pierce his bloated belly then you pick up extra points.

# EFFECTS

More and more games are fully exploiting the superb graphic capabilities of the ST, but it isn't often that we see something as stylised as *Ivanhoe*. The graphics have been designed by the same cartoonist who worked on the *Asterix* movie and his characters move and die in a dramatic manner – particularly *Ivanhoe* who raises his arm to his head and swoons like Gloria Swanson.

All of the action takes place against a beautifully detailed and extremely colourful horizontally-scrolling backdrop.

Sound effects are appalling and inexcusably confined to dated 8-bit beeps. Supposedly tuneful, they do nothing but give you serious earache.

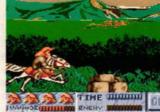

■ This level moves at breakneck speed. Be careful to avoid crashing onto boulders

### VERDICT

Ivanhoe is a horizontally-scrolling action game elevated out of the forgettable morass of other clones by some brilliant graphics. The scrolling is smooth and the animation looks fun even if the movement of the characters is slightly jerky. The enemy sprites are superb; all sorts of bad guys lurk in the shadows from dangerous knifewielding pirates to ugly and malicious muscly thugs.

Unfortunately the moves required to tackle the menacing enemies have little variation and, with few bonus weapons to pick up, Ivanhoe can quickly become tedious. Unless you're a dedicated hack-'em-up player, Ivanhoe is unlikely to hold much appeal once the novelty of the stunning visuals has worn off.

# MARK HIGHAM

GRAPHICS 8
SOUNDTRACK 2
INTELLIGENCE 2
INSTANT APPEAL 8
LONG TERM INTEREST 5
OVERALL 66%

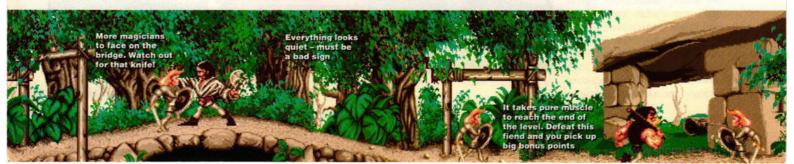

# astle-Vaster

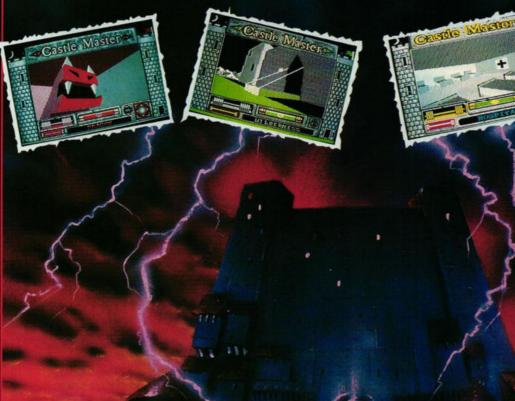

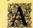

sensational new 3D Action Adventure from Incentive, in spectacular Super Freescape TM

Incentive, the award-winning team behind the massive hits DRILLER, DARK SIDE and TOTAL ECLIPSE have done it again! CASTLE MASTER is the result of years of work on their highly advanced Animated Solid 3D development system. It will catapult you into a world of fantasy.

Use your eyes and ears to discover solutions to the brain-twisting puzzles. Secret rooms, twisting corridors and hidden traps, all in superb SOLID 3D make Castle Master the most atmospheric Action Adventure you'll ever play.

Enter 'Castle Eternity' if you dare! You could be there forever.

The Award Winners

Available on: Atari ST, Amiga, IBM PC 3,5 & 5,25", Commodore 64 (cassette, disk) Amstrad (cassette, disk) Spectrum +3, Spectrum 48/128

Atari ST C 64 Spectrum & Amiga Screenshots

Programmed by: Incentive Software © 1990 New Dimension International Ltd Published by Domark Ltd, Ferry House, 51-57 Lacy Road, London SW15 1PR Tel: 01-780 2224

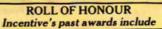

Crash Readers' Awards - Best Graphics - Most Imaginative Game - Best Overall Game

C & VG Golden Joystick Award

Commodore Computing International Oskar

Amstrad 100% Prix De L'Innovation

Computer Industry Award - 8 Bit Programmers of the Year

# LEISURE

f you've been in an arcade recently you may have seen a machine blaring out a strange 40s serial-style soundtrack and flashing up comic-book images. This strange machine is Atari's coinop Escape from the Planet of the Robot Monsters. Plotted in the same vein as the classic adventures of Superheroes like Flash Gordon and Dan Dare, the experimental synthetic Planet X is being invaded by Reptilons. These dangerous and twisted lizard-like monsters have imprisoned the planet's scientists and forced them to work in the factories producing Reptilon robots which will be used to invade Earth.

Jake and Duke are the two tough warriors given the unenviable task of travelling to Planet X to try and free the hostages - who include the eminent scientist Professor Sarah Bellum (cerebellum? Oh go back to sleep!).

The hostages are held in the factory sections. These are split into levels linked by escalators with a teleport located on the top floor. To stop renegade hostages making a break for it, a power switch has to be thrown before the escalators can be used, so Jake and Duke must reach the switch before proceeding to the next floor. Easy enough, except that robot troopers and guards armed with laser guns are trying to stop you.

Some factory sections are empty save for a large Reptilon robot - rather like a Zoid - which requires some heavy artillery to defeat. There's no hanging around because there's a strict time limit imposed. Once a complete section has been cleared, the two heroes must negotiate a metallic maze in their cyber-sleds.

Jake and Duke bravely fight their way through the entire complex, taking on the might of the Reptilon forces, so that Professor Bellum can return safely to Earth and do sterling work for the good of mankind by inventing yet another pain killer.

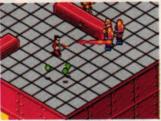

■ Jake blasts a few robots to pick up some firepower

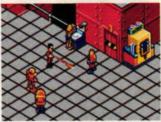

■ That poor girl looks in dire need of rescuing

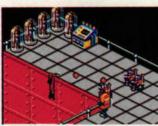

■ Oops! Our hero hangs by his fingertips in a factory

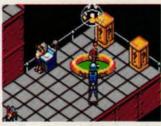

"Ha! Can't catch me! I'm off to the space ship

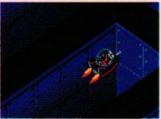

Finding a dead end in the maze section

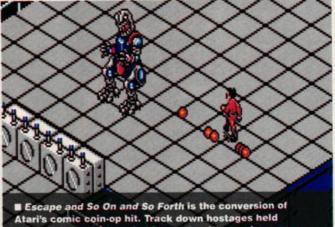

prisoner in the factory, but be ready with your laser gun...

#### **EFFECTS**

The overall appearance of Escape is very similar to the arcade original. All the original elements have been retained, including the comic-style intro and the cartoon sprites. The animation is packed with humourous touches, such as Jake and Duke clambering back onto the platforms after taking a step too far and the stunned look of the hostages when a stray shot hits them.

The tunes have been copied from the coin-op, but using the ST sound chip means that a certain amount of power and atmosphere has been lost. The game has a slick feel to it, which is good news at a time when mediocre conversions are appearing at an unhealthy rate.

# VERDICT

Escape's sense of humour makes the game a joy to get into. It's great fun finding all the quirky pieces of animation and watching

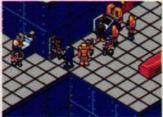

■ Poor Jake comes a croppe on some spikes (painful)

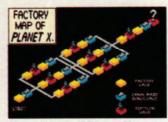

■ The layout of Planet X showing the quest ahead

the heroes race around battling the Reptilon robots. The control method has been carefully designed, resorting to use of the keyboard only when really necessary, so it's easy to get straight into the frantic action.

Once the jokey graphics have worn off and you've reached the end of the game for the first time, the gameplay can become repetitive. Fans won't be bored and newcomers will take a long time to get to that point, so that's no real problem. Check the game out - it's a superb conversion!

MAFF EVANS

GRAPHICS SOUNDTRACK 7 INTELLIGENCE 3 INSTANT APPEAL 9 LONG TERM INTEREST 6 OVERALL 80%

# DOMARK

# 3 ---

FROM THE PLANET OF THE ROBOT MONSTERS

£19.99

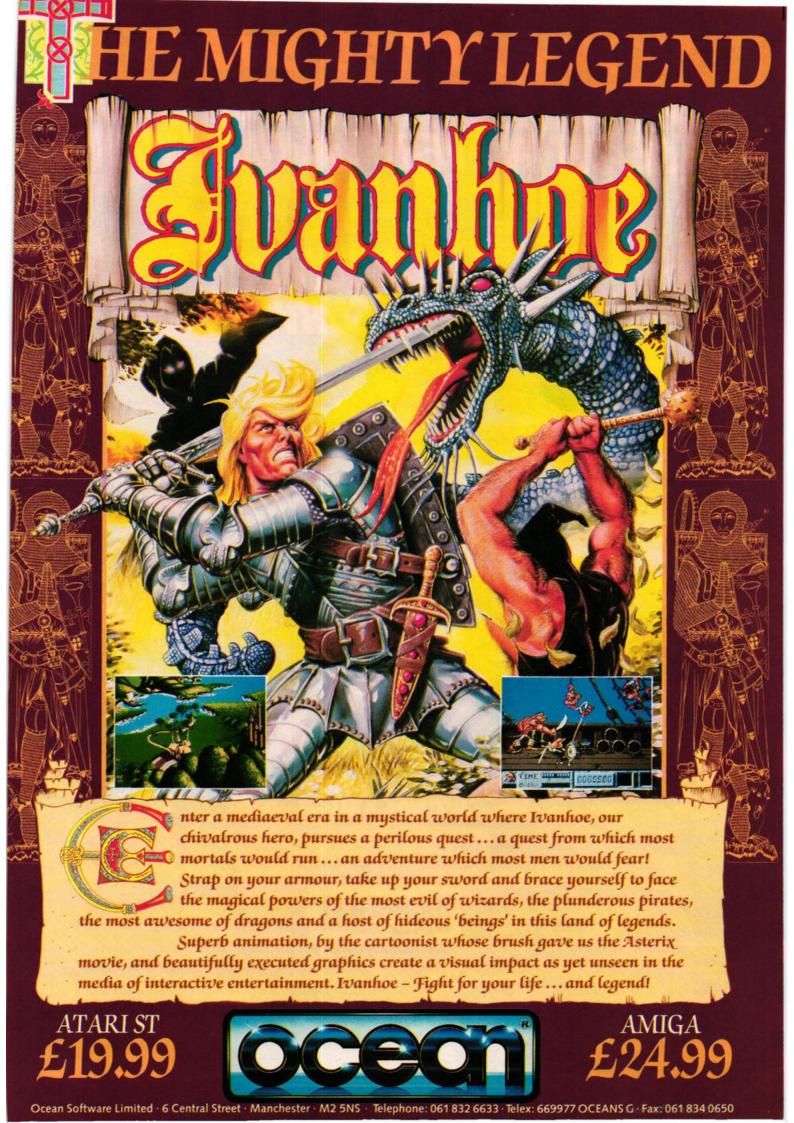

# IN THE BATTLE OF BRITAIN PILOTS LEARNED TO STARE IN THE FACE OF DEATH IN EVERY WAKING HOUR ....

# .... HOW LONG CAN YOU SURVIVE?

# THE RATTLE OF BRITAIN.

A battle fought not only by scientists, computers or space-age technology but by ordinary men. Men who learned to live with fear and started in the face of death in every waking hour. Men who relied on each others skill, courage and faith to keep them alive at a time when their physical and mental faculties were stretched to breaking point and beyond.

Now you can relive this gut-wrenching, bloody confrontation in the most graphically stunning, historically accurate and thrillingly realistic war simulation ever available.

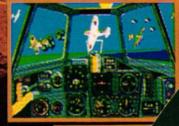

Even in the leat of the momental well remember my amazemental the shattering effects of my fire. Pieces flew off his fuselage and cockpit covering, a great stream of smoke appeared from the engine and

moment later a great sheet of flame licked out from the engine cowling and he dived

RAF Pilot Officer David Crook.

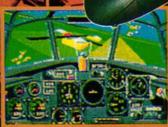

There were about twelve Me 10% diving at me from the sun and at least half of them must have been firing deflection shots at me. There was a popping noise and my control column became useless, i found myself doing a vertical divise getting faster and faster, I pulled the hood back I got my head out of the cockpit, and the stipstream fore the rest of me clean out of the

RAF Pilot Officer Stevenson.

Available on: ATARIST, IBM PC

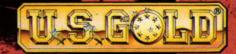

UCASFIL N

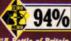

"A Battle of Britain game in which you can alter the outcome of the war. A welcome addition to the world of flight

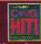

"Superbly packaged and presented combat simulation with immense depth." C. & V.G. There isn't much time to muck about in a head on attack. I gave a short burst-then slid underneath his big black belly with only feel to spare, and flashed through the rest of the formation. I hadn't meant to cut it so close, and instinctively ducked as I saw wings, engines, ockpits and black crosses go-streaking through my hood. I had reached about 450 mph in my dive, and hierved back on the stick. I blacked our completaly as I went up and over in an enormous loop.

RKF Pilot Officer Boggle Bodie

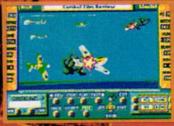

Screen Shots from IBM P

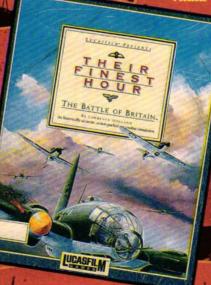

Fans of the solid 3D environment Freescape (previous games: Driller, Dark Side, Total Eclipse) are in for a surprise, because here comes the first developed on 16-bit machines. The results have Steve Carey in a fair old lather of excitement...

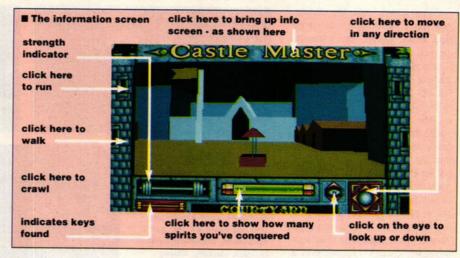

# INCENTIVE

# castle master

Castle Master

REYS CORE

SCORE

STRENGTH

O O STRENGTH

O O STRENGTH

O O STRENGTH

O O STRENGTH

O O STRENGTH

O O STRENGTH

O O STRENGTH

O O STRENGTH

O O STRENGTH

O O STRENGTH

O O STRENGTH

O O STRENGTH

O O STRENGTH

O O STRENGTH

O O STRENGTH

O O STRENGTH

O O STRENGTH

O O STRENGTH

O O STRENGTH

O O STRENGTH

O O STRENGTH

O O STRENGTH

O O STRENGTH

O O STRENGTH

O O STRENGTH

O O STRENGTH

O O STRENGTH

O O STRENGTH

O O STRENGTH

O O STRENGTH

O O STRENGTH

O O STRENGTH

O O STRENGTH

O O STRENGTH

O O STRENGTH

O O STRENGTH

O O STRENGTH

O O STRENGTH

O O STRENGTH

O O STRENGTH

O O STRENGTH

O O STRENGTH

O O STRENGTH

O O STRENGTH

O O STRENGTH

O O STRENGTH

O O STRENGTH

O O STRENGTH

O O STRENGTH

O O STRENGTH

O O STRENGTH

O O STRENGTH

O O STRENGTH

O O STRENGTH

O O STRENGTH

O O STRENGTH

O O STRENGTH

O O STRENGTH

O O STRENGTH

O O STRENGTH

O O STRENGTH

O O STRENGTH

O O STRENGTH

O O STRENGTH

O O STRENGTH

O O STRENGTH

O O STRENGTH

O O STRENGTH

O O STRENGTH

O O STRENGTH

O O STRENGTH

O O STRENGTH

O O STRENGTH

O O STRENGTH

O O STRENGTH

O O STRENGTH

O O STRENGTH

O O STRENGTH

O O STRENGTH

O O STRENGTH

O O STRENGTH

O O STRENGTH

O O STRENGTH

O O STRENGTH

O O STRENGTH

O O STRENGTH

O O STRENGTH

O O STRENGTH

O O STRENGTH

O O STRENGTH

O O STRENGTH

O O STRENGTH

O O STRENGTH

O O STRENGTH

O O STRENGTH

O O STRENGTH

O O STRENGTH

O O STRENGTH

O O STRENGTH

O O STRENGTH

O O STRENGTH

O O STRENGTH

O O STRENGTH

O O STRENGTH

O O STRENGTH

O O STRENGTH

O O STRENGTH

O O STRENGTH

O O STRENGTH

O O STRENGTH

O O STRENGTH

O O STRENGTH

O O STRENGTH

O O STRENGTH

O O STRENGTH

O O STRENGTH

O O STRENGTH

O O STRENGTH

O O STRENGTH

O O STRENGTH

O O STRENGTH

O O STRENGTH

O O STRENGTH

O O STRENGTH

O O STRENGTH

O O STRENGTH

O O STRENGTH

O O STRENGTH

O O STRENGTH

O O STRENGTH

O O STRENGTH

O O STRENGTH

O O STRENGTH

O O STRENGTH

O O STRENGTH

O O STRENGTH

O O STRENGTH

O O STRENGTH

O O STRENGTH

O O STRENGTH

O O STRENGTH

O O STRENGTH

O O STRENGTH

O

(above) The information screen, from which, of course, you remember to make plenty of saves!

# £19.99

# **HOW TO GET A FLYING START**

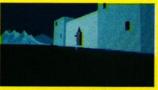

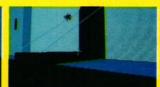

■ Beginning in front of the castle, lob a rock at the switch to the left of the drawbridge to open it up... Now, standing

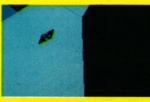

on the drawbridge look up and chuck another brick at the button. Result: up goes the drawbridge, catapulting you over the castle wall and onto the roof. Now that's what I call travelling in style!

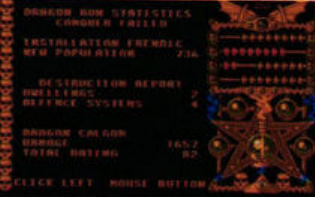

n the beginning was the word, and the word was Freescape. It wasn't a game, but a style of game and a programming technique that offered a solid 3D environment you could explore: "The nearest thing yet," boasted the blurb, "to being there." But Freescape was developed on 8-bit machines, with all the limitations of memory traded off against speed and screen refreshing that such technology implied.

Castle Master marks two breaks with tradition, being not only the first Freescape game to be marketed for Incentive by Domark, but the first developed on 16-

bit machines. Fans of *Driller, Dark*Side and Total Eclipse will already
be familiar with the look and feel of
Freescape – that peculiarly
straight-edged world, with suspiciously inviting blocks, handles,
Roman numerals and oblong
lumps, all seen from the point of
view of the explorer – but what
they may not be prepared for is the
size of this latest world.

For the benefit of those who don't know the earlier games (and it's still not too late), a brief

description is in order. A journey into Freescape is a journey into a world, distant either in space (Driller, Dark Side) or in time (Total Eclipse, set in 1930s Egypt). The aim is to explore that world, achieving objectives by collecting or drilling. As such a description suggests, these are not frantic shootem-ups or fighting games, but thoughtful, clue-based entertainment. Occasionally something

dreadful happens – you take a step and plummet to your death, or find yourself trapped with nowhere to go – but generally it's a game that tests lateral thinking rather than hand-eye coordination.

File under mouse, not joystick.

In that respect Castle Master is no different from the others. What is different, however, is the sheer scale of the game. There seem to be hundreds of rooms, miles of corridor and acres of courtyard. Where previously you could be fairly certain that every room held a dark secret and every panel concealed a clue, in Castle Master there are dozens of objects whose purpose is to be, rather than to do.

# LEISURE

This greatly aids the illusion that you're exploring a real world. How many games, for instance, can you name that include a toilet? Castle Master does, complete with flushing cistern and unravelling looroll. Not that this has any relevance to the plot, or any rightful place in a very medieval-looking building. You're intrigued, of course, to discover the room, go through the motions as it were, and check it out for clues in the loos. Time ticks away but you're none the wiser, except for being pretty certain that you've eliminated another room.

Controls are sensibly designed so you can use joystick, mouse or keyboard, though I recommend a combination of the latter two. You'll need a spare disk to save your game position, something you'd be well advised to do frequently. There's nothing more frustrating than building up a decent score, only to get zapped by a spirit and have to start all over again.

You come to your senses facing an imposing and mysterious castle surrounded by a moat that, oddly, has sharks swimming in it.

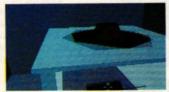

■ The potter's wheel is fun but offers no clues

Stand before the drawbridge and you can't miss the "button" on the wall. Sling a rock at it, down comes the drawbridge and in you go. (If, though, you fancy starting with a bit of a swing, stand on the drawbridge, looking upwards and firing again at the "button". Up goes the drawbridge and up, up and away go you, flying over the castle wall - don't think about it too hard! - and onto the roof.)

Now it's a case of hunting around the castle's halls, rooms and corridors like some medieval combination of Sherlock Holmes, Indiana Jones and Anneka Rice. One innovation that 16-bit development has enabled and which works especially well is the presence of other living beings in the castle. Open a door or a cupboard and you're likely to find yourself face to face with a rat, or worse, some batfaced item that does your strength no favours at all. It's hardly Blood Money, but it comes as a violent shock in such a carefully paced and thoughtful game.

# **EFFECTS**

Games players of an excitable

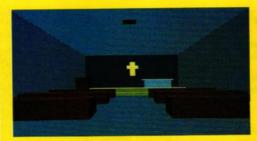

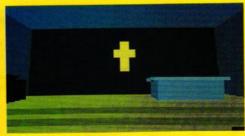

# IN THE CHAPEL

Head for the altar bumping your knees on the benches as you go! and then, standing behind it. look closely. Down there behind the screen is a hidden doorway. Ring a bell? It will!

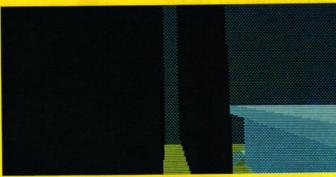

hammering it gives the joystick will find little in Castle Master to curb the shoot-'em-up withdrawal symptoms. That's a pity, because they're missing out on a tremendously entertaining and engrossing piece of software. There's so much to explore you're inclined to take the smoothness and sheer speed of scrolling for granted. Controls

and options have built on experience gained from Freescape, and after ten minutes learning them you'll be playing like a veteran.

Sound too is rather good, with a variety of sampled sounds of rocks bouncing off hard objects, gates crashing and spirits, er, spiriting. A quibble: at one point the screen tells you "You hear a cry":

you don't. Perhaps they ran out of room? Could be, for the whole game is fitted onto a single disk. Not surprisingly it takes a fair while to load, though there's no irritating in-game disk accessing to slow things down.

#### VERDICT

In some quarters I've no doubt Castle Master will lose out because it's the fourth in the Freescape series and therefore lacking in originality. But that is to miss the point, for fans of Freescape will make a beeline for this latest addition, while those who haven't seen it before will be won over immediately: neither set of customers will be disappointed. Whatever you read, this is not a sequel but simply a new game that uses a style which has been developed over several previous games.

Whether Castle Master has the long term playability to maintain interest over weeks and months is difficult to judge. Certainly there's enough in it to prevent any but the most hard-bitten gamester from complaining that it only took a week to complete.

Though Castle Master lacks the heart pounding excitement of a first class shoot-'em-up, it has the depth and quality to keep you engrossed. Pound for pound, no game this year will give you more gameplay. Enjoy!

STEVE CAREY

| GRAPHICS      | 8       |
|---------------|---------|
| SOUNDTRACK    | 8       |
| INTELLIGENCE  | 9       |
| INSTANT APPEA | L 7     |
| LONG TERM INT | EREST 9 |
| OVERALL       | 90%     |

# AN AWFUL TALE

The scenario? Ah yes, the scenario. As if the plot - some tosh to do with rescuing a prince/princess - isn't corny enough, the Castle Master manual is padded out with page after page of unforgivably painful doggerel, full of ludicrously inept Ye Olde Worlde-type inversions and pseudo-archaisms. Adventurers will love it to death. A taste, if you can take it:

Now cast ills caste o'er Castle bridge I'll speak of what's behind that ridge Behind before bestride bedpanned Bejasus betamax bedamned Bedevilled beebeecee beknighted Be still become bewitched befrighted Be! Bop Alulah, What! Insane? Not I, who causes you this pain ...

- pain indeed. There's nigh on 500 lines of this stuff, and it does nothing for the player's temper. Leave the manual open at the keyboard controls page, load up and just get on with it. The in-game clues are quite enough to be going on with, and though you may miss out on the odd clue or ten, for the first few hours at least you won't need them. The pleasure of Freescape is as much in the exploring as the solving: it's not the arriving, it's the driving.

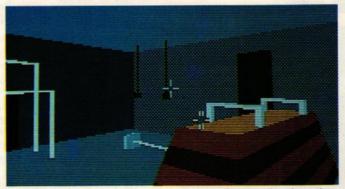

■ In the gym - don't ask why there's a gym in a medieval castle: nature who judge a game by the there's an indoor football court and a toilet, too!)

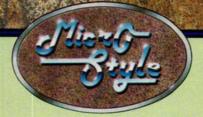

# INTRODUCE

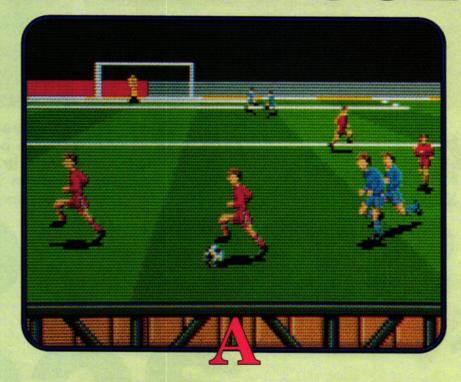

# DIFFERENT PERSPECTIVE

AVAILABLE FOR ATARI ST, COMMODORE AMIGA, COMMODORE 64 AND IBM PC COMPATIBLES.

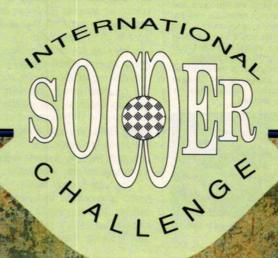

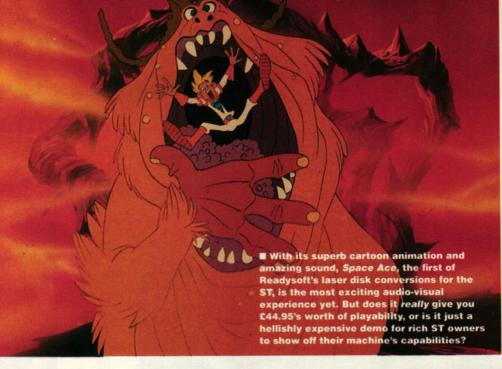

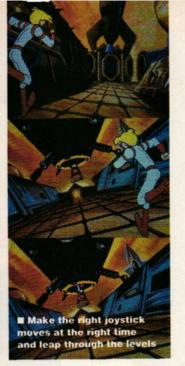

READYSOFT/ EMPIRE Space Ace promises the finest animation ever on a home computer – and delivers triumphantly. But Mark "Hard to please" Higham wonders if looks are everything...

# pace

£44.95

# **GREAT EXPECTATIONS**

Readysoft aren't the first company to attempt an ST conversion of Dragon's Lair. In early 1988 Microdeal made their own contribution, releasing a special video disk player and game disk called Journey to the Lair.

The video disk player connected to a television and to your ST, which had to be linked up to a separate monitor or television. At strategic points the

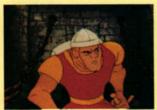

■ Dragon's Lair - to be released in June

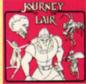

■ Video disk version of Dragon's Lair

action froze and a message would appear asking you to type the correct direction key for Dirk's responses – not what you'd call gripping

what you'd call gripping interactive stuff! Perhaps not surprisingly the game flopped.

If Readysoft's investment succeeds, expect to see Escape from Singe's Castle out by Christmas. Maybe...

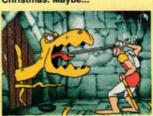

■ Escape from Singe's Castle
- due November

magine a game centred around a cartoon theme with animated Superheroes ruling the planet. Add to that a brilliant Disney animator, a stunning sound-track, a degree of player-interaction and extend the whole thing across an amazing 33 levels and you have the most startling visual feast on an ST game ever!

The objective of Space Ace is typical Superhero stuff: the evil Borf is threatening to take over the world and only one person can save it from his clutches. That person is you – Dexter! Unfortunately, before saving Earth, you have a recurring distraction to overcome – the delectable Kimberly screams in your ear to save her after every scene.

The plot sounds exciting and opens up enormous animation possibilities. To a large extent the game delivers, but it fails in player interaction. You watch the scene of anima-

tion, lasting around 45 seconds, and simply make the correct joystick response at the right time.

Skill is limited to remembering the right moves whenever Dexter looks like he's in distress. These moves direct him into any one of four directions and the fire button causes him to whip out his laser and blast it. Only one move is correct and if you make the wrong choice Dexter meets his doom. Make the right move and you continue to the next danger point. Some levels require three moves to be made before they can be completed, while others only take one.

Each level therefore has only two possible endings – one in which you continue and the other (far more interesting) where Dexter dies in all kinds of dramatic incidents: blasted, crushed or drilled into the ground.

For example, in level one you

# THE MAN BEHIND DRAGON'S LAIR

Space Ace's visuals are out of this world. When you look into the history of Don Bluth, designer of the animated sequencesyou begin to understand why.

Born in El Paso Texas in 1955. as a child he was fascinated by animation and in 1971 joined Disney where his career flourished, working on such hits as Robin Hood, Winnie the Pooh and Tigger Too and The Rescuers.

Animation as an art had really taken off in 1937 when it was first used in the feature-length story of Snow White. Little changed until 1949 when Crusader Rabbit appeared, the first character to be designed and animated specifically for television.

But at Disney Bluth wasn't

happy. He felt the company had turned their back on classical animation techniques and in 1979, while working on the Fox and the Hounds, he resigned.

Bluth pioneered the next stage, uniting computers with animation. "Computers are the logical step in the

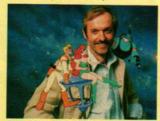

■ Don Bluth, animator extraordinaire

progression toward the future." he says. In 1983 he came up with the first laser disk arcade game -Dragon's Lair. 25 minutes of animation was produced, filmed onto videotape and programmed onto the surface of a 12" disk. In Dragon's Lair the laser disk heads were faulty and a long pause occurred between levels. This problem was remedied - but others weren't.

The arcade machines were vastly expensive - as much as £7,000 - and easily damaged by children. Combine that with the game's very short-term interest factor and they were destined to fail. It's now thought, for instance, that not a single laser disk game is left in the UK!

confront Borf who fires at you withhis laser. Just before the third laser shot, move RIGHT. Dexter jumps behind a large rock but Borf fires at it, blasting it to pieces. Before Borf fires again, move LEFT to make Dexter jumps into the centre of the screen. As Borf moves to fire again, move DOWN, Dexter hides behind the rock again and the level is over. If you make a mistake at any of these points, you don't realise it until Dexter gets blasted by Borf at the end of the scene.

When Space Ace begins you have three lives but with every 10,000 points you receive an extra one. The game comes on four double-sided disks but this doesn't mean single-sided owners don't get a bite at Borf. With half of the levels contained on the second side of the disk, single-sided owners are restricted to half a game but that's better than nothing at all. Readysoft haven't stopped at adapting the game for different types of drives, they've also written version which runs on monochrome monitors. It isn't available at the moment but should be along by the end of May.

# **EFFECTS**

There's no doubt the brilliant visuals are Space Ace's strong point. So far, we've seen nothing else like it on the ST - this is professional

animation on a home micro and it looks bloody amazing. The characters move smoothly, colours are bright and exciting and all movement is exaggerated in the same vein as illustrated comics.

The great effects don't stop with the animation. Accompanying the entire game is a high-quality sampled soundtrack which adds cartoon-style sound to Space Ace's cartoon-style visuals and effectively draws you into the action.

# VERDICT

No-one is going to tell you Space Ace is amazingly playable - if gameplay was all it had going for it, it would disappear behind a mass of laser sparks and never be heard of again. It's the incredible animation that makes it unique. Watch the game and you'll be stupefied by the spectacle; try playing it and you realise its limitations. Mastering the joystick moves is a case of trial and error rather than skill and the save game option means you complete it within hours of ripping off the cellophane, dramatically lessening its long-term appeal.

The result is not so much a game as a demo - with annoying breaks where you're supposed to nove the joystick to advance. If ou want to show off your ST's apabilities there's no better rame, but as for playability it ycks.

**MARK HIGHAM** GRAPHICS SOUNDTRACK INTELLIGENCE **INSTANT APPEAL LONG TERM INTEREST 1** 

58%

OVERALL

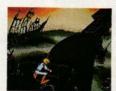

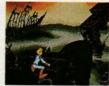

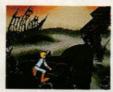

Each level has two endings. Here you must cross the bridge by

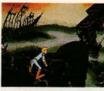

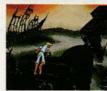

moving the joystick RIGHT twice. Get it wrong and you go

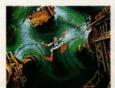

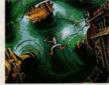

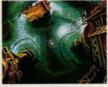

plunging down a hole where there's no hope. Dexter, you're dead

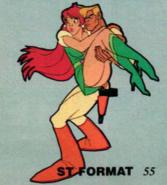

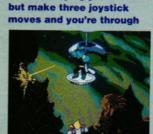

■ Level one of Space Ace

looks annoyingly difficult

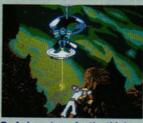

Borf aims at you for the third time. Move RIGHT

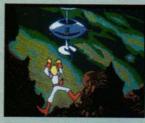

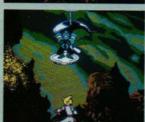

Move LEFT before Borf can shoot the rock

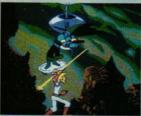

Now move DOWN before Borf fires at you

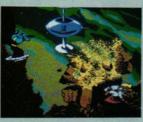

# THE TIC-TAC TILE GAME

It's simple in concept and easy It's simple in concept and easy to play. Catch the coloured tiles with the paddle and flip them into the bins to make same coloured stacks, diagonals and rows of three. Sounds easy? It is! The hard part is pulling yourself away from the game.

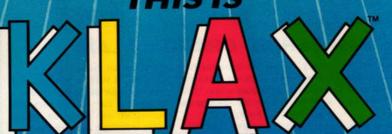

- The latest craze from California!
  99 waves of sheer fun!
  The fastest selling coin-op ever!
  Addictive and challenging Make multiple klaxes for massive points!
- Challenge your friends in head-to-head action.

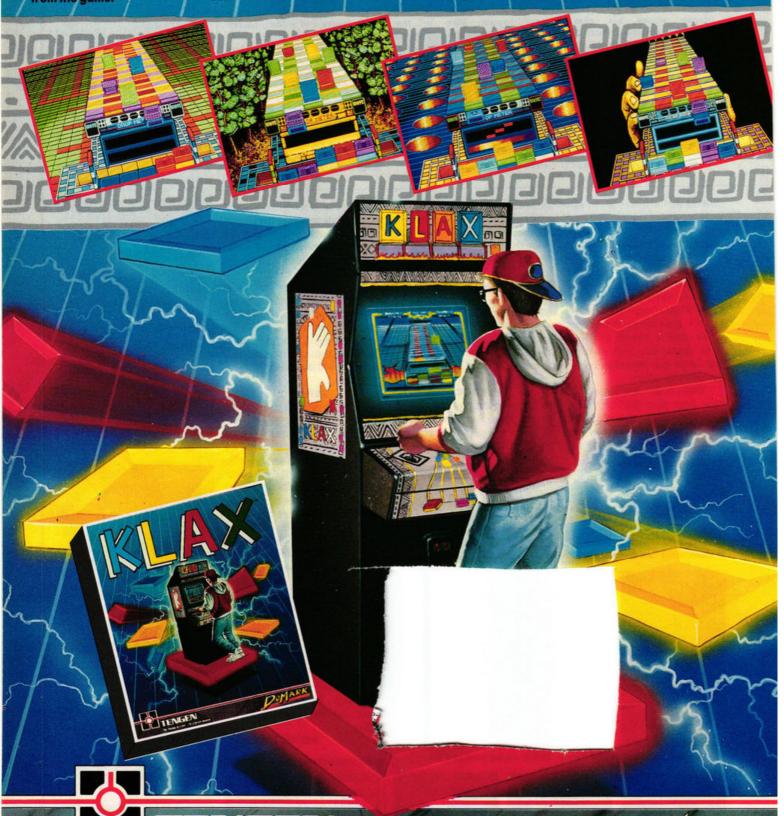

The Name in Coin-Op Conversions

Available on: Atari ST, Amiga, IBM PC 3.5" & 5.25",
Commodore 64 (cassette, disk) Amstrad (cassette, disk) Spectrum +3, Spectrum 48/128
Programmed by: Teque Software developments Ltd. Atari ST Screenshots
Published by Domark Ltd, Ferry House, 51-57 Lacy Road, London SW15 1PR Tel: 01-780 2224

t was easy to fall in love with Borodino. Waterloo and Austerlitz, but there's no escaping the sneaking suspicion that however technically brilliant Turcan's wargames might be, they just don't offer enough variation. The battles and historical periods have changed, but the visuals remained the same. With his latest release, Armada, Turcan has moved to the high seas and is highlighting the individual movements of ships in an attempt to prove that war can be a visual treat as well as a strategic ordeal.

The Spanish Armada was one of the strongest fleets in history, posing a real invasion threat to England. For thousands of men the battle started out as an adventure but ended five days later as a massive human tragedy.

Now you can replay the battle. assuming the role of either Lord Howard or Medina Sidonia. Turcan tries hard to adhere to reality and as a result the battle doesn't always run according to plan. Ships' captains have far more control over their own actions than those in land combat and this can make it difficult to control the movements of those ships engaged in battle.

To attack enemy ships you have three types of fighting manoeuvre - long range, short range and grappling. The cannon ball is used in long and short range tactics while grappling sees you attempting to storm the ship.

To win, the Spanish must capture a major town and harbour and keep a clear seaway for at least three miles. Alternatively, they can win by defeating enough English

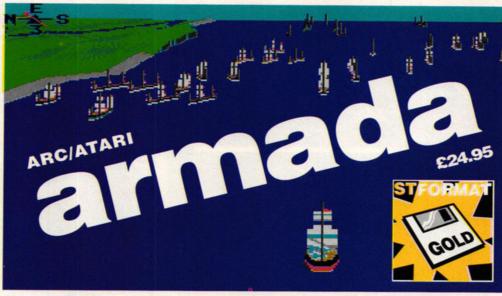

ships at sea. The English can only win by annihilating enough ships to fend off the invasion.

# (above) English ships sail to war. Few are destined to return

hasn't been included - which is a disappointment

#### FFFFCTS

If there's one thing to send your head spinning in Armada it's the authentic look of the graphics. The battlefield is represented on screen as a solid 3D view which details

the land heights, coastline, buildings and ships. Fought at sea, much of the playing environment comprises of visually exciting seascapes which expand the possibilities for strategic manoeuvres. As in previous wargames, sound

### VERDICT

The game has preserved all the inflammatory qualities found in Turcan's previous wargames - attention to detail, atmosphere and strategic power - and expanded on them with astounding 3D graphics and a radically different scenario that emphasizes ship formations. The result is a game certain to send wargame fanatics into an animated frenzy.

MARK HIGHAM

# GRAPHICS SOUNDTRACK N/A INTELLIGENCE **INSTANT APPEAL LONG TERM INTEREST 9** OVERALL 91%

# **DISHING OUT THE ORDERS**

Issue battle orders to communicate your strategies to ships. These are logical English instructions which take the form:

<to who> <when to start> <what to do> <for how long/where> Commands such as SIGNAL HAWKINS TO SAIL IN DOUBLE CRESCENT FORMATION or SIGNAL DRAKE TO ATTACK THE ENEMY 3 MILES SOUTH OF PLYMOUTH are all acceptable orders. If you play the Spanish side, there are orders to put the crew ashore and attack or defend land bases: SIGNAL OQUENDO AT 1 PM ATTACK THE FORT 1 MILE SOUTHWEST OF PLYMOUTH FOR 3 HOURS.

You need to be aware that outside influences can also affect the battle; if a storm is brewing you may need to call off your attack. Steer clear of wrecks caught on rocks and be prepared in the event of a battle to evacuate the crew from a damaged ship to a safe one.

# THE FRENZY OF WAR

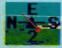

# message been si

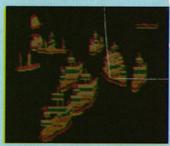

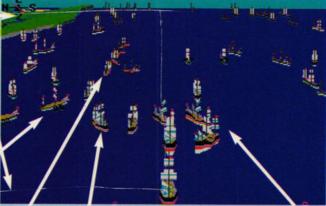

When you get down to the brutalities of battle, your strategies are going to be important. Keep your squadrons in careful formation to enable you to issue orders to squadron leaders instead of a mass of individual ships. If you instruct the squadron to move relative to the flagship you need issue no other commands to them. By arranging your ships into clever formations you can become a formidable opponent. Some recognised formations are shown below.

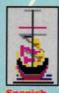

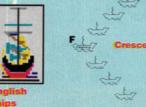

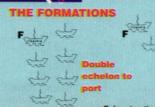

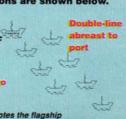

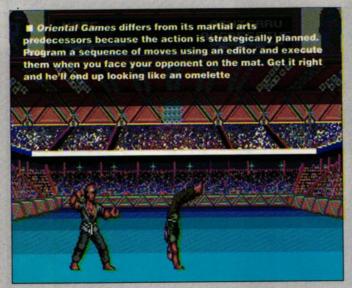

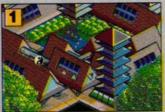

■ The arena where all the action is poised to take place

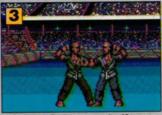

■ Get ready to execute those programmed moves...

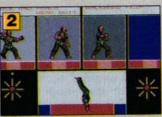

■ Before you start, define some movements to use in the fight

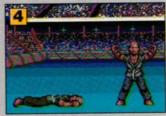

■ ... and use them at the right time to emerge as the victor

Bruce Lee-type shouting and the cracking of bone on bone, but the individual players have their own "voices" which adds a touch of realism to the game. The selection screens and background animations are well-drawn and polished.

#### VERDICT

The general feel of the game is very sporty, and rather more strategic than your normal thump, smash and kick affair. The fighting is a little jerky and disjointed compared to games such as the aforementioned IK+, but the ability to set your own sequences and attack patterns means that you have the feeling of training your fighter to win bouts, rather than simply going in fists flying. You can use this approach if you prefer, but this means that each bout is the result of simply standing your ground and getting more attacking moves in than your opponent.

As a stand alone Karate game, Oriental Games isn't really the kind of thing that sets martial arts fans' pulses racing, but the combination of strategy, action and three disciplines in one package makes it worth checking out.

MAFF EVANS

GRAPHICS 7
SOUNDTRACK 7
INTELLIGENCE 5
INSTANT APPEAL 8
LONG TERM INTEREST 6
OVERALL 78%

# MICROSTYLE

# oriental games

£24.99

ather than following the current trend of using temples, dragons and Japanese paintings galore to create a traditional oriental setting for their new beat-'em-up, Microprose have decided to give the game a contemporary feel. Oriental Games takes place in a modern fully-equipped sports arena. There are separate sections for each of the three disciplines kyo-kushin-kai, a straightforward karate combat; kung-fu, a more elaborate and dangerous variation; and kendo, the ancient art of swordplay.

Play begins as the team check in at the desk, prompting the player to enter the settings for the game. You can choose either to jump straight into the competition and fight from scratch, or determine fighting strategies by choreographing set sequences of moves to use in the fight.

All the joystick positions can be programmed with sequences of up to four moves. A fighter can, for example, deliver a jump-kick to his opponent's head, perform a forward flip, turn round and deliver a hefty roundhouse kick to his back all with one joystick move! Winning combinations can be saved to disk for use in future fights, along with the preferred joystick settings for each player.

The fight screen has an info bar at the top containing pictures of the combatants and each player's health and stamina ratings. Health is lost as you receive blows and stamina diminishes as you carry out more and quicker moves. The result of the fight is determined by which fighter loses his health points first.

The contest takes place between 16 fighters in a knockout competition to decide the master of each discipline. Once a player has mastered the three events, he can then go on to battle 24 other competitors to decide the martial arts "Grand Master." Any number of players can be human or computer controlled.

# **EFFECTS**

With games of this type, a trade-off has to be made between realistic animation and speed of playability. Oriental Games manages to maintain a quick pace while retaining the graceful fluidity of the fighters' movements. The sprites aren't quite up to the standard of the now-classic IK+, but taking into account the extra number of moves and the variety of design in the three events, the programmers have done a good job packing it all in. The kendo warriors are particularly intricate, having all paraphernalia strapped to them required in this tough but graceful event. The sound is of the usual

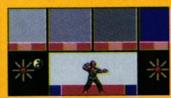

■ The editor allows you to build sequences of moves

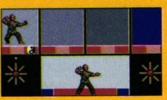

■ The first move is a low attacking punch...

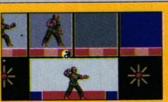

... followed by a vicious head butt...

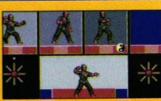

... and a flip to get behind your opponent

# WE'RE FIT, WE'RE ALIVE, BUT WE'RE NOT BACK HOME

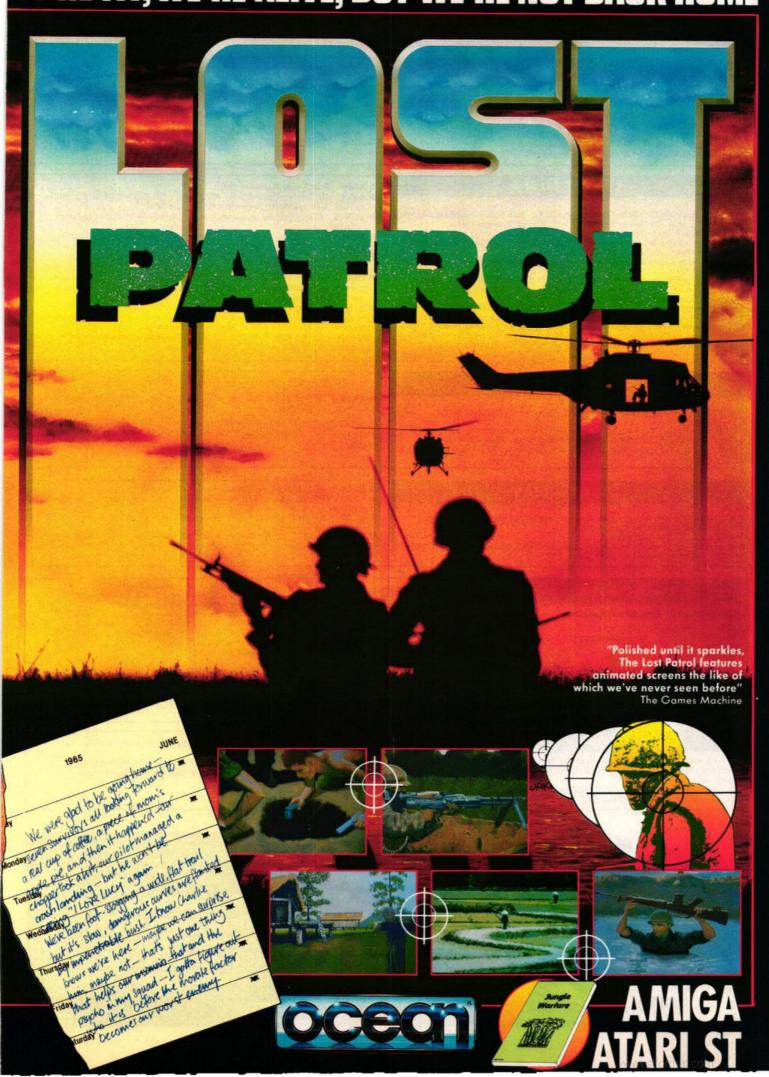

# Pdom PD Atari Public Domain and Shareware Software

# **Application Disks**

A87 - Electronic Bank Statement the excellent accounts

package from Budgie UK.

• A96 - DOUBLE SIDED DISK. Sheet v2.0. powerful all features

A121 - POOLE SIDED DISK. Sheet v.o. powerful an reactives spreadsheet, includes documentation and tutorial.
 A121 - POOLS - Expert Results Predictor v2.3.
 W5 - Micro-Emacs editor V3.925 full screen editor.
 W13 - DOUBLE SIDED DISK. STWriter Elite V3.0, English, German and

Spanish versions. Includes document files etc.

● MP21 - 6 DOUBLE SIDED DISKS. TEX the document processor and typesetting system. TEX is not a wordprocessor, you will need a text editor such as Micro EMACS (disk W5). Requires 1Mb RAM and comes on 6 double sided disks with a Mega Pack price of £15.00!

● A125 - DOUBLE SIDED DISK. REQUIRES 1MB. Opus V2.10 of the spreadsheet and charting program

spreadsheet and charting program.
Requires GDOS which is not PD.
• A138 - Double Sentry V0.00 the accounting program by Graham R

# **Utility Disks**

 A40 - Hard Disk disk 1: Directory counter, Gem Soft a 40 folder fix, Hard Auto, SBackup, Turtle backup v3.01 and UNTurtle restore v1.1.
 A52 - Hard Disk disk 2: FolderXXX allows you to specify upto 999 folders - a 40 folders fix, an excellent directory lister, Hard Disk Install, Hard Disk Auto boot, and other HD utilities

● A41 - Monochrome emulator version 5. Run monochrome programs on a colour monitor.

• A88 - Double Click Format v3.03 THE ST disk formatter and copier.

▲ A88 - Double Click Format v3.03 THE ST disk formatter and copier.
 Can format Spectre 128 disks and place MSDOS boot sector.
 ▲ A90 - Superboot v5.5 THE ST Boot program - choose: desktop accessories, AUTO programs to run, DESKTOP.INF. GDOS ASSIGN.SYS, display a welcome screen, date/time setter, inforce a password on booting and loads more including even stopping Super Boot from running with a 'key hold' includes a 50K document file, excellent.
 ♠ A97 - Sticker III. THE disk label program full GEM includes dozens of icon graphics that can be included in label. Monochrome monitor required.

• A109 - The Quick disk of utilities

 A124 - ARChiver: ARC V5.21b, ARCShell V2.0 and V2.05 and a utility to switch back and forth between LHARC and ARC

• STW41 - FSelect v3.89, ICone.Acc and ACache. As featured in Issue 41 of STWorld.

 A128 - Recover is a program that copies any number of specified sectors on a disk to a named file on another disk.

• A134 - Boot Drive Select allows you to select a drive to boot from when you reset your ST. GrafTool and Chart Maker are 2 chart makers.

• DA9 - DOSACC V2.8 the desktop accessory that basically it displays just about everything the user needs to know, and allows the setting

of most ST and printer configurations.

• A157 - Custom Formattor by Stuart Coates allows you to enter the capacity required and it will calculate the tracks and sectors etc. required to format; will also test which track your A drive goes upto. BSS: Boot Sector Storage by Stuart Coates allows you to store many boot sectors in a database on 1 disk.

# **Graphics Disks**

• GR3 - MASTER Painter - excellent fully featured graphics program works

in ALL resolutions.

• GR17 - Picture convertors. Print Master/Degas convertor, NEO/Degas/ Tiny/IFF/SPEC512 to NEO/Degas/IFF convertor. IMG/AIM convertor IMG/AIM to Postscript, Mac GIF stripper, Spectrum 512 SPC/.SPU to GIF convertor and Spectrum 512 SPC, SPS and SPU slide show.

 GR20 - .IMG utilities. Convert2IMG V0.9 converts any Degas format, Tiny, NEOchrome, MACPaint, Spectrum compressed and uncompressed to a monochrome .IMG format.IMG Quick View an .IMG file Viewer. The .IMG slide show V1.1 and IMGCAT V1.0 the .IMG cataloguer and printer.

• GR21 - ANI ST formerly Aegis Animator for £80.00 now PD as ANI ST!

# Demo Disks

• D144 - The official Atari STE demo! Only works on an STE, uses all the features of the new machine!

D151 - The Batman Remix.
 D149 - The Delerious mega mega demo from France. Excellent 2 disk demo. Requires 1MB RAM and disk D150.

D149 - see D150 for details.
D122 - DOUBLE SIDED DISK. NOT STE. The Union demo! It requires a colour screen and a joystick.
D123 - DOUBLE SIDED DISK. Snow Man demo. Requires colour screen, and 1 Mb RAM.
D149 - DOUBLE SIDED DISK. NOT STE. The Core Boars Colour screen.

● D125 - DOUBLE SIDED DISK. NOT STE. The CareBears Cuddly demos. The CareBears did some demos on the Mega Union demo. Here they have created the best demos on the ST to date! Requires colour screen.

# Game Disks

# Budgie UK P.D. Licenseware games:

G17 - Damonoid - arcade.
G18 - Football - speculation game.
G19 - Blitz III - arcade.
G20 - Othello - board game.
G33 - Doctor Boris and Puzzler - TNT.
G36 - Tycoon - Adventure/simulation.
G38 - MoneySpinner - slot machine.
G39 - Ace Invaders - arcade.
G40 - Zenith - arcade.
G41 - MaelStrom - arcade.

• G42 • G45 Speculator - simulation. Zephod and Gold Rush - labyrinth.

• G54 • G55

• G56 • G57

• G58 • G59

Line of Four - connect.
Word Puzzle generator.
Make a Break - Quizz.
Parabellum - platform.
Tri-heli - Arcade.
Perils of Penfold - Arcade.
Operation Angalya. Batt

• G60 • G64 • G65

Operation Angelica - Battle. Bandit - One armed bandit. Impulse - shoot 'em up. Carrier Attack - Battleships type.

• G66 • G68 - Slippery Sid.

G69 - Psicotic - Shoot 'Em Up.
G70 - Space Blob - Platform type.
G71 - Scary - Platform type.
G72 - Death Camp - graphic adventure
G73 - A Quest for Galaxia - Shoot 'em up.
G74 - Sub Hunt and Sea Fisherman - Bettleebigs and a shoot 'em up.

Battleships and a shoot 'em up. 
• G75 - Inferno.

NOTE: Only G20 and G18 work in colour and monochrome. All the other Budgie games are colour only. We always have the latest Budgie as soon as they are released. All now work games a on STE.

# Miscellaneous Disks

 L13 and L14 Modula 2 development system V1.0 from Ana systems Requires minimum 520ST with 2 drives OR a 1040ST. This is a 2 disk set.

Both disks are needed.

• L15 - DOUBLE SIDED DISK. Sozobon C Compiler. A complete K&R implementation of the C language.

This disk is NOT for the beginner as it is poorly documented, but it is still an excellent disk

• M15 - The COSH 16 Voice MIDI Sequencer. A fully working MIDI sequencer by Henry Cosh. Fully featured this is the program you want if you are using MIDI equipment.

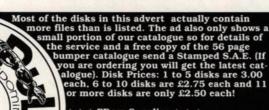

\* \* \* PDom Supplies \* \* \*
Excellent quality blank disks including labels: 10-£7.00, 50-£33.00, 100-£61.00.
Blank disk labels: 100-£3.00, 1000-£20.00.

Disk boxes: 10 capacity £1.50, 20 capacity £3.00, and lockables: 50 capacity £4.50, 100 capacity £7.00. Disk and box: 10 £8.00, 20 £16.00, 50 £35.00 and 100 £65.00.

Disk cleaning kits - £2.50.

All prices are fully inclusive.
Foreign Orders must add 10% for shipping costs.
NOTE: we are mail order only! To order please send a cheque, postal order payable to Pdom PD Atari or credit card details to:

Pdom PD Atari, 1 Bartholomew Road, Bishop's Stortford, Hertfordshire, CM23 3TP. Telephone 0279 757692.

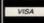

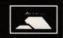

# Dowling

# MAIL ORDER DIVISION COMPUTERS Tel: 0767 681750/60 Fax: 0767 681730

**HEAD OFFICE:** 

Unit 48 Tyne Road

Sandy, Beds, SG19 1SA

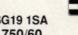

# ALL PRICES INC VAT PLUS A FULL 1 YEAR GUARANTEE

# **ATARI COMPUTERS & ACCESSORIES**

| FULL 1 YEAR GUARANTEE                                                                                                    | RRP                                                                                                    | OUR                                                                                                    |
|----------------------------------------------------------------------------------------------------|----------------------------------------------------------------------------------------------------|----------------------------------------------------------------------------------------------------|
| Atari 520STFM Discovery Pack including Stos, Outrun, Space Harrier, First Basic etc Atari 520STE New enhanced model Atari 520STE + 1 Megabyte of Ram Atari 520STE + 2 Megabytes of Ram Atari 520STE + 4 Megabytes of Ram Mega ST1 with mono monitor Mega ST2 with mono monitor Mega ST4 with mono monitor SH124 High Res mono monitor SH124 High Res mono monitor SC1224 Colour monitor Megafile 30 Meg Hard Disk Drive Cumana High Quality Drive with PSU Genius Replacement ST Mouse Quality Fire retardent ST Dust Cover | £299.95<br>£399.95<br>£499.95<br>£599.95<br>£799.95<br>£1299.95<br>£149.95<br>£299.95<br>£499.95<br>£499.95<br>£99.95<br>£99.95 | £259.95<br>£349.95<br>£469.95<br>£649.95<br>£599.95<br>£1149.95<br>£119.95<br>£259.95<br>£279.95<br>£439.95<br>£89.95<br>£22.99<br>£5.99 |

# ATARI 520STE COMPUTER RRP £399.95 **OUR PRICE £249.95**\*

# **★ WHEN YOU TRADE IN YOUR OLD 520STFM**

That's right, we'll knock £150 off the NEW 520STE when you trade in your old working 520STFM.

- Look at the great deal you'll get.

  ★ New enhanced 520STE with full 1 year guarantee
  - ★ Pallette of 4096 colours
     ★ Enhanced PCM Stereo sound

  - ★ 2 additional analogue device inputs
  - ★ TOS 1.6 operating system ★ Easily upgradable to 4 megabytes of Ram

All this for just £249.95 so order yours now

| PRINTERS                        | RRP     | OUR PRICE |
|---------------------------------|---------|-----------|
| Star LC10 Mono 144/36 C.P.S     | £229.95 | £149.95   |
| Star LC10 II 25% Faster version | £263.35 | £169.95   |
| Star LC10 Colour, 7 colours     | £297.85 | £189.95   |
| Star LC24-10 - 24 pin multifont | £343.85 | £229.95   |
| Star LC10 Sheet Feeder (auto)   | £74.75  | £49.95    |
| Star LC10 Mono Ribbons          | £5.95   | £3.95     |
| Star LC10 Colour Ribbons        | £7.95   | £5.95     |
| Star LC24-10 Ribbons            | £7.95   | £5.95     |
| Star LC10 Quality Dust Cover    | £7.95   | £5.95     |

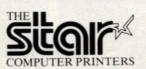

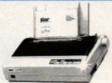

Being Star registered dealers we only sell official UK machines which come with a full 1 year guarantee. Beware of inferior imported products

# \* 1/2 PRICE \* BUSINESS SOFTWARE \* 1/2 PRICE \*

# **1ST WORD PLUS**

An extremely powerful wordprocessor offering many facilities including a 'cut and paste' option, 40,000 word spelling checker and a mail merge facility

RRP £79.95

**OUR PRICE** £39.95

# **SUPERBASE PERSONAL 2**

An extensive Database package with the ability to create and handle fields, records and files on a professional basis.

RRP £69.95 **OUR PRICE** £34.95

An extremely comprehensive spreadsheet package incorporating database and graphic capabilities

RRP £69.95 **OUR PRICE** £34.95

# OR PURCHASE ALL 3 FOR JUST £89.95

# \* 3 1/2" DISKS \* 3 1/2" DISKS\* \* 3 1/2" DISKS \*

All our disks are of the highest quality, are 100% certified and have 'made in Japan' stamped on each disk. We guarantee each disk is either Sony, TDK or JVC unbranded.

| 50                  | £29.99 |
|---------------------|--------|
| 100                 |        |
| 200                 | £99.99 |
| 400                 |        |
| Roll of 1000 labels |        |

# ITHIS MONTHS SPECIAL OFFFER

BOX OF TEN 3 1/2 DS/DD DISKS. MF2DD BRANDED, INDIVIDUALLY WRAPPED WITH LABELS.

All for the silly price of £4.99

Only 1 box per customer and with this voucher only

# Why Dowling Computers?

Here are just a few reasons why customers prefer us

First and foremost We really CARE about our

\* ALL OUR STAFF are trained to give a friendly personal

\* EMPLOYING ENGINEERS ourselves, we won't send repairs away for weeks on end!

\* That's why we at Dowling say "FORGET THE REST TRUST THE BEST

ORDERING

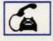

Order by phone by calling our Head Office quoting your Access/Visa Number

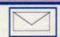

Order by Post - make Cheques, Building Society Drafts or Postal Orders payable to Dowling Computers

Add £6.00 courier delivery for all orders over £100.00. Add £2 P&P for orders under £100.00

■ BATTLEMASTER (PSS - Mirrorsoft): dwarves, elves, orcs and indeed
humans are eagerly anticipating the arrival of
this stirring combination of arcade style graphics, strategy and fantasy roleplay. The plot? Er,
each race guards part of a gem which must be
made whole again - clearly no advance in the
narrative department. Still, if PSS' past achievements such as Waterloo are anything to go by,
this could prove hobbit forming (sorry)

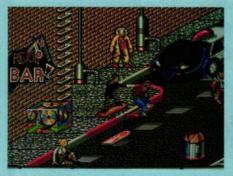

■ BACK TO THE FUTURE II (Imageworks): judging by the cost of acquiring such a film licence, this had better be a success – BTTF III has already been signed up, and they're still shooting the film! Expect plenty of time travel, skateboarding and a suitably monstrous Bif. Spare a thought for the programmers on film licences such as this, who have to develop a game from a standing start and finish it fast – or else!

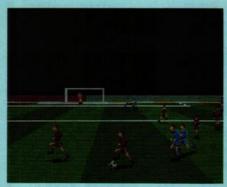

■ WORLD SOCCER (Microprose): another soccer sim whose well-timed arrival coincides with the heady rush of football fervour guaranteed to be emanating from Italy this summer. You control one player at a time and interact with the computer-controlled members of your team. Viewed in 3D perspective, with solid-filled polygons used for the pitch and stadium, the game is reputed to be fast-playing, realistic and action-packed – which contradicts just about everything we've seen in the last three World Cups

# PREVIEW EXPECT

Take a look at the spanking new software that's just about to hit the game shelves. From Microprose's elemental Fire and Brimstone to Spectrum Holobyte's war-hungry Flight of the Intruder, the future is full of games guaranteed to quicken your pulse

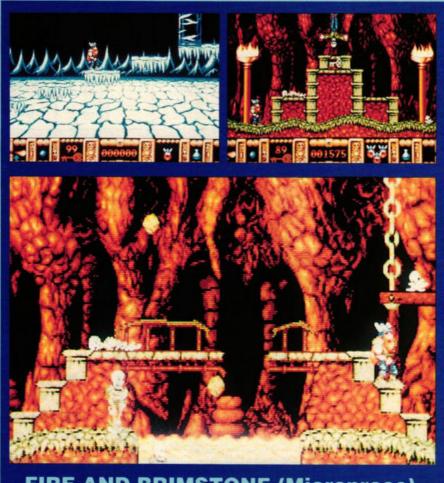

# FIRE AND BRIMSTONE (Microprose)

■ Sounding suspiciously like a tub thumping hell 'n' damnation sermon, this is in fact a mythical Nordic quest to douse the satanic flames of the underworld. Having drawn the short straw Thor is chosen by the other Gods to stop the forces of evil permeating into the world. Avoiding traps, pitfalls, and nasty monsters you go, according to Microprose, "to the depths of depravity" in your bid to be the number one moral fireman

# SEGREAT ATONS

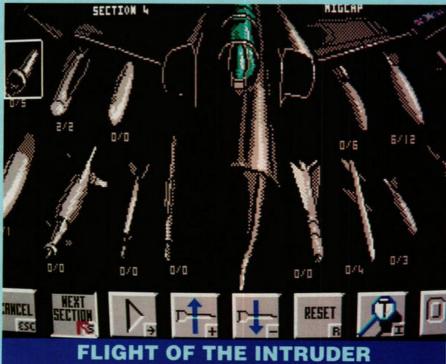

(Spectrum Holobyte)

■ While the rest of America continues to wallow in guilty retrospection over Vietnam, Spectrum Holobyte present the successor to Falcon, an entertainment set during the 1972 Linebacker campaign over North Vietnam. The film, featuring Sean "Poison" Penn, is coming soon

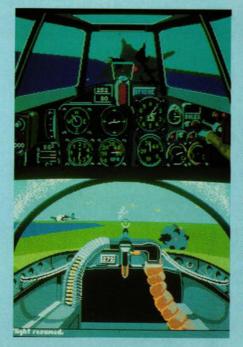

# **Their Finest Hour:** THE BATTLE **OF BRITAIN**

(Lucasfilm)

■ (left) Remember all those morale building 1940s matinee movies? The stiff upper lipped brave young men of England dogfighting over La Manche with the nasty Hun while their girlfriends had brief encounters with Trevor Howard in dismal railway stations. Boasting photographic realism and a cacophony of sound, Battle of Britain combines historical accuracy and technical wizardry to take you back to those gritty days, recreating the life or death intensity of aerial combat. Aiming to please flight sim buffs and trigger fiends alike, the game encourages you to don your flying jacket, pull on your goggles, hit the throttle and grab yourself a few fine hours at the Luftwaffe's expense

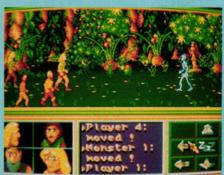

DRAGON FLIGHT (Grandslam): if searching for dragons and fighting off armies of living skeletons is your idea of fun this could be just what the doctor ordered. Claimed to be three years in development, and apparently glowing with the effort put into it, Dragon Flight involves (stop me if you've heard this one before) solving puzzles, fighting monsters, visiting dungeons and concocting potions

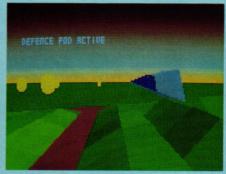

**■ (PC shot) THUNDERSTRIKE (Mille**nium): due for ST release in June, Thunderstrike (once upon a time titled Defender of the Ground) is already shaping up to be one of the fastest and smoothest fully light-source shaded 3D solid polyhedron combat arcade action games ever seen. The breakneck action is tracked by a camera following close on the tail of the player's craft, flying along a trench or hugging the undulating contours of the ground. The project is in the very capable hands of three ex-Teque programmers who previously worked on Blasteroids, Continental Circus and Chase HO

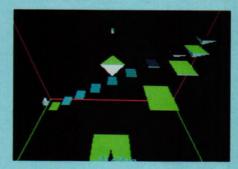

■ ALPHA WAVE (Infogrames): using a dream-like 3D environment reminiscent of Interphase, Infogrames latest release is a hypnotic slow-motion and visually disorientating test of steering skills. Guide a bouncing object over levitating stepping stones to reach the distant doorway and escape from inside the cube. A mindwarping visual experience that's guaranteed to leave you bug-eyed, entranced and having nostalgic dreams about your trusty old Spacehopper

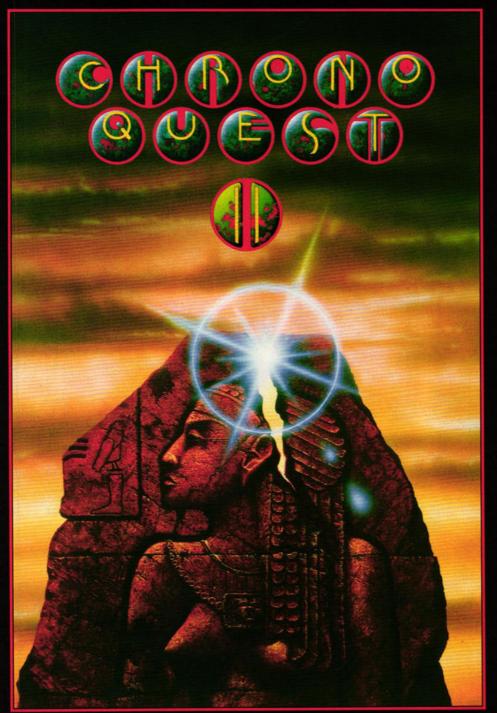

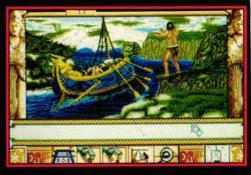

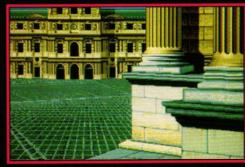

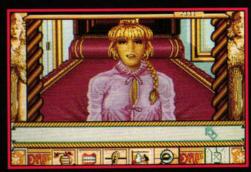

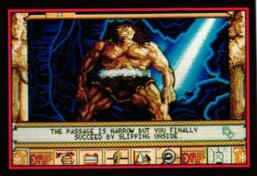

# CHRONOQUEST II

The adventure continues

- 13 different stages ensuring maximum gameplay and varying levels of difficulty.

  User Friendly Icon Control making it suitable for all ages.

  Interaction and dialogue with characters through synthesised speech adds to the realism and excitement of the game.

  Brilliant graphics and scenery.

  Superb plots and strategy make it a totally absorbing game.

  3/6 Disks Atari ST, 3 Disks Amiga, 7 Disks PC with save game facility.

  Massive graphical gameworld to explore in your time machine 13 levels over multiple apochs.

A frantic race through time and the ages in the fantastic Time Machine Explora.

Yet again, catapulted into the world of the unknown, you are going to have to use every last bit of intelligence to survive the trials that await you.

Confront characters and situations from both History and Myth. From the Ancient Greece of Legend, through time, to the France of swashbuckling Musketeers. Can you live up to the cunning and strength of Ulysses, or the daring do and charm of D'Artagnan?

There's more than your life at stake as you cross the paths of some of History's most seductive (and deadly) damsels, fearsome beasts, temperamental Gods and haughty heroes.

It will probably keep you pulling your hair out for months until you put the enormous temporal puzzle together.

Screen Shots from the Amiga version AMIGA/ATARI ST £29.99 PC £39.99 **PSYGNOSIS - GAMES PEOPLE PLAY** 

# **Psygnosis**

South Harrington Building Sefton Street, Liverpool L3 4BQ United Kingdom Tel: 051-709 5755 Fax: 051-709 6466

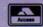

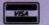

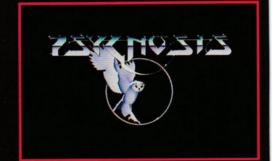

# ISSUES of ST FORMAT only £29.95...

Choose from either

# PERSONAL FINANCE MANAGER

TOTAL ECLIPSE

Format Rating 78%

"Futuristic exploring action"

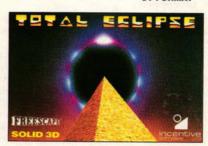

Reach the shrine of the sun-god before 10am to stop the total eclipse or the curse of the pharaoh will destroy the moon!

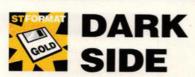

Format Gold 87%

"An epic 3D game"st FORMAT

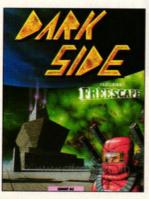

Your home planet is about to be destroyed by the Ketars of Tricuspid. Find a way to destroy their huge weapon, "Zephyr One," before it's dtonated.

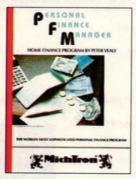

An easy way to maintain your financial accounts. Regular payments are never forgotten. Graphics chart budgets against actual expenditure. An essential piece of financial software

III. and get FREE SOFTWARE worth up to £39.95

ST FORMAT is Britain's biggest selling magazine package for the ST, crammed full of news and reviews of the latest software and hardware products. Be sure to receive your copy before the newsagent sells out!

Remember our unique guarantee: if at any time you are not completely satisfied with our subscription service you can cancel the subscription and receive a refund for all unmailed issues.

Use the coupon on the corner of the page or ring Trevor Witt on our hotline number of 0458 74011, and have your credit card handy

\*Overseas Prices: Air Mail Europe £55.95, Surface Europe and World £40.95

| Yes, I want to subscribe to ST FORMAT and receive my FR | EE |
|---------------------------------------------------------|----|
| software. (tick where applicable)                       |    |

| Dark Side               | Personal Finance Manager  Total Eclipse |
|-------------------------|-----------------------------------------|
| Name                    |                                         |
| Address                 | (27)                                    |
| Postcode                | τ                                       |
| I wish to pay by Access | / Visa / Cheque / P.O.                  |
| No                      |                                         |
|                         |                                         |

Please make cheques payable to Future Publishing Ltd

Send to *ST FORMAT*, The Old Barn, Freepost, Brunel Precinct, Somerton, Somerset TA11 7BR.

www.stformat.com

# GASTEINER TECHNOLOGIES LTD

# COMPUTERS

| Atari 520 STFM  | £269 |
|-----------------|------|
| Atari 1040 STFM | £399 |
| Atari Mega 1    | £519 |
| Atari Mega 2    | £POA |
| Atari Mega 4    | £POA |
| Atari 1040 STE  | £POA |
| Atari 520 STE   | £POA |

# MONITORS

| SM124 (Atari)  | £99  |
|----------------|------|
| SM1224 (Atari) | £259 |
| Philips 8833   | £229 |
| Philips 8852   | £259 |

# COMPUTER PACKS

| Atari Power Pack | £349 |
|------------------|------|
| Atari 1040 PRO   | £439 |
| Atari PC Pack    | £499 |

# DRIVES

# AVAILABLE FROM GASTEINER TECHNOLOGIES AND ALL GOOD STORES

| GAS | 40Mb I | 1 | milliseconds | £599 |
|-----|--------|---|--------------|------|
| GAS | 50Mb 2 | 8 | milliseconds | £479 |
| GAS | 85Mb 2 | 8 | milliseconds | £679 |

Auto boot, Auto Park, 12 months guarantee. 12 partitions full SCSI DATA in and out. Back up program.

| Supra 30Mb | £POA |
|------------|------|
| Atari 30Mb | £389 |
| 3.5" 1Mb   | £85  |
| 5.25"      | £POA |

# **PRINTERS**

| Epson LX400         | £POA |
|---------------------|------|
| Epson LQ400         | £POA |
| Epson LQ550         |      |
| Citizen 1086        |      |
| Citizen Swift 24    |      |
| NEC P7+             |      |
| NEC P6+             |      |
| Star LC10           |      |
| Star LC10 Colour    |      |
| Star LC24-10        |      |
| Panasonic KXP1180   |      |
| Panasonic KXP1124   |      |
| Others please ring! |      |
|                     |      |

# LASER

|                 | The second second |
|-----------------|-------------------|
| Atari SLM804    | £POA              |
| Star LP8        | £1249             |
| HP Laser II     | £POA              |
| HP Laser IID    | £POA              |
| Panasonic Laser | £POA              |

# ACCESSORIES

| Sony, TDK, Philips 3.5" DS/D | D      |
|------------------------------|--------|
| Box of 10                    | £10    |
| Kempston Data Scan           | £229   |
| Mouse                        | £24.95 |
| Vidi ST                      | £95    |
| Midi Lead                    |        |
| Twin Joystick Extension      |        |
| Mouse Mat                    | £5     |
| Ribbons                      | £POA   |
| Internal Clock               |        |
| External Clock               |        |
| Dust Covers                  |        |
| Toners                       |        |
| A-Magic Turbo Digitiser      |        |
| Printer Cable                |        |

UPGRADE FOR ATARI COMPUTERS UP TO 4MB £99 Available from Gasteiner and all good stores

# MS-DOS ON THE ST WITH THAT'S PC SPEED - THE HARDWARE PC EMULATOR

Supports monochrome as well as colour monitors. Supports all hard disks and disk drives connected to the serial and parallel prot of your ST.

Mouse supporting, IBM monochrome, CGA, Olivetti and Hercules graphic emulation. Extensive test available in ST magazine

# The Ultimate Challenge.. PC compatibility for ATARI ST owners

- 1. PC SPEED is small but powerful measuring only 9.5 x 9.5 cm
- 2. PC SPEED is fast and compatible
- 3. PC SPEED does not require the ROM port therefore leaving it free to be used by other valuable programs
- 4. PC SPEED can be built into any ST including the 520
- 5. PC SPEED is easy to work with
- 6. PC SPEED runs MS-DOS software fast and bug free
- 7. PC SPEED supports all hard disks that rely on the DMA port and it also uses ATARI hard disk driver

Cyber Studio. Cyber Paint

- 8. PC SPEED supports all external 3.5 and 5.25 drives
- 9. PC SPEED supports the parallel and serial ports, can even use PCmouse
- 10. PC SPEED supports all sound capabilities
- 11. NORTON factor 4.0 (four times faster than 4.77 MHz XT)
- 12. PC SPEED provides the user with 704K ram (64K more than an XT)
- 13. PC SPEED emulates CGA and Hercules graphic cards
  14. The processor in PC SPEED gains direct access to the RAM via the systembus, therefore requires no RAM and thereby does not lose speed, the known problem when accessing the ram via the serial port.

ALL THIS FOR ONLY £249 inc VAT PLUS FURTHER DISCOUNT OF £49 FOR PEOPLE WHO OWN PC. DITTO 1

**£POA** 

# What the Press says .....

Guardian - "It seemed to work well, and ran Dos software (in 704K of memory) at a reasonable speed" Thursday, 6th Oct 1989.

ST Format - "A hard act to follow" - Nov 1989

ST World - "It took Germany by

Nov 1989

Popular Computing Weekly - "PC speed is capable of out performing an 80286 band PC when fitted to a 1040ST" - Oct 5th 1989.

Micro-Mart - "There has been a lot of interest in it" Issue 100

# Spectre GCR ring for details

OFFICIAL DISTRIBUTORS FOR THE THAT'S SERIES" OF PROGRAMS

# SOFTWARE

| WORDTRUCE                                                             |       |
|-----------------------------------------------------------------------|-------|
| That's Write                                                          | £99   |
| First Word+                                                           | £59   |
| K-Word                                                                | £POA  |
| Word Perfect                                                          | £199  |
| Protext V4.2                                                          | £POA  |
| Tempus II                                                             | £POA  |
| Microsoft Write                                                       | £49   |
| Word Writer                                                           |       |
| DTP                                                                   |       |
| Time Works DTP                                                        | £POA  |
| Fleet ST Pub                                                          | £89   |
| Easy Draw II                                                          | £POA  |
| Easy Draw (Super)                                                     | £POA  |
| Easy Tools                                                            | £POA  |
| Scan Art                                                              | £POA  |
| Draw Art                                                              | £POA  |
| Borders                                                               | fPOA  |
| Partner ST                                                            | £POA  |
| MUSIC                                                                 |       |
| C-Lab Notator                                                         |       |
| C-Tab Creator                                                         | £POA  |
| Steinberg Pro 24                                                      | fPOA  |
| Mastertracks Pro                                                      | £POA  |
| GIST                                                                  | £POA. |
| Neo-Desk                                                              | fPOA. |
| TACO. PASSUMMENTAL MANAGEMENT AND AND AND AND AND AND AND AND AND AND |       |

# GRAPHICS

| Cyber Sculpt              | £POA |
|---------------------------|------|
| Cyber Texture             | £POA |
| 3D Developer's Disk       | £POA |
| Architectural Design Disk | £POA |
| Cartoon Design Disk       | £POA |
| Future Design Disk        | £POA |
| Human Design Disk         |      |
| Microbot Design           | £POA |
| Video Titling             | £POA |
| Sterotek                  | £PO/ |
| 3D Font I + II            | £PO  |
| LETS MAKE                 |      |
| Greetings Cards           | £PO/ |
| Sign + Banners            | £PO/ |
| Calendars + Stationery    | £PO/ |
| Art Library 1 + 2         | £PO/ |
| Spectrum 512              | fPO/ |
| CAD 3D                    | £PO/ |
| Plotter + Printer         |      |

THAT'S FUNFACE including THAT'S SWAPSHOT - £34.95

# DATABASES

| Data Manager Pro | LPUA  |
|------------------|-------|
| Data Manager     | £POA  |
| Base II          | £POA  |
| Superbase        | £POA  |
| Superhase Pro    | 1PUA  |
| PROGRAMMI        | NG    |
| Mark Williams    |       |
| GSTC             | £POA  |
| Prospero C       | £POA  |
| Prospero Fortran | £POA  |
| Prospero Pascal  | fPOA. |
| Hi Soft Basic    | £POA  |
| 68000            | £POA  |
| Genesis          | fPOA. |
| Start            | FPOA  |
| ST Basic         | £5    |
| C-Breeze         | fPOA  |
| GFA Basic        | EPOA. |
|                  |       |
| SPREADSHEE       |       |
| K-Spread         | £POA  |
| VIP              | £49   |
| Swiftcalc        | £POA  |
| Saga             | £POA  |

TIMEWORK DTP + EASY DRAW II - £95

Saga..... Mini Office.

# GASTEINER TECHN

UNIT 12, MILLMEAD. BUSINESS CENTRE, MILLMEAD ROAD, LONDON N17 9QU Telephone: 01-365 1151. Fax: 01-884 2418.

£POA

# Another gargantuan grab-bag of ingenious cheats gathered together for the delectation of skulking ST sneaks

# gamebusters

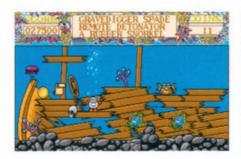

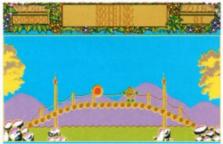

# TREASURE ISLAND DIZZY

This month we have a dozen dirty sneaks starting with **John Lee Barker** of Nottinghamshire who has repelled all boarders playing *Treasure Island Dizzy* and presents the definitive guide.

- Empty chest drop this at the wall one room to the left
- Bag of coins give this to the boatman at the store for a piece of the boat
- Magic stone drop this at the foot of the totem pole to teleport to the top of it
- Rubber snorkel use this to go under water
- Heavy weight attach this to the hook in the Snoggle's tree house to lower a branch
- Remote detonator stand behind the small hump in the room with the bag of gold coins and use it
- Gravedigger's spade use this on the gravestone which is on the second island to make a hole
- Pogo stick to get it, you must jump right from the edge of the platform which the Gravedigger's spade is on. Now take it underwater to the saltwater crowbar and stand in front of the scroll next to it
- Saltwater crowbar drop this on the wobbly stone one screen to the right of where you found it
- Fireproof suit protects you from the flames in Smuggler's cave and the lights on the bridge
- Axe drop this in the middle of the bridge for the middle section to fall into the water (you must be wearing the snorkel when you do this otherwise you'll die)
- Bible protects you from lightning which appears when you get Hookjaw's treasure and walk past his gravestone
- Dehydrated boat drop it off at the pier to make it into a full size boat
- Outboard motor drop it onto the boat
- Can of petrol drop it onto the boat
- Ignition key drop it onto the boat and start the boat up

- Brass key drop it on the trapdoor inside Smuggler's cave to open the door
- Hookjaw's treasure give it to the man at the store to buy a piece of the boat
- Dynamite drop it at the wall in the room with the bag of coins
- Vintage wine give it to the man at the store to buy a piece of the boat
- Solid gold egg give it to the man at the store to buy a piece of the boat
- Flippers allows you to swim anywhere in water so you can swim up from the air pocket after collecting the coin at the bottom.

# GHOULS 'N' GHOSTS

Worried that those ethereal spooks having been getting the better of you lately? Well, **Andrew Armstrong** has sent in some sterling tips for US Gold's *Ghouls 'n' Ghosts*.

Weapons

Darts good
Axe hopeless
Blue Flame not very good, you can't

Spears good
Ninja stars good
Lightning balls good

Flaming thing OK, but doesn't kill much (it's too near you, to do

much damage)

# Level 1

Leave the first box as you get turned into a duck. Fire upwards at the vulture and you kill it without being touched. Tap on the following box for a reward. Jump over the tombstone and keep running or you get hit by vultures. Pass through the guillotine and run across the

■ In a dizzy playing *Treasure Island?*Relax and read our super sneaks to find out exactly what you should be doing with that pogo stick and rubber snorkel!

bridge. Avoid and shoot the bats. Go on top of the metal platform so the orange exploding blobs are out of sight. Run to the ladder to avoid the pig-man. As soon as the men come into sight, fire at them.

#### Level 2

Kill tortoises and avoid the bouncing shells. Jump onto the bridge, take two jumps onto the second bridge and if you fall, keep jumping forwards. Avoid the fire balls and kill the red and white bird. Kill the snakes and tap on the box to receive a prize. Fire repeatedly at the monster. He jumps over you but shouldn't touch you.

# Level 3

Don't get caught under the moving floor. Shoot the flying things and the knights hanging from the ceiling. Pass between the two platforms and kill the second knight. Go onto the steps and wait for a tongue to come from the right. Jump on it and move along. When you're above a blue platform drop onto it avoiding the flying things. Continue using the tongues and platforms until you reach the grass. When the cloud appears, shoot it in the eye repeatedly to kill it and you'll be given the key to the next level.

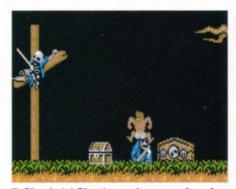

■ Ghouls 'n' Ghosts can have you jumping up and down with frustration

# Level 4

Don't go down the ladders. Jump over the warm things that pop up. Drop onto the slime and slide. Shoot the hand and kill the monster. Once off the slime, you're on a lift that looks like a dead flower head. Go to the left, until you're level with the lift which moves down rapidly. Don't stay on it too long or you'll be killed. Kill the green caterpillars and the blue and yellow blobs.

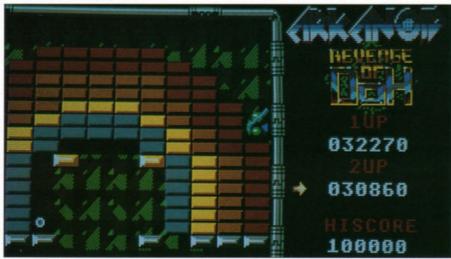

■ Everlasting life available in Arkanoid: Revenge of Doh with a simple gamebusters tip

#### Level 5

This level is similar to the first. Kill the red and white bird, go up the ladder and jump the gap. Rise up the platforms and ladders. Let the man fall down the gap in front of you. Kill the man above you. Move under the heads that fire at you. Stay out of range of the last man. Face the fly and fire at it repeatedly to kill it.

Get between Lucifer's legs so as not to get hit by his rays, then fire up lots of times to kill him. You're be rewarded with a message informing you that you've completed the game.

# CARRIER COMMAND

Lee Bridle is a busy little sneak. Burrowing away into the inner recesses of a variety of popular games, he's managed to come up with a collection of tips that will put a smile on the faces of many frustrated gamesters. Let it rip, Lee... Here are some cheats for Carrier Command, Better Dead Than Alien, Impact and Arkanoid: Revenge of Doh.

In Carrier Command, start the game as normal then go into pause mode. Type in "grow old along with me." The message "cheat mode active" is displayed on the screen. You can then use the numeric keypad to select the following options:

key 6: shows the colour palette used

key 7: advances the carrier when held down and freezes the display

key 8: strange numbers are printed at the top of the screen

key +: protects the Manta And Walrus from missiles and collisions

key -: deactivates Manta and Walrus protection

# ARKANIOD: REVENGE OF DOH

When you've lost all your lives in Arkanoid: Revenge of Doh and returned to the title screen, hit caps lock and type "valey 88." This provides a handy continue play feature. Now when you start a new game you're returned to the screen on which you died. Repeat as necessary.

# BETTER DEAD THAN ALIEN

Here are all the passwords for Better Dead Than Alien: elektra, syzygy, drambuie, plug, soprano, mayonnaise, faucet, woomera, narcissus, debutante, firkin, acoustic, triptych, jabberwocky, whimsical, cornucopia, punjabi, tiddly pom, kewpie doll, grammarian, crossworld and quarantine.

# IMPACT

Stuck on low levels of *Impact?* Here are the passwords to higher levels:

| level | password | level | password |
|-------|----------|-------|----------|
| 1     | gold     | 2     | fish     |
| 3     | wall     | 4     | plus     |
| 5     | head     | 6     | fork     |
| 7     | road     | 8     | user     |
|       |          |       |          |

■ Look out for the all-new, enhanced, improved, upgraded packed three page Gamebusters coming soon to ST FORMAT!

# **TURBO OUTRUN**

Lost the race in *Turbo Outrun?* Type in these cheats from C. Margrove of Milton Keynes for extra time and credits.

To activate the cheat mode type WEAR-APEEPEL after the countdown. You can then press these keys for extras:

- r extra time
- N next stage (use with the 1-9 keys)
- D refresh turbo
- G remove credit
- F see the finish of the game
- begin again, keeping the same score

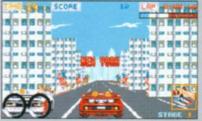

■ If Turbo Outrun gets too hairy, use the cheat modes now you know them

# **DOUBLE DRAGON**

How about infinite credits while playing Double Dragon? When the game has loaded and is prompting you to press 1 or 2 to start, hold down both mouse keys and press the Esc key. Keep pressing Esc and the credits display will go wonky and you'll have infinite credits. Well done, David Paterson of Hamilton, Scotland.

# ROBOCOP

Has Robocop got you beat? Here's a neat little cheat to bring you infinite energy. Simply pause the game and type BEST KEPT SECRET. Then restart the game.

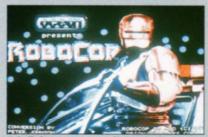

■ Infinite energy available in Robocop

# DEFENDER OF THE CROWN

If the crown is being defended just a little too vigilantly in Mirrorsoft's *Defender of the Crown*, try holding down the K key on the title screen until the game has loaded. You'll now have a battalion of 2048 soldiers.

# EMPIRE STRIKES

If you want to see something stunning in Empire Stikes Back, hold down the Help key and type XIMARGROTKEV. Now press ILC and you're rewarded with amazing special effects.

Thanks to Matthew Stapley of Kent for that trip of tricks.

# HARD DRIVIN'

Are you a *Hard Drivin'* speed freak whose tyres persist in leaving the road? **Tony Skinner** of Newbury, Berkshire, has a neat little tip to keep you firmly on the track.

If you move the cursor to the manual gear box at the start, then on the starting grid put the car in gear and pull away, when you get to the desired speed of travel press the N key to put the gear box into neutral. You continue to move at the same speed but you won't skid no matter how hard you try. You can also slow down and speed up with the accelerator, so you can still negotiate the stunt track. This option also ensures that you never run out of time making the game a lot easier. The best time to press N is when you're going downhill.

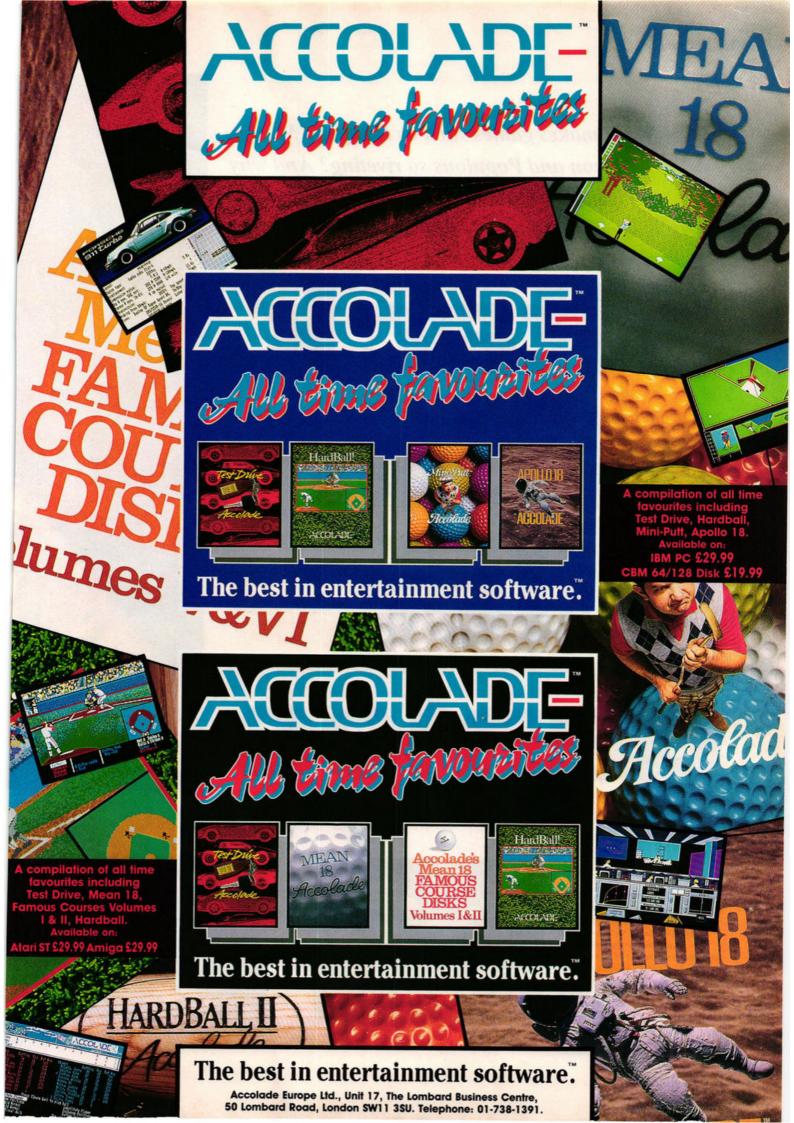

What makes games such as Dungeon Master, Falcon and Populous so riveting? And why will Batman, for all its technical skill, never be a classic? Mark Higham reveals all in the...

# attack of the killer games

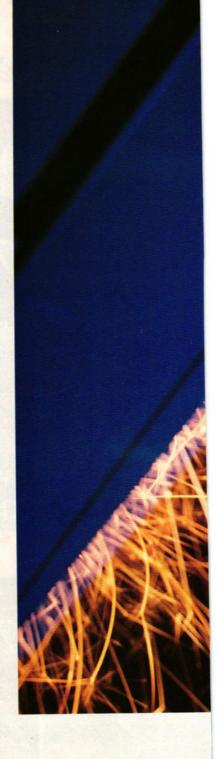

■ A real killer: Conqueror (right) isn't just a tank simulator – it fuses action and strategy in an exciting tank scenario. The game has a non-standard playing environment created by David Braben – renowned for releases such as Virus (middle) and Elite (far right). It requires few disk accesses and is particularly responsive. Top this with great long-term interest and you've got your hands on an all-time classic

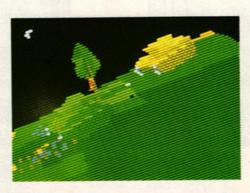

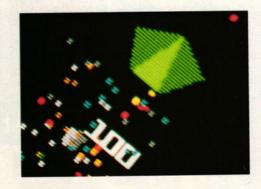

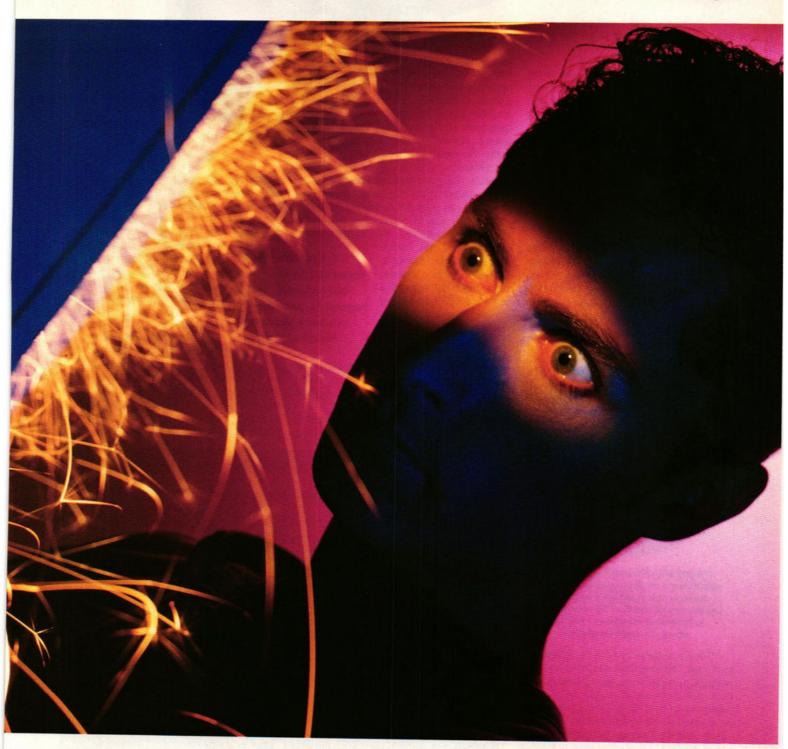

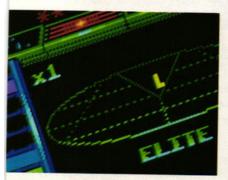

t's late at night and you know you should be asleep but you just have to have one more shot at teaching those aliens a lesson. You've got sweaty palms, dangerously high blood pressure, blisters on your trigger finger and you're hooked on a game that won't let go. Just what is it that makes a great game this great?

Cast an eye over the acknowledged classics and with the blessing of hindsight a pattern can be discerned. Dungeon Master was the first big adventure, Falcon marked the start of a new type of realistic flight sim and Arkanoid was the bat and ball game that had been waiting to happen.

Being the first was at least part of the reason they became ST legends. Peter Molyneux of Bullfrog, the team that wrote Populous, reckons that for a game to be great

it must have some element of originality: "They say all games can be traced back to four typical game styles, but even the common shoot'em-up must have something new to it."

If anyone knew what makes a great game great they'd be mass producing software that fitted the criteria. Indeed, part of the answer is that a great game fits no formula and needs to have that spark of originality that makes its success an entirely unexpected pleasure.

There's something impalpable about the mystery ingredient, but you know when you've found it, because a game screams out to be played again and again. No ST game has achieved this more than the legendary Dungeon Master which, according to Mirrorsoft, has sold an extraordinary 60,000 copies to date on the ST alone – a record for adventures. The results of our questionnaire indicate that Dungeon

# KILLER games

 Master is still one of the best games you've played – and that's despite many challenging follow-ups.

Killer games go all the way back to the arcades, to the days of Space Invaders, Galaxian, Asteroids, Pacman and Defender. When coin-op fever hit the arcades in 1978, newspapers around the world carried hysterical stories of how those fiendish aliens were corrupting the morals of youths. On the 13th November 1981, to take but one example, a London paper reported that a 14 year old schoolboy had turned to prostitution to support his Space Invaders habit. The youngster explained that he sold sex in a car park for £2 – the price of ten games of Space Invaders.

The headlines may have died down, but the addiction alarm bell is still ringing. Two months ago BBC television ran a scaremongering programme in its QED series about child computer addiction. The reality is less dramatic, but there's no doubt that some games just won't let go.

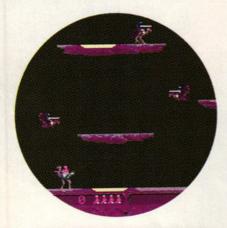

■ Early ST software concentrated exclusively on gameplay and ignored much of the machine's potential.

Joust, one of the first ST games, was enormously addictive – but the graphics were laughable

"They are great," said Sam Johnson of great men, "because their associates are little." And perhaps we only rave about games such as Populous because it stands out from a mediocre crowd. Of all the games from yesteryear, only a handful could be considered classics. It's extraordinary that games such as Space Invaders still exercise their fascination over games players. Not only are there PD versions still doing well years after the arcade machine died, but Digita International are actually selling a version at £15 and Impressions have just released Renaissance, a compilation of four ancient arcade hits — Invaders, Draxion, Asteroids and Centipede.

Whatever those primitive games had, they've still got. Despite laughably poor graphics and sound, ST games players are reaching past the latest shoot'em-up and the hottest film licence to grab games arcade bosses were giving away when Kylie was still in nappies.

To discover the magic ingredients which make a great game, we have to take a giant leap back to the days when coin-ops started dominating the arcades. The games gobbled up

10p coins
(and that's when
two bob was two bob)
as if eating metal was a
new fashion craze. As a
result, it was crucial that
games should be instantly
playable and at the same time
have some kind of incentive to keep
players returning with their bulging piggy
banks. The credit system employed in ST coinop conversions such as R-Type and Rainbow
Islands is a hangover from those arcade days.

The parent of this new sensation sweeping the nation was a black box bearing the highly appropriate title of *Space Invaders*. Even though the game itself, with its predictable

attacks and its wristwrecking controls, looked to be no great shakes, somehow it just demanded to be played – and people the world over obliged. The shoot'em-up had been born. It hadn't yet been categorised but Space

Invaders harboured all the elements which typify the genre: it was fast enough and skillful enough in a moronic kind of way to demand intense and constant attention.

Other one-offs have managed to appeal to the same kind of audience, particularly

■ The birth of an era. Released in 1972, this prototype of Computer Space was the first arcade game ever

Mirrorsoft's Tetris which involved controlling falling squares and attempting to line them up. Little wonder that teenagers who discovered the arcades went so completely ape over the game that they spent every spare moment

feeding cash into the slot. Those that really took the colourless space fiends to heart wasted hours, missed school, stole money and even (supposedly) sold their bodies for sex in car parks in a bid to push their name into the high score table.

Atari's early *Pong* machine, a simple bat and ball tennis game, first hit the market in the 70s. For all its ineptitude, the bat and ball theme never died. As machines grew more capable, those early tennis games were continually re-developed until Taito released the

# A LICENCE TO THRILL?

"A London paper

reported that a 14 year

old schoolboy had

turned to prostitution to

support his Space

Invaders habit"

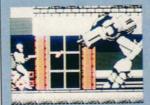

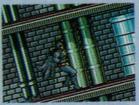

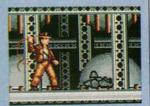

■ Movie licences were big bucks in 1989. Robocop, Batman and The Last Crusade were just some of the big titles to move from the silver screen to your ST

The ST is the ideal machine for converting arcade and movie licences into brilliant games, yet only a handful of conversions have fully exploited the ST's capabilities. US Gold's *Strider* was the last game to go to town with astonishing graphics and speed, but it's one of a very small minority.

Software such as Robocop just doesn't wash as a playable computer game and its success has gone a long way towards keeping afloat the philosophy that software

houses can spend a fortune on licences and nothing on programming.

Ocean's Gary Bracey insists, "Batman wasn't just a licence. Companies have a tendency to release an OK game and then depend on the strength of the licence. When we did Batman we wanted to enhance the licence." Ocean's view is that movie licences are really original games and that the

interpretation of the licence is vital to a good game, but games such as *Batman* and The *Untouchables* were simply cocktails of game types combined in a single game. Such a

formula might be playable and addictive in the short-term but it doesn't make a long-term classic. With the licences for Robocop II and Knight Breed under their belt, we'll have to wait and see what "interpretations" Ocean can come up with.

By contrast, other companies are increasingly suspicious of the big licence scenario. "16-bit machines will always be good for arcade conversions because of their graphics and sound," explained US Gold's

Danielle Woodyatt, "but it's original games which people want to see from us now. They're more in-depth and sophisticated."

The immediate reply to this debate is to note that no killer game has ever sprung from a film licence. There is nothing inherently flawed about film conversions, but games released simultaneously with films tend to be programmed at breakneck

"Companies tend to release an OK game and then depend on the strength of the licence" – Gary Bracey, Ocean

speed. And if a software house spends a medium sized fortune obtaining the licence, you can be sure they'll be cutting costs in the programming and design processes.

coin-op version of *Breakout* in 1974. Then, all of 14 years later, with the ST already up and running, *Arkanoid* hit the home computer. The objective of *Breakout* had been to knock down a brick wall using the traditional bat and ball, but computer entertainment was changing fast and it never had the long-term appeal to last. When it was revitalised with falling bonuses and changing screens and adopted the new name of *Arkanoid*, it was suddenly launched to megastardom.

In the wake of these short-lived bursts of entertainment, programmers came to the conclusion that players wanted to see constantly striking visuals and to feel the ST was being pushed to its limit. Programmers therefore tended to sacrifice gameplay for special effects. A game needed enough instant appeal to justify spending the £20 cover price, but after that no-one cared if you spent six days or six months splattering aliens across the universe. When you're paying £20 for a game you certainly don't want it to look prehistoric. The old 8-bit machines might have taught us what great gameplay is, but they could never teach us anything about graphics. Now that we know the ST is capable of top-quality effects, we want to see them coupled with - not instead of - great gameplay.

Software companies have learnt much from the film industry. Last year saw the biggest upsurge in film licences ever, with ST versions of Robocop, Moonwalker, The Untouchables, Indiana Jones, Beverly Hills Cop and Batman. Film companies themselves are crossing into the games market: Buena Vista, the Disney division, produces 16-bit computer games in America, and Lucasfilm have established an enormous reputation for themselves with Zak McKraken and the Indy games. Here in the UK, Palace films are behind Palace, made famous by such releases as Barbarian and Future Wars.

The film industry is doing much to inspire exciting visuals, but is it bringing us decent games? A game can't be written by a schoolkid in his bedroom any more. Now project managers, graphics teams, sound experts and separate programmers have to be involved.

Don Bluth, for example, comes from a background of Disney animation. Refusing to accept the limitations of computers, he and his

#### IT CAN BE DONE!

In 1954 Dr Roger Bannister achieved the supposedly impossible and broke the four minute mile. People had been saying for years that it couldn't be done, but within five years more than 300 men had gone on to do what had once been considered madness to attempt.

It's the same in software. On 31st August 1989, Psygnosis released *Blood Money* and Wayne Smithson rewrote the rule book by proving that the ST could handle fast-paced horizon-

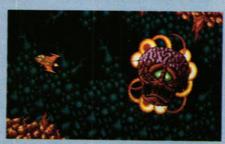

"Blood Money proved that the ST could handle fast-paced horizontal-scrolling as well as massive amounts of onscreen animation"

tal-scrolling as well as massive amounts of on-screen animation. Already that game has been followed by Strider and Rick Dangerous, showing that yesterday's state-of-the-art is ('scuse metaphors) today's run of the mill.

It's fair to say that we're just emerging from a period where poor conversions and hackneyed game styles flooded the market. Games such as Delphine's Bio Challenge, Psygnosis' Menace, Activision's R-Type and US Gold's Thunderblade looked good at the time but lacked those special ingredients that give a game lasting power. They're probably propping up your monitor right now, but at the time they fooled us all, parting us from our dosh and offering precious little in return. There's little chance we'll be fooled so easily in the future.

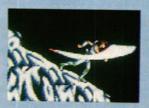

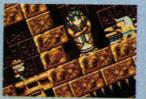

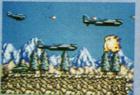

■ In 1989 Blood Money proved the ST could handle fast horizontal-scrolling. Within months Strider (above left), Rick Dangerous (centre) and P-47 (right) followed and horizontal-scrolling was a problem of the past

artists designed and animated 22 minutes of animation for *Dragon's Lair* in 1983, eventually releasing the first animated interactive laser disk game. This was followed a year later by *Space Ace*, featuring 25 minutes of animation. The ST conversion of *Dragon's Lair* is set to appear soon and *Space Ace* is already here, proving that if you animate well, there are no limits to the ST's talents.

Examine the Don Bluth story and you begin to get the impression that 16-bit games are about much more than just programming. Games now fuse three different skills – music, graphics and programming with three different teams often employed on a game's design.

As a result, games have lost much of their unity and direction. The graphics team struggle to make the best visuals, the sound team try to create top-quality sound and the programmer attempts to tie it all together with decent code. Just about every ST game is now programmed in this way, but does it work? It certainly didn't in Moonwalker. The intro screens featured some incredible animation and the sound effects were some of the best heard on an ST. But the game itself was mediocre.

With such little emphasis placed on good gameplay it's hardly surprising that much of today's software might be technically wonderful but just doesn't have those addictive elements found in games such as *Oids* or *Pacmania*. Just as the film industry has replaced plot with spectacle, so the games industry has gone down the same road.

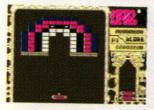

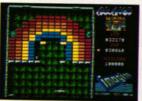

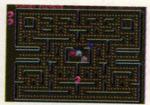

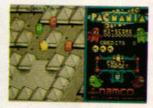

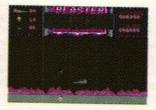

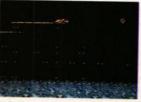

■ Recapturing the past: PD clones (top) of Arkanoid (Orbit), Pacman (Spooks) and Blaster (Defender). Below are the commercial versions Arkanoid II, Pacmania and Anarchy. (PD versions available from the South West Software Library, PO Box 562, Wimborne, Dorset; commercial versions £20 plus from all good computer stores)

#### SUREFIRE SEQUELS

Once a game has secured long-term success, you can be sure that follow-ups are hot on its tail. They won't make a poor game great but data disks have done much to keep a good game going. Populous benefitted enormously when The Promised Lands was released. Dungeon Master was followed last year by the Chaos Strikes Back data disk and Kick Off — Extra Time has expanded the classic football sim.

In the racing stakes, Domark have lined up a top class course designer to supplement Hard Drivin' with a data disk planned for release in the summer. Delphine are planning more games using the same Future Wars environment, the first of which is Operation Stealth. If a game's great, you certainly won't be allowed to forget it!

#### THE RISE AND FALL OF THE VERTICAL SHOOT-'EM-UP

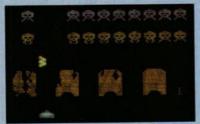

■ Space Invaders inspired the shoot-'em-up and turned kids to crime as far back as the late '70s

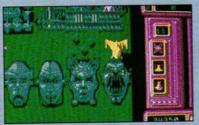

■ Goldrunner: vertical-scrolling games were still achieving classic status in 1987

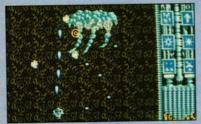

■ Better Dead Than Alien: the human face of suffering. The vertical-scroller goes comic in 1988

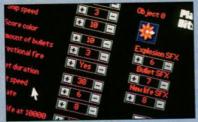

■ SEUCK: in 1989 everyone could be a programmer. It's official: verticalscrolling shoot-'em-ups are easy

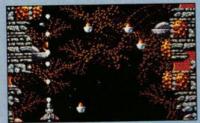

■ Xenon II: the death of the verticalscrolling shoot-'em-up. The Bitmaps milked what credibility remained

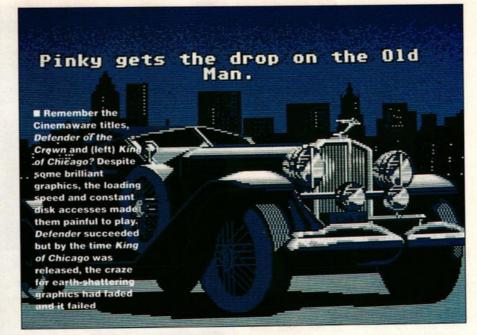

Speed is now recognised as being one of the most important elements in a good game. No-one is prepared to tolerate constant disk accesses and the worst sin of all is slow scrolling or poorly animated sprites. Often, one of the easiest ways to tell a bad game is by the speed at which it loads. If you've enough time to design your own shoot-'em-up before the game has loaded, it's destined to end up as a data disk for Dungeon Master.

It wasn't until last year that Sales Curve came up with the ultimate solution. They were the team behind Ninja Warriors and Silkworm

"There's no need to invest a fortune creating a great original game when hackneyed old bunkum can be whacked on the market in a jiffy and, with the necessary hype, make the same commercial impact"

and their philosophy was not to banish disk accesses but to hide them. In the case of Silkworm, the next level was loaded into memory while the score revolved for the last. Ninja Warriors went much further by loading character sprites from disk during the actual game. As you come up against enemies, extra ones are loaded from disk and you don't fall victim to delays. The advantage is that because fewer sprites are held in memory at one time, more use can be made of the free memory. As a result the levels look spectacularly exciting and this was enough to make Ninja Warriors a hit, even though the game followed the traditional beat-'em-up formula. The enormous variety of sprites rescued it from being just another boring Double Dragon or Shinobi clone.

As Bullfrog's Peter Molyneux admits, "originality is essential to great games." It's lack of originality which will prevent Batman from entering the gaming history books. Although the game is fun to play and the levels are really four games in one, there is nothing about it which could be considered original. The four levels were written by two programmers and comprise of platform sections and a car game

 assuring you that considerable programming talent went into the game – but without originality, it won't stand the test of time, its chart success notwithstanding.

Let's face it, commercial software houses are in business to produce commercially successful games. Robocop has been top of the ST games chart for what seems like forever, but not even Ocean would call it a work of genius.

Artistic flair, say the cynics, comes a poor second to marketing strategy. Why invest lots of effort and cash creating a great original game, when hackneyed old bunkum can be whacked on the market in a jiffy and, with the necessary hype, make the same commercial impact?

#### KICK START

Kick Off's sprites are tiny and its sound effects meagre, yet it managed to scoop the award for best arcade game at the 1989 Indin awards. As Anco's boss Anil Gupta explains, "We think it owes its success to gameplay. It's the first time the ball wasn't glued to the player's foot." Unlike many football games, the proportions between the players and the size of the pitch are accurate. This means the playing sprites are small, but the game plays fast and realistically conjures up the atmosphere of a football match.

Dino Dini was responsible for programming the game and even here, where visuals

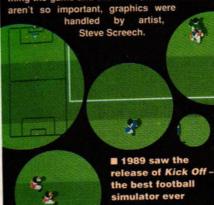

# ATARI® 90's Show

#### NOVOTEL HAMMERSMITH FRIDAY JUNE 1st - SUNDAY JUNE 3rd

#### **FEATURING**

#### **FIRST FLOOR**

THE ATARI SHOWCASE AND OVER 30 EXHIBITORS

- \* APPLICATIONS FROM MIDI TO DTP
- **★ NEW PRODUCT DEMONSTRATIONS**
- **★ INFORMATION AND EXPERT ADVICE**

#### **GROUND FLOOR**

- \* THE ATARI GRAND PRIX COMPETITION
- **★ THE ATARI ARCADE**
- \* OVER 40 EXHIBITORS INCLUDING LARGE SALES AREA

#### STOP PRESS STOP PRESS STOP PRESS STOP PRESS STOP PRESS

Space has been booked in the Mezzanine level for a series of Forums and Workshops

#### **Event**

STOS Demo by mandarin Software
How to get the Most From the Atari Portfolio
ST Programming Forum - HiSoft Ltd.
Atari Lynx - The New Age
User Groups and Bulletin Boards
Atari New Product Update
MIDI Workshop

#### Timing

Saturday 10.30 Saturday 11.30, Sunday 15.30 Saturday 12.30, Sunday 11.30 Saturday 13.30, Sunday 14.30 Saturday 14.00, Sunday 12.30 Saturday 15.30, Sunday 13.30 Saturday 16.30, Sunday 10.30

#### STOP PRESS STOP PRESS STOP PRESS STOP PRESS STOP PRESS

Atari anticipate that this exciting forum for the exchange of information and ideas will generate a vast amount of interest from our end users. Free tickets will be available at the Show if you wish to reserve a seat.

#### TICKETS £2.00 FAMILY TICKET £4.00 (Two adults, two children, £1.00 for additional children)

Opening times 10.00 to 18.00 Friday and Saturday, 10.00 to 16.00 Sunday

All times quoted are subject to alteration without notice.

Nearest Tube Hammersmith

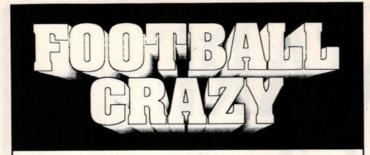

The Most AUTHENTIC MULTI-MANAGER Football Game Has Finally Arrived. After 2 Years Research & Development The Ultimate Game Is Ready And Waiting To Test Your Skills. FEATURES INCLUDE:-

Multi-Manager Game for 1 to 4 Players.

Full UK and European Cup itinary including FA, League, Zenith Data, Leyland Daf, European, Cup Winners and UEFA Cups. All Cup matches are played to the precise rules. eg. 2 Leg Ties, Extra Time, Away Goal Rule, Seeded Draws, Penalties, etc.

Complete league line up with 20 1st division teams and 24 in the 2nd, 3rd and 4th. End of season Play-offs with expulsions.

All team surnames are the real ones for all 92 clubs (CURRENT 89/90 SEASON).

Historic Records are maintained for 6 seasons with the ability to call up all previous results against your next opponent.

A Lively Transfer Market to Buy and Sell Players with an end of season deadline. Player Loans, Free Transfers with Approach & Offers on players or trainees.

Managers can be sacked or offered jobs at better teams.

All screens are displayed in a pleasant format, which is easy to use and comfortable to read. PRINTER facilities also exist.

Complete Instructions, for the beginner, are provided in a 16 page booklet.

...and would you believe it doesn't stop there! We have included many other fine details which are just impossible to list in this space. They include all the regular features you would expect like loading & saving your game, player injuries plus much, much more. The most genuine implementation of a Football Managers hectic season awaits you for only £19.95.

#### Take Your Team To The Top And Win The Double.

Or Are You Good Enough To Win The Quadruple Crown. Never Yet Achieved By A League Team Manager.

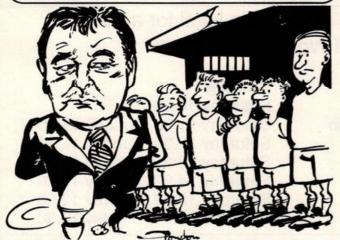

Available for the Amiga & All Atari ST's.

PC Version Coming Soon.

#### MAIL ORDERS

Send £19.95, Guaranteed Cheque / Postal Order / Credit Card Details to:

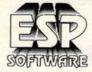

32B Southchurch Road, Southend-on-sea, Essex SS1 2ND. AVAILABLE FOR IMMEDIATE DISPATCH

Orders outside the UK please add £1.00 extra.

#### **TELEPHONE ORDERS**

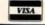

(0702) 600557 FAX (0702) 613747 Out of hours Answer Phone

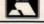

#### Railway Games for the ST

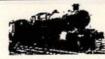

Experience the challenge of railway operation in the comfort of your own home. If you have an Atari ST capable of medium resolution display you can enjoy these absorbing games.

To avoid any possible disappointment, please note that these are not "arcade" games, but realistic simulations. There are no flashy graphics; the emphasis is on providing you with sufficient information to make the right decisions.

#### New - another one you've been asking for!

Traffic Control - Shrewsbury 1962 - Back to steam again, in this busy crossroads on a summer Saturday. Handle through services on the Paddington to Birkenhead and Aberystwyth routes and the Crewe to Bristol and Cardiff route, as well as a variety of other trains on all routes. Many services need their engines changing; you select appropriate motive power from that available in Shrewsbury depot (89A). Warning - this one is difficult!

#### Other games new to the ST

- Traffic Control: Birmingham 1984 a real challenge! Five routes to be handled in 12 platforms. Fit a 15-minute interval local Cross-City service, and other local services, between main-line services on the former Midland and North-Western routes, with the added complication of loco-changing on the routes to the south and west.
- Traffic Control: Reading 1987 still busy on a summer Saturday, with Devon and Cornwall services diverging from the Great Western main line, as well as the reversal of Bournemouth line services to and from the north:
- Fleet Manager Class 45 (Peak) Your eighteen Peaks cover passenger services on the Midland main line between St Pancras, Derby, Nottingham and Sheffield.
- Fleet Manager Class 55 (Deltic) Your eighteen Deltics cover principal services on the East Coast main line from King's Cross to Leeds, Newcastle and Edinburgh.
- Traffic Control: Kings Cross 1978 in the early days of the HST, when most services
  were still loco-hauled, often by Deltics. The challenge here is to keep enough
  platforms clear for incoming trains, while refuelling locos when necessary, all in a
  layout with very limited shunting space.

Special offer! Kings Cross 1978 and Deltic Fleet Manager for only £23. For details see above.

Price £14.95 per game incl. VAT, postage & packing (UK or overseas). Please send payment with order.

Other games available - SAE for complete list.

SIAM Ltd. (Dept. ST05), 1 St. David's Close, Leverstock Green, Hemel Hempstead, Herts. HP3 8LU

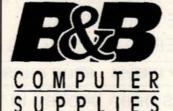

SPECIALISTS IN QUALITY JAPANESE 31/2" DS DD DISKS

#### SONY Bulk 3 1/2" DS/DD Disks

100% Certified Error Free
10 25 50 100
6.95 16.95 32.50 58.95

Disks & 80 CAP. Box Offer
12.75 22.45 37.75 63.95
80 Capacity Lockable Storage Boxes @ 5.99 ea.

31/2 DSDD Bulk Disks From A Leading Japanese Manufacturer

100% Certified Error Free

10 25 50 100 5.95 13.75 27.50 53.00 Disks & 80 Capacity Box Offer 11.75 19.25 32.75 58.00

Business & Government enquiries welcome. Phone for quantities.

ALL OUR PRODUCTS HAVE A NO QUIBBLE GUARANTEE.
ALL PRICES INCLUDE VAT AND CARRIAGE
TELESALES HOTLINE:- 0782 626188

CHEQUES /PO's TO:-

B & B COMPUTER SUPPLIES

11 MEAKIN AVENUE, CLAYTON,
NEWCASTLE, STAFFS, ST5-4EY.

As the fledgling games industry develops its first superstars, the selling power of big names is becoming an important factor in making this commercial impact. If the name of a respected programmer can be found lurking on the packaging, it goes a long way towards convincing you of the game's quality. Virus and Elite have succeeded on the back of Braben's fame, the Bitmaps make a living out of promoting their image and after Populous, the Bullfrogs have become an industry name.

But that doesn't always mean we get great games. Xenon was an amazingly playable shoot-'em-up but there was nothing to Xenon II which hadn't been done before: it was just a straightforward vertical-scrolling shoot-'em-up with one recommendation, the Bitmap name.

Populous was the biggest 16-bit title of the 80s because it successfully combined all the essential ingredients. The game was written by the Bullfrogs, already well-known programmers, who successfully combined great graphics with the fact that it could be very quickly mastered. Most importantly, it was radically different from any other game on the market. Not only was the plot original, but the playing environment was unique too. Its long-term appeal was assured by the added bonus of two-player action and

#### THE PRICE OF FAME

That £20 cover price might sound expensive, but it goes a long way towards convincing you that your purchase must be worth it. It's the "you get what you pay for" mentality. When Microrprose

were designing the packaging for MidWinter they employed independent consultants to see what consumers wanted. They concluded that people preferred a larger box and were quite happy to pay for it.

Budget games have never become classics because the moment anyone spots potential in the design, they push up the price - irrespective of the programming talent required. Arkanoid and even last month's Pipe Mania required little skill and could easily have retailed at under £10. When Entertainment International were first looking at releasing Pipe Mania last February, they considered selling it for less than £15. If they had, it's unlikely it would have attracted such widespread attention.

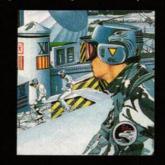

extended even further when The Promised Lands data disk was released last October.

Throughout the ST's short history the supposedly unattainable has constantly proved to be within reach. Space Ace has shown that state-of-the-art sound and graphics have most definitely arrived. Programmers are now aiming to marry the machine's superior graphics and euphonious sound with that elusive addictive quality of early ST games. The attack of the killer games is only just beginning.

Below, the FORMAT team list the 30 best games of all time. We're sure you won't disagree with a single choice, but if you do, write to "ST FORMAT's Kick-Ass Classics," Future Publishing, Beauford Court, 30 Monmouth St, Bath BA1 2AP. Tell us why we're wrong and we'll give you £25 if you can come up with a better list!

#### ST FORMAT'S 30 KICK-ASS CLASSICS!

#### 1 ARCHIPELAGOS

Logotron

The biggest game of 1988, a unique strategy game involving islands, stones and a ticking clock. Absolutely brilliant

#### 2 ARKANOID Ocean

A simple tile challenge but still the most addictive ST game ever

#### **3 BLOOD MONEY**

The biggest horizontally-scrolling shoot-'em up on the ST. **Enormously addictive!** 

#### **4 BLOODWYCH**

In the Dungeon Master vein but with split-screen two-player simulataneous action

#### 5 BORODINO Atari

Unequalled attention to detail and concern for the reality of war have make Turcan's games unique

#### **6 CHESSMASTER 2000**

Software Toolworks

Originally the definitve ST chess game and one of the most skillful

#### 7 COLOSSUS CHESS

X CDS

Play across the telephone line! One of the monsters of chess

#### **8 DEFENDER OF THE**

**CROWN** Mirrorsoft

Not so much a game as an experience. Staggering graphics

#### 9 DRILLER Incentive

The first Freescape game, it brought 3D environments to the ST

#### **10 DUNGEON MASTER**

FTL

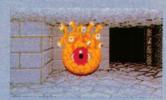

The first big ST adventure with lots of depth and strong visuals

#### 11 ELITE Firebird

Early ST game that proves a good game formula can work on all

#### 12 FALCON PSS

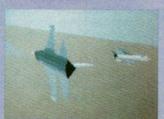

The first flight sim with 3D graphics. Incredibly realistic

#### 13 GUNSHIP Microprose

A navy captain has been quoted as saying it's the only game to effectively simulate ship control

#### 14 IK + System 3

The best karate sim! Responsive movements and detailed graphics

#### 15 KICK OFF Anco

Concentrating on great gameplay rather than stunning graphics make Kick Off the best soccer sim

#### 16 MIDI MAZE Hybrid Arts

16-player simultaneous action make it an innovative extension to the standard Pacman formula

#### 17 MIDWINTER Microprose

Combines strategy with in-depth gameplay - the best game released this year

#### 18 OIDS FTL

A shoot-'em-up with a unique method of ship control

#### 19 PACMANIA Softek

Coin-op conversion that captures much of the atmosphere of its arcade parent

#### 20 PIPE MANIA Empire

Wildly addictive and unbeatable

#### 21 POPULOUS

Electronic Arts

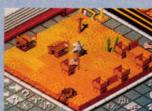

Combined deep strategy, a unique scenario and lots of long-term interest to become a true classic

#### **22 RICK DANGEROUS**

Microprose

A four-way scrolling action game with an engaging hero and addictively challenging problems

#### 23 RAINBOW ISLANDS

Cutesy scenario and the most

addictive game of 1990 so far

#### 24 SENTINEL Rainbird

The first 3D strategy game wowed everyone. Plans for a re-release

#### 25 SPACE ACE Empire

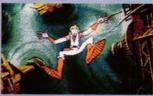

Incomparable graphics but appalling gameplay. A great demo of the ST's graphics and sound abilities

#### 26 STARGLIDER 2 Firebird

One of the most brilliant games ever. Play it as a strategy game or as a straight shoot-'em-up

#### 27 STRIDER US Gold

Uncontested as the best coin-op conversion for the ST.

#### **28 THE LAST CRUSADE**

US Gold

One of only a handful of licences ever to have worked. A great adventure with five disks to explore

#### 29 VIRUS Rainbird

Braben's angled screens and unusual graphics marked the start of the non-standard playing field

#### 30 XENON II Imageworks

Fabulous graphics and sampled sound made it the definitive vertical-scrolling shoot-'em-up. Nothing else could follow it

#### DISCOUNT SOFTWARE

#### For The Atari ST

#### WORD PROCESSING First Word Plus .....£58.95 K Word II.....£29.95 FINANCIAL/BUSINESS Final Accounts (for above).£21.95 Cashbook Combo (Cashbook + Final) .....£54.95 System 3 (Invoicing, C/Flow, Stock) .....£37.95 K-Spread III (spreadsheet) £59.95 K-Spread IV .....£99.94 Mini Office Spreadsheet ....£15.95 Digicalc (spreadsheet).....£28.95 Digita Home Accounts ......£18.95 Personal Tax Planner ......£28.95

#### **DATABASES** Data Manager Professional £49.95 B Base II (BWare) .....£11.95 Base II (Antic/catalog) ......£34.95 DG Base (Digita) .....£37.95

#### GRAPHICS/ **PRESENTATIONS**

| Timeworks DTP              | .200.95   |
|----------------------------|-----------|
| Timeworks Tutor            | £24.95    |
| Easy Draw II               | £39.95    |
| Supercharged Easy Draw II  | £59.95    |
| K Graph III                |           |
| Mini Office Pres. Graphics |           |
| Degas Elite                |           |
| Flair Paint                |           |
| Spectrum 512               |           |
| Cyber Studio               | £39.95    |
| Cyber Paint                | £39.95    |
| Cyber Sculpt               | £59.95    |
| VIDI-ST Digitiser          |           |
|                            | All parts |
|                            |           |

#### PROGRAMMING

#### SPECIALS

#### **PROTEXT V.4.2**

Our most popular Word Processor on our favourite machine. Very fast, non-GEM, and command based, it offers fast conversion routines to and from other versions of Protext as well as First Word, First Word Plus and Wordstar files, 70,000 Word Spell checker and very powerful mail-merge commands included. RRP £99.95

Our Price £64.95

#### **PRODATA**

Arnor's new database has arrived and won't disappoint! Non-GEM, menu driven, features include; 5 indexes per data file; good data layout options including printer features; excellent range of printer drivers; uses many of Protext's editing commands. RRP £79.95

Our Price £59.95

#### VIDI ST

Grab 16 shade digitised images from your ordinary video and save as Neochrome or Degas format files for your graphics or D.T.P programs R.R.P. £99.95

**OUR PRICE £79.95** 

#### STOS -

#### THE GAME CREATOR

| STOS Basic Program     | £18.95                                                                                                    |
|------------------------|----------------------------------------------------------------------------------------------------|
| STOS Add-on Compiler . | £11.95                                                                                                    |
| STOS Plus Compiler     | £28.95                                                                                                    |
| STOS Games Galore      | £13.95                                                                                                    |
| STOS Sprites 600       | £9.95                                                                                                    |
| STOS Maestro Software  |                                                                                                    |
| STOS Maestro Plus      | £59.95                                                                                                    |
| Software and Sampler   |                                                                                                    |
|                        | STOS Add-on Compiler<br>STOS Plus Compiler<br>STOS Games Galore<br>STOS Sprites 600<br>STOS Maestro Software<br>STOS Maestro Plus |

#### MINI OFFICE

Spreadsheet Presentation Graphics Communications

Price £15.95 £30 for any two

#### **EDUCATIONAL**

| Fun School 2 under 6's         | £13.95 |   |
|--------------------------------|--------|---|
| Fun School 2 6-8 yrs           |        |   |
| Fun School 2 8-12 yrs          |        |   |
| Tun ochoor z o iz jio iiiii    | 210.00 | ı |
| French Mistress (12-adult).    | £14.95 | þ |
| German Master (12-adult) .     | £14.95 | 5 |
| Spanish Tutor (12-adult)       |        |   |
| Italian Tutor (12-adult)       | £14 Q  | 5 |
|                                |        |   |
| Answerback Junior Quiz         | £14.9  | ä |
| Mavis Beacon Typing (12-adult) |        |   |
| 0.0 11/5.0                     | 010 0  |   |
| B-Spell (5-8)                  | £10.9  | 2 |
| Schooltime Maths (5 and over)  | £10.9  | ä |
|                                |        |   |
| Play-Spell (7 and over)        | £19.9  |   |
|                                |        |   |

#### SOUND SAMPLERS

| Mastersound (Call)  | £34.95  |
|---------------------|---------|
| STOS Maestro Plus   | £59.95  |
| ST Replay 4         | £69.95  |
| Replay Professional | £114.95 |

#### BOOKS

| Abacus                      |      |     |
|-----------------------------|------|-----|
| ST for Beginners            | £14. | .95 |
| ST 3D Graphics              |      |     |
| ST Machine Language         | £16  | .95 |
| ST GEM Prog Ref Guide       | £16  | .95 |
| ST Tricks & Tips            | £16  | .95 |
| ST Disk Drives Inside & Out | £18  | .95 |
| ST Basic to C               |      |     |
| Others                      |      |     |
| C Programming Lang (K&R)    | £23  | .95 |
| Big Red Book of C           | £7   | .50 |
| Pascal: A beginners guide   |      |     |
| Using ST Basic              | £9   | .95 |
|                             |      |     |

#### OTHER SOFTWARE

| Day by Day (Electronic Di | ary)£22.95 |
|---------------------------|------------|
| Michtron Utilities Plus   | £23.95     |
| Mini Office Communication | ons £15.95 |
| K-Comm 2 (V2)             | £32.95     |
| Hi-Soft Twist             | £28.95     |
| Hi-Soft Turbo ST          | £28.95     |

#### **ACCESSORIES**

| 3.5" Disc Head Cleaner                                                                                                    | .26. | 95  |
|----------------------------------------------------------------------------------------------------|------|-----|
| ST-Parallel Printer Lead                                                                                                    | .£6. | 95  |
| Neoprone Mouse Mat                                                                                                    |      |     |
| ST-FM Dust Cover                                                                                                    |      |     |
| Philips CM 8833                                                                                                    |      |     |
| Dust Cover                                                                                                    | £4.  | 95  |
| Star LC10 Dust Cover                                                                                                    |      |     |
| Panasonic KXP-1081                                                                                                    |      |     |
| Dust Cover                                                                                                    | £4.  | 95  |
| Citizen 120D Dust Cover                                                                                                    |      |     |
| Quickshot 2 Turbo Joystick                                                                                                    |      |     |
| Competition Pro 5000                                                                                                    |      |     |
| Joystick                                                                                                    | £13. | 95  |
| Replacement Mouse                                                                                                    |      |     |
| ST Joystick + Mouse ext                                                                                                    |      |     |
| Unbranded 3.5" Disks                                                                                                    |      |     |
| 10 off                                                                                                    | £9   | .95 |
| Unbranded 3.5" Disks                                                                                                    |      |     |
| 20 off                                                                                                    | £18  | .95 |
| Sony branded 3.5" DS                                                                                                    |      |     |
| Disks, 10 off                                                                                                    | £12  | .95 |
| Sony branded 3.5" DS                                                                                                    |      |     |
| Disks, 20 off                                                                                                    | £24  | .95 |
| CALIFORNIA DE LA CALIFORNIA DE LA CALIFO | -    | -   |
|                                                                                                    |      |     |

#### **PRINTERS**

All printers listed have a ten inch 80 column carriage, and accept continuous or single sheet paper. They are Epson-compatible and have centronics parallel interface and are supplied with the cable required for your computer. Prices shown include VAT, delivery by Royal Mail Insured Parcel (which takes 7-10 days, and 12 month 'return to us' guarantee.

For courier Despatch add £5.00 For on-site 'call-out' Warranty, add £5.00

CITIZEN 120-D A Cheap Epson FX Compatible giving a range of text sizes and effects in draft mode and limited range in Near Letter Quality. £139.95

#### PANASONIC KXP-1081

Well built and reliable, offers all sizes and effects of the Citizen 120-D, but offers NLQ in all combinations.

#### £159.95

#### STAR LC-10 MK1

On a par with the Panasonic for build, speed and NLQ combinations, but offers 4 different NLQ styles and double height as well as double width text. Great value for money. £179.95

#### STAR LC-10 MKII

Identical to the MK1 but 25% faster £199.95

#### STAR LC-10 COLOUR

Based on the LC-10 Mk 1 but offers seven basic text colours. With the correct printer driver (Epson JX-80) offers hundreds of shades from graphics programs. £229.95

#### **STAR LC 24-10**

24 pin version of the LC-10, offering great text output in one of five Letter Quality styles, available in combination with all the usual sizes and effects. Two additional effects, Outline and Shadow, are also available.

£259.95

#### **CITIZEN SWIFT 24**

Fast 24-pin offering all the usual sizes and effects from four Letter Quality fonts. Easy to use control panel with LCD Display. £359.95

Please Note All prices include VAT and postage in the UK.

We ONLY advertise products actually available at time of going to press. We DO NOT advertise products "Due Shortly" as they rarely are!!

Overseas orders welcome - Please write for prices CALLERS WELCOME! MON-FRI 9.30am TO 5pm SAT 10am To 4pm

#### M.J.C. SUPPLIES (SF)

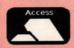

40A Queen Street, Hitchin, Herts. SG4 9TS Tel: (0462) 420847, 421415 or 432897 for Enquiries / Credit Card Orders

Prop M. J. Cooper

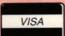

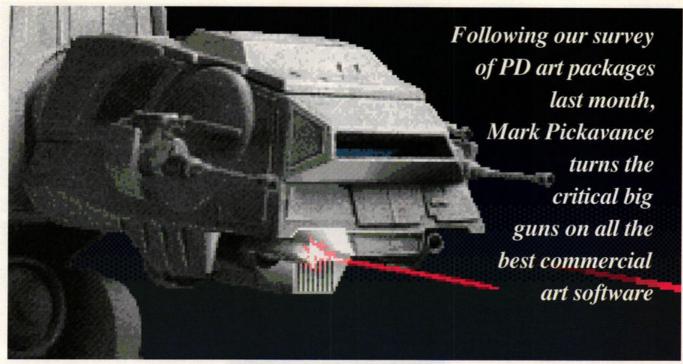

■ Eidersoft's £20 Quantum Paint is a special mode art package that can display an amazing 4096 colours on your ST

# state of the art software

ast month's investigation into art packages available in the public domain turned up some impressive software, but ST owners who want to explore the machine's graphics capabilities fully need to part with some money. But how do you choose the right package for you from the many available?

Before you splash out it's a good idea to decide exactly what you want. Are you interested in painting pictures, creating sprites, doing graphics for DTP, or are you after an all purpose system? Is any one resolution more important, and how much money do you want to spend? There is a bewildering choice, but read this and you should be in a better position to make that decision.

#### **DEGAS ELITE**

#### £19.95 ■ Discount Software ☎ 0462 420847

One of the earliest packages available for the ST, Degas was soon followed by the more sophisticated Degas Elite. The style of Degas combined simplicity with functionality. Both programs were written by Tom Hudson, who has since gone on to write CAD and much of the acclaimed Cyber Series.

Degas Elite operates in all graphic modes

and can convert images between them. It can load a large range of formats, but only exports screens in its own compressed or uncompressed Degas structure. This is not a problem, however, since Degas has become the industry accepted standard for picture files.

Among its plus points are a good zoom, keyboard shortcuts, block save in IFF and colour cycling . On the negative side is reliance on the ST built-in GEM functions for many facilities, making some graphic operations painfully slow. The use of GEM also extends to GDOS, which means you cannot use GEM fonts not previously specified in an ASSIGN.SYS file.

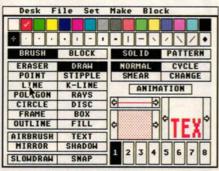

■ The loading screen of Degas Elite, which combines elegance with power

Apart from these complaints this is a fine package and one I often use for composing screen images.

#### **OCP ART STUDIO**

#### £22 KLR Computer Supllies **= 0923 896969**

I hate OCP Art Studio, yet I know one games designer who never uses anything else. This software seems to have started life as an inhouse development tool for designers and perhaps this explains many of its tortuous processes.

You have no direct access to the screen instead you must produce sprites, which are then pasted onto the display. The production of sprites uses the most bizarre user interface, consisting of a huge number of obscure icons which have variable effects depending which mouse button you use to click on them. Once you get the hang of this it's possible to cycle through series of sprites and so test game animation sequences. The software loads/ saves Degas and NeoChrome, as well as exporting in sprite formats suitable for inclusion in a range of programming languages. Recommended if your intention is to create animated sprites for games, and you have a high frustration threshold.

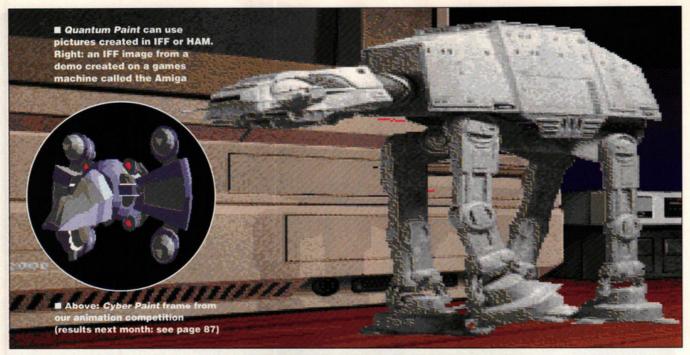

#### **QUANTUM PAINT V2**

#### £19.95 Eidersoft = 0268 541212

This is a "special mode" paint program: the authors have created new "super" screen modes with more colours than are normally possible. The snag with special screen modes are that they use up so much processor time that you cannot use them for anything other than static screen images or slideshows. There is simply not enough processor time left to run an arcade game.

Having said that you're limited with this package (if you use the "super" modes) to pretty screen images, the quality of these images is very high. You're not limited to using one special mode but have a range to choose from. These give you various restrictions, in terms of trading off colours and resolution. When you're working on a picture you must view it in "native" 16 colour mode, which looks a complete mess. To see the actual picture you must stop moving the mouse. After a short while the picture is displayed in a possible 4096 colours. I can only describe this experience as being similar to one of those card games where you turn over all the cards and try to remember pairs. Things are never exactly as you recalled or expected.

As with Spectrum 512 you cannot have any pixel any colour. To a computer artist this means "zoning" the screen into areas where you can use a set number of colours. This is alright for subject matter which lends itself to this system – if it doesn't, you're up a creek without a mouse mat.

#### CYBER PAINT

#### £29.95 Electronic Distribution © 0480 496666

Although strictly speaking this is an animation package, it also has some excellent paint facilities. Its design as an animation system means it only works in low resolution and with a minimum 1MByte of memory.

What's useful about *Cyber Paint* is that you can use the animation frames to store different versions of an image you're working on. You

#### TWO THAT NEARLY GOT AWAY

In addition to the packages mentioned here, see the review of *Canvas* and *Paintpot* in last month's *ST FORMAT* (page 85).

Canvas, a useable demo of which appeared on last month's Cover Disk, is the first art package to take advantage of the STE's extra colours. It supports Degas and NeoChrome, operates in any ST mode and has up to 512 colours on screen.

Paintpot supports Degas and Neo-Chrome, allows you to work on nine different screens, and apart from the usual drawing features also has pie chart and bar chart options.

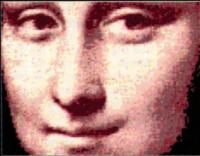

CANVAS (FORMAT RATED 94%) £14.95 ■ Microdeal 
© 0726 68020

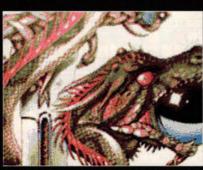

PAINTPOT (FORMAT RATED 76%) £19.95 ■ Switchsoft © 0325 482454 could easily have 20-100 images in memory depending on just how different they are from each other. The animation compression system only stores the differences between images and not whole 32K blocks. Its load and save options are very comprehensive, loading screens and blocks in various formats as well as animation files, palettes and masks.

If it has any limitations they are that it can only deal with screen size images and it has no patterned flood fill – a strange omission. Great for animation, and good for painting pictures.

#### SPECTRUM 512

#### £29.95 Electric Distribution = 0480 496666

This is the major competitor for Quantum Paint in the "super" mode art package stakes. It has only one mode which is all 512 colours on the screen at once, though you are limited to around 40 colours per horizontal line. In practice this is not much of a limitation and enables the computer artist to feel quite free in use and positioning of colours - which is in strong contrast to Quantum. The special display, also very different from it's competitor, is maintained while you paint on it. This makes creating pictures much easier and straightforward. It loads Degas, IFF and NeoChrome, but can only save in its own SPC file type. Again the limitation is that these are screen images and have no other value.

Given a choice of this or *Quantum Paint*, I'd have this, mainly because it's more interactive, but also because the special mode is less restrictive.

#### FLAIR PAINT

#### £24.95 ■ Database Software □ 0625 878888

Before somebody shouts "Foul!" I'll declare an interest and admit that I'm jointly responsible for the design of Flair Paint. In addition to that I admit that Flair is sometimes just a bit too clever for its own good. It was always intended to be an art system for use with DTP, and in hindsight I think it would have served better as a mono package. (Cont'd on page 85)

#### WeServe of Hampshire

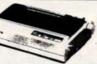

Mono £155.00 (£143.87 + VAT)

Black ribbon £4.60 inc. Colour ribbon £6.90 inc.

Colour £203.00 (176.52 + VAT) (with Cable & Paper)

Panasonic KXP1081

with cable & paper £144.00 (£125.22 + VAT)

Panasonic KXP1180

with cable & paper £155.00 (£134.78 + VAT) Panasonic KXP1124

(24 Pin) with cable & paper £259.00 (£225.22 + VAT)

**PRINTERS** Inc. VAT

Citizen 180F £149.00 Citizen Swift 24 (24 pin)..... £305.00 Epson LX400 £159.00 Epson LQ400 (24 pin) £255.00 Epson LQ550 (24 pin) Swift 24 Colour option £36.00 XB24-10 Colour upgrade.....£37.9
Printer prices inc. cable & paper £37.95

LOW ST PRICES 520 STFM Discovery pack .....£268.00 £359.00 520 STE 1M Ram ..... 1040 STE. £429.00 Power pack + £64.00 SM124 + £105.00 Super pack + £44.00 CM8833 + £226.00 Hyper pack + £10.00 Pro Pack + £23.00

**DISC DRIVES** Inc VAT Cumana CSA 354 1M.....£95.00 Q Tec EX 320 1M ..... £75.00 Atari Megafile 3.0. £439.00 Internal 1M Drive £57.50

Accessories Inc VAT Joystick/Mouse extension.....£4.60 4 Player Adaptor.....£5.75 ST Dust Covers ..... £4 60 Mouse Mat ... £4.95 ST to ST Serial lead .....£10.95 ST Mono Monitor lead .....£7.80 ST RGB Monitor lead ..... £9.95 STE Stereo RGB Monitor lead ...£10.95 ST Monitor plug to free end .....£9.50 ST Printer lead..... .£6.90 Mouse Pocket .... £2.95 Mouse Mat (thick soft type) ....£4.95 Genuis GM7 mouse for ST....£24.95 Atari mouse

Full range of joysticks £4.99 to £13.95

Software etc. Inc VAT Source Book & Tutorial.....£4.60 flight Simulator II.....£29.95 1st Word Plus ..... £59 00 Xenon 2 £19.50 P.C. Ditto... ....£62.00 Superbase Personal £29.00 Personal Finance Manager £24.95 Timeworks DTP by GST......£74.50 AB Zoo. £13 50 Fun School 2 (all versions) ....£15.50 Hard Driving.....£15.95 Chase HO £14.50

Phone for ST Software catalogue. Many titles inc. Educational.

Star LC2410

(24 pin) with cable & paper £229.00 (£199.13 + VAT)

Star XB2410 with cable and paper £455.00 (£305.65 + VAT)

Citizen 120D with cable and paper £125.00 (£108.70 + VAT)

Philips CM8833 £234.00 (£203.48 + VAT)

Atari SM124 with ST cable £99.00 (£86.09 + VAT)

MM5000 Music Keyboard £57.50 (£50.00 + VAT)

1M Drive Internal 1M ST Drive £57.50 (£50.00 + VAT)

Printer/Monitor Ass. Tilt/Swivel Monitor Stand ... ....£15.95 Star LC10 Sheet Feeder......£59.00 Star LC2410 Sheet Feeder....£59.00 Citizen 120D Sheet Feeder ... £69.00 SLM804 Drum Unit.....£169.00 SLM804 Toner Pack Copy Holder Angle Poise .....£17.95 Mono/Colour Switch box......£22.00

Printer Ribbons Atari SMM804 Black £5.95 Amstrad Original DMP3000....£5.75 Citizen 120D Black ......£4.60 Epson LX800 & FX800 etc. ....£2.65 Epson LQ-800/500 Black.....£4.98 Epson LX-80/86 Black.....£2.45 HP Desk Jet Ink Cartridge ....£13.80 Juki 6100 Multi-Strike .....£2.50 Star LC-10 Colour.....Star LC-10 Black.... £6.90 £4.60 Star LC-2410 Black £5.75 Star NB-15/NB24-15 Black..... Star NL/NR/ND-10 Black...... £9.00 £5.52 Star NX/ND/NR-15 Black...... .69.00 Taxan & Canon Black .....£3.70

DISKETTES (lifetime warranty)

(100% certified error free) Inc VAT 10 3.5" 135tpi DS/DD. £6.50 50 3.5" 135tpi DS/DD .....£30.25 100 3.5" 135tpi DS/DD .....£59.80 50 Disk box hinge and lock.....£5.95 100 Disk box hinge and lock....£6.95

Phone for our best price before placing your order EDUCATIONAL AND GOVERNMENT ORDERS WELCOME All products have a 12 month no quibble guarantee. Prices subject to variation without prior notification. We are closed Saturday afternoons. Postage 92p (80p + VAT) Securicor £6.90 (£6.00 + VAT)

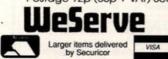

ST/F Dept 128 West Street, Portchester, Hants. PO 16 9XE Tel: 0705 325354

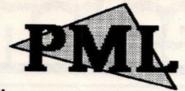

PML, the marketing arm of KEMPSTON DATA LTD can now offer the following ATARI ST products at unbeatable prices. All prices include VAT & postage.

#### **DATA**scan

Order Code AT20 £199.95 Highly rated 200 DPI hand held scanner with a scan width of 105mm and a scan speed of 2 cm/sec. The software includes rescale, copy, rotate, negate, fill, cut & paste, zoom and pixel editing. Supports IMG, DEGAS & NEO file formats.

#### DAATA disk Drive

Order Code AT40 £79.95 External 3.5" 2nd disk drive in an ultra slim case with built in 240v PSU. Top quality Japanese drive mechanism with a full ONE MEG unformatted and 720K formatted capacities. Has a low power consumption and is extremely quiet running.

#### **MASTER**sound

Order Code AT50 £29.95 Master sound is a comprehensive new sampling package that transforms your computer into a powerful sound system. Comprises both a hardware cartridge and comprehensive sampling, editing & sequencing software.

#### DATA pro Joystick

Order Code DP10 £12.95 Top of the range joystick with triple action auto fire, dual fire buttons, coil spring action return and 6 quality microswitches for that true arcade feel. Its ergonomic design and 3 colour design make it one of the best joysticks currently available.

#### **DATA** mouse

Order Code AT30 Hi-resolution optically encoded mouse featuring two high-quality tactile feedback micro switched buttons which give positive response when double clicking. Comes complete with free Mouse Mat and Mouse House.

#### **DATA** fax

Order Code AT10 £29.95 The computer based personal organiser contains Diary, Calendar, Phonebook & Notepad modules which can be saved as datafiles and updated at any time. Printing is done on DATA fax stationery (supplied). Filofax compatible.

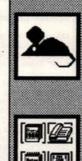

KEMPSTON

Atari ST

| _ | Phone now to order by Access/Visa    |
|---|--------------------------------------|
|   | 0234 855666                          |
|   | or send the completed coupon to the  |
|   | address below, cheques payable to Ph |
|   |                                      |

| d coupon to the s payable to PML                                                                                                    |  |
|----------------------------------------------------------------------------------------------------|--|
| THE STATE OF THE STATE OF THE S |  |

| PML, 182a Bedford Road, Kempston, Bedford MK42 8BL                                                |
|---------------------------------------------------------------------------------------------------|
| Please send me the following order codes  I enclose a PO/Cheque  Please debit my Access/Visa card |
| NameSigned                                                                                        |
| .Post Code                                                                                        |

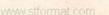

**PRICES** INCLUDE VAT AND DELIVERY

#### " Hardware Offers

#### **DISCOVERY PACK 520 STFM**

Newl High quality, good value package based around the 520STFM computer including 512K RAM, 1Mb Drive and built-in TV modulator. Also supplied is:

Outrun STOS Game Creator Bomb Jack Carrier Command Space Harrier FirST BASIC Neochrome Atari ST Tour plus 'Discovering your Atari ST' Book

£259.00

Including VAT

#### ATARI 520 and 1040 STE

STE models feature an extended palette of 4096 colours, PCM stered sound, two additional analogue device inputs and TOS 1.6.

#### **520 STE POWER PACK**

mazing value, special ST package from Atari I Includes the latest 520ST with 1MEG drive ystick, mouse, user guide, 5 disks of public domain software, plus an Incredible selection chart-topping software (£500 RRP) I Software included is:

Pacmania
Starglidor
Starglidor
Starglidor
Starglidor
Starglidor
Starglidor
Starglidor
Starglidor
Stargeose
First Music
First Basic
Organiser
Organiser

Included is:

All £339.00

for £349.00

only inc VAT & delivery

STE Memory Upgrades (SIMMS modules)
Simple plug-in modules with fitting instructions. You cannot mix RAM module types
eg. (0.5Mb with 1Mb). We will fit them for you free of charge when bought with any
STE; simply add the cost of the upgrade shown below to the price of the STE.

| 0.5Mb (2x256K modules, upgrades 520 STE to 1Mb)                 | £59.00   |
|-----------------------------------------------------------------|----------|
| 2Mb (2 x 1Mb modules, upgrades 520/1040 STE to 2Mb)             | £175.00  |
| 4Mb (4x1Mb modules, upgrades 520/1040 STE to 4Mb)               | £350.00  |
| 520 STFM 1Mb internal drive upgrade kit with full instructions  | £74.95   |
| 520 STFM 1Mb RAM uprade kit, requires soldering                 | £59.00   |
| 520 STFM 1Mb memory upgrade fitted by us                        | £84.00   |
| Mega ST1 with mono monitor                                      | £599.00  |
| Mega ST2 with mono monitor                                      | £849.00  |
| Mega ST4 with mono monitor                                      |          |
| SM124 high resolution monochrome monitor                        |          |
| SC1224 colour monitor                                           | £269.00  |
| SLM804 laserprinter (needs 2Mb +) with 90 days on-site warranty | £989.00  |
| as above, but with 15 months on-site warranty                   | £1099.00 |
| Megafile 30Mb hard disk                                         |          |
| Megafile 60Mb hard disk                                         |          |
| Vortex HDplus 40Mb hard disk                                    | £499.00  |
| 5.25" Drive 40/80 track switchable (360/720K) including PSU     | £99.00   |
| Kempston DAATAscan 105mm / 200dpi handy scanner package         | £229.00  |
| Vidi-ST 16-tone video frame grabber inc. digitising software    | £89.00   |
| Philips CM8833, as above with stereo sound, +a/v inputs         |          |
| Fillips Owood, as above will stelled sould, +a/v liputs         |          |

£74.95 £339.00 £ 4.95

All our ST hardware prices include mouse, user guide etc., PLUS 5 disks of public domain software including 'Neochrome' graphics utility, 'First Word' wordprocessor, games, demos & utilities.

#### PRINTERS

All prices include VAT delivery & cable

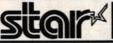

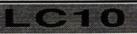

- O Four NLQ fonts (96 print combin
  Paper Parking (use single sheet
  without removing tractor paper)
  IBM/parallel interface
  AK buffer
  Comprehensive 'front panel'
  144/36cps print speed
  7 colour version also available

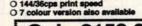

Only £159.00 Colour version also available Only £209.00
Prices Include 2 extra black

ribbons free of charge.

12 months On-Site Maintenance included with all Star XB and FR

|   | models. Also available for other Star models for only £5.                                                 | Property of the Party of the Pa |
|---|----------------------------------------------------------------------------------------------------|----------------------------------------------------------------------------------------------------|
|   | Star FR-10 Professional 9pin 300/76cps, 31K buffer, 16 NLQ f                                              | onts                                                                                                    |
|   | EE-PROM configuration memory                                                                              | £399.00                                                                                                    |
| ۱ | EE-PROM configuration memory                                                                              | £499.00                                                                                                    |
|   | Star XB24-10 Professional 24pin: 27K buffer, 4 SLQ & 25 LQ                                                | fonts,                                                                                                    |
| 1 | EE-PROM configuration memory                                                                              | £499.00                                                                                                    |
| ı | EE-PROM configuration memory                                                                              | £649.00                                                                                                    |
| ١ | Star Colour Unit, 7-colour upgrade kit for XB or FR models                                                | £39.00                                                                                                    |
| ۱ | Star SS10DM cut sheet feeder for XB24-10 or FR-10                                                         |                                                                                                    |
| ١ | Star SS15DM cut sheet feeder for XB24-15 or FR-15                                                         | £170.00                                                                                                    |
| ı | Star LC24-10 24pin multifont printer, amazing low price                                                   | £239.00                                                                                                    |
|   | Star NB24-10 24pin 216/72 cps inc. c/s/feeder & 2 extra ribbons .                                         | £499.00                                                                                                    |
|   | Star LC10 Mk.II faster version of above LC10, 180/45cps                                                   | £199.00                                                                                                    |
|   | Star LC15 wide carriage version of LC10 model 180/45 cps                                                  | £329.00                                                                                                    |
|   | Star LC24-15 wide carriage version of LC24-10, 200/67 cps                                                 | £409.00                                                                                                    |
|   | Star SF-15DJ cut sheet feeder for LC15/LC24-15                                                            | £139.00                                                                                                    |
|   | Star NR-10 professional 9 pin 240/60 cps inc. cut sheet feeder                                            | £449.00                                                                                                    |
|   | Star Laserprinter 8: 8ppm/300dpi inc.12 months on-site warranty                                           | . £1599.00                                                                                                    |
|   | Star SF-10DJ cut sheet feeder for LC-10                                                                   | £64.95                                                                                                    |
|   | Star SF-10DK cut sheet feeder for LC24-10                                                                 | £64.95                                                                                                    |
| ı | Olivetti DM100S incredible value 9pin printer 200 cps draft,                                              |                                                                                                    |
| ۱ | 30cps NLQ. Low price includes 12 months on-site maintenance                                               | £129.95                                                                                                    |
| ı | Olivetti automatic cut sheet feeder for DM100S printer                                                    |                                                                                                    |
| ١ | NEC P2+ multifont 24 pin 192/64cps                                                                        | £299.00                                                                                                    |
| ١ | Epson LX400 (was LX800) popular budget 10" 180/25cps                                                      | £159.00                                                                                                    |
|   | Epson LQ550 good 24pin printer 150/50cps<br>Epson LQ400 24pin 180/60cps with 8k buffer, superb value      | £349.00                                                                                                    |
|   | Epson LQ400 24 pin 180/60cps with 8k buffer, superb value                                                 | £229.00                                                                                                    |
|   | Epson EPX-200 cut sheet feeder for LX800 / LX400                                                          | £74.95                                                                                                    |
| ١ | Panasonic KXP1081 reliable 120/24cps printer<br>Panasonic KXP1180 super 9 pin with 3400 type combinations | £159.00                                                                                                    |
|   | Panasonic KXP1180 super 9 pin with 3400 type combinations                                                 | £179.00                                                                                                    |
|   | Panasonic KXP1124 good 111/2" carr.192/63 cps 24 pin                                                      | £259.00                                                                                                    |
|   | Panasonic KXP1624 wide carriage version of KXP1124                                                        | £399.00                                                                                                    |
|   | Panasonic P37 cut sheet feeder for KXP1180                                                                |                                                                                                    |
| ı | Panasonic P36 cut sheet feeder for KXP1124                                                                |                                                                                                    |
| ı | Amstrad DMP3160/3250DI 9 pin, 10" carriage                                                                | £169.00                                                                                                    |
|   | Amstrad LQ3500DI 24 pin inc. serial/parallel ports                                                        | £279.00                                                                                                    |
| ı | Mannesmann Tally MT-81 130/24 cps                                                                         | £149.00                                                                                                    |
|   | Hewlett Packard Deskjet Plus 300dpi inkjet printer                                                        | £669.00                                                                                                    |
| ı | Hewlett Packard Laserjet III new optimised 300dpi laserprinter                                            | £1595.00                                                                                                    |

#### PYE 15" FST TV/Monitor (MODEL 2325)

With its dedicated monitor input, this model combines the advantages of a high quality medium resolution monitor with the convenience of remote control Teletext TV - at an excellent low price!

- Feletext TV at an excelhering Suits ST or Arriga (cable supplied) Teletext facilities Full infra-red remote control SCART Input/Output Connector Audio/Composite Video inputs 40 TV tuner presets Headphone private listening Jack External aerial input (toop supplied)

£249.00 Includes VAT, delivery

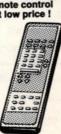

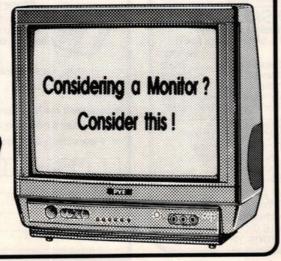

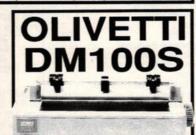

#### Top value, high performing

- 9-pin dot matrix printer
- 200 ps draft, 30 cps NLQ print speed
   Pica, Elite and Condensed printing
   Standard Centronics Parallel interface
   Friction and Tractor feed
   Optional auto cut sheet feeder availab

ONLY £129.95

Cut sheet feeder available for only £79.95 Prices include VAT, delivery and 12 months on-site maintenance!

#### Software

| 31 3011Wale                                                                                                    |                                                                                                    |
|----------------------------------------------------------------------------------------------------|----------------------------------------------------------------------------------------------------|
| WORDPROCESSING                                                                                                    |                                                                                                    |
| First Word Plus                                                                                                    | .95                                                                                                    |
| 1st Mail (for 1st Word only) 215 Protext 269 mpus 2 234 Word Perfect V4.1 2179                                                                                                    | .95                                                                                                    |
| Word Perfect V4.1£179                                                                                                    | .00                                                                                                    |
| DATABASES                                                                                                    | .85                                                                                                    |
|                                                                                                    |                                                                                                    |
| Base Two                                                                                                    | .95                                                                                                    |
| Superbase Personal version 2                                                                                                    | .00                                                                                                    |
| ACCOUNTING                                                                                                    | .55                                                                                                    |
|                                                                                                    | .95                                                                                                    |
| Book Keeper £84                                                                                                    | .95                                                                                                    |
| Financial Controller                                                                                                    | .00                                                                                                    |
| Accountant Plus £209 Book Keeper £84 Financial Controller £329 Home Accounts (Digita) £18 Personal Finance Manager £22 GRAPHICS                                                                                                    | .95                                                                                                    |
|                                                                                                    |                                                                                                    |
| CAD 3D 1.0 £18 Architectural/Human/Future Design disks £14 Cyber Control (animator) £29 Campus CAD £254 Cyber Paint 2.0 £37                                                                                                    | .95                                                                                                    |
| Campus CAD £29                                                                                                    | .00                                                                                                    |
| Cyber Paint 2.0 £37<br>Cyber Sculpt £59                                                                                                    | .50                                                                                                    |
| Cyber Sculpt                                                                                                    | .50                                                                                                    |
| Degas Elite                                                                                                    | .00                                                                                                    |
| Easy Draw + Supercharger                                                                                                    | .95                                                                                                    |
| Dogas Elite         £21           Easy Draw 2         £37           Easy Draw + Supercharger         £59           Easy Tools (requires 1Mb RAM)         £29           Flair Paint         £26                                                                                                    | .95                                                                                                    |
| Genesis Molecular Modeller £29 GFA Draft Plus £74                                                                                                    | .95                                                                                                    |
| GFA Draft Plus                                                                                                    | .95                                                                                                    |
| Migraph Scan Art                                                                                                    | .95                                                                                                    |
| DESKTOP PUBLISHING                                                                                                    |                                                                                                    |
| Doekton Publisher C60                                                                                                    | .95                                                                                                    |
| Desktop Publisher Clip-art pack                                                                                                    |                                                                                                    |
|                                                                                                    |                                                                                                    |
| Greetings Cards                                                                                                    | .95                                                                                                    |
| Art Library 1 (clip art)                                                                                                    | .95                                                                                                    |
| MUSIC                                                                                                    |                                                                                                    |
| C-Lab Creator                                                                                                    | .00                                                                                                    |
| C-Lab Creator / Unitor                                                                                                    |                                                                                                    |
| A Lat District Control of the Control of the Contro | .00                                                                                                    |
| C-Lab Notator / Unitor                                                                                                    | 00.0                                                                                                    |
| Signs and Banners   £8                                                                                                    | 00.00                                                                                                    |
| C-Lab Notator / Unitor         £705           C-Lab X-Alyzer         £190           Cubase         £449           Mastertracks Junior         £99           Mastertracks Fro         £269           Rap(Time)         £226                                                                                                    | 0.00                                                                                                    |
| C-Lab Notator / Unitor         £705           C-Lab X-Alyzer         £190           Cubase         £449           Mastertracks Junior         £99           Mastertracks Pro         £269           RealTime         £224           Replay IV         £63           Steinberg Pro 24         £42                                                                                                    | .00<br>.00<br>.00<br>.00<br>.00                                                                                     |
| C-Lab Notator / Unitor         £705           C-Lab X-Alyzer         £190           Cubase         £449           Mastertracks Junior         £99           Mastertracks Pro         £269           RealTime         £224           Roplay IV         £63           Steinberg Pro 24         £140           Super Conductor         £37                                                                                                    | .00<br>.00<br>.00<br>.00<br>.00<br>.00<br>.00                                                                       |
| Mastertracks         Junior         £99           Mastertracks         Pro         £269           RealTime         £224         Replay           Replay IV         £63           Steinberg Pro 24         £140           Super Conductor         £37           Track 24         £60           Virtuoso         £249                                                                                                    | 0.00<br>0.00<br>0.95<br>0.00<br>0.50                                                                                |
| Mastertracks Junior         £99           Mastertracks Pro         £269           RealTime         £224           Replay IV         £63           Steinberg Pro 24         £140           Super Conductor         £37           Track 24         £60           Virtuoso         £249                                                                                                    | .00<br>.00<br>.95<br>.00<br>.50                                                                                     |
| Mastertracks Junior         £99           Mastertracks Pro         £269           RealTime         £224           Replay IV         £63           Steinberg Pro 24         £140           Super Conductor         £37           Track 24         £60           Virtuoso         £249                                                                                                    | .00<br>.00<br>.95<br>.00<br>.50                                                                                     |
| Mastertracks Junior         £99           Mastertracks Pro         £269           RealTime         £224           Replay IV         £63           Steinberg Pro 24         £140           Super Conductor         £37           Track 24         £60           Virtuoso         £249                                                                                                    | .00<br>.00<br>.95<br>.00<br>.50                                                                                     |
| Mastertracks Junior         £99           Mastertracks Pro         £269           RealTime         £224           Replay IV         £63           Steinberg Pro 24         £140           Super Conductor         £37           Track 24         £60           Virtuoso         £249                                                                                                    | .00<br>.00<br>.95<br>.00<br>.50                                                                                     |
| Mastertracks Junior         £99           Mastertracks Pro         £269           RealTime         £224           Replay IV         £63           Steinberg Pro 24         £140           Super Conductor         £37           Track 24         £60           Virtuoso         £249                                                                                                    | .00<br>.00<br>.95<br>.00<br>.50                                                                                     |
| Mastertracks Junior         £99           Mastertracks Pro         £269           RealTime         £224           Replay IV         £63           Steinberg Pro 24         £140           Super Conductor         £37           Track 24         £60           Virtuoso         £249                                                                                                    | .00<br>.00<br>.95<br>.00<br>.50                                                                                     |
| Mastertracks Junior         £99           Mastertracks Pro         £269           RealTime         £224           Replay IV         £63           Steinberg Pro 24         £140           Super Conductor         £37           Track 24         £60           Virtuoso         £249                                                                                                    | .00<br>.00<br>.95<br>.00<br>.50                                                                                     |
| Mastertracks Junior                                                                                                    | .00<br>.00<br>.00<br>.50<br>.00<br>.00<br>.50<br>.95<br>.95<br>.95<br>.95<br>.95<br>.95<br>.95<br>.95<br>.95        |
| Mastertracks Junior   99                                                                                                    | .00<br>.00<br>.00<br>.50<br>.00<br>.00<br>.00<br>.95<br>.95<br>.95<br>.95<br>.95<br>.95<br>.95<br>.95<br>.95        |
| Mastertracks Junior         £98           Mastertracks Pro         £268           RealTime         £224           Replay IV         £63           Steinberg Pro 24         £140           Super Conductor         £37           Track 24         £60           Virtuoso         £249           PROGRAMMING           Fast Basic Disk         £37           FirST BASIC         £14           FTL Modula-2         £55           GFA Basic Version 2 (Includes Compiler)         £34           GFA BASIC Version 3         £37           GST C Compiler         £15           Hisoft Devpac         £44           Hisoft Devpac         £44           Hisoft Devpac         £44           Hisoft Devpac         £44           Hisoft Devpac         £44           Hisoft Devpac         £44           Hisoft Devpac         £44           Prospero C         £99           Prospero Fortran         £99           Prospero Pascal         £79           STOS Game creator         £22           STOS Serites         £11                                                                                                    | .00<br>.00<br>.50<br>.50<br>.50<br>.95<br>.95<br>.95<br>.95<br>.95<br>.95<br>.95<br>.95<br>.95<br>.95               |
| Mastertracks Junior         £98           Mastertracks Pro         £268           RealTime         £224           Replay IV         £63           Steinberg Pro 24         £140           Super Conductor         £37           Track 24         £60           Virtuoso         £249           PROGRAMMING           Fast Basic Disk         £37           FirST BASIC         £14           FTL Modula-2         £55           GFA Basic Version 2 (Includes Compiler)         £34           GFA BASIC Version 3         £37           GST C Compiler         £15           Hisoft Devpac         £44           Hisoft Devpac         £44           Hisoft Devpac         £44           Hisoft Devpac         £44           Hisoft Devpac         £44           Hisoft Devpac         £44           Hisoft Devpac         £44           Prospero C         £99           Prospero Fortran         £99           Prospero Pascal         £79           STOS Game creator         £22           STOS Serites         £11                                                                                                    | .00<br>.00<br>.50<br>.50<br>.50<br>.95<br>.95<br>.95<br>.95<br>.95<br>.95<br>.95<br>.95<br>.95<br>.95               |
| Mastertracks Junior   99                                                                                                    | .00<br>.00<br>.00<br>.50<br>.50<br>.50<br>.50<br>.50<br>.50<br>.50                                                  |
| Mastertracks Junior         £99           Mastertracks Pro         £268           RealTime         £224           Replay V         £63           Steinberg Pro 24         £140           Super Conductor         £37           Track 24         £60           Virtuoso         £249           PROGRAMMING           Fast Basic Disk         £37           FrST BASIC         £14           FIL Modula-2         £55           GFA BASIC Compiler         £22           GFA BASIC Version 3         £37           GST C Compiler         £15           Hisoft Devpac         £44           Hisoft Devpac         £44           Hisoft Devpac         £44           Hisoft Power Basic         £29           Lattice C V5.0         £79           Macro Assembler         £15           Prospero Fortran         £99           Prospero Fortran         £99           Prospero Fortran         £29           STOS Game creator         £22           STOS Maestro         £11           STOS Maestro + (inc.Sampler Module)         £55           GAMIES AND SIMULATIONS                                                                                                    | .00<br>.00<br>.00<br>.00<br>.00<br>.00<br>.00<br>.95<br>.95<br>.95<br>.95<br>.95<br>.95<br>.95<br>.95<br>.95<br>.95 |
| Mastertracks Junior                                                                                                    | .00<br>.00<br>.00<br>.50<br>.00<br>.95<br>.95<br>.95<br>.95<br>.95<br>.95<br>.95<br>.95<br>.95<br>.95               |
| Mastertracks Junior                                                                                                    | .00<br>.00<br>.00<br>.50<br>.00<br>.95<br>.95<br>.95<br>.95<br>.95<br>.95<br>.95<br>.95<br>.95<br>.95               |
| Mastertracks Junior                                                                                                    | .00<br>.00<br>.00<br>.50<br>.00<br>.95<br>.95<br>.95<br>.95<br>.95<br>.95<br>.95<br>.95<br>.95<br>.95               |
| Mastertracks Junior   99                                                                                                    | .00<br>.00<br>.95<br>.00<br>.95<br>.95<br>.95<br>.95<br>.95<br>.95<br>.95<br>.95<br>.95<br>.95                      |
| Mastertracks Junior   99                                                                                                    | .00<br>.00<br>.95<br>.00<br>.95<br>.95<br>.95<br>.95<br>.95<br>.95<br>.95<br>.95<br>.95<br>.95                      |
| Mastertracks Junior                                                                                                    | 00<br>00<br>00<br>95<br>95<br>95<br>95<br>95<br>95<br>95<br>95<br>95<br>95<br>95<br>95<br>95                        |
| Mastertracks Junior                                                                                                    | 00<br>00<br>00<br>95<br>95<br>95<br>95<br>95<br>95<br>95<br>95<br>95<br>95<br>95<br>95<br>95                        |
| Mastertracks Junior                                                                                                    | 000<br>000<br>000<br>000<br>000<br>000<br>000<br>000<br>000<br>00                                                   |
| Mastertracks Junior                                                                                                    | 000<br>000<br>000<br>000<br>000<br>000<br>000<br>000<br>000<br>00                                                   |
| Mastertracks Junior                                                                                                    | 000<br>000<br>000<br>000<br>000<br>000<br>000<br>000<br>000<br>00                                                   |
| Mastertracks Junior                                                                                                    | 000<br>000<br>000<br>000<br>000<br>000<br>000<br>000<br>000<br>00                                                   |
| Mastertracks Junior                                                                                                    | 000<br>000<br>000<br>000<br>000<br>000<br>000<br>000<br>000<br>00                                                   |

## Full Featured, Top Quality **External 2nd Floppy Drive**

"... a very smart looking drive indeed ... a very slim and guiet device ... it is very keenly priced too."

ST WORLD, September 1989

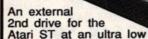

price - complete with its own plug-in external power supply (beware of other makes of drives that take their power from the jostick port!) Based around a Teac/Citizen drive mechanism, this drive gives the full 720K formatted capacity. Quiet in operation, neat slimline design, colour matched to the ST, with a long connection cable for location left or right of the computer.

SUPER LOW PRICE!

including VAT and delivery -Why pay more?

Atari 520 STFM Internal 3.5" drive upgrade kit Only £74.95

An ideal, simple way to upgrade your 520 STFM using a high quality double sided drive. Internally replaces the original single sided unit. One megabyte unformatted capacity and fully compatible. Detailed fitting instructions given. Requires very slight case modification. Fitted to your ST - add £10.00 extra.

#### KEMPSION DATAscan

Superb quality 200 dpi handy scanner 105mm wide. Includes scanning and image processing software, operating in any resolution. Features include the ability to rescale, rotate, negate and nivel and the application. operating in any resolution. Features include the ability to rescale, rotate, negate and pixel edit the captured image. Saves the image in IMG, Degas and NEOchrome formats. Scanner digitises black & white (line art) or in up to 16 grey levels, at a speed of 2cm/sec. Incorporates scanning window and scanning control button for great ease of use.

ONLY £229.00

#### VORTEX 40MB HARD DISKS

Excellent quality, external 40 Mb hard disk sub-systems for all models of Atari ST. Vortex HDplus units offer high performance, with an average access speed of 45ms. Housed in strong and rigid casing (ideal as a monitor base), each unit includes a DMA throughport, allowing chaining of up to 8 hard disk units. Supplied with full support software (includes 'Backdisk' backup facility), connection cables and full documentation.

VORTEX HDplus 40Mb hard disk ...... £499.00

**GREAT VALUE REAL-TIME** VIDEO DIGITISER FROM ROMBO PRODUCTIONS

- Grabs from moving video in 1/50th second in full 16 shades!
- Animates frames at up to 25Hz
  'Carousel' frames (24 on 1Mb ST)
  DEGAS, NEO. and IMG file format Cut and Paste pixel-accurate blocks
- Cut and Pasie pixel-accurate browns
  between frames
  Manual control of contrast and
  brightness, with an additional 8 levels of
  s/ware brightness control
  Full palette control of frames
- 'Grab window' feature allows partial frame capture, for overlay with existing
- D Full documentation of software
- interface, for user applications Runs on any ST in low-res mode, with video recorder or camera.

#### ONLY £89.00

cludes VAT, delivery, interface, software video connection cable and manual.

#### Atari ST Books

| Atari ST GEM Programmer's Reference          | £14.95  |
|----------------------------------------------|---------|
| Atari ST Machine Language                    | £14.95  |
| Atari ST Tricks and Tips                     | £14.95  |
| Atari ST BASIC Training Guide                | £12.95  |
| Atari ST Introduction to MIDI Programming    | £14.95  |
| Atari ST Disk Drives - Inside and Out        | £16.95  |
| Atari ST Internals                           | £ 14.95 |
| Using ST BASIC on the Atari ST               | £ 5.95  |
| GFA BASIC Advanced Programming Guide         | £11.95  |
| GFA BASIC V3 Software Development            | £14.95  |
| First Steps in 68000 Assembly Language       | € 9.95  |
| Concise ST 68000 Reference Guide (Version 2) |         |

#### ST SERVICE DEPARTMENT

Our fully equipped service department is ready to handle almost any Atari ST repair.

Telephone us on 0386 446441 Service Exchange on

Atari ST power supplies ..... £45.00

RETAIL SHOWROOMS

63 Bridge Street Evesham Worcs WR11 4SF 2 0386 - 765180 pen Mon - Sat, 9.00 - 5.30 5 Glisson Road Cambridge CB1 2HA \$\overline{T}\$ 0223-323898 en Mon - Sat, 9.00 - 5.30 ecialist Education Centre

1762 Pershore Road Cotteridge Birmingham 830 38H T 021-458 4564

ALL PRICES INCLUDE VAT AND DELIVERY Same day despatch whenever possible. Express Courier delivery £5.00 extra.

MAIL ORDER DEPARTMENT

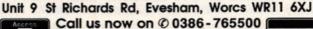

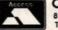

8 lines, Open Mon - Sat, 9.00 - 5.30. Fax: 0386-765354 Technical support (open Mon - Fri, 9.30 - 5.30): 0386-40303

VISA

#### ST P.D. Not £3.00 each, Not £2.50 each Not even £1.50 each 99 PENCE EACH!!! ONLY

ALL PD, SINGLE OR DOUBLE SIDED ONLY 99P. ORDERS UNDER £5 ARE PLUS £1 P&P. £5 & OVER POST FREE. ACCESS/CHEQUE/POSTAL ORDER/CASH ACCEPTED.

872 - KIDGRAPH, paint program for kids. KIDMU-SIC, use mouse to select tunes. KIDPOTATO, play with Mr Potato inc. game.(Colour only)
873 - B/STAT 2.01, sophisticated graphing and statistical analysis program. (DS Disk)
874 - OPUS 2.2, Gem based Spreadsheet and charting prog. Fast, powerful & easy to use. Very professional. (1 meg ram & DS Drive)
875 - COMPOSER, A music creation prog. using either Midl. Interface or ST soundchip. Inc player prog. drum kit.

drum kit.

881 - UTILITIES, IBM compatible formatter - Formats
3.5 and 5.25 disks for DOS or TOS. MEGA Formatter - Multi-purpose disk format and copy prog.
MEGAMATIC Mick West's Mono Emulator v3.0 for
Colour users. STARTGEM - Run GEM progs from the
Auto folder. SWITCHER - Splits your ST in 2, switch between 2 progs in memory. Plus 7 other utilities. 850 - FONTKIT 3.31, by Jeremy Hughes. Latest version of this superb Font creation prog. (DS Drive) 301 - DESK ACCESSORIES, Large selection of .ACCs inc. Dir printer,Ram disks, Tinylool disk editor, printer spooler, an independent .ACC loader and

302 - DESK ACCESSORIES, Includes a clock, high quality calculator, free ram checker, Breakout game

and a watch.

303 - UTILITIES, 68k Basic language, fastcopy prog, high format (415/830k) prog. file compressor decompressor + much more.

-ADVENTURE WRTING SYSYEM A fully documented prog for writing text advs with a sample adv. called Starship Columbus.

829 - THE LABEL PRINTER, Packed with programs for printing all kinds of labels.
830 - HOME ACCOUNTS v. 1.0, by David Pullin. 3
Diff statements in mem at once & upto 100 entries per state. Reg Income/Outcome section with Auto updating. Note pad, Alarm clock, password. (COL) 839 - NIGEL SMITH'S ST 68000 Ref Guide v2.0 This prog is a pop up guide to Assembly Language for the 68000 processor. It loads as an .ACC so it

for the 68000 processor. It loads as an .ACC so it can be used with other programs.

840 - FILE SELECTOR V6.0, Replacement for the Gem file selector. Select drive, sort, print, shows time or size in selector. VIRUS KILLER V2.01 Detects 6 different types of Virus.

834 -DOUBLE CLICK FORMAT V3.03, 9/10 sectors, 80/82 tracks, regular/fast format. Large number of other features. Well worth having.

393 - THE ArtIST, a greast drawing package (Mono) 393 - THE ArtiST, a greast drawing package (Mono)

> 50 3.5" MF2DD DISKS **FULLY** CERTIFIED

ST HIRE LIBRARY Large selection of games to hire from £1.60 a Full details on week. request. Originals only with original documents.

10 3.5" DISKS BRANDED MF2DD

IF YOU WOULD LIKE A COPY OF OUR FULL LIST OF PD JUST DROP US A LINE OR LEAVE YOUR DETAILS ON OUR TELEPHONE LINE, BY RINGING; TELEPHONE ORDER

03548 590

\*\* SPECIALS \*\* 3.5" Disk cleaning kits £1.99 Disk Drive Dust Cover SF314/354 £2.99 Twin 10" Joystick extn. £3.99

\*\*\*\* STar DISKS \*\*\*\*

827 - ST SHEET, This is a good quality spreadsheet by Neil Smith that can be used as a desk .ACC.

(Colour only) 876 - DE-LUXE FONTMASTER ST V2.0 Lay out your text and print it with a large choice of different and original fonts on an Epson/IBM/NEC compatible printers. Plenty of fonts or create you own (Mono & DS Disk) 879 - PALETTE MASTER, good art package with up to 512 colours. Plenty of features inc. airbrush, spraycan, text, fills etc. (Colour only)

all with viewer for slide show.

802 - THE PLANETS, Slide show around the planets with pictures, facts and figures (DS Disk)

356 - FAST BASIC 1, Selection of progs that DO NOT need Fast Bas to run. There is an address Database, a printer config utility and a phone call cost calculator.

398- PICTURES, Cartoon & Space themes. 28 pics in

366 - COMMS, Uniterm vers. 2.0a with auto-dial & phone book, x-modem, y-modem, Kermit & ASCII protocols. VT200, 102, 100, 52, Tektronix 4010 and DCM term emulation. Lots of Docs. Also Tektogem transformer prog & Keyedit, a prog for redefining of the

347 - GAMES, A selection of space games, Spacewar

and Firestform are arcade types and Azarian is a space strategy game. (Colour)

325 - XLISP VI.7, An experimental object orientated language. Inc masses of Docs. Transcript of th XIIsp AI conference and plently of example Lisp programs. Full C source code included.

847 - FRUIT MACHINE, A good arcade fruit machine simulation written in STOS by Richard Glass."
833 - YOUR ZNO A TARI ST MANUAL, A 250k text file all about your ST. 835 - IST WORD, Wordprocessor fully GEM based

and superb quality, works in Mono & Colour Res. 802 - THE PLANETS, Slide show around the planets with pics, facts and figures (DS Disk) 831 - EASY TEXT 1.2, GEM Desktop publishing, in the WYSIWYG mode. (SS 1/2 meg version - 84)

for DS 1 meg version)

396 - MASTERPANT, A great drawing package with
some excellent features & works in Mono & Col Res.

883 - MX-2 V2.3, A Multi-Tasking & Multi-User
environment. Up to 7 concurrent tasks such as compiling, printing, file transfer etc. Designed for use with Gulam which is supplied. (DS Disk) 886 - DIY DEMO, Enables you to make clever demos

-featuring a title screen and scrolling message - without

any programming skills.

326 - ST ARCADERS, A bunch of arcade games including Warzone, Daleks, Haunted House &

307 - UTILITIES, A prog to boot double sided disks. A disk speed checker that displays current and average speeds. Also A raster sprite generater, A disk Indexing

system for your disks + much more.

334 - C COMPILER, This disk comprises a boot up utility, ram disk & Command Line Interpreter. The compiler is processor, parser and code generator all rolled into one.

351 - HACK ! IS A Dungeons & Drogons text

adventure with graphic maps.

354 - GAMES, Diamond Mines a multi-screen game with a built in games editor. There's another game called Snafu and a card game called Skat (Mono) 826 - DATABASE 1, A Gem driven database. Very

easy to use. Online help screens.
364 COMMS, Pack-Et-Term 3,3A, Yarp a split screen
RTTY term. prog ported by WB20SZ with .doc &.arc

file packer.

363 - ST WRITER ELITE, The first version to have a GEM option. A very professional pron with an on disk tutorial.

372 - GHOSTBUSTERS, Digitised, Requires 1 Meg.

ram and DS drive 813 - PROGRAMMING EDITORS, Excellent value for money disk with 3 very good editors. ConTEXT V2.
Pro-Ed and P-edit. Plenty of features & documentation.
397 - DOODLE, The original mon and colour versions. Neochrome v.06 and some mandlezoom pics.

# ST PD

PD INTRO PACK:

835 - Wordprocessor

831 - Desktop pub.

396 - Art package

827 - Spreadsheet

826 - Database

354 - Games

ALL 6 DISKS £5.50 !!!

INTERNATIONAL ORDERS WELCOME: Mastercard/Eurocard or Money Order, Post Giro or Transfer to Giro Account 31 944 3205 (All Intl. orders in Sterling or if in US dollars add 10% to current Exchange rate) FOR All INTERNATIONAL ORDERS ADD 10% P&P or for AIR MAIL add 50p per disk.

Send to: COMPUTER CONNECTIONS, ASHLAW HOUSE, EUXIMOOR DROVE, CHRISTCHURCH, WISBECH, CAMBS. PE14 9LS. TEL. 03548 590

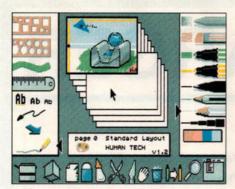

■ The, erm, individual interface of the French art package ZZ Rough

The best features of Flair are that it operates as an ACC (Desk accessory), is very fast at most things, can edit very large images and has an excellent 8-way flood fill. Not being a GEM program it has no "Desk" pull-down menu so you can't get to other ACCs directly. Flair gets around this by supplying its own ACCs. Alternatively you can leave Flair, use your ACC and return.

If I can be truly critical of the program I'd say that the user interface is a bit too radical. I just don't think the world is ready for a paint system that includes a robotic cuckoo clock! For those of you who need a multi-faceted package with an eye to DTP, then Flair is a good option. Those with a dread of metal cuckoos can suffer Hyperpaint for their sins.

#### HYPER PAINT

#### £25 ■ Atari Corp UK = |0753 33344

This is another item in the long catalogue of Atari's ineptitude. On paper *Hyperpaint* looks superb. It works in all modes, can edit large IMG files, has lots of paint tools, can use nine fonts at once, produces excellent printouts... In fact you are well impressed, right up to the moment you start actually using *Hyperpaint*.

Atari Corp commissioned this package from a very nice chap called Dimitri Koveos. He wrote *Hyperpaint* in the 'C' programming language, which might be fine for some applications, but for art packages it isn't. The upshot is that some painting modes – zoom in particular – are very slow. If these routines had been re-coded in assembler then *Hyperpaint* might have replaced *Degas Elite* as the industry standard.

The responsibility lies with Atari who creatively screwed up yet another project. Hyperpaint is fine for those in slow motion, but not much use to me, or you.

#### ZZ ROUGH

#### £19.95 Rombo Productions = 0506 39046

ThisFrench program must be one of the most unusual art packages I have ever used. That's not to say it's bad, just different. The approach taken is based on a sketch pad and the tools closely mimic the function of real pens and pencils. The application of colour is in layers, so if you go over an area of colour with another colour you get a combined colour. I can only marvel at such an idea even being attempted on a 16 colour system.

Because of these unique working methods the images created with ZZ Rough are unlike

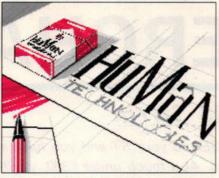

■ You can tell a ZZ Rough image by the quite distinctive...

any produced on any other package.

Another facility not available elsewhere is a neat 3D drawing option. You can scale, rotate and finally place a range of 3D primitive objects. If you require more complex models a utility supplied converts CAD 3D objects into the ZZ Rough object format.

The range of file formats supported is extensive, but you don't even have to use floppy disks to get images into ZZ Rough. Sold by ROMBO in this country, the software provides for their VIDI-ST, enabling digitising from within the program.

All in all, ZZ Rough is a very good package for low resolution screen painting.

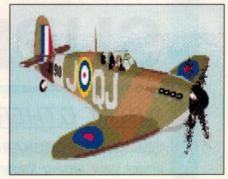

 quality of line and colour produced by its unique method

So how to choose? For those who doodle the odd graphic Degas Elite is still a great buy. If you don't need high res go for ZZ Rough, while if colour range is all important Spectrum 512 takes some beating. If large scale IMG editing is crucial then it has to be Flair Paint. Sprite editing is more difficult., OCP Art Studio was designed for the job, but lacks the necessary degree of control. For budding Bitmap Brothers I recommend creating and animating the sprites on Cyber Paint.

In short, work out the kind of visuals you want most, and then choose the paint program that most fully accommodates them. With such a vast range, you certainly won't be limited!

|               | Price  | High-Res (Mono) | Medium-Res | Low-Res<br>(16-Colour) | Special Screen<br>Modes | Font Loading | Animation | Minimum<br>Memory in k | Printouts | File Formats<br>Loaded          | File Formats<br>Saved      | Score as a<br>Percentage % |
|---------------|--------|-----------------|------------|------------------------|-------------------------|--------------|-----------|------------------------|-----------|---------------------------------|----------------------------|----------------------------|
| ZZ Rough      | £19.95 | No              | No         | Yes                    | No                      | Yes          | No        | 512                    | Yes       | All*                            | All                        | 82%                        |
| Spectrum 512  | £29.95 | No              | No         | Yes                    | Yes                     | No           | No        | 512                    | No        | PI1<br>SPC<br>IFF               | SPC                        | 79%                        |
| Cyber Paint   | £29.95 | No              | No         | Yes                    | No                      | Yes          | Yes       | 1024                   | No        | NEO<br>PI?<br>PC?<br>IFF        | NEO<br>PI?<br>PC?<br>IFF   | 78%                        |
| Flair Paint   | £24.95 | Yes             | No         | Yes                    | No                      | Yes          | No        | 512                    | Yes       | PI1<br>PI3<br>IMG<br>NEO<br>ART | PI1<br>PI3<br>IMG**        | 75%                        |
| Degas Elite   | £19.95 | Yes             | Yes        | Yes                    | No                      | No           | No        | 512                    | Yes       | NEO<br>PI?<br>PC?<br>IFF        | KOALA<br>PI?<br>PC?<br>IFF | 70%                        |
| Quantum Paint | £19.95 | No              | Yes        | No                     | Yes                     | Yes          | Yes       | 512                    | No        | IFF<br>HAM<br>PBX<br>PI?<br>NEO | PBX                        | 69%                        |
| Hyperpaint    | £25    | Yes             | Yes        | Yes                    | No                      | Yes          | No        | 512                    | Yes       | PI?<br>PC?<br>IMG               | PI?<br>PC?<br>IMG          | 45%                        |
| Art Studio    | £22    | No              | No         | Yes                    | No                      | No           | Yes       | 512                    | Yes       | NEO<br>PI1                      | NEO<br>Pl1                 | 41%                        |

Notes: \* ZZ Rough loads and saves virtually all formats \*\* Flair also loads its own non-extended files

## SUPERCHARGER

#### WHAT OTHERS SAY!!!

"Connect SUPERCHARGER to your ST and you have a fast and robust PC clone under your typing fingers. At a touch under £300, you'll have the best of both worlds, and SUPERCHARGER is certainly the best PC emulator on the market..."

#### **NEW COMPUTER EXPRESS ... December 1989**

"At £299, Supercharger looks a much better buy than PC SPEED."

#### **COMPUTER SHOPPER ...January 1990**

"The SUPERCHARGER is fast and utterly reliable. Connect it to your ST and you have a thoroughbred clone."

#### ST FORMAT ... February 1990

- 100% COMPATIBLE WITH MS-DOS PROGRAMS
- DMA IN-OUT PORTS
- "HOT KEY" ALLOWS YOU TO RUN PC PROGRAMS AT THE SAME TIME AS ATARI PROGRAMS WITHOUT RESETTING
- SUPPORTS INTERNAL AND EXTERNAL 3.5" & 5.25" FLOPPY DRIVES
- SUPPORTS ALL HARD DISKS
- CONTAINS ITS OWN 512K RAM, MAKING IT EXTREMELY FAST, AND CAN EASILY BE EXPANDED TO ONE MEGABYTE RAM
- SUPPORTS BOTH MONO AND COLOUR ATARI MONITORS (CGA COLOUR AND HERCULES EMULATION)
- TURNS THE ATARIMOUSE INTO A PC MOUSE.
- SUPPORTS SERIAL AND PARALLEL PORTS
- CONTAINS ITS OWN 8 MEGAHERTZ V30 PROCESSOR
- CONTAINS AN 8087 CO-PROCESSOR SOCKET
- LEAVES THE CARTRIDGE PORT FREE FOR USE
- NORTON FACTOR 4.4
- SUPPORTS SOME AT PROGRAMS, SUCH AS '286
  WINDOWS

512k Version..£299 1MB Version..£349

ALL PRICES INCLUDE VAT

- HAŞ A BUİLT IN BUŞ WHICH WILL BE ADAPTED IN THE FUTURE TO ACCEPT PC EXPANSION BOARDS
- COMES COMPLETE WITH COMPREHENSIVE HARD DISK UTILITIES SOFTWARE
- HOUSED IN AN ATTRACTIVE COLOUR COORDINATED ABS PLASTIC CASE MEASURING 15 CM. W X 17 CM. L X 7 CM. H
- COMES WITH MS-DOS 4.01
- COMES COMPLETE WITH DMA CABLE, 5 VDC EXTERNAL POWER SUPPLY AND EASY TO USE MANUAL
- REGISTRATION CARD FOR FREE SOFTWARE UPDATES AND 12 MONTH WARRANTY
- SIMPLE TO SET UP AND EASY TO USE

#### CONDOR COMPUTER LIMITED

2 BACCHUS HOUSE, CALLEVA PARK ALDERMASTON, BERKSHIRE RG7 4QW TEL: (0734) 810066 FAX: (0734) 819791 TRADE AND EDUCATIONAL ENQUIRIES WELCOME

VISA AND ACCESS CARDS ACCEPTED

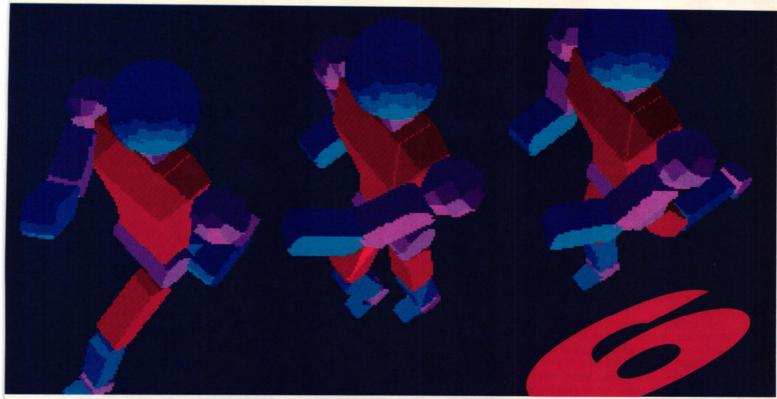

o demonstrate human animation in three dimensions I created my own simple model of a robot. I find this easy, but for those people less confident with modelling, one of the Cyber series extra disks has all you need.

The Human Design Disk (£19.95 from Electric Distribution \$\pi\$ 0480 496666) contains a number of finished models of extremely high quality. These include full male and female skeletons plus two simplified models which demonstrate the arrangement of the human body. The full skeletons are highly detailed and take up over 100K of disk space. The upshot is that even with 1MByte you have only enough memory to load the skeleton without desk accessories and the render times are long. If

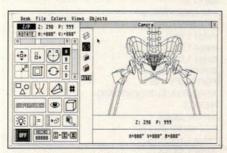

■ Uneasy constructing models? The Human Design Disk has them ready-made

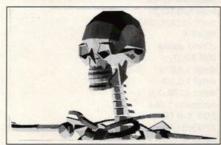

■ Braced for action – this bow-legged brute is the Design Disk's male skeleton

# A walking robot viewed from above in the first of 36 frames. The upper body swings to give the impression of dynamic movement and the legs and hips drive to propel the body forwards

In the penultimate Cyber tutorial
Mark Pickavance makes no bones about a
little sampling and gets you up and running
with 3D human animation

cyber

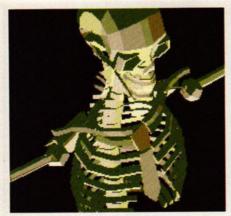

■ This superbly detailed model eats up 100K so it can take a while to plot

you're developing animation I suggest you use the simplified models to test the motion. Once the whole thing is working you can change models

In addition to using superbly sculpted models you can also brush up on your human biology. I had completely forgotten what an acetabulum or zygomatic was. The Human Design package includes some labelled schematics which enable you to identify these and other parts by their anatomical names.

The same disk includes a good example of using the Cyber Control language – showing a figure performing a majestic back-flip. Within this code are all the definitions you need to drive the skeletal model. This is very convenient because setting up the relationship between parts is the most time-consuming aspect of this type of animation. Instead of reinventing the wheel, copy this file and use it as the starting point for your own work.

Beginning with the legs from last month's

#### ■ The models from the numan pesign Disk are realistically bone-coloured

tutorial, I completed an entire human figure. Simplicity was the main objective. The figure was defined from the smallest number of parts so that I could refine the movement without excessive time delays. For this reason the parts were mostly made from primitive shapes and omitted physical features like hands which I considered unnecessary.

It was during this stage that I discovered a stupid mistake I'd made in the "Legs" model last month. I'd positioned the hip objects on the edge of the thigh instead of the centre. This made the legs behave as if they where on hinges rather than ball-and-socket joints. When I

#### **BODY MOTION**

; Legs Plus by Mark Pickavance INPUT "Watch (0) or Record (1)?",option LOAD3d "C:\CAD\ROBOT.3D2" BOUNDS minx, miny, minz, maxx, maxy, **GOSUB DEFINELEGS GOSUB DEFSPLINES** ZOOM 110:PERSPEC 999:CAM1 50.60.0 FINAL:VIEW SOLID:MONO IF option THEN RSTART "C:\CAD\ROBOT",m:GOTO runit WATCH ON @runit FOR frame=0 to 35 frame2 = frame + 18 IF frame2 > 35 THEN frame2 = frame2-36 LOAD3d "C:\CAD\ROBOT.3D2" position L\_upper,X1(frame),0,0 position R\_upper,X1(frame2),0,0 position L\_lower, X2(frame),0,0 position R\_lower, X2(frame2),0,0 position L\_Foot,X3(frame),0,0 position R Foot, X3(frame2),0,0 position L\_Toes,X4(frame),0,0 position R\_Toes,X4(frame2),0,0 position L Arm\_up,X5(frame2),0,Z5(frame2) position R Arm up, X5(frame), 0,-Z5(frame) position L\_Ulna,X6(frame),0,Z6(frame2) position R\_Ulna,X6(frame2),0,-Z6(frame) position Chest, 0, 0, Z7(frame) position Head, 0, 0, Z7 (frame2) TREESET Pelvis **ALIGN B.minz** SUPERVIEW camera = camera + 10: IF camera = 180 THEN camera = -180 IF option THEN record **NEXT** frame IF option THEN RSTOP:END WATCH OFF: END : Define the Whole Robot Defines each part, the movement area ; limits, and define their relationships to each other. @DEFINELEGS treeclr treeadd Pelvis,R\_upper,L\_upper,R\_lower,L\_lower,R\_F oot,L\_Foot,R\_Toes,L\_Toes treeadd Chest, Head, L\_Arm\_up, R\_Arm\_up, R\_Ulna, L\_ Ulna.Neck limit R\_upper,-45,90,0,0,0,0 limit L\_upper,-45,90,0,0,0,0 limit R\_lower,-130,0,0,0,0,0 limit L lower,-130,0,0,0,0,0 limit R Foot,-10,5,0,0,0,0 limit L\_Foot,-10,5,0,0,0,0 limit R Toes,-5,30,0,0,0,0 limit L\_Toes,-5,30,0,0,0,0 limit Chest,-120,40,-20,20,-90,90 limit Head,-5,30,0,0,0,0 limit L\_Arm\_up,-180,90,-90,2,-45,45 limit R\_Arm\_up,-180,90,-2,90,-45,45 limit R\_Ulna,0,150,0,0,0,0 limit L Ulna,0,150,0,0,0,0 Relate Head, Chest, Neck relate L\_Ulna,L\_Arm\_up,L\_elbow relate R Ulna,R Arm up,R elbow

relate R Arm up, Chest, R Should

relate L\_Arm\_up,Chest,L\_Should

relate Chest, Pelvis, Back

relate L\_upper,Pelvis,L\_Hip

relate R\_upper,Pelvis,R\_Hip

relate L\_lower,L\_upper,L\_Knee

relate R\_lower,R\_upper,R\_Knee

relate L\_Foot,L\_lower,L\_Ankle

relate R\_Foot,R\_lower,R\_Ankle

relate L\_Toes,L\_Foot,L\_Arch

relate R Toes, R Foot, R Arch return @DEFSPLINES : This subroutine defines 6 splines - but you can only have 5 So Each one is copied into its own Array ; So - No limit on splines! ; Hip spline DIM X1(37) defpt 1,45,0,0 defpt 1,5,0,0 defpt 1,-5,0,0 defpt 1,-45,0,0 defpt 1,0,0,0 defpt 1,45,0,0 defspline 1,36,L FOR X=0 TO 35 X1(X)=S1X(X) NEXT X ; Knee spline DIM X2(37) defpt 1,-30,0,0 defpt 1,-5,0,0 defpt 1,-10,0,0 defpt 1,-70,0,0 defpt 1,-30,0,0 defspline 1,36,L FOR X=0 TO 35 X2(X)=S1X(X) NEXT X ; Ankle spline **DIM X3(37)** defpt 1,0,0,0 defpt 1,5,0,0 defpt 1,-5,0,0 defspline 1,36,L FOR X=0 TO 35 X3(X)=S1X(X)NEXT X ; Toe spline DIM X4(37) defpt 1,0,0,0 defpt 1,30,0,0 defpt 1,5,0,0 defpt 1,0,0,0 defspline 1,36,L FOR X=0 TO 35 X4(X)=S1X(X)**NEXT X** ; Shoulder Spline DIM X5(37),Z5(37) defpt 1,80,0,30 defpt 1,-30,0,-5 defpt 1,80,0,30 defspline 1,36,L FOR X=0 TO 35 X5(X)=S1X(X):Z5(X)=S1Z(X)**NEXT X** ;elbow spline DIM X6(37),Z6(37) defpt 1,100,0,15 defpt 1,45,0,0 defpt 1,100,0,15 defspline 1,36,L FOR X=0 TO 35 X6(X)=S1X(X):Z6(X)=S1Z(X)**NEXT X** ;Chest spline DIM 27(37) defpt 1,0,0,-5 defpt 1,0,0,5 defpt 1,100,-5,0 defspline 1,36,L FOR X=0 TO 35 Z7(X)=S1Z(X)

**NEXT X** 

; that's how you walk

#### COMMODODE

### Amiga

#### **CLASS** of the 90's

BUSINESS / **EDUCATIONAL PACK** 

#### **INCLUDES**

KINDWORDS 20 WORDPROCESSOR PAGESETTER DTP PACKAGE DELUXE PAINT II ART PACK MAXIPLAN SPREADSHEET SUPERBASE PERSONAL DATABASE BBC SOFTWARE EMULATOR LOGO LANGUAGE BASIC LANGUAGE DR. T's RECORDING STUDIO MIDI MASTER INTERFACE TUTORIAL PACK WORKBENCH / KICKSTART DESKTOP UTILITIES MOUSE AND MOUSE MAT 10 BLANK 35" DISKETTES EDUCATIONAL SUPPORT FILE BONUS GAME -• F-18 FLIGHT SIMULATOR •

TOTAL RRP --- £1029.00 **OUR PRICE** £515.00

#### A500BAT PACK

#### INCLUDES

BATMAN THE MOVIE NEW ZEALAND STORY F-18 FLIGHT SIMULATOR AMIGA BASIC LANGUAGE AMIGA TUTORIAL PACK TO PAINT II ART PACK WORKBENCH L32 KICKSTART 1.3 DESKTOP UTILITIES / EDITORS TV MODULATOR MOUSE AND MOUSE HOUSE ONLY £369.00

#### A500 VIDEO SYSTEM

I MEG AMIGA COMPUTER WITH CLOCK RENDALE 8802 GENLOCK DELUXE PAINT II DELUXE VIDEO III VIDEO PRODUCTION PACK MOUSE AND MOUSE HOLDER

ONLY £699.00

3.5" 1 meg DISK DRIVE FOR AMIGA £69.00 COMPATABLE

#### STARTER PACKS

The PC package Wall COMPUISOS OF SPOCIALLY developed tuttorials, software, and manuals to get you and the computer working in hammony with the minimum amount of effort.

Each PC Starter pack contains:

- A 20 MINUTE VHS TRAINING VIDEO
- MS DOS TUTORIAL SOFTWARE
- TYPING TUTORIAL SOFTWARE
- A Z OF COMPUTER JARGON BOOKLET
- INTEGRATED BUSINESS SOFTWARE PACK (WORDPROCESSOR, DATABASE, SPREADSHEET)

#### FREE BONUS PACK **FULL BUSINESS ACCOUNTS PACKAGE**

X 25 25 3 3 3

3/X ( ) X E E

¥355 X 8 8

X: XX X X X

(B) (C) (B)

(666)X(1

W 9.26.76 6

LETTERHEAD DESIGNER SOFTWARE HELPDOS TUTOR / HINT SOFTWARE 10 \* 5.25\* BLANK DISKS DISKETTES

PC10 XT SINGLE DRIVE SYSTEM with MDA mono monitor

CGA colour monitor

VGA mono monitor

VGA colour monitor

PC10 XT DUEL DRIVE SYSTEM with MDA mono monitor

CGA colour monitor

VGA mono monitor

VGA colour monitor

PC20 XT HARD DISK SYSTEM

with MDA mono monitor

CGA colour monitor

VGA mono monitor

VGA colour monitor

PC30 AT HARD DISK SYSTEM

with MDA mono monitor

EGA colour monitor

24807.81 All PC's include 12mths on-site warranty and a special 90 day Software Helpline

#### MONITORS

SONY TV with RGB KVM14 – NON REMOTE – £199.00

KVM14 - with REMOTE - £229.00

PHILIPS

8833 STEREO / 2 INPUT - £249.00 **INCLUDES FREE!** 

12MTHS ON-SITE WARRANTY

#### **HEAT TRANSFER RIBBONS**

LC-10 COLOUR HTR - £18.95 HT JUMBO COL PEN SET - £16.95

#### ATAIRI

#### FREE! SOFTWARE COMPENDIUM WITH EVERY ST / STE

ST FOR BEGINNERS MANUAL ALL ABOUT MIDI MANUAL DESKTOP PUBLISHER ST VIRUS KILLER COLLECTION BOOT DISK CONSTRUCTION SET DESKTOP WORDPROCESSOR ST DIAGNOSTICS DISK EDIT / CUSTOM **FORMATTER** OUICK FORMATTER 50 / 60 HZ SWITCHER SNAPSHOT II PIC DUMPER UNDELETE FILE UTILITY DESKTOP ALARM CLOCK ARC FILE COMPRESSION SET DESKTOP CALCULATOR SOFTWARE BLITTER RAM / PRINT SPOOLER REVERSI GAME QUICKFINDER FILE LOCATER QIUCKMOUSE ENHANCER AUTO RAMI OADER KEYBOARD CUSTOMIZER 35" DISK LABELLER DESKTOP DISK EDITOR CUSTOM FORMAT DUPLICATOR SYSTEM RESET PROOF RAMDISK AUTO COMPRESSION RAMDISK BOOT DISK MAKER

PRINT HANDLER CUSTOMIZER RAT-TRAP MENU CONTROLLER HYPERCOPY DISK DUPLICATOR PRINT SELECTOR

DISK CATALOGUE SYSTEM STE FIXERS DOC SHOW CONTROLLER

**COLOUR PORTABLE GAMES SYSTEM** ONLY £165.00

#### **NEW!! 520 STFM** DISCOVERY PACK

INCLUDES 4 GAME TITLES CARRIER COMMAND SPACE HARRIER **BOMB JACK** OUTRUN

2 PRODUCTIVITY TITLES STOS GAMES CREATOR NEOCHROME ART PACK FIRST BASIC LANGUAGE **OUR SOFTWARE BUNDLE PLUS** 

ST TUTORIAL SOFTWARE DISCOVER YOUR ST BOOK MOUSE & JOYSTICK MOUSE HOUSE

#### ONLY £289.00

**520STE POWER PACK PLUS** £385.00

#### Phologosko nal Sidhic

ST MEGA 1 £509.00 ST MEGA 2 £799.00 ST MEGA 4 £1099.00 optional SM124 MONITOR £99.95

OPTIONAL BUSINESS PACK - £29.95

#### STACY ST PORTABLE COMPUTERS

ALL INCLUDE 1 MEG 3.5" DRIVE 1mg RAM / 20mg HARD DISK - £1340 2mg RAM / 20mg HARD DISK - £1540 2mg RAM / 40mg HARD DISK - £1645 4mg RAM / 40mg HARD DISK - £1849

#### STAR PRINTERS

Small Business series LC-10 MONO NLQ 9 PIN LC-10 MKII MONO NLQ 9 PIN £179.00 LC-10 COLOUR NLQ 9 PIN LC-15 MONO NLQ 9 PIN

LC24-10 MONO LQ 24 PIN LC24-15 MONO LQ 24 PIN

Professional series

XB24-10 48 PIN SLQ EMU XB24-15 25 FNT 41K BUFF FR-10 HEAVY DUTY 300CPS FR-15 16 FNT 31K BUFF

£153.00 £198.00 £309.00 £239.00 £395.00

£465.00 £609,00 €355.00 £465.00

LC10 MONO E3.50 LC10 COL £6.00 LC24 MONO £4.75 FR / XB COLOUR KIT

£35.00

**AMIGA** 

HALF MEG

**UPGRADE** 

WITH

CLOCK

£58.00

RIBBONS

**ALL PRICES** INCLUDE VAT EXCLUDE COURIER DELIVERY

ONLY -- 02300.00

STARSCRIPT Postscript

ST SWITCHBACK £59.00

PRINTER STANDS £9.95 ea

AMSTRAD FX9600T FAX THE COMPUTER LINKABLE FAX MACHINE

ONLY £679.00 DOUBLES UP AS A PRINTER AND COPIER

#### ANTI-GLARE SCREEN £12.00

LC-10 MONO HTR - £12.95

ACCESS AND VISA

ACCEPTED

#### COMPUTERHOUSE

TEL: 01-731-1276 FAX: 01-371-9629 14 ROMILY COURT, LANDRIDGE ROAD, FULHAM, LONDON SW6 4LL

#### When you're talking COMPUTERS talk to Microsnips

In fact, whatever your needs, we have over 3,600 different computers and accessories in stock—all backed by the knowledgeable, highly professional service that has made us one of the most respected

computer dealers in Britain.

So whether you're looking for hardware, software or just some expert free advice, consult the Computer specialists.

Talk to Microsnips.

|                                                          | GIORISON D                              |
|----------------------------------------------------------|-----------------------------------------|
| CABLES                                                   | 100                                     |
| ST Replacement Mouse Lead                                | 25.99                                   |
| 520 STFM-Philips 8833/8852 Scart                         | £10.95                                  |
| 13-Pin Din to Open End Lead                              | £5.95                                   |
| ST/Centronics Printer Lead                               | £8.95                                   |
| 13-Pin Din Plug to 2 x Phono Plugs (2m)                  | 25.95                                   |
| ST to Both Colour and Mono Monitors (allows simultaneous |                                         |
| connection)                                              | £21.95                                  |
| ST to NEC Multisync/Taxan 770 + Monitor 9-Way D Plug to  |                                         |
| 13-Pin Din Plug via Switch Box (3 display modes)         | £23.95                                  |
| 4 Player Joystick Adaptor                                | £4.95                                   |
| Joystick/Mouse Extension Leads                           | £5.95                                   |
| Disk Drive Extension Cable                               | £13.95                                  |
| Disk Drive – Shugart Interface                           | £28.95                                  |
| MONITORS                                                 |                                         |
| Philips 8833 Med Res Colour                              | £249.00                                 |
| Atari High Res Mono MRP £149.95                          | £129.00                                 |
| PRINTERS                                                 |                                         |
| Star LC 24/10 MRP £459.00                                | £299.00                                 |
| Panasonic KX-P1124 MRP £459.00                           | £299.95                                 |
| Star LC-10 Mono MRP £239.00                              | £189.95                                 |
| Star LC-10 Colour MRP £299.00                            | £219.95                                 |
| Panasonic KXP 1081 MRP £199.00                           | £169.95                                 |
| ACCESSORIES & CONSUMABLES                                | 2.00.00                                 |
| 10 TDK 31/2" DSDD MRP £29.95 (World's Best)              | £14.50                                  |
| 25 Bulk Certified Error Free 31/2" DSDD Disks            | £19.99                                  |
| Lockable Anti-Static Box (holds 40 31/2" Disks)          | £6.95                                   |
| 50 31/2" Disk Labels and Disk Box                        | 23.99                                   |
| Atari ST Mouse Controller                                | £24.95                                  |
| Spongy Mouse Mat                                         | £5.95                                   |
| New Kempston ST Mouse                                    | £29.95                                  |
| 1040/520 ST Dust Cover                                   | £6.95                                   |
| RR. Back-up Device ST                                    | £49.00                                  |
| Panasonic 1081 Ribbon                                    | £3.95                                   |
| Star NL-10 Ribbon                                        | 2 for £8.00                             |
| Star LC-10 Mono Ribbon                                   | 2 for £8.00                             |
| Star LC-10 Colour Ribbon                                 | £7.95                                   |
| DRIVES                                                   | 17.95                                   |
| Cumana 1 mg 31/2" Drive With PSU                         | 005.00                                  |
| Q-Tec 1 mg 3½" Drive Inc. PSU                            | £95.00<br>£79.95                        |
| Cumana 3½"/5 ¼" Dual Drive Inc. PSU-STM Only             | 100000000000000000000000000000000000000 |
| COMPUTERS                                                | £199.95                                 |
| New ST Discovery Pack Inc. Tutorial STOS Games Creator   |                                         |
| + 4 Games                                                | 0000.00                                 |
| 520STE                                                   | £299.00                                 |
| 1040STE                                                  | £399.00                                 |
| 104001E                                                  | £499.00                                 |

OVERSEAS CUSTOMERS NOTE Postgiro International accepted. NOT Postbank Postcheque. Books not taxable — Europe add £5. Non Europe add £10. We reserve the right to charge carriage at cost. UK POSTAGE AND PACKING. Items under £50 add £2. Items under £100 add £5. Items over £100 add £10 for Group 4 Courier ensuring delivery the day after the despatch. Overseas customers (Europe): Full price shown will cover carriage and free tax. Non Europe add 5% to total.

#### RING 051-630 3013 TO ORDER or for FREE CATALOGUE

(Satellite catalogue also available)

Answerphone 6.00 p.m. – 9.00 a.m.

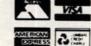

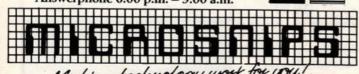

Making technology work for you!

37 SEAVIEW ROAD, WALLASEY, MERSEYSIDE L45 4QN

Personal Callers Welcomed

051-691 2008

#### WIZARD P.D. FOR ATAK

178, Waverley Rd, Reading, Berks, RG3 2PZ

- \* HIGH QUALITY \* FAST SERVICE \* VIRUS FREE
- \* LOW PRICES \* FULL RANGE \* HELPLINE

MEGA PACKS You choose the disks not us!!
FULL DISKS Our s/sided disks average 325K
ALL DISKS Are verify copied & immunised!!
TOS 1.09 No problem all compatible!
STE Incompatible discs all listed!

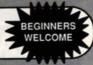

SPECIAL OFFERS: 3 Disk Starter Pack £5.00
Budgie Disk - Special offer - £2.50. 23 to choose from. .
Mega Packs - 5 single or DS/Disks of your choice only £9.

FOR FREE CATALOGUE SEND SAE OR RING 0734 574685

#### THE DEMO CLUB

- SO WHAT! By The Carebears straight in at No.1 The best ever ST demo, miss it if you dare! D/S.
- THE SWEDISH NEW YEAR II, The Carebears, Sync and Omega, it's even better than last years! D/D.
- THE DELIRIOUS DEMO from The Alliance. This is the French answer to The Union, 20 Demos packed onto 2 disks. 2 x D/S SPECIAL PRICE £4.00.
- 4) THE OFFICIAL STE DEMO. It's wicked, it's awesome it'll blow you away!!!!
- PHALANX DEMO. All the way from Sweden by Ghost and Vector another great multi-parter, 6 amazing Demos. D/S.

1 to 9 disks £2.50 each

10 and over £2.00 each

If supplying your own disk(s) the cost is £1.50 per disk whatever the quantity send a large SAE for our FREE catalogue

23 ALMA PLACE, SPILSBY, LINCS PE23 5LB TEL (0790) 53741

#### STE UPGRADE CHIPS

512K Expansion £50 1 Meg Expansion £85 2 Meg Expansion £165 4 Meg Expansion £315

Easy to Install. Fitted in seconds!

We may be able to pay you £20 for your existing internal upgrade. Phone to discuss your requirements.

(051) 227 2482

Perrymere Ltd, 46 Fenwick Street, Liverpool. L2 7NB. corrected this the movement looked a great deal better. The leg action was less extensive - more like a walk than a run, but I decided to live with this and get on with the Cyber Control language. This meant altering last month's code which only considered the lower part of the body.

The new code has some significant changes. The addition of a torso (the object is called "chest") with a head and arms connected has necessitated extra definitions. To move these parts has also required the definition of new splines.

The first problem was overcoming spline limitations. In Cyber Control you can only define five different splines and for this animation I needed six. The solution was to only use spline number one, then to copy the spline data to an array.

If all joints were given 37 x,y and z array components you would have to extend the array memory allocation - which you set when the Cyber Control ACC is first loaded. This isn't necessary because in this animation

frames. Physical

essential to the

were omitted

movement is generally only in one or two planes. Having a "y" array is not useful if the limb never moves from 0 in "y," so I only defined the arrays I needed, and stayed animation, like hands, within the standard array

Once the spline snag was solved I could concentrate on getting the upper body to move correctly. One tip that I discovered was to use ";" to REMark out the legs while working on the body. I also created a legless version of the model which meant I was only rendering the parts I was interested in and shortened the

time it took to generate an animation sequence.

body was moving correctly re-

introduced the legs to test the whole body. As usual I'd made a very basic mistake! The left leg bent simultaneously with the left arm when they should

have had complementary actions. After a minor change to the arms' "position" commands I was back in business.

One final touch was needed to polish the movement. If the imaginary robot was walking around in the real world he would be in contact with the floor - which would mean moving up

this point. There are a large number of improvements you could make to this basic sequence. The most obvious would be to use the skeleton from the Human Design Disk and drive it with basically the same code. You would have to re-name all the parts and include some new definitions and splines but this would not be difficult. You could also try to make the animation more natural by adding a moving floor. It would be interesting to

extend the sequence by

introducing a hurdle for the robot

to jump every four steps, or even to

add a few more robots and have a

**GRAPHICS** tutorial

and down with each step. This effect

wasn't difficult to create. When the

model was first loaded, I used the

BOUNDS command, to give the

minimum and maximum limits of the

object's definition. The "z"

minimum would obviously be floor

level. I stored this value to a

variable, "minz," and then

ALIGNed the figure on every

frame to this level. The result was that the foot touching

the floor is always at

"minz" and appears to

support the body from

Next month is the final Cyber tutorial, and we end the series by looking at Cyber Smash. We also announce the winners of our strongly contested CAD/Animation competition. There's a £100 up for grabs and the winners could be on the ST FORMAT Cover Disk. See you then!

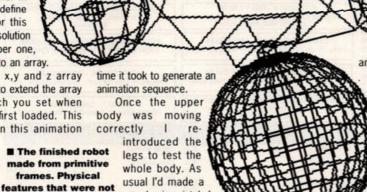

#### CYBER SERIES

The Cyber Studio series is available from Electric Distribution = 0480 496666.

Cyber Studio, £49.95: includes the original CAD 2.0 and a powerful animation language called CyberMate.

Cyber Paint, £49.95: animation and paint program with loads of incredible features.

Cyber Control, £39.95: basic-like motion control language, works with CAD.

Cyber Sculpt, £79.95: sophisticated modelling software, can be used either with CAD or on its own.

Cyber Texture, £49.95: map 2D paintings onto lots of different 3D objects.

The following data disks are also for use with the CAD system.

Human Design Disk, £19.95: complete male and female skeletons plus detailed heads compulsory extra for all medical students.

Architectural Design Disk: all the necessaries for building design.

Future Design: androids, rockets and engines and more

Cartoon Design: 3D comic characters design your own Superheroes.

Microbot Design: robotic models.

Genesis: moleculatr design kit - compulsory for all those people with ideas well above

their station.

Video Titling Design: a font and objects for creating 3D animated title animation.

#### Also available:

G.I.S.T: sound designer editor to incorporate sounds into your animation - via CyberMate.

3D Developers Disk: all the information and tools needed to write your own Cyber applications and accessories.

3D Plotters and Printer Drivers: a wide range of printer and plotters are supported, only for use with Cyber Studio.

Stereotek: LCD stereo glasses for stereo animation, only for use with CAD. Funky.

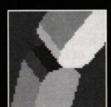

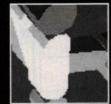

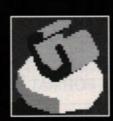

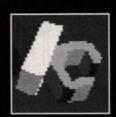

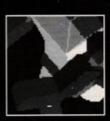

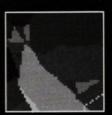

## TURBOSOFT ST BASIC

| FORTHCOMING ATTRACT                              | TIONS                             | No. of the Control of the Control of | TOD FO                                                                                                    | CHART                                                                                                    |                                                                                                    | CLASSIC COLLECT                                            | TON          |
|--------------------------------------------------|-----------------------------------|----------------------------------------------------------------------------------------------------|----------------------------------------------------------------------------------------------------|----------------------------------------------------------------------------------------------------|----------------------------------------------------------------------------------------------------|------------------------------------------------------------|--------------|
| Addidas Gold Shoe                                | £13.99                            |                                                                                                    |                                                                                                    | CHART                                                                                                    | WASHING TO                                                                                                    | 3D Pool                                                    | £4.9         |
| Barbarian 2 (Psygnosis)<br>Blade Warrior         | £16.99                            | Chaos Strikes Back                                                                                                    | £16.99                                                                                                    | Kick Off                                                                                                    | £12.99                                                                                                    | Airborne Ranger                                            | £16.9        |
| Cabal                                            |                                   | Drakkhen<br>Player Manager                                                                                                    | £13.99                                                                                                    | Lombard Rally                                                                                                    | £14.99                                                                                                    | Austerlitz                                                 | £16.9        |
| Castle Master                                    | £16.99                            | Operation Thunderbolt                                                                                                    | £13.99                                                                                                    | Space Quest III                                                                                                    | £19.99                                                                                                    | Back Gammon                                                | £16.9        |
| Colorado                                         | £16.99                            | Iron Lord                                                                                                    |                                                                                                    | R.V.F. Honda<br>Forgotten Worlds                                                                                                    | £13.99                                                                                                    | Balance of power 1990 (1 Meg)<br>Bards Tale Vol 1          | £7.9         |
| Damocles                                         | £16.99                            | Gazzas Super Soccer                                                                                                    | £14.99                                                                                                    | Robocop                                                                                                    | £13.99                                                                                                    | Battle Chess                                               | £16.9        |
| Dan Dare III                                     | £13.99                            | Hard Drivin'                                                                                                    | £16.99                                                                                                    | Promised Lands                                                                                                    | £7.99                                                                                                    | Battle Hawks 1942                                          | £16.9        |
| Dragons Breath (1 Meg)                           | £19.99                            | Xenon II Megablast<br>Fiendish Freddies Big Top F                                                                                                    | £14.99                                                                                                    | F-16 Falcon<br>Falcon Mission Disc                                                                                                    | £16.99                                                                                                    | Bloodwych Data Disc                                        | £10.9        |
| East V. West                                     | £13.99                            | Ghouls 'N' Ghosts                                                                                                    | £13.99                                                                                                    | Indy Jones the Adventure                                                                                                    | £16.99                                                                                                    | Borodino<br>Bridge Player 2150                             | £19.9        |
| European Superleague<br>F-29 Retaliator          |                                   | Bomber                                                                                                    |                                                                                                    | Dungeon Master<br>Midwinter                                                                                                    | £16.99                                                                                                    | California Games                                           | £13.9        |
| F-19 Stealth Fighter                             | £19.99                            | Turbo Outrun                                                                                                    | £13.99                                                                                                    | Rainbow Islands                                                                                                    | £13.99                                                                                                    | Captain Blood                                              | £4.9         |
| Final Battle                                     | £16.99                            | Maniac Mansion<br>Ghostbusters II                                                                                                    | £16.99                                                                                                    | Space Ace                                                                                                    | £16.99                                                                                                    | Colossus Chess X                                           | £14.9        |
| Gravity                                          | £16.99                            | Double Dragon II<br>Ferrari Formula One                                                                                                    | £13.99                                                                                                    | X-Out                                                                                                    |                                                                                                    | Daily Double Racing Deep Space                             | £7.9         |
| Hammerfist                                       |                                   | Batman the Movie                                                                                                    |                                                                                                    | P-47 Thunderbolt                                                                                                    | £16.99                                                                                                    | Deja Vu 2                                                  | £16.9        |
| Imperium                                         |                                   | Super Wonderboy<br>Stunt Car Racer                                                                                                    |                                                                                                    | Fire Brigade                                                                                                    | £18.99                                                                                                    | Demons Winter                                              | £16.9        |
| ImpossamoleInfestation                           |                                   | Hound of Shadow                                                                                                    | £16.99                                                                                                    | Pipe Mania                                                                                                    | £12.99                                                                                                    | Dragons of Flame                                           | £7.9         |
| Ivanhoe                                          |                                   | Future Wars<br>Untouchables                                                                                                    |                                                                                                    | Conqueror                                                                                                    | £16.99                                                                                                    | F-16 Combat Pilot                                          | £17.9        |
| Kid Gloves                                       |                                   | ACTION ST - ON                                                                                                    |                                                                                                    | TIME AND MAGIK - ON                                                                                                    |                                                                                                    | Federation of Free Traders                                 | £21.9        |
| Klax Lancaster                                   |                                   | Deflector, Northstar, Traill                                                                                                    | plazer, 3D Galax                                                                                                    | Lord of Time, Red M                                                                                                    | oon.                                                                                                    | Flight Simulator 2                                         | £13.9        |
| Last Ninja II                                    | £16.99                            | Maser of the Ur                                                                                                    |                                                                                                    | The Price of Mag                                                                                                    | k                                                                                                    | Games Summer Edition<br>Heroes of the Lance                | £17.9        |
| Leisuresuit Larry III<br>Lords of the Rising Sun | £26.99                            | MAGNUM 4 - ONI<br>Double Dragon, Batman (                                                                                                    |                                                                                                    | PREMIER COLLECTION II -                                                                                                    |                                                                                                    | Hillsfar                                                   | £16.9        |
| Lost Patrol                                      | £13.99                            | Operation Wolf, Af                                                                                                    | terburner                                                                                                    | Eliminator, Instodian, Ba<br>Mercenary                                                                                                    | ecklash,                                                                                                    | Int. Rugby Simulator                                       | £4.9         |
| Myth<br>Ninja Spirit                             |                                   | COMPUTER HITS II                                                                                                    | ONLY CO OC                                                                                                    | PREMIER COLLECTION -                                                                                                    | ONLYCOC                                                                                                    | Kings Quest Triple Pack                                    | £24.9        |
| Oriental Games                                   | £13.99                            | Tetris, Black Shadow, Gold                                                                                                    |                                                                                                    | Exolon, Nebulus, Netherwo                                                                                                    |                                                                                                    | Kings Quest IV                                             | £16.9        |
| Quartz                                           |                                   |                                                                                                    |                                                                                                    |                                                                                                    |                                                                                                    | Leisuresuit Larry Leisuresuit Larry 2 Lost Dutchmans Mines | £16.99       |
| Shadow of the Beast                              | £24.99                            | PRECIOUS METAL -                                                                                                    |                                                                                                    | LIGHT FORCE - ONLY                                                                                                    |                                                                                                    | Lost Dutchmans Mines                                       | £14.9        |
| Slayer                                           |                                   | Captain Blood, Xenon, Arka                                                                                                    | riold II, Crazy Cars                                                                                                    | Voyager, R-Type, Batman - Cape                                                                                                    | d Crusader, IK+                                                                                                    | Manhunter San Francisco<br>Mavis Beacons Typing            | £20.9        |
| StryxS.T.U.N. Runner                             | £12.99                            | SUPREME CHALLENGE FLIGHT C                                                                                                    |                                                                                                    | TRIAD 3 - ONLY £1                                                                                                    | 0.00                                                                                                    | Microprose Soccer                                          | £16.9        |
| Test Drive 2                                     |                                   | Eliminator, Skychase, Strii<br>Lancaster, Sky                                                                                                    |                                                                                                    | Rocket Ranger, Speedball,                                                                                                    |                                                                                                    | New Zealand Story                                          | £13.9        |
| Their Finest Hour The Kristal                    |                                   |                                                                                                    |                                                                                                    |                                                                                                    | Company of the last                                                                                                    | Nitro Boost                                                |              |
| Theme Park Mystery                               | £16.99                            |                                                                                                    | SPECIAL                                                                                                    | OFFERS                                                                                                    |                                                                                                    | Operation Wolf                                             | £13.9        |
| Tower of Babel Tusker                            |                                   | Afterburner                                                                                                    | £6.99<br>£3.99                                                                                                    | Marble Madness                                                                                                    | £7.99<br>£7.99                                                                                                    | Outlaw                                                     | £4.9         |
| UMS II                                           | £16.99                            | Alternate Reality                                                                                                    | £5.99                                                                                                    | Mickey Mouse                                                                                                    | £6.99                                                                                                    | Overlord                                                   |              |
| War HeadWindwalker                               |                                   | Asterix Baal Balance of Power                                                                                                    | £5.99<br>£7.99                                                                                                    | Mini Golf                                                                                                    | £3.99<br>£4.99                                                                                                    | Powerdrome                                                 | £16.9        |
| Wings of Fury                                    | £13.99                            | Ballistix                                                                                                    | £9.99<br>£7.99                                                                                                    | Netherworld                                                                                                    | £4.99<br>£6.99                                                                                                    | Realm of the Trolls                                        | £7.9         |
| Xenomorph                                        |                                   | Blood Money<br>Brian Cloughs Football                                                                                                    | £9.99<br>£6.99                                                                                                    | Outrun Pacland                                                                                                    | £7.99<br>£7.99                                                                                                    | Red Lightning                                              | £19.9        |
| JOYSTICKS                                        | £10.33                            | Catch 23<br>Chambers of Shaolin                                                                                                    | £2.99<br>£6.99                                                                                                    | Pacmania                                                                                                    | £8.99<br>£4.99                                                                                                    | Rick Dangerous                                             | £16.9        |
| 125+ Cheetah                                     | 67.99                             |                                                                                                    | £7.99<br>£4.99                                                                                                    | Powerplay                                                                                                    | £6.99<br>£6.99                                                                                                    | Scenery Disc 7, 9 or 11<br>Scenery Disc Japan or Europe    | £10.9        |
| Cruiser Black/Blue                               | £8.99                             | Dark Castle                                                                                                    | £6.99<br>£6.99                                                                                                    | Rings of Ziffin                                                                                                    | £9.99                                                                                                    | Hawaiian Scenery Disc<br>Scapeghost                        |              |
| Navigator + Autofire<br>Pro 5000 Clear           |                                   | Dragon Spirit                                                                                                    | 27.99                                                                                                    | R-Type                                                                                                    | £6.99<br>£7.99                                                                                                    | Shinobi                                                    | £13.9        |
| Pro 5000 Ciear                                   |                                   | Eliminator                                                                                                    | 23.99                                                                                                    | Seven Gates of Jambala                                                                                                    | £4.99<br>£7.99                                                                                                    | Silkworm<br>Street Fighter                                 | £7.9         |
| Quickjoy Superboard                              |                                   | Fish                                                                                                    | £7.99<br>£12.99                                                                                                    | Shufflepuck Cafe                                                                                                    | £7.99<br>£4.99                                                                                                    | Switchblade                                                | £13.9        |
| Quickjoy IIQuickjoy Supercharger                 | £7.99                             | Galaxy Force                                                                                                    | £4.99<br>£7.99                                                                                                    | Skulldiggery<br>Speedball                                                                                                    | £2.99<br>£7.99                                                                                                    | Times of Lore                                              | £16.9        |
| Speedking + Autofire                             |                                   | Goldrush                                                                                                    |                                                                                                    | Starglider 2                                                                                                    | £6.99<br>£3.99                                                                                                    | Tracksuit Manager<br>Treasure Island Dizzy                 | £4.99        |
| MISCELLANEOUS                                    |                                   | Hollywood Poker Pro<br>Hunt for Red October                                                                                                    | £7.99                                                                                                    | Sundog Frozen Legacy<br>Super Hang On<br>Tanglewood                                                                                                    | £7.99<br>£4.99                                                                                                    | Ultima VUltima IV                                          | £16.99       |
| Sony Branded 3.5" Box 10                         | 999                               | Ikari Warriors                                                                                                    | £6.99                                                                                                    | Trivial Pursuits                                                                                                    | £9.99                                                                                                    | Verminator                                                 | £16.99       |
| Sony Bulk 3.5" Box 10<br>3.5" Disc Cleaning Kit  | £6.99                             | Joan of Arc                                                                                                    | £7.99                                                                                                    | Trivial Pursuits New Beginning                                                                                                    | £6.99<br>£11.99                                                                                                    | Weird Dreams<br>War in Middle Earth                        |              |
| 3.5" External Disc Drive                         |                                   | Laser Squad<br>Legend of the Sword                                                                                                    | £8.99<br>£6.99                                                                                                    | Uninvited Vixen                                                                                                    | £7.99<br>£2.99                                                                                                    | WaterlooZak McKracken                                      |              |
|                                                  |                                   | Manhunter in New York                                                                                                    |                                                                                                    | World Class Leaderboard                                                                                                    | £7.99                                                                                                    |                                                            |              |
| ART & SOL                                        |                                   |                                                                                                    |                                                                                                    | & BUSINESS                                                                                                    |                                                                                                    | ST EDUCATION                                               |              |
|                                                  | vanced Art Stu<br>et Street Publi |                                                                                                    | rsion 5£74.95<br>Version 2£45.00                                                                                                    | K-Spread 3 £59.99<br>K-Graph 3 £32.99                                                                                                    |                                                                                                    |                                                            |              |
| Spectrum 512£42.50 Rea                           | altimeir Paint                    | £174.95 Hisoft Basic<br>£23.99 Personal Pa                                                                                                    | £59.95                                                                                                    | P.C. Ditto £74.99                                                                                                    | Fun School 2 (                                                                                                    | 8+)£14.99 Learn to type                                    | 9.93<br>9.93 |
| Gold£44.95 Qua                                   | antum paint Pr                    | ro£29.99 (Compiler)                                                                                                    | £59.95                                                                                                    |                                                                                                    | Fun School 2 (                                                                                                    | under 6) £14.99 First Paint                                |              |
| Degas Elite£17.99 ST I                           | неріау 4                          | £59.99 Hisoft C Inte                                                                                                    | rpreter£34.95                                                                                                    | GFA Basic Interpreter£39.99                                                                                                    | Pre School Kid                                                                                                    | s£12.99 Stage II                                           | £9.9         |
|                                                  |                                   |                                                                                                    |                                                                                                    | ctions are released at the schedu<br>ours of release, subject to availab                                                                                                    |                                                                                                    |                                                            |              |
| 41 SOUTH STREE                                   | T, LEI                            |                                                                                                    | A STATE OF THE STATE OF THE STA | The same of the same of the sa | the state of the state of the s | 7974 FAX: 0525 8                                           | 52278        |
| [                                                | Assess                            | Access                                                                                                    |                                                                                                    |                                                                                                    |                                                                                                    | Please make ched                                           | ques         |
| ORDER FORM                                       |                                   | Master Card VISA                                                                                                    |                                                                                                    |                                                                                                    | !                                                                                                    | & PO payable                                               | to           |
| Please supply me                                 |                                   |                                                                                                    | DATE:                                                                                                    |                                                                                                    |                                                                                                    | Turbosoft                                                  |              |
| Computer                                         |                                   | STATE OF THE PERSON OF THE PERSON OF THE PER | NAME: .                                                                                                    |                                                                                                    |                                                                                                    |                                                            | • 11001      |
| Titles                                           |                                   | Price                                                                                                    | ADDRES                                                                                                    | SS:                                                                                                    |                                                                                                    | Orders under £5 pl                                         |              |
| 111103                                           | 28300                             | FIICE                                                                                                    |                                                                                                    |                                                                                                    | į į                                                                                                    | add 50p per item.                                          |              |
|                                                  |                                   |                                                                                                    |                                                                                                    |                                                                                                    |                                                                                                    | £5 p&p FREE in                                             |              |
| !                                                |                                   |                                                                                                    |                                                                                                    |                                                                                                    |                                                                                                    | Elsewhere please                                           | add          |
|                                                  |                                   |                                                                                                    |                                                                                                    | Post Code                                                                                                    | 1                                                                                                    | £1.50 per item                                             |              |
|                                                  | I Cold                            | Barton company                                                                                                    | 1                                                                                                    | 051 0000                                                                                                    |                                                                                                    | N.B. Please state c                                        | learly       |
| il                                               |                                   | STATE OF THE PARTY OF THE PARTY | IITCI ·                                                                                                    |                                                                                                    | 111                                                                                                    | Licuse state C.                                            | -curiy       |

ST FORMAT MAY '90

mode of computer & also cassette or disc

when ordering

And here to review all the latest adventure releases is R-r-rob S-s-steel!

# kingdom of adventure

This month: Melbourne House's sinister Demon's Tomb, and Mindscape's Windwalker, an Oriental adventure full of Eastern promise. but first, Infogrames' ST version of a popular board game...

# full metal planete

#### **Full Metal Planete**

MACHINE: ALL STs

PRICE: £24.99

FROM: INFOGRAMES

CONTACT: 01 364 0123

orking for the Cobra Steel Company, your task is to prove yourself the best pilot in the fleet by collecting as much ore as possible from the metal planet. You have competition from three pilots of an opposing company who are also out to prove themselves. It's well within the bounds of decent business practice to capture or destroy their ships. Whichever ore grabber has the most minerals when take-off time comes is the winner of the game. Take-off time is dictated by the approaching high tide which eventually swamps the whole planet.

Two to four players (either human or computer controlled) may take part in the race for precious raw materials, with each proudly ransacking the planet under his company's flag. The flag is either chosen from those provided in the game or you may design your own pennant.

The unsuspecting world about to be raped of its mineral content is made up of 37x23 hexes from which players choose a suitable landing site for their freighter. Once you've landed, take-off is not allowed until either 21 or 25 turns have been taken – this is decided before play commences.

Each freighter carries Destroyers that include attack boats, tanks, supertanks and three fixed turrets. To blast enemy vehicles off the face of the planet two of your Destroyers must be within range (normally two hexes distance). However, by manoeuvring alongside enemy vehicles they may be captured rather than destroyed, adding their booty to your own. As well as Destroyers, you have Trans-

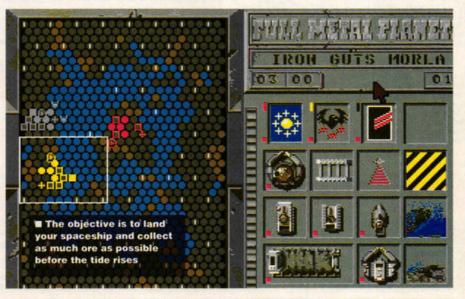

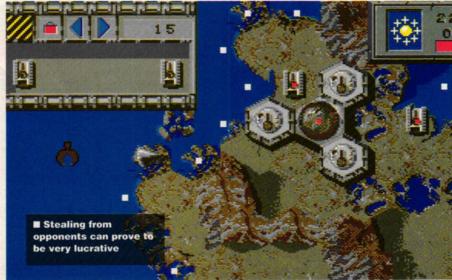

#### Ladbroke Computing International ST World 'Best Dealer' 1989

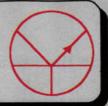

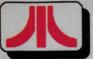

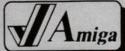

33 Ormskirk Rd, Preston, Lancs, PR1 2QP Open Mon. to Sat. 9:00 am to 5.00pm Dealer enquiries welcome.

#### Phone us for best prices. We will try to match any price.

#### Midistudio 20 track ST Midi sequencer

Midistudio is an attractively priced, 20 track Midi Sequencing package. It can record up to 682 bars per phrase (pattern) on up to 100 phrases. Any phrase can be placed on any track. Tracks can be soloed and muted and tracks can be soloed and muted and tracks can be paged. Tracks can be soloed and muted and tracks and phrases can be ammed. Program numbers can be displayed in a variety of ways including 0-127, 1-128, in banks from all-b88 or a01-b64. The Desk features sliders to set relative volumes on each track and you can even do a mix on the fly. Midistudio also has a clock to display the leasth of the last playback. Step

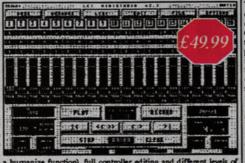

#### Midistudio Master. 30+ new features £129.99

#### IMG scanner Scan at up to 1000 Dpi

The IMG scanner is a realistic, low cost scanner which can offer high quality graphics digitising for a tenth of the cost of other scanners. This simple unit plugs into the cartridge port of the ST and accepts scanned information via optical cables which fix easily to the head of any Epson compatible dot matrix printer. The software allows grey scales to be software allows grey scales to be replaced with colours, 4 in medium resolution and 16 in low resolution and offers scanning resolutions of 75, 150, 216, 300, 360 and 1000 dots per inch horizontally. Best results are

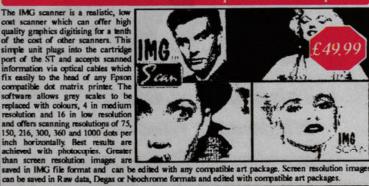

#### Low resolution demonstration disk £3.99

#### Best Selling Printers

Star LC-10. 140/36cq Star LC-10 Mk II. 180/45cq Star LC-10 Colour. 7 colour £ 169.99 \* £ 189.99 \* £ 209.99 \* 120cps 170/57cps Star LC-24/10.

#### Star Professional Series Printers

| - DINA             | TOTAL DELIES TO                     | •••• |           |
|--------------------|-------------------------------------|------|-----------|
| Star FR-10.        | 9 pin, 300cps draft, 76cps NLQ.     | £    | 527.99 *  |
| Star FR-15.        | 15" carraiage version.              | £    | 688.99 °  |
| Star XB-24/10.     | 24 pin, 80 cps SLQ, LQ.             | £    | 688.99 *  |
| Star XB-24/15.     | 15" carriage version.               | £    | 907.99 *  |
| Colour upgrade fo  | or Star XB & FR range.              | £    | 39.99 *   |
| Star Laser Printer |                                     | £    | 2287.35 ° |
| Star Laser Printer | 8DB, Double bin version.            | £    | 2977,35 * |
|                    | aser with 90 days on site warranty. | £    | 1099.99   |

All these printers carry a 12 months on site maintenance warranty and come complete with Centronics cable. On site warranty UK mainland only. All printers are top quality products for the UK.

#### ST & Amiga Disk Drives

Why pay pennies less for an inferior drive when you can get quality

Currana 3.5° CSA 354. (ST) £84.99
Currana 1Mb, internal. (ST) £69.99
Please note, ST's case requires
modification for this internal drive.
A/B boot switch, fitted. (ST) £24.99
Currana 3.5° CAX 354, disable switch etc.

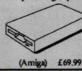

#### Monitors & Peripherals

| THE RESERVE AND PERSONS NAMED IN |           |                            |    |         |
|----------------------------------|-----------|----------------------------|----|---------|
| Atari SM124 Mono                 | £109.99 * | Joysticks from             | £  | 4.99    |
| Atari SC1224 Colour              |           | Portfolio add-on's from    | £  | 39.99   |
| Philips 8833 Colour              | £249.99 * | Trak ball (ST / Amiga)     | £  | 19.99   |
| Philips 8802 Colour              | £239.99 * | Mouse mats from            | £  | 5.99    |
|                                  |           | Mouse/joystick extension   | £  | 5.99    |
| input, Tv with 60 tune           |           |                            | £  | 19.99   |
| timer and teletext.              |           | Hawk scanner               | £  | 1249.99 |
|                                  |           | h computer. Scart cable in | ch | aded    |

#### ST & Amiga Hard Drives

Supra 30 \* (ST)
Supra 30 (ST)
Third Coast 65Mb (Amiga)
Vortex 40Mb (Amiga)
\* While stocks last

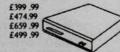

#### Ladbroke Computing Hard drives

We have a range of high quality ST hard drives at affordable prices.

All have a minimum specification of full metal case with push button on/off switch mounted on front and 60 watt PSU, Autopark mechanism, has room, power connections and controller capability for second mechanism, external push button DMA device No. selection, The controller is full SCSI and can support up to 8 drives.

The software includes Autoboot and up to 14 GEM partitions.
40HD 42Mb formatted, 11Ms, 64K on board cache. £ 549.99

SOHD/40 48Mb formatted, 41Ms, 64K on board cache. £ 549.99 499.99 524.99

40HD 42Mb formatted, 11Ms, 64K on board cache.
50HD/40 48Mb formatted, 40Ms average access time.
50HD/48 48Mb formatted, 28Ms average access time.
60HD 61Mb formatted, 24Ms average access time.
85HD 84Mb formatted, 24Ms average access time.
140HD 140Mb formatted, 20Ms average access time.

619.99 699.99 949.99

#### Repair Centre & Upgrades Ex - stock

|                                    | _ | The second second |                                  |   |          |
|------------------------------------|---|-------------------|----------------------------------|---|----------|
| 512K STFM RAM Upgrade fitted.      | £ | 74.99 *           | 512K STFM RAM upgrade, kit.      | £ | 49.99 •  |
| 512K STM RAM Upgrade, fitted.      | £ | 74.99 *           | 512K STE SIMM's, SIP's           | £ | 49.99 *  |
| 512K populated ST board, fitted.   | £ | 109.99            | 512K populated ST board, kit.    | £ | 99.99    |
| 2Mb populated ST board, fitted     | £ | 224.99 *          | 2Mb populated ST board, kit      | £ | 199.99 · |
| 2Mb STE SIMM's, SIP's, Kit.        | £ | 239.99 *          | 4Mb STE SIMM's, SIP's, Kit.      | £ | 489.99 * |
| STFM Blitter chip, fitted          | £ | 49.99 *           | STFM Blitter chip, kit           | £ | 39.99 •  |
| 512K unpopulated Amiga board       | £ | 19.99             | 512K populated Amiga board       | £ | 59.99    |
| 512K unpopulated Amiga board+clock | £ | 29.99             | 512K populated Amiga board+clock | £ | 69.99    |
|                                    |   |                   |                                  |   |          |

\* Please check configuration before ordering. Our Atari trained engineers can repair all hardware, including Arnigas, in minimum time at competetive prices. Fitting prices quoted for machines not previously tampered with. All upgrades and repairs carry our 3 months parts and labour guarantee.

#### Networking & Mac Emulation

Network up to 32 ST's. Up to 500 Pt between ST's. 31K Baud data transfer rate.

Full data correction.

Networking permissions

Allows upto 12 hard/RAM disk partitions.

SGSnet Starter kit £ 149.95 SGSnet add-on kit £ 99.95 Turn your ST into a Mac Plus.

Reads and writes to Mac disks. Supports 99% of all packages.

Supports Hard drive and second floppy drive.

Compatible with STE.

30% bigger screen area than Mac Plus.

128K ROM's in stock.

Spectre GCR £ 284.99 With 128K ROM's £ 384.99

#### Entertainment packs

£279.99 520 STE Explorer £369.99 520 STE Power pack 1040 STE Hyper pack £459.99 520 STE upgraded to 1Mb £339.99 £369.99 Amiga Batman pack £399.99 Amiga Batman + pack STE Prices While Stocks Last

Power pack consists of Organiser software, First Basic, First music and games including, Afterburner, R-Type, Gauntlet II, Super hangon, Space harrier, Mousetrap, Buggy boy, Super huey, Eliminator, Nebulus, Pacmania, Predator, Bornbjack, Bombuzal, Xenon, Double dragon, Blacklamp, Outrun, Stargoose, Starray.

Hyper pack includes Hyper Paint art package, Hyper draw vector drawing package, Borodino strategy game and Metacomco Basic.

Satman + pack includes A500 Batman pack, mouse mat, joystick nd the Tenstar games pack with Photon paint.

#### Quality 3.5" Disks

|          | Unbrand | od .   | Sony Branded |  |  |
|----------|---------|--------|--------------|--|--|
| Quantity | Loose   | Boxed  | Boxed        |  |  |
| 10       | £6.99   | £7.99  | £9.99        |  |  |
| 100      | £64.99  | £74.99 | £89.99       |  |  |

All disks are Sony, Maxcell or Kao and carry an unconditional lifetime guarantee. Please add 60p P&P for each pack of ten disks.

#### Connectors & Dustcovers

| £14.99 | Monitor covers from                           | £4.99                                                                                       |
|--------|-----------------------------------------------|---------------------------------------------------------------------------------------------|
| £5.99  | LC-10 printer cover                           | £7.99                                                                                       |
| £7.99  | Hard drive cover                              | £4.99                                                                                       |
| £14.99 | ST cover                                      | £3.99                                                                                       |
| £14.99 | Amiga A500 cover                              | £3.99                                                                                       |
| £29.99 | Mega 2 cover                                  | £7.99                                                                                       |
| £15.99 | Disk drive cover                              | £2.99                                                                                       |
|        | £7.99<br>£14.99<br>£14.99<br>£29.99<br>£15.99 | £7.99 Hard drive cover<br>£14.99 ST cover<br>£14.99 Amiga A500 cover<br>£29.99 Mega 2 cover |

#### Business & DTP Systems

Mega ST1 + SM124 599.99 449.99 2Mb upgraded 520STE £ 624.99 4Mb upgraded 520STE £ 224.99 Portfolio (pocket PC) £ Atari PC4 (80286) 1349.99 £ 2069.99 Atari PC5 (80386) 1674.99 DTP Mega 2 pack 1999.99 DTP Mega 4 pack 449.99 A4 Flat bed scanner

This high quality 200dpi flat bed scanner is also a thermal printer and photocopier. It can scan high resolution images in up to 16 grey scales, Software runs on Amiga and ST (ST software includes editor) and requires 1Mb of memory. This is probably the most cost effective piece of office equipment you could own. Centronics cable included.

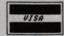

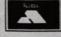

(0772) 203166

SST3.7

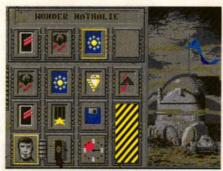

■ Your goal is to prove yourself the top ore-grabbing pilot on the planet. Under the protection of your company pennant, you can use just about any underhand method to achieve this aim

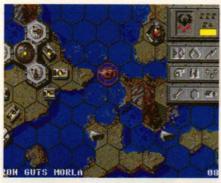

■ Make sure you escape with your hoard before the tide rises! Your Weather Hen should help you to predict the strength of tides and enable you to avoid be stranded

porters such as barges to carry items across water and crabs to carry items over land. It's these Transporters that pick up the vital ore scattered over the planet.

Your most important vehicle, however, is a Weather Hen. This transforms ore into tanks, crabs or pontoons (used to bridge rivers) and also predict tides. High tides immobilise land vehicles as low tides strand boats, so it's useful to be able to forecast water levels; the more Hens you have, the further forward you can predict tides.

During each turn all players have their go which takes from one to nine minutes – decided at the start of play. You're allowed 15 energy points per go to allocate to moving craft, transforming ore and so on. Any points saved during a go can be used next time round.

Based on the board game of the same name, Full Metal Planete is certainly very playable, easy to get to grips with and interesting enough to please veteran strategists as well as those new to the genre.

Playing against computer opponents is quite a challenge as each has its own characteristics, but the real fun is in battling against humans. Detailed graphics and unusual sound effects add to the alien atmosphere of this slick, if basic, game. Playing Full Metal Planete will fill you with ore.

| 8   |
|-----|
| 6   |
| 7   |
| 8   |
| 78% |
|     |

# demon's tomb

#### **Demon's Tomb**

MACHINE: ALL STs

PRICE: £24.99

FROM: VIRGIN/MELBOURNE HOUSE

CONTACT: 01 727 8070

win brothers became high priests: one of them was good, the other bad. Tzen, the fractious brother, is waiting dormant in his tomb, for the right moment to unleash Darsuggotha (The Forbidden God) on an unsuspecting world. Thai, the good priest, is determined not to let this happen and from his own burial mound keeps watch on Tzen in the hope that when the time come he'll be able to prevent Darsuggotha's arrival. The priests began their long and silent wait for the right moment many years ago; that moment is now at hand.

Professor Edward Lynton is an archaeologist and while digging in an ancient burial mound (guess whose?) in deepest darkest Devon, Tzen stirs. The prologue shows a fire

breaking out in the tomb. You play Lynton and only have minutes to save all the recovered artefacts from the flames. Unfortunately, Lynton is doomed to die, but all his possessions need to be saved to enable completion of the game.

In the main part of *Demon Tomb* you play Richard, the son of Professor Lynton. Your father's recent disappearance is troubling you and you decide to seek him out. You know where he's been working for the past few years (having visited the burial mound when you were very young) so you set off for Devon, taking your dog Sam for company.

Beginning in a car park just off the main road you're free to wander around exploring locations and experimenting with the objects you find. There's a time limit, so get down to serious adventuring as soon as possible.

Eventually you come across the tomb and find a coffin containing your father's possessions. Then it's off to the mansion grounds to try to find a way to wake Thai so he can put a stop to Tzen's conjurings – you hope!

Given the scenario, one might think >

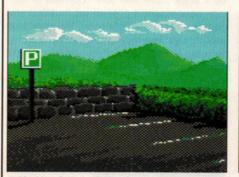

■ You begin at a car park near the burial mounds but don't hang around...

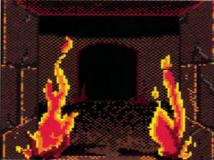

■ Fire breaks out in the tomb and there's no chance of escape

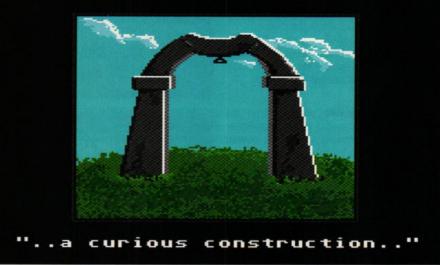

There's a time limit so start exploring curious constructions like thisstraightaway

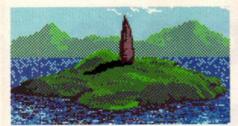

■ The beautiful Devonshire countryside hides sleeping demons

Demon's Tomb revolves around magic, curses and devilry, but it doesn't. In fact, apart from a mysterious door, an odd rod and a curious folly, there's no occult ingredients – unless you consider fluffy bunnies, litter-conscious seagulls and sandwich-eating ducks to be demonic.

A complete solution to the game lurks in the booklet provided with the packaging – a solution that is not very cryptic (it's written backwards) and is very tempting to look at. If you don't have an iron will then succumbing to the temptation to have a peek at a clue could ruin the game. I suggest you staple the booklet closed until you've completed the game.

Demon's Tomb has interesting options. You can, for example, use menus or typed input, the edit facility is comprehensive, letting you recall up to ten previous inputs, you can define abbreviations for often-used words (X for examine and so on) and the reconfigurable game environment allows you to change colours, text size and number of text columns.

Graphics, which are optional, appear throughout the game and are representative

rather than informative. However, good graphics don't necessarily make a good adventure. Demon's Tomb's major flaw is that it's far too easy to complete. Even without the clues I finished the game in one sitting. This considerably lowers value for money. A shame really, because apart from one or two oddities Demon's Tomb is enjoyable to play, has a good sense of humour, an excellent parser and logical mapping.

| GRAPHICS           | 7   |
|--------------------|-----|
| SOUNDTRACK         | N/A |
| CREDIBILITY        | 5   |
| LONG TERM INTEREST | 7   |
| OVERALL            | 61% |

# windwalker

#### Packaged with I Ching, bursting with folklore and demanding deft combat skills, Windwalker takes you to the heart of the Orient

#### Windwalker

MACHINE: ALL STs

PRICE: £29.99 FROM: MINDSCAPE

CONTACT: 0444 86545

mperor Chao Ti rules peacefully over Khantun and his subjects are happy – exactly the sort of blissful situation ripe for evil to pounce. In this case the evil is one of the emperor's warlords who, together with the court alchemist, overthrow Chao Ti and imprison both he and his wife. He makes slaves of the womenfolk and conscripts able-bodied men to work the jade mines. The alchemist conjures up evil spirits to take possession of Khantun's once-holy shrines and the dark clouds of evil and misery spread across the land.

Moebius the Windwalker observes the plight of Khantun and dispatches one of his disciples to enter the realm, dispel the darkness and, while he's about it, achieve enlightenment.

**Before your quest** you're offered the choice of having a combat training session or venturing forth and freeing Khantun. As combat plays a major part in *Windwalker* it makes sense to practice before actually taking on the warlord and his cronies.

Combat screens (both in practice mode and when it's for real) display the two fighters from a third person perspective. Both combatants are amply scaled and nicely detailed, though they're slow and jerky when they move. Controlled by mouse or keys you fight in one of two modes: concentration (each move you make is followed

by a single move from your opponent) or intuition (your opponent goes all out to defeat you and it's up to you to fight back). You work your way through ever-tougher opponents (learning by using action replays of your fights) until you consider yourself good enough to free Khantun of the warlord's tyranny.

Once on your way the display changes to show an oriental landscape with you and all other characters depicted as busts. Landscape

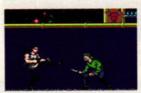

Practise combat skills before the game or you won't last long

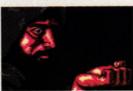

Conversing with others is a novel alternative to kicking them

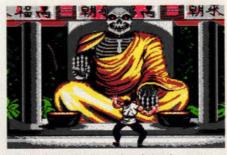

■ You meet all sorts of weirdos in your quest for enlightenment

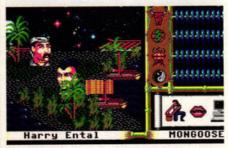

■ Windwalker evokes the atmosphere of a mythological Orient

features such as rocks, trees and buildings are well-detailed and realistically scroll forward from the horizon. Move your character step by step using the mouse or keyboard. Buildings can be entered and explored and travel by sea is possible by walking onto a boat.

You free Khantun by conversing with other characters, fighting adversaries, praying for help and collecting objects such as elixirs and mystical scrolls to help your quest.

Throughout your quest you should try to remain honourable (and thus gain enlightenment) by not stealing or running away from fair fights – losing honour may make people reluctant to talk to you.

There's a lot to do in Windwalker and attention to detail, especially oriental folk lore and traditions, is impressive. Unfortunately, gameplay is very slow. Conversing with other characters is tedious and any realism induced by the scrolling landscapes is ruined by having heads jerk around the screen. Research into the Orient for Windwalker's background has evidently been extensive and thorough. It is a shame it didn't result in a better game.

| GRAPHICS           | 6   |
|--------------------|-----|
| SOUNDTRACK         | 4   |
| CREDIBILITY        | 7   |
| LONG TERM INTEREST | 4   |
| OVERALL            | 51% |

#### ST PUBLIC DOMAIN

A Premier Service for all those new to the Atari ST and IBM Compatibles:

- ★ Desktop Publishers ★ Wordprocessors
  - - \* Printer Drivers
- \* Copiers \* Graphics

- \* Animation \* Databases
- \* Languages
- \* Art & CAD

- \* Spreadsheets
- \* Emulators
- \* Accounts

Over 30 Superb 16 BIT BUDGIE GAMES for the ST Many Disks are now STE compatible.

Beware of Cheap Disks from other Libraries - They aren't always as good a value as they appear.

For a FREE Catalogue send an SAE (9 x 4"). A Demo DISK and catalogue is also available for £1,20.

#### ALPHA COMPUTING

32 Meadow Drive, Halifax, West Yorkshire HX3 5JZ Tel: 0422 366785 (9 am - 6 pm)

#### **ASTROLOGY** FOR BEGINNERS ONLY £12.50

A starter Pack comprising a simple program to calculate a horoscope, an introductory booklet & 2 self-teaching programs ( how to interpret the horoscope )

#### No previous Knowledge required

\*\*\*\*\*\*

many more programs for EXPERIENCED ASTROLOGERS also GRAPHOLOGY, I CHING, TAROT, etc.

Payment with order by cheque, Access or Visa or large S.A.E for a free catalogue to-:

ASTROCALC ( Dept STF )

67 Peascroft Road, Hemel Hempstead Herts HP3 8ER, England Tel: 0442 51809

#### ELETEXT

A world of information at your fingertips

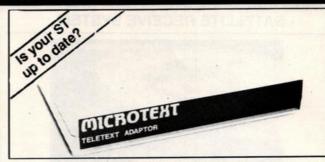

Now you can keep it informed with the latest weather, financial news, sports results, current affairs and much more from Ceefax or Oracle. But unlike a Teletext TV all this valuable information isn't trapped behind glass, Now you can.......

Save to disc. Pages may be saved in Raw, Word Processor or Degas format Print. You can print as just text (for a fast result) or a screendump

Review. Instant access to the last 16 pages which have been received.

Multiple display. The software works in all three display resolutions and with any type of monitor. In high or medium resolution it can display and update two pages on screen simultaneously!

Fast Text. True FastText - gets pages in advance and reduces the waiting time.

Tuning. Just connect an aerial - it tunes itself in! Although the prime function is to receive Teletext, it also will convert a CM8833 monitor to a colour TV.

save or print them. With just three mouse clicks it will print the whole days TV times! Your own programs could process the latest sports results or share prices.

Only a Microtoxt addates.

Only a Microtext adaptor can provide all these facilities, it's easy to use and connects to the printer port of your ST, a printer can be reconnected to the adaptor. Everything is supplied, all you need is any ST and a normal TV aerial.

At just £129.50 + VAT inc p/p for an advanced Teletext TV its excellent value for money. Make sure you're always up to date, and get yours now from:

#### MICROTE

Dept SF, 7 Birdlip Close, Horndean, Hants PO8 9PW Telephone: 0705 595694 Fax: 0705 593988 Telephone: 0705 595694

#### ATARI ST BOOKS

1001 THINGS TO DO WITH YOUR ST - Tab.

| 6800 ASSEMBLY PROGRAMMING               | .18.95 |
|-----------------------------------------|--------|
| ATARI ST FOR BEGINNERS                  | .14.50 |
| ST 3D GRAPHICS PROGRAMMING Abacus       | .17.95 |
| ST EXPLORED (TECH GUIDE) Kuma           | 8.50   |
| GFA BASIC ADVANCED PROG + Disk Glen _   | .17.95 |
| GFA V3 DEVELOPMENT + Disk Glentop       | .17.95 |
| MORE ST APPLICATIONS Compute            | 11.95  |
| PROGRAMMERS GUIDE TO GEM Sybex          | .17.95 |
| PROGRAMMING THE 6800 Sybex              | 20.95  |
| ST 6800 PROG. GUIDE (GEM/TOS) Glentop   | 15.95  |
| ADVANCED PROGRAMMERS GUIDE Sigma.       | 9.95   |
| BASIC SOURCE BOOK & TUTORIAL Atari      | 9.50   |
| ST BASIC TO C Abacus                    | .13.95 |
| ST DISK DRIVES INSIDE AND OUT Abacus    | 17.95  |
| ST INTRO TO MIDI Abacus                 | 15.95  |
| ST MACHINE LANGUAGE Abacus              | .15.95 |
| MACHINE LANGUAGE PROG GUIDE Com         | 17.95  |
| TRICK & TIPS ON THE ATARI ST Abacus     | 15.95  |
| USING ST BASIC ON THE ST Glentop        | 8.95   |
| ST PROGRAMMERS GUIDE Compute            | .15.95 |
| TIMEWORKS PUBLISHER DTP TUTOR Two audio |        |
| cassettes + one 3.5" disk               | 26.95  |
|                                         |        |

Easy to fit, no soldering 'nicad' batteries Microtime ST clock card (external) ...... olugs into ROM socket, 'nicad' batteries

CUMANA I MEG DISK DRIVE int psu
POW COMP | MEG DISK DRIVE
int psu .79.95

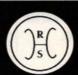

Quality Products for business or pleasure

#### ATARIST PROGRAMS

| THE ST I ROUGH AND        |       |
|---------------------------|-------|
| FINAN CONTROLLER Sage     | 332.9 |
| ACCOUNTANT PLUS V3 Sage   | 208.0 |
| ACCOUNTANT V3 Sage        | 124.9 |
| BOOKKEEPER V3.2 Sage      | 82.9  |
| CASHBOOK COMBO Digita     | 49.9  |
| CYBER CONTROL             | 29.5  |
| CYBER PAINT               | 36.9  |
| CYBER STUDIO              | 39.9  |
| CYBER Dev/Design disks    | 18.9  |
| CYBER SCULPT              | 55.9  |
| CYBER TEXTURE             | 35.9  |
| DATA MANAGER PROF         | 29.5  |
| DEGAS ELITE               | 18.2  |
| DEVPAC V2 Hisoft          | 42.9  |
| DGBASE Digita.            | 36.4  |
| DIGICALC Digita           | 29.1  |
| EASY DRAW 2               | 36.7  |
| EASY DRAW + SUPERCHARGE   | 58.9  |
| FIRST MAIL (for 1st Word) |       |
| FIRST WORD PLUS New V3    | 55.7  |
| GFA BASIC 3 INTERPRETER   | 37.9  |
| GFA COMPILER V3           | 20.9  |
| GFA DRAFT PLUS 1.5        | 78.9  |
| GFA GEM utility package   | 23.9  |
| GFA RAYTRACE              | 29.9  |
| HISOFT FORTH              | 29.9  |
| HOMEACCOUNTS Digita       | 18.9  |
|                           |       |

| K-RESOURCE 2                 | 21.95  |
|------------------------------|--------|
| K-ROGET THESAURUS            | 25.95  |
| K-SPREAD I                   | 18.55  |
| K-SPREAD 2                   | 42.95  |
| K-SPREAD 3                   |        |
| K-SPREAD 4                   |        |
| K-WORD 2                     | 28.95  |
| K-DATA                       | 36.45  |
| KNIFE ST Hisoft              | 23.95  |
| LATTICE C V5                 | 70.95  |
| LOGISTIX New V1.2            | 79.50  |
| MARK WILLIAMS C New Ed       | 89.95  |
| MASTERPLAN Spreadsheet       | .66.56 |
| MINI OFFICE PROFESSIONAL     | 18.21  |
| NEO DESK V2                  | 33.95  |
| PERSONAL PASCAL Hisoft       | 59.95  |
| PRODATA Amor                 | 59.95  |
| PROTEXT OFFICE + Filer Amor  | 25.51  |
| PROTEXT V4.2 Arnor           | 72.95  |
| SPECTRUM 512                 | 23,45  |
| SUPERBASE PERSONAL II        | 68.95  |
| SUPERBASE PERSONAL VI.2      | 43.76  |
| SUPERBASE PROF               | 178.95 |
| SYSTEM 3 Digita              | 36.46  |
| TIMEWORKS DTP.               | 68.50  |
| TURBO ST Hisoft              | 29.16  |
| TWIST SWITCHER Hisoft        |        |
| WEEKS Resource Editor Hisoft | 19.95  |
|                              |        |

|       | RECREATION SOFT  | WARE  |
|-------|------------------|-------|
| DRAK  | KEN              | 22.45 |
| ULTIM | IA V             | 22.95 |
| BATM  | AN THE MOVIE     | 14.99 |
| CHASI | E HQ             | 14.95 |
| GHOU  | LS 'N' GHOSTS    | 14.95 |
| HARD  | DRIVING          | 14.95 |
| OPERA | TION THUNDERBOLT | 14.95 |
| STUN  | CAR              | 18.45 |
| FUTUE | RE WARS          | 18.45 |
| IRON  | LORD             | 18.45 |
| CHAO  | S STRIKES BACK   | 18.45 |

| 520STE EXPLORER PACK          | Phone  |
|-------------------------------|--------|
| 520STE POWER PACK             | Phone  |
| 1040STE                       | Phone  |
| WITH SM124 MONITOR ADD        | 99.00  |
| PORTFOLIO POCKET PC           | 215.95 |
| PHILIPS SM8833 MONITOR        | 249.00 |
| SCART MONITOR CABLE           | 9.95   |
| 13 PIN DIN CABLE (open ended) | 7.50   |
| DUST COVERS ST 520/1040       | 5.25   |
| MOUSE MAT                     | 5.25   |
| MEMOREX DISK BOX 80CAP        | 10.50  |
| MEMOREX DISK BOX 40CAP        | 8.95   |
| MEMOREX DISK BOX IOCAP        | 3.95   |

KEMPSTON DATASCAN AT20 HAND SCANNER 105mm scan 200dpi 16 quasi-tones Software included 249.95

RAMARA HOUSE SOFTWARE. 22 Grange Road, Staincliffe, Nr. Batley, West Yorkshire WF17 7AT TEL: 0924 473556 Visa/Access/Mastercard/Eurocard

Hours Mon - Sat 9am to 9pm

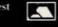

#### \* SPECIAL OFFERS \*

| PORTFOLIO POCKET       | PC215.9  |
|------------------------|----------|
| HISOFT BASIC           | 43.9     |
| HISOFT POWER BASIC     | 26.9     |
| HISOFT C INTERPRET     | ER32.9   |
| THEODER TENANTIO A PRI | TOP 37.0 |

#### TURN YOUR COMPUTER INTO A PROFESSIONAL STANDARD WEATHER SATELLITE RECEIVE SYSTEM

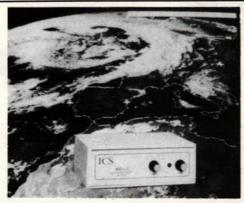

The MET-2 geostationary weather satellite receiver gives excellent images from either the European Meteosat 4 satellite or the American GOES satellite.

In Europe, updated weather pictures are available live and in incredible detail from the satellite every half hour - directly on the screen of your IBM-PC, Amiga or Atari computer.

Moving pictures are available using our optional animation software.

ACCESS AND VISA ACCEPTED

This no-compromise system comprises a receiver and pre-amplifier, a 55 element Yaqi antenna. 20 metres of antenna cable, a mains power supply, a manual and software for IBM-PC(\*), Amiga and Atari computers. Everything needed to receive high quality weather pictures similar to those shown in TV weather forceasts in instance. forecasts is included.

(\*) An additional interface card is required for use with the IBM-PC (£49.95 plus VAT).

SEND FOR FULL FREE OF CHARGE INFORMATION PACK NOW

AT ONLY £599.95 plus VAT and £9.50 CARRIAGE, THE MET-2 REPRESENTS UNSURPASSED VALUE FOR MONEY

ICS Electronics Ltd. Unit V, Rudford Industrial Estate, Ford, Arundel, West Sussex BN18 0BD Telephone: 0903 731101 Facsimile: 0903 731105

#### YOUR GUARANTEE SOFTWISE VISA

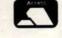

#### COMPUTER SOFTWARE PHONE/MAILORDER

Will not charge credit card customers for goods until day of dispatch, we do not charge extra for phone orders, we will quote prices over the telephone, and send price list with every order, if required, price list on request - large S.A.E. required.

| 3D Pool                                                                                                    |             | Interceptor            |       | Xenon 2                                                                                                    | 10.99 |
|----------------------------------------------------------------------------------------------------|-------------|------------------------|-------|----------------------------------------------------------------------------------------------------|-------|
| 7 Gates of Jambala                                                                                                    | 13.99       | lvanhoe                |       | Space Quest 2                                                                                                    | 16.99 |
| Afferburner.                                                                                                    | 16.99       | Jack Nicklaus Golf     | 16.99 | Star Wars Trioligy                                                                                                    | 16.99 |
| Altered Beast                                                                                                    |             | Kick Off               | 16.99 | Stunt Car Racer                                                                                                    | 16.99 |
| Austerlitz                                                                                                    |             | Leisure Suit Larry     | 16.99 | Times Of Lore9                                                                                                    | 16.99 |
| B of Power                                                                                                    |             | Licence To Kill        | 13.99 | Turbo Outrun                                                                                                    | 16.99 |
| Batman the Movie                                                                                                    |             | Live & Let Die         | 13.99 | Waterloo                                                                                                    | 16.99 |
| Battlechess                                                                                                    |             | Lost Patrol            | 13.99 | Wings Of Fury                                                                                                    | 13.99 |
| Beach Volley                                                                                                    |             | Manhunter              | 19.99 | Home Accounts                                                                                                    | 20.99 |
| Bloodwych.                                                                                                    |             | Microptose Soccer      | 16.99 | Personal Accounts Plus                                                                                                    | 28.99 |
| Bomber                                                                                                    |             | New Zealand Story      | 13.99 | Small Business Account Extra                                                                                                    | 99.99 |
| Cabal                                                                                                    |             | North & South          |       | K Comm 2                                                                                                    | 42.99 |
| Chase HQ                                                                                                    | 13.00       | Onslaught              |       | K Data                                                                                                    | 42.99 |
| Continental Circus                                                                                                    | 13.00       | Operation Thunderbolt  | 13.99 | Superbase Personal 2                                                                                                    | 85.99 |
| Cyberball                                                                                                    | 13.99       | P.47                   | 16.99 | Fun School 6-8/over 8/under 6                                                                                                    | 16.99 |
| Damocles                                                                                                    |             | Police Quest           | 16.99 | Digicalc                                                                                                    | 34.99 |
| Day of the Viper                                                                                                    |             | Populus                | 16.99 | K Spread 2                                                                                                    | 68.99 |
| Delux Strip Poker.                                                                                                    |             | Powerdrome             |       | Protex V4                                                                                                    | 85.99 |
| Double Dragon                                                                                                    | 13.99       | Quartz                 |       | Degas Elite                                                                                                    | 20.99 |
| Dungeon Master                                                                                                    |             | Raily Cross            |       | First Word Plus                                                                                                    | 68.99 |
| Byro                                                                                                    | 10 00       | Robocop                | 13.99 |                                                                                                    | 99.95 |
| Elite                                                                                                    |             | Running Man            | 13.99 |                                                                                                    |       |
| European Superleague                                                                                                    | 13.99       | Shinobi                | 13.99 | Commence of the Control of the Control of the Contr |       |
| F.16 Combat                                                                                                    |             | Grid Iron              |       | Branded Disks                                                                                                    |       |
| F.29 Retaliator                                                                                                    |             | Hard Driving           |       | 3.5" DS/DD Sony                                                                                                    | 9.99  |
| Future Wars                                                                                                    | 16.00       | Honda R V F            | 16.99 | 5.25° DS/DD TDK (48TPI)                                                                                                    | 8.99  |
| Galaxy Force                                                                                                    |             | Test Drive Duel        |       | Unbranded Disks                                                                                                    |       |
| Ghostbusters 2                                                                                                    | 16.99       |                        |       | 3.5" DS/DD                                                                                                    | 7.49  |
| Ghouls & Ghosts                                                                                                    |             | Untouchables           |       | 5.25° DS/DD                                                                                                    | 6.99  |
| Infestation                                                                                                    |             | Weird Dreams           | 16.99 |                                                                                                    |       |
| STATE OF THE PARTY OF THE PARTY | -0.71 67.00 | nos correct at time of |       |                                                                                                    |       |
|                                                                                                    |             |                        |       |                                                                                                    |       |

All prices correct at time of going to press

#### MANY MORE SOFTWARE ITEMS AVAILABLE. SEE OUR GUARANTEE

All prices phone/mail order only, goods subject to availability or release date, above prices include V.A.T. and P&P, UK only (Europe deduct 15% + \$2.00 P&P per item, games only). Mail order, please make cheque/P.O. payable to Softwise - 41 The High Street, North Tawton, Devon EX20 2HG. Please allow for cheques to clear (5 working days) before goods despatched.

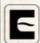

0837 82846 For Phone Orders

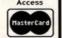

#### THE ATARI ADVANTAGE PHONE 0242 224 340 with your Access of Visa no.

All prices include VAT and UK postage. Overseas orders please add £3.00

#### MIDI ROLAND'S NEW DESK-TOP COMPUTER RANGE £789

CM-64 LAPCM
The CM-64 LAPCM Sound Module gives a maximate of 63-voice polyphony, is 15-past multi-thinval (including frythm part) for full orchestral reproductions and provides 64 PCM preset tones and, from the wooderful world of LA synthesis, 128 synthesis: present, 30 percussion sounds plus 33 sound effocts for the rhythm part. The CM-64 slate soccepts U-110 sound sample library cards and incorporates an or

CM -64 CM-32P
The CM -32 LA Sound Module provides all the LA capabilistics of the CM -64 , is 32 voice polyphonic and 9 part multi-timbral and likewise has built in digital reverb. The CM -32 PCM Sound Module contains the CM -64 PCM -64 section with his 64 present, is 31 voice polyphonic and 6 part multi-timbral, has the same digital reverb, and is Ul 10 sound - and companies.

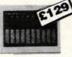

Next in the range comes the CF-10 Digital Fader. This is an easy-to use mixing controller with the field of an analogue axiol on mixer and featuring 10 multiple MIDI channels, designed using song data for sequences created on PC or MIDI sequence; it also enables control channels measure of an experience of the control channels measure of an experience or the control channel measure of an experience or the control channel measure of an experience or the control channel measure of an experience or the control channel measure of an experience or the control channel measure of an experience or the control channel measure of an experience or the control channel measure of an experience or the control channel measure of an experience or the control channel measure of the control of the control of

CN-20
The CN-20 Music Entry Pad facilities the programming of basic song data on a PC It offers, for instance, easy editing of data pre-recorded from so external keyboards in real time. Its musil jumpose fader can be satisped to control a variety of MIDI information such as Control Change Bender and Aftertoxic over any of the 16 MIDI channels

30
st of the modules is the CA-30 Intelligent Arranger, Deringed to be linked with the CM-64 or CM 32-L, the CA-30 is a sophistic ated sate arranger with similar stellagent arranging functions as found on Roland's best-selling E-20 Intelligent schesizer. With the CA-30, even complete beginners can create interesting and

ASK ABOUT OUR SPECIAL OFFERS

NEW 27 compilation packs for ATARI colour ST's. Each contains at least three class full of popular, tried and tested programs.

\*ST CLASSICS Breakanoid, PacMan, Space Invaders, Daleks,
Prairy, Sunce Deluze, DGDB, Colossal Cave, Once A King,
\*ARCADE ACTION Orions Run, Floyd the Droid, Arkanoid
\*SPACE BATTLES Azarian, Firestorm, Star Ray
\*ST CHALLENGER Chess, Othello, Draughts, Backgammon, HiLo,

UNIOR CHALLENGER LaserChess, Pyramino, Solitaire,

Give Us A Break PRE-SCHOOL FUN-PACK Barnyard, Mister Potato Head, Sensoria, ABC, KidStory, KidStetch, KidGrid, KidFiano LAS ST VEGAS Fruit Machine, Blackjack, Poker, Pontoon,

Slots, Roulette, Pickpocket
FAMILLY ENTERTAINMENT Monopoly, Trivia Quiz, Wheel of
Fortune, Reveni, Yahtzee, Connect, Tennis
ST ADVENTURES Hack, Darkness is Forever, System 5,

Once A King

\* EDUCATION AND FUN Junior Publisher, Graphics, Music,
Number Market

Numbers, Mains HISTORY PACK Superb program which makes history

ST-ARTIST featuring the most popular Art/Deswing programs
ST-ARTIST featuring the most popular Art/Deswing programs
THE DOODLER Drawing Ammasion, Fractals, Movie Constructor
UTILITIES TOOLBOX The definitive collection of essential unlith
HACKERS' TOOLBOX Sector Editors, Archiver, Virux Killer et
LEARNING C Comprehensive Tutorial with plenty of examples

LEARNING C Comprehensive Tutorial with plenty of exampl OUR FAVOURITE WORD PROCESSOR The latest ST WP

with Spell Checker, Font Editor, Mail Merge programs.

\* OUR FAVOURITE DATABASE Powerful but easy to use
program plus Data Handler, Memo res Database, Label Printer. OUR FAVOURTE DATAMEN, Memo-res Database, Label Prin OUR FAVOURITE SPREADSHEET The definitive spreadsheet with graphing function plus ST-Sheet, Mem-res

spreadabeet with graphing function plus ST-Sheet, Mem-res Calculator etc. DESKTOP PACK Brim-full of Desk Utilities including WP, Calc, Alarm, Appointments, Ramdisc, Digital Clock KERMIT & FRIENDS The latest communications programs

inc Kermit

\* CLIP ART PACK #1 Over 100 ready-to-use clip art picture

\* CLIP ART PACK #2 Nearly 100 more top quality picture

\* THE DEMO PACK #1 The latest top quality demonstration

programs

\* THE DEMO PACK # 2 Favourite demo programs including ST To

\* THE MUSIC PACK Music sequencer, digital drumbit, M-compose

\* PICTURE SHOW Cartoon Fun, Animals, At the Movies and more

PRICE PER PACK - 59.95

SPECIAL INTRODUCTORY OFFER Buy any THREE packs - choose another one FREE!

FOUR WAYS TO BUY:-

2 FAX 0242 226 755

3 POST your cheque or P.O to 56 Cheltenham Road, Cheltenham

4 COLLECT From our showrooms

#### QUICK ST II

QUICK ST II speeds up GEM!

Quick ST version 2 is the easiest way to speed up your Atari ST. Quick ST makes GEM run faster, text print faster, windows update faster.

Other programs run faster as a result. You spend less time watching the screen redraw and more time being productive. Works with all Atari ST, Mega ST, and Atari ST computers. Supports the Moniterru monitor. Even speeds up the blitter chip! Typical GEM functions become over 100% faster.

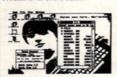

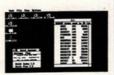

End boring desktops for ever!

Install custom desktop ful patterns and pictures. Includes all the tools required to create and edit your own desktop pictures and patterns. The desktop above left shows a typical desktop. The desktop above right is that same desktop with a custom full pattern installed. The desktop below has a custom background picture installed. Install digitized photos, calendars, or any other picture. And there is no speed loss for doing this!

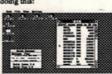

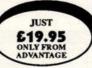

Quick ST II includes the Desktop Customizer utility for installing fill patterns and desktop pictures, the Art-ST picture editor, the Quick View fast file reader, and the famous Quick Index benchmarking utility. The Desktop Customer runs from the desktop or as a desk accessory, and includes a built-in fill pattern editor. Load and edit desktop backgrounds without rebooting!

ADVANTAGE (AT) 56 BATH ROAD CHELTENHAM GL53 7HJ. TEL 0242 224340

#### The printer monster

Judging by your letters, printers can be a nightmare to get to grips with. One of the most common problems is being unable to exploit their best features. For example, many printers offer the ability to print text proportionally, correctly justifying each line, but there are few word processors which send out the right codes to utilise this feature. Another example comes from **V. Cook** from Sussex who owns a colour plotter but cannot make the printer change colours from any of his programs.

It's impossible to send out printer control codes from most language programs – so your listings are unlikely to benefit from the added features of a quality printer – but word processors can be made to use extra commands. Most word processors support simple commands like bold, italic and underscore. To use these you enter the codes to switch the text effects on and off using a sort of printer driver utility in the package. If you want to use double-sized text then replace the codes for bold with those for double-sized. Now all bold text is printed in this new style.

Alternatively, the best method is to lay your hands on a more sophisticated word processor such as Arnor's *Protext*. This enables you to assign a string of control codes to each letter of the alphabet and then insert this letter into your document. When you come to print, the special letters are replaced by codes, instructing the printer to respond accordingly. Thus, a special letter can be used to send out the code to turn text blue, switch on proportional spacing or change the font.

#### Cover disk joy

In issue 8 we received a query on how to access the joystick ports from within *GFA Basic 2*. Now **Colin Byrne** from Richmond has come up with a routine which reads data from the joystick ports. The routine is too large to print here, so we've included it on this month's Cover Disk. Simply MERGE the GFAJOY.DOC ASCII file into your own GFA program and then call it as a subroutine from within the main code.

#### Sounds promising

A. Jadzinski from Northampton tried our B-Boot modification (ST FORMAT issue 6) and unfortunately managed to snap off one of the pins on the Yamaha sound chip. If you try buying this chip from Yamaha, not only do they take an age to send it out, they also charge a fortune. For only half the price, Maplins sell an equivalent chip. The chip number is AY-3-8910 Maplins 0702 554155.

#### Money-making tip

We're throwing this query open to everyone and the first reader to come up with the most compact solution wins next month's coveted £30 Desktop prize.

Assume you own GFA Basic version 3 and the accompanying compiler and that you have no knowledge of 68000 machine code. You've written a short program in Basic and you want to turn it into a desktop accessory. How do you do it without resorting to using another language? Send your answers to Desktop at the usual address and we'll print the best solution next month.

# desktop

Printer giving you hassle? Upgraded your internal drive and don't know what to do with the old one? Your friendly Format passes on tips, answers queries and solves problems

#### Blit of a problem

The Mega ST range and the STE are the only machines with a blitter chip fitted as standard, but it's possible, particularly on older STs, to fit your own blitter chip. These aren't expensive and companies such as Frontier stock them. Wayne Howard from the West Midlands wants to know what advantages, if any, there are to having the blitter installed.

The blitter chip speeds up graphics handling commands so that GEM windows open faster and areas of the screen can be picked up and re-positioned much quicker. However, as far as games software is concerned, the blitter is largely ignored. Although the blitter could certainly be put to enormous use in games, since it is missing from all 520s, no-one writes games which depend on the blitter to run. As a result, the only real advantage is to speed up window operations in serious software and even here it is rarely fully exploited.

When the blitter was first released, there was concern that it wouldn't be compatible with existing software, but all problems have been ironed out.

If you don't want to invest in a blitter chip, Hisoft sell an excellent blitter emulator called *TurboST* which performs the same job. *TurboST* is a desktop accessory which can be switched on or off in the same way as the blitter. It costs £34.95 ## Hisoft 0525 718181.

#### Hard driving

Many ST owners have purchased a 1Mbyte internal disk drive to replace their existing 0.5Mbyte drive. This renders the current internal drive useless. However, before you toss it into a dusty box with your Dragon 32 and

#### **SHARE YOUR TIPS!**

If you're having trouble with your ST or if you have any hints or tips which you think other ST owners will drool over, send them immediately to: Desktop, ST FORMAT, Beauford Court, 30 Monmouth Street, Bath BA1 2AP.

Please don't send stamped addressed envelopes. Due to time considerations we are only able to answer enquiries in the pages of the magazine.

Each month we give away £30 for our favourite tip so if you're looking for some extra dosh, get writing. J. Richards wins this month's coveted prize for his disk drive advice.

ZX81, it's possible to link it up as an external second drive. This is wired into the floppy disk port on the back of your ST, as **J. Richards** from Staffs has discovered.

To make the most of the drive you'll require a 14-pin DIN plug which connects into the floppy drive port and a 34-pin edge connector to plug into the back of the disk drive. You also need a length of 14-core cable which shouldn't be any more than 50cm in length. Looking at the pinout diagrams from the rear, you see the pins are numbered as follows:

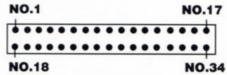

■ Looking at the plug from the rear

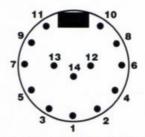

■ Looking at the plug from the front

Now make the following connections:

| 4-PIN DIN | 34-PIN EDGE CON |
|-----------|-----------------|
| 01        | 32              |
| 02        | 33              |
| 03        | 08              |
| 04        | 21              |
| 05        | 22              |
| 06        | 23              |
| 07        | 04              |
| 08        | 25              |
| 09        | 26              |
| 10        | 27              |
| 11        | 28              |
| 12        | 29              |
| 13        | 30              |
| 14        | 31              |

There is a smaller four pin connector, separated from the 34 pin edge connector, which must be used to supply power to the drive. It's possible to daisy chain the power supply from the internal drive − or alternatively you can invest in a separate adaptor. ■

#### REMIER MAIL ORDER

| TITLE PI                                                                                                    | RICE                                      | TITLE PR                                                                                                    | CE                               | SPECIAL OFF                                                             | ERS                  |
|----------------------------------------------------------------------------------------------------|-------------------------------------------|----------------------------------------------------------------------------------------------------|----------------------------------|-------------------------------------------------------------------------|----------------------|
| 3D Pool                                                                                                    | 11.99                                     | L Suit Larry 1 or 2 Hint Book                                                                                                    | 6.99                             | TITLE P                                                                 | RICE                 |
| 3D Pool Airbourne Ranger Altered Beast APB Aquanaut Austeritz Axels Magic Hammer                                                                                                    | 14.99                                     | Laser Squad                                                                                                    | 12.99                            | Adv Rugby Sim                                                           | 4.99                 |
| Altered Beast                                                                                                    | 12.99                                     | Leaderboard Birdie                                                                                                    | 16.99                            | Adv Ski Sim                                                             | 4.99                 |
| Aquanaut                                                                                                    | 13.99                                     | Leaderboard Birdie Leisure Suit Larry Leisure Suit Larry Leonardo Licence to Kill Lightforce Lombard RAC Rally Loom Lost Patrol Magnum 4 Manchester United Manhunter New York Manhunter NY Hint Book | 19.99                            | Amazon                                                                  | 7.99                 |
| Austerlitz                                                                                                    | 16.99                                     | Leonardo                                                                                                    | 13.99                            | Archipelagos                                                            | 9.99                 |
| Axels Magic Hammer<br>B.A.T.*<br>Bad Company                                                                                                    | 16.99                                     | Lightforce                                                                                                    | 16.99                            | Armaggedon ManArt of Chess                                              | 7.99                 |
| Bad Company                                                                                                    | 16.99                                     | Lombard RAC Rally                                                                                                    | 14.99                            | Arctic Fox                                                              | 7.99                 |
| Balance of Power 1990 (1 ME<br>Barbarian 2 (PA) )                                                                                                    | 16.99                                     | Loom *                                                                                                    | 13.99                            | Atax                                                                    | 3.99                 |
| Bards Tale Hint Book                                                                                                    | 5.99                                      | Magnum 4                                                                                                    | 16.99                            | Ballyhoo<br>Barbarian (Pal)                                             | 7.99                 |
| Balance of Power 1990 (1 Mt. Barbarian 2 (PAL.) Bards Tale Hint Book Batman the Movie Battle of Britain " Battlechess Battlehawks 1942 Beach Volley Black Tiger Blade Warrior"                        | 13.99                                     | Manchester United                                                                                                    | 13.99                            | Bards Tale 1                                                            | 7.99                 |
| Battle or Britain                                                                                                    | 16.99                                     | Manhunter NY Hint Book                                                                                                    | 6.99                             | Bermuda Project<br>Bionic Commando                                      | 7.99                 |
| Battlehawks 1942                                                                                                    | 16.99                                     | Manhunter San Francisco                                                                                                    | 21.99                            | Diagtoroide                                                             | 0.00                 |
| Beach Volley                                                                                                    | 13.99                                     | Maniac Mansion                                                                                                    | 16.99                            | Bloodwych + Data Disc<br>BMX Sim<br>Boulderdash Con Kit<br>Brian Clough | 19.99                |
| Blade Warrior *                                                                                                    | 16.99                                     | Microprose Soccer                                                                                                    | 19.99                            | BMX Sim                                                                 | 7.99                 |
| Blade Warrior *                                                                                                    | 16.99                                     | Mini Office Comms                                                                                                    | 16.99                            | Brian Clough                                                            | 7.99                 |
| Bloodwych Data Disc                                                                                                    | 9 99                                      | Mini Office Graphics<br>Mini Office Spread                                                                                                    | 16.99                            | Captain Blood                                                           | 4.99                 |
| Bomber                                                                                                    | 21.99                                     | Mr Heli                                                                                                    | 16.99                            | Championship Wrestling.                                                 | 3.99                 |
| Boxing Manager                                                                                                    | 13.99                                     | New Zealand Story                                                                                                    | 13.99                            | Chubby Gristle                                                          | 7.99                 |
| Cabal *                                                                                                    | 16.99                                     | Nightbreed ** Ninia Spriit *                                                                                                    | 13.99                            | Conflict                                                                | 9 99                 |
| Carrier Command                                                                                                    | 14.99                                     | Ninja Warriors<br>North and South<br>Omega<br>Onslaught                                                                                                    | 13.99                            | Daley Thompson                                                          | 9.99                 |
| Castle Master                                                                                                    | 16.99                                     | North and South                                                                                                    | 16.99                            | Deja Vu                                                                 | 7.99                 |
| Centrefold Squares                                                                                                    | 12.99                                     | Onslaught                                                                                                    | 16.99                            | Eagles Nest                                                             | 7 99                 |
| Chase HQ                                                                                                    | 13.99                                     | Operation Thunderbolt Operation Wolf P47 Paperboy Pipemania* Police Quest 1 or 2                                                                                                    | 16.99                            | Empire Strikes Back<br>Firezone                                         | 9.99                 |
| Centrefold Squares<br>Chase HQ<br>Clown O Mania<br>Colorado *                                                                                                    | 13.99                                     | Operation Wolf                                                                                                    | 14.99                            | Flying Shark                                                            | 9.99                 |
| Colossus Chess X                                                                                                    | 12.99                                     | P47<br>Paperboy                                                                                                    | 12.99                            | Foundations Waste                                                       | 7.99                 |
| Colorado * Colossus Chess X Combo Racer * Commando Conflict Europe Conqueror * Condinental Circus Crackdown * Crazy Cars 2 Cyberball Damocles * Dan Dare 3 * Dark Century Day of the Viper            | 13.99                                     | Pipemania *                                                                                                    | 13.99                            | Gambler                                                                 | 3.99                 |
| Conflict Furnes                                                                                                    | 16.99                                     | Police Quest 1 or 2                                                                                                    | 16.99                            | Garfield                                                                | 9.99                 |
| Conqueror *                                                                                                    | 16.99                                     |                                                                                                    |                                  | Gladiators<br>Gold Runner                                               | 7.99                 |
| Continental Circus                                                                                                    | 13.99                                     | Populous                                                                                                    | 16.99                            | Grimblood<br>Growth                                                     | 4.99                 |
| Crackdown *                                                                                                    | 14 99                                     | Powerdrome                                                                                                    | 16.99                            | Growth                                                                  | 3.99                 |
| Cyberball                                                                                                    | 13.99                                     | Powerdrift Powerdrome Precious Metal Pro Tennis Tour Rainbow Islands Rally Cross Red Heat Resolution 101 Rick Dangerous Robocop Robert Ranger Run the Gauntiet RVF Honda S Quest 1, 2 or 3 Hint Book | 16.99                            | Harrier Combat Sim<br>Hellfire Attack                                   | 7.99                 |
| Damocles *                                                                                                    | 16.99                                     | Rainbow Islands                                                                                                    | 13.99                            | High Roller (Flight Sim)<br>Hit Disc Vol 1 or 2<br>Hollywood Hijinx     | 9.99                 |
| Dan Dare 3 *                                                                                                    | 16.99                                     | Rally Cross                                                                                                    | 12.99                            | Hit Disc Vol 1 or 2                                                     | 9.99                 |
| Dark Century. Day of the Viper Deluxe Strip Poker. Dr Doom Dragon Ninja. Dragon Spirit. Dragons of Flame Drakhen Dungeon Master Dungeon Master Editor Dungeon Master Editor Dungeon Master Hint Book. | 16.99                                     | Resolution 101 *                                                                                                    | 16.99                            | Hollywood Poker                                                         | 4.99                 |
| Deluxe Strip Poker                                                                                                    | 12.99                                     | Rick Dangerous                                                                                                    | 15.99                            | Hunter Killer                                                           | 4 99                 |
| Dr Doom                                                                                                    | 12.99                                     | Robocop                                                                                                    | 15.99                            | Interphase                                                              | 11.99                |
| Dragon Spirit                                                                                                    | 12.99                                     | Run the Gauntlet                                                                                                    | 12.99                            | Joe Blade 1 or 2                                                        | 4.99                 |
| Dragons Breath *                                                                                                    | 21.99                                     | RVF Honda                                                                                                    | 14.99                            | Little Computer People<br>Lords of Conquest                             | 4.99                 |
| Dragons of Flame                                                                                                    | 21.99                                     | S Quest 1, 2 or 3 Hint Book                                                                                                    | 6.99                             | Luxor                                                                   | 7.99                 |
| Dungeon Master                                                                                                    | 16.99                                     | Shinobi                                                                                                    | 12.99                            | Macadam Bumper<br>Mafdet                                                | 4.99                 |
| Dungeon Master Editor                                                                                                    | 7.99                                      | Shoot Em Up Con Kit                                                                                                    | 19.99                            | Mafdet                                                                  | 7.99                 |
| Dungeon Master Hint Book.  Dynamite Dux                                                                                                    | 13.99                                     | Silent Service                                                                                                    | 14.99                            | Marble Madness<br>Mindfighter                                           | 7.99                 |
| Dungeon Master Hint Book.<br>Dynamite Dux.<br>Elite.<br>Emlyn Hughes *.<br>Emlyn Hughes Quiz *.                                                                                                    | 14.99                                     | RVF Honda S Quest 1, 2 or 3 Hint Book Scramble Spirits Shinob Shoot Em Up Con Kit Slient Service Slikeorm Skate or Dile * Sleeping Gods Lie Snoopy Space Ace * Space Harrier (20 Levels)             | 16.99                            | Mindfighter<br>Moonmist                                                 | 7.99                 |
| Emlyn Hughes *                                                                                                    | 13.99                                     | Sleeping Gods Lie                                                                                                    | 14.99                            | Motorbike Madness                                                       | 4.99                 |
| Escape From Robot Monsters                                                                                                    | 13.99                                     | Snoopy                                                                                                    | 13.99                            | Music Construction Kit<br>Nebulus                                       | 7.99                 |
| F16 Combat Pilot                                                                                                    | 16.99                                     | Space Harrier (20 Levels)                                                                                                    | 13.99                            | Nebulus<br>Nitro Boost                                                  | 4.99                 |
| F29 Retaliator                                                                                                    | 16.00                                     | Change Linesing &                                                                                                    | 10.00                            | OutlandsOutlaw                                                          |                      |
| Falcon Mission Disc Ferrari Formula 1 Fighting Soccer Fire Brigade Fire I                                                                                                    | 13.99                                     | Space Quest 1 or 2 Space Quest 3 Spy Who Loved Me * Star Trek V * Star Wars Trilogy Starglider 2 Steve Davis                                                                                         | 21.99                            | Outrun                                                                  | 7.99                 |
| Ferrari Formula 1                                                                                                    | 16.99                                     | Spy Who Loved Me *                                                                                                    | 13.99                            | Pandora                                                                 | 9.99                 |
| Fire Brigade                                                                                                    | 21.99                                     | Star Trek V *                                                                                                    | 16.99                            | Passing Shot<br>Perfect Match                                           | 9.99                 |
| Fire I                                                                                                    | 13.99                                     | Star Wars Triogy                                                                                                    | 14.99                            | Perfect Match Phobia Pool                                               | 7.99                 |
| First Contact                                                                                                    | 16.99                                     | Steve Davis                                                                                                    | 12.99                            | Pool                                                                    | 4.99                 |
| Flight Disc Europe                                                                                                    | 13.99                                     | Stormlord.                                                                                                    | 13.99                            | Prison                                                                  | /.90                 |
| Flight Disc Japan                                                                                                    | 13.99                                     | STOS Compiler                                                                                                    | 13.99                            | Raffles                                                                 | 7.99                 |
| Flight Sim 2                                                                                                    | 26.99                                     | STOS Games Galore *                                                                                                    | 16.99                            | Return of the Jedi                                                      | 7.99                 |
| Football Man Gift Pack                                                                                                    | 11.99                                     | STOS Maestro                                                                                                    | 16.99                            | Rings of Zilfin                                                         | 9.99                 |
| Footballer of the Year 2                                                                                                    | 13.99                                     | STOS Sprites 600                                                                                                    | 13.99                            | Road Raider                                                             | 9.99                 |
| Full Metal Planete                                                                                                    | 11.99                                     | Stunt Car Racer                                                                                                    | 15.99                            | Roadwars                                                                | 4.99                 |
| Fun School 2 (Over 8)                                                                                                    | 11.99                                     | Super Cars<br>Super Wonderboy                                                                                                    |                                  | Shadowgate                                                              | 9.99                 |
| Fun School 2 (Under 6)                                                                                                    | 11.99                                     | Switchblade                                                                                                    | 13.99                            | Sidewinder 1 or 2                                                       | 4.99                 |
| Future Wars Gazzas Soccer                                                                                                    | 13.99                                     | Swords of Twilight                                                                                                    | .16.99                           | Sky Fighter                                                             | 7.99                 |
| Ghosts and Goblins *                                                                                                    | 13.99                                     | Swords of Twilight Hint Book                                                                                                    | 16.00                            | Slap Fight                                                              | 9.99                 |
| Ghouls and Ghosts                                                                                                    | 13.99                                     | Theme Park Mystery *<br>Time                                                                                                    | 19.99                            | Slaygon                                                                 | 7.99                 |
| Gold Rush                                                                                                    | 13.99                                     | Toobin                                                                                                    | .13.99                           | Soldier of Light                                                        | 3 99                 |
| Golden Shoe *                                                                                                    | 16.99                                     | Tower of Babel                                                                                                    | 16.99                            | Space Station                                                           | 7.99                 |
| Gunship                                                                                                    | 14.99                                     | Track Suit Manager<br>Triad Vol 3                                                                                                    | 19.99                            | Spaceport                                                               | 7.99                 |
| Hard Drivin                                                                                                    | 12.99                                     | Triad Vol 3. Turbo Outrun                                                                                                    | .13.99                           | Spellbreaker<br>Spy V Spy 1, 2 or 3                                     | 7.99                 |
| Hillsfar                                                                                                    | 16.99                                     | TV Sports Football                                                                                                    |                                  | ST Protector                                                            | 7.99                 |
| Hounds of Shadow                                                                                                    | 16.99                                     | UMS                                                                                                    | .14.99                           | Starray                                                                 | 7.99                 |
| Imperium *                                                                                                    | 13.99                                     | UMS 2 *                                                                                                    | .15.99                           | Tank Attack                                                             | 9.99                 |
| Indy Jones Action                                                                                                    | 13.99                                     | UMS Scenario 1 (Am Civil War<br>UMS Scenario 2 (Vietnam)                                                                                                    | 8.99                             | Targhan                                                                 | 7.99                 |
| Indy Jones Adventure                                                                                                    | 16.99                                     | Unreal *                                                                                                    | .16.99                           | Tetra Quest                                                             | 7.99                 |
| Intruder *                                                                                                    | 13.99                                     | Untouchables                                                                                                    | .13.99                           | TAIT                                                                    | 4.99                 |
| Iron Lord                                                                                                    | 16.99                                     | Virus Killer                                                                                                    | 16.99                            | Top Gun                                                                 | 9.99                 |
| Ivanhoe *                                                                                                    | 13.99                                     | Wierd Dreams                                                                                                    | 14.99                            | Tracker                                                                 | 7.99                 |
| Jack Nicklaus Golf<br>K Quest 1, 2, 3 or 4 Hint Books                                                                                                    | 6.99                                      | Wild Streets                                                                                                    | .16.99                           | Trivia Trove                                                            | 3.99                 |
|                                                                                                    | 11.99                                     | Wings of Fury *                                                                                                    | 13.99                            | Veteren                                                                 | 7.99                 |
| Kick Off                                                                                                    | 44 00                                     | wond Cup Soccer 90 '                                                                                                    | 12.00                            | Virus                                                                   | 9.99                 |
| Kick Off Extra Time                                                                                                    | 11.99                                     | X-Out                                                                                                    |                                  |                                                                         | 7 540                |
| Kick Off                                                                                                    | 16.99                                     | X-Out<br>Xenomorph                                                                                                    | .16.99                           | Virus Killer<br>Vixen                                                   | 7.99                 |
| Kick Off Extra Time<br>Kid Gloves *<br>Kings Quest 4<br>Kings Quest Triple                                                                                                    | 16.99<br>21.99<br>26.99                   | X-Out                                                                                                    | 16.99                            | Vixen                                                                   | 7.99                 |
| Kick Off Extra Time<br>Kid Gloves *<br>Kings Quest 4<br>Kings Quest Triple                                                                                                    | 16.99<br>21.99<br>26.99                   | X-Out Xenomorph Xenon 2 Megablast Xybots Zak McKraken                                                                                                    | .16.99<br>.15.99<br>.12.99       | Vixen Voyager Warlocks Quest                                            | 7.99<br>9.99<br>4.99 |
| Kick Off Extra Time<br>Kid Gloves *<br>Kings Quest 4                                                                                                    | 21.99<br>26.99<br>13.99<br>14.99<br>21.99 | Zany Gor                                                                                                    | 16.99<br>15.99<br>12.99<br>16.99 | Vixen Voyager Warlocks Quest Whirligig Wishbringer                      | 7.99<br>999<br>4.99  |

Please send Cheque/PO/Access/Visa No. and expiry date to Dept STF05, Trybridge Ltd, 8 Buckwins Square, Burnt Mills, Basildon, Essex. SS13 1BJ.

Please state make and model of computer when ordering.

P&P inc. UK on orders over £5. Less than £5 and Europe add £1 per item.

Elsewhere please add £2 per item for Airmail.

These offers are available Mail Order only.

Tel. Orders: 0268 590766.

#### **Matrix Hire Makes the Software World Your Oyster!**

Join the Matrix and enjoy access to our huge library of the most popular titles. For Atari ST, Amiga, Commodore, Spectrum and Amstrad machines.

For full details send large SAE stating your machine to:-

Matrix Leisure Club, Dept ST/F, 107 The Hyde, Church Park, Ware, Herts, SG12 0EU

Free Membership for quick replies.

PRODUCT ST MUSIC MATRIX MIDI DISK MAGAZINE FOR ATARI ST. TO AID THE ST MUSICIAN TO UNDERSTAND DESCRIPTION PURPOSE AND WORK WITH MIDI.

PHILOSOPHY TO AIM TOWARD HEW HORIZIONS FOR MIDI MUSICIANS

Educational by design. Covering every aspect of the MIDI and MUSIC data available for the ST computer. Each issue has files with Synth Editors, New Voices, News, Reviews, MIDI & MUSIC tutorials, Complete WORKING sequencers. (1&7). Along with these extensive files each issue includes MFS SEQUENCES. YOU become the ARRANGER/PRODUCER of the music. E.g. Eroica Passage (ISSUE 5). ALGORITHMIC MUSIC GENERATORS - MIDI Demos, MIDI Software written in Basic. Series starting from scratch WITH EXAMPLE MIDI PROGRAMS in ST, FAST, GFA, POWER, HISOFT and STOS Basics also TEACHING MIDI in CROSS SERIES SERIES SERIES SERIES SERIES SHORE WHICH SUPPORT SERIES SERIES WICH SUPPORT SERIES SERIES S

JUST RELEASED - ISSUE 8 with 50 NEW KORG M1 YOICES also 3½ NEW KAWAI K1 YOICES many Original MFS Sequences. New CD Quality samples on ST, 16-Bit, 45khz sound sampling. German price breakthrough makes it possible for under £250. Midl compatible with SEQUENCING SOFTWARE, and an extensive suite of sample editing software. Sound libraries available to complete the sampling package. Phone for more details.

The MUSIC MATRIX costs £10 per issue OR any 4 issues for £35 ALL PRICES ARE INCLUSIVE OF VAT, P&P AND 1st CLASS MAIL DELIVERY le only from The Music Matrix, 14 Main St, East Wemyss, Fife KY1 4RU Phone 0592 714887 - 24 HRS - OR PRESTEL mbx 21-9999-427

SEE US AT THE MIDI SHOW - LONDON APRIL 7TH & 8TH Stand No. 154

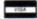

#### PUBLIC DOMAIN

\* FREE DISKS \* FREE DISKS \* FREE DISKS \*

There is something in the Public Domain for Everybody FOR EVERY 3 DISKS YOU BUY, YOU MAY CHOOSE ANOTHER DISK ABSOLUTELY FREE

Just a small selection from our Catalogue.

#### GAMES

Tennis Simulation Flight Simulato

G45 - England Team Manager G43 - Treasure Search G38 - Wizards Tower G38 - Wizards Towe G27 - Backgammon G19 - ST Vegas

#### **ART & GRAPHICS**

A1 - Pallette Master A3 - Master Painter A24 - ANI ST

A28 - Palart A19 - Easy Text Plus A20 - Fractal Zoom A23 - Movie Constructor

#### **EDUCATION**

G9 - Spelling Made Easy G16 - Maths Made Easy G22 - Kidpotato/Kids ABC/ Kidsketch/Kidstory G23 - Kidsong/Kidpublisher G36 - History File G41 - Kidsmusic/Kidgraph

#### MUSIC

16 Track Sequencer M14 - Midi Scope M13 - PSS 680/780 V.Editor

M8 - MT32 Voice Editor M9 - TX81Z Voice Editor M15 - Synth 50 M10 - FB01 Voice Editor

#### UTILITIES

Disk Copiers/Formatters Virus Detectors/Killers **Bulletin Board Systems** Desk Accessories Football Pools Prediction Typing Tutor AND MUCH MORE

#### BUSINESS

WP1 - ST Writer Elite U12 -DR Master U12 - DB Master U9 - FirstBase U40 - Inventory Pro U42 - Opus Spreadsheet U17 - Home Accounts U13 - Data Handler

#### BUDGIE

You haven't seen the Budgie range?

Order our FREE catalogue for full details

#### INFORMATION

P14 - Gem Information I1 - ST News Music Matrix

16 - Stuffed Magazine 17 - Stampede Magazine P8 - C Tutorial P18 - Assembley Language

#### DEMOS

D39 - Nebulus - Playable D15 - Auto-Route D12 - STOS D30 - Space Ace D30 - Space Ace D18 - Steinberg Pro 24 D40 - Cuddly Demo D38 - Union Demo

\* \* \* \* BLANK DISKS \* \* \* \*

■ Highest Quality ■ Double Sided Double Density ■ 135 TPI ■

■ Protective Wallets ■ Labels ■ 100% Error Free ■
10 DISKS - £7.99 25 DISKS - £18.99 50 DISKS - £34.

\* \* \* \* 100 DISKS....ONLY £59.95 \* \* \* 50 DISKS - £34.99

#### BOOKS - BUY A BOOK AND CHOOSE A FREE DISK OF PD SOFTWARE

#### MTS - MT SOFTWARE

Woodstock House, 14 Lanes End, Totland, IOW, PO39 OAL

TEL: 0983 756056 Sat

: 9am-6pm

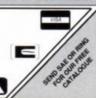

HELP + ADVICE ALWAYS FREELY AVAILABLE Same Day Despatch

# AATARI ST and C AMIGA

#### Sixteen Bit Superdeals from the Sixteen Bit Specialists!

CUSTOMERS PLEASE NOTE! When comparing prices remember ours include fast delivery by courier.

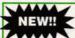

#### **520STE Power Pack** £359.00

Inc. VAT and Next Day Delivery

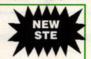

#### **Power Pack includes:**

- ★ 520STE 512K Keyboard with Built-in 1 Megabyte disk drive and TV Modulator
- \* 4096 Colour Palette
- ★ 8-Channel digital stereo sound
- 4 Joystick Ports
- ★ 4 Joystick Ports

  ★ Over £550 worth of games software, including OutRun, Gauntlet 2, R-Type, Space Harrier, Super HangOn and 16 more Top Games

  ★ Organiser Business Software including WORDPROCESSOR, SPREADSHEET and DATABASE

  ★ First BASIC and First Music Utility Software

  ★ FREE JOYSTICK AND FREE MOUSE MAT WORTH £4.95

- ★ All leads, manuals PLUS MOUSE and free mains plug!

REMEMBER! Many ST's do not come with BASIC - ours come with ST BASIC REV D by Metacomco

#### **520STE Explorer Pack** £279.00

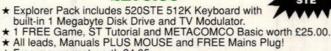

★ Free mouse mat worth £4.95.

#### 1040STE BUSINESS PACK £479.00

- ★ Includes the new 1 megabyte 1040STE keyboard plus over £200 worth of business software including WORD UP wordprocessing software, featuring glossary and mail merge, K-Spread 3.0 Spreadsheet and SUPERBASE PERSONAL database software. Also includes Metacomco BASIC Mouse pad, all Leads, Manuals and Mouse
- ★ 1040STE keyboard without software

€439.00

#### MEGA 1 BUSINESS Pack £549.00

#### Features:

- ★ Separate Keyboard and System Unit
- Inc. all software supplied with 1040 STE Business Pack

\* Blitter chip installed for faster graphics

Inc SM124 Mono Monitor.....£628.00

#### ACCESSORIES

| S   |
|-----|
| .95 |
|     |
| .95 |
| .95 |
| .95 |
|     |

Contriver Amiga and ST Mouse with FREE Holder and Mouse Pad £20.95

#### PRINTERS

| Star LC24-10 24Pin incl. lead ST/Amiga                 | £249.00 |
|--------------------------------------------------------|---------|
| Star LC10 including interface lead for ST/Amiga.       | £169.00 |
| Star LC10 colour including interface lead for ST/Amiga | £219.00 |
| Citizen 120D including interface lead for ST/Amiga     | £139.00 |

#### **SEIKOSHA 80 COLUMN PRINTERS - AMAZING PRICES**

| Seikosha 9 pin NLQ including interface lead for ST/Amiga | £139.00 |
|----------------------------------------------------------|---------|
| Seikosha 24 pin LQ including interface lead for ST/Amiga | £239.00 |

#### AMIGA A500 **BAT GAMES PACK** £399.00

Inc. VAT and Next Day Delivery

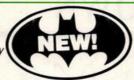

#### **BAT Games Pack includes:**

- ★ Amiga A500 512K Keyboard with Built-in 1 Megabyte disk drive.
- ★ Free TV modulator worth £24.99 allowing you to use the Amiga with a normal TV
- \* DELUXE PAINT II GRAPHICS PACKAGE.
- ★ PHOTON PAINT II graphics package with animation worth £70.00.
- ★ FREE, only-just-released BATMAN THE MOVIE games software.
- \* NEW ZEALAND STORY arcade games software.
- ★ F16-INTERCEPTOR amazing 3D flight simulator software.
- ★ A further £230 worth of Games Software, including BUGGY BOY, MERCENARY, BARBARIAN, WIZBALL & six more games.
- \* FREE JOYSTICK, MOUSE MAT AND 10 BLANK DISKS.
- ★ Amiga BASIC, Amiga EXTRAS 1.3, Workbench 1.3 PLUS the Amiga Step by Step Tutorial.
- \* All leads, manuals PLUS MOUSE and mains plug!

#### **AMIGA 1 MEG BAT GAME PACK** £529.00

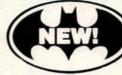

- 1 Meg Bat Games Pack includes:
- ★ Fitted 1 Megabyte Memory Expansion + Real Time Clock Card
- ★ Everything listed for the A500 Bat Game Pack
- ★ DRAGON'S LAIR 1 MEG MEGAGAME!

#### AMIGA A500 **CLASS OF THE 1990'S BUSINESS + EDUCATIONAL PACK** £549.00

#### FEATURES:

- ★ Amiga A500 + TV Modulator
- ★ Midi Interface + Software
- ★ Kind Words II word processor
- \* Page Setter DTP
- \* Super Base Personal Database
- ★ Maxiplan 500 Spreadsheet
- \* Amiga Logo, BBC Emulator, Deluxe Paint II
- ★ Mouse mat, 10 blank disks and disk wallet

#### **EXTERNAL DISK DRIVES**

| Atari SF314 1 Megabyte                    | £139.00 |
|-------------------------------------------|---------|
| Amiga A1010 1 Megabyte                    | £109.00 |
| Cumana 1 Megabyte Atari or Amiga          | £89.95  |
| NEC 1 Megabyte Atari or Amiga             | £79.95  |
| Atari Megafile 30 Hard Disk               | £439.00 |
| New! Commodore A590 20 meg hard disk      | £369.00 |
| A590 Hard Disk + Memory Upgrade installed | Phone   |

#### MONITORS

| Commodore Amiga A1084 stereo Monitor inc lead                  | £269.00 |
|----------------------------------------------------------------|---------|
| Atari SC1224 Colour Monitor inc lead                           | £259.00 |
| Atari SM124 Mono Monitor including lead                        | £119.00 |
| Philips CM8833 stereo colour monitor inc. lead for ST or Amiga | £259.00 |

CREDIT CARD ORDERLINE = 0908 378008 (Mon - Sat 9am - 6pm)

To order either call the orderline above with your Credit Card details OR make a cheque or P.O. payable to:
Digicom Computer Services and send it with your order to the address below. Callers are also most welcome at the address below.

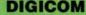

Unit 36, Wharfside, Fenny Stratford, MILTON KEYNES, MK2 2AZ.

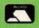

All prices include VAT and delivery by courier Written details on request APR 34.5% Variable

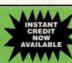

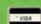

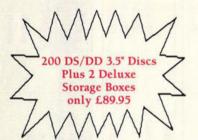

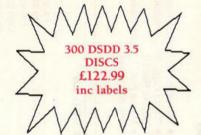

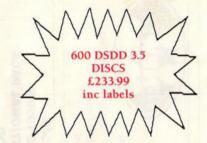

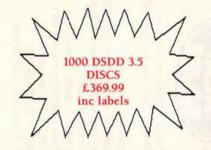

# DISC PRICES TURNED UPSIDE DOWN

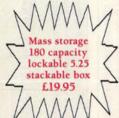

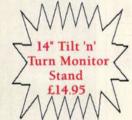

#### 3.5 DS-DD SPECIAL OFFERS

|   | 25 DS DD 135TPI 100% ERROR FREE, PLUS deluxe lockable storage box     | £18.99 |
|---|-----------------------------------------------------------------------|--------|
| 1 | 50 DS DD 135TPI 100% ERROR FREE, PLUS deluxe lockable storage box     | £33.99 |
|   | 75 DS DD 135TPI 100% ERROR FREE, PLUS deluxe lockable storage box     | £47.99 |
|   | 100 DS DD 135 TPI 100% ERROR FREE, PLUS deluxe lockable storage box _ | £59.99 |

All 3.5 Discs are certified 100% error free, lifetime warranteed for reliability and performance, and supplied with labels.

#### 5.25 HIGH DENSITY SPECIAL OFFERS

| 25 HD 1.2MB 100% ERROR FREE, PLUS deluxe storage box  | £16.99 |
|-------------------------------------------------------|--------|
| 50 HD 1.2MB 100% ERROR FREE, PLUS deluxe storage box  | £29.99 |
| 75 HD 12MB 100% ERROR FREE, PLUS deluxe storage box   | £42.99 |
| 100 HD 1.2MB 100% ERROR FREE, PLUS deluxe storage box | £49.99 |

All HD 1.2 MEG 5.25 are certified 100% error free, lifetime warranteed for reliability and performance, and supplied with full user sets, labels etc.

#### 5.25 DS-DD SPECIAL OFFERS

| 25 DS DD 100% ERROR FREE, PLUS deluxe storage box    | £12.95 |
|------------------------------------------------------|--------|
| 50 DS DD 100% ERROR FREE, PLUS deluxe storage box    | £18.95 |
| 75 DS DD 100% ERROR FREE, PLUS deluxe storage box    | £24.95 |
| 25 DS DD 100% ERROR FREE, PLUS deluxe storage box    | £29.95 |
| 100 DO DO 100 & ERROR TREE, TEOD detaile storage don |        |

All 5.25 Discs are certified 100% error free, lifetime warranteed for reliability and performance, and supplied with envelopes, labels, w/p tabs.

#### 3.5 HIGH DENSITY SPECIAL OFFERS

| w  | TO THE PARTY HOW EDDED EDGE BY A DIACTIC LIBRARY CACE.         | 77400  |
|----|----------------------------------------------------------------|--------|
| 44 | IU HD 1.44MB 100% ERROR FREE IN A PLASTIC LIBRARY CASE         | £14.99 |
| 99 | 25 HD 1.44MB 100% ERROR FREE, PLUS deluxe lockable storage box | £34.99 |
| 99 | 50 HD 1.44MB 100% ERROR FREE, PLUS deluxe lockable storage box | £59.99 |
| 99 | 10 HD 1.44MB 100% ERROR FREE IN A PLASTIC LIBRARY CASE         | £99.99 |

All HD 3.5 Discs Carry The HD Logo, and are certified 100% error free, lifetime warranteed for reliability and performance, and supplied with labels.

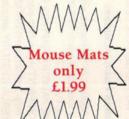

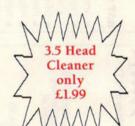

Disc-X-Press

WHAT OTHER
SUPPLIERS
PROMISE
WE DELIVER

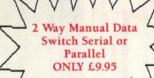

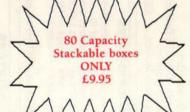

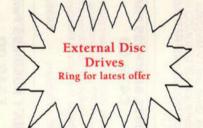

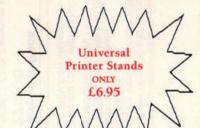

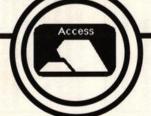

#### DISC-X-PRESS

101 BURNHAM ROAD, DARTFORD, KENT DA1 5AZ Tel: 0322 289817

All supplies are subject to availability
All prices inclusive of VAT & Delivery UK only

VISA

B.F.P.O. WELCOME

TEXT Richard Monteiro

#### RATINGS public \*\*\*\* Beg, steal, borrow \*\*\*\* Beg \*\*\* Steal \*\* Borrow speaking

Good software doesn't have to cost an arm and a leg - be kind to your pocket and follow ST FORMAT through the public domain

#### **ROBOMIX & BATMIX**

**Dungeon DEM11** 

Contains two music demos from successfully hyped films: Robocop and Batman. Robomix consists of a series of digitised pictures coupled to a soundtrack. Sound quality is high, pictures are crisp and the synchronising of pictures and sound is excellent. Watch out for that cute little robot ED-209 as he opens fire!

Batmix consists of a scrolling message tied to the hypnotic sound of Prince's Batdance. The lyrics are a tad risque and without the visuals it doesn't have the same impact as Robomix, but

■ Nana, nana,

in Batdance

nana, nana, nana,

nana, nana, nana... Batman!

**Dance along with Prince** 

it's still good stuff.

#### **BATDANCE DEMO**

**Dungeon DEM8** 

Batdance is another version of the Prince theme song only this time you get the whole caboodle and a couple of static screens to add interest. Sound quality isn't as good as that on demos disk DEM11, but it's still worth listening to.

#### STAR WARS DEMO

Paradise Disk 142

"Look at the size of that thing," "It's so big" and "Red 5 standing by" are all classic phrases coined a hundred and one times from Star Wars. You can brush up on all the old phrases by sitting through a Star Wars sight and sound extravaganza.

Most pictures are sequences of shots combined to make mini-animations like the Snowman demo of yesteryear. The accompanying sampled sounds are excellent. If there's a demo that you should get your

paws on it's this one!

#### AGT Goodman 435/436

AGT, or Adventure Game Toolkit, is designed to create text adventures on your ST. Hundreds of locations can be created and poulated with people, animals and monsters to add realism to the surroundings. An example of how an adventure works is supplied on the disk to help beginners get

AGT can be taught a vocabulary of over 400 words. Consequently the irritating "what?" comment appears less often. The parser (the bit that interprets what you type in) is sophisticated enough to understand complex combinations of instructions.

The second AGT disk (436) contains nine example adventures, including a version of the original Colossal Caves mainframe adventure.

There's no going wrong with the AGT disks.

#### **BUDGIE GAMES TOP TEN**

Goodman titles

- 1 Ace invaders (GBU12)
- 2 Goldrush (GBU14)
- 3 Word Find Puzzle Generator (GBU16)
- 4 Line Of Four (GBU15)
- 5 Maelstrom (GBU11)
- 6 Speculator (GBU8)
- 7 Othello (GBU4)
- Make A Break (GBU17)
- 9 Slippery Sid (GBU24)
- 10 Bandit (GBU22)

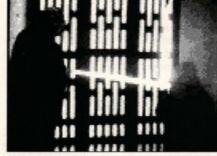

■ The fall of a Jedi knight in the Star Wars demo

If you're creative or enjoy solving puzzles, disks 435 and 436 will be welcome additions to your PD collection.

#### TARK

Goodman 438

You play a spiritually pure priestess who travels the astral plane in order to defeat the Demon of Desire. It may sound puritan but this text-only role-playing game, created using AGT reviewed above, conveys a real sense of adventure.

As with most role-playing adventures there are things to hack 'n' slash, but this isn't a killeverything-in-sight game: problems must be solved and spells used wisely if you are to succeed in your mission.

#### FRACTAL Goodman 466

Oh no, not another fractal program. Well, yes, but this one's different – it's brilliant! It isn't just a mandelbrot generator as most fractal programs seem to be. You can create the Julia set and two Chaos sets as well. Each set is so colourful that letting *Fractal* loose on your ST's screen can do serious damage to your eyes.

You can zoom in and out of a set and enter a nifty preview mode. The preview feature generates a much smaller version of the set and is consequently much faster. In preview mode you can create movies or sequences of frames that can be played back to show a set as it changes the further away from it you get.

\*\*\*\*

#### TREASURE HUNT

The Other PDL

Don't expect Anneka Rice to pop onto your screen – it has absolutely nothing to do with the TV series. Instead it's a simple game in which you hunt for buried treasure on a desert island. Just type in the coordinates where you think the treasure is and a pair of feet walk to the relevant square. You're then informed whether there's any treasure there or not. Success or failure is accompanied by digitised speech and a picture.

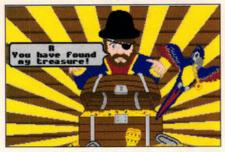

■ You've struck lucky and the treasure is all yours!

There are various difficulty levels to select and you can switch on hint mode if you're having problems. Guaranteed to transfix kids with its bright colours and sampled sounds.

\*\*

#### ST-E Riverdene PDL

Just as we were about to go to press, the first STE demo plopped through the letter box – and what a good one it is too! Sampled stereo music and hardware controlled sprites. Here's your chance to get a taste of the STE's power.

\*\*\*\*

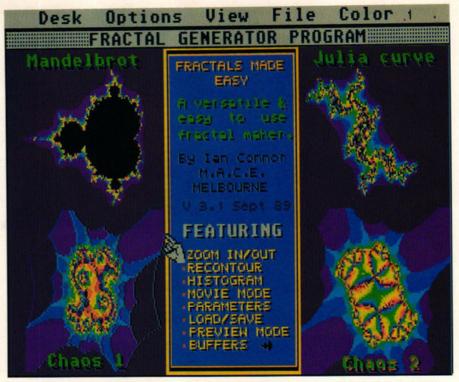

■ Four fractal sets can be created within the fractal generator on Goodman disk 466

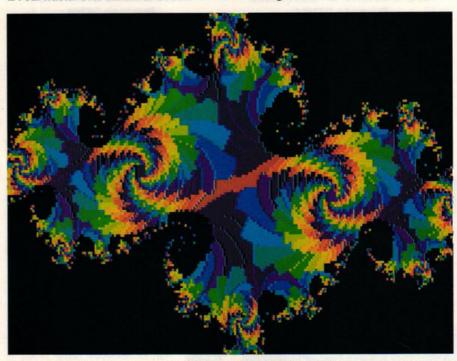

■ Some of the images produced can be absolutely breathtaking

#### WHERE TO GET IT

Alpha Computing, 32 Meadow Drive, Halifax, W Yorks HX3 5JZ

Awesomedemos, 3 Mason Road, Seaford, East Sussex BN25 3EE

B Soft, 33 Corsham Road, Calcot, Reading, Berks RG3 5ZH

**Budgie UK**, 5 Minster Close, Rayleigh, Essex SS6 8SF

Computer Connections, Ashlaw House, Euximoor Drive, Christ-church, Wisbech, Cambs PE14 9LS

Entertainment Soft, 11 Calbourne Drive, Calcot, Reading, Berks RG3 7DB Floppyshop ST, 50 Stewart Crescent, Northfield, Aberdeen

Goodmans PDL, 16 Conrad Close, Meir Hay Estate, Longton, Stoke on Trent, Staffordshire ST3 1SW

Littleton PDL, 3 Blacksmiths Close, South Littleton, Evesham, Worcs WR11 5YG MPH, 10 Chandlers Court, Eaton,

Norwich NR4 6EX
Page 6, PO Box 54, Stafford, ST16 1DR
Paradise Computers, 9 Westfield Crescent,

Brighton BN1 8JB
PD Library, 68 Delancey St, London NW1 7RY
Riverdene PDL, 63 Wintringham Way, Purley
on Thames, Berks RG8 8BH

Round Table PD, 7 St Andrews Rd, Warminster BA12 8EP Softville PD, Unit 5, Stratfield Park, Waterlooville, Hants PO7 7XN South West Software Library, PO Box 562,

Wimborne, Dorset BH21 2YD

ST Club, 9 Sutton Place, 49 Stoney St, Nottingham NG1 1LX

ST UK, 1 Bartholemew Road, Bishops Stortford, Herts CM23 3TP

The Other PDL, 108 Kenmare Road, Wavertree, Liverpool L15 3HQ Wizard PD, 178 Waverley Road, Reading, Berks RG3 2PZ

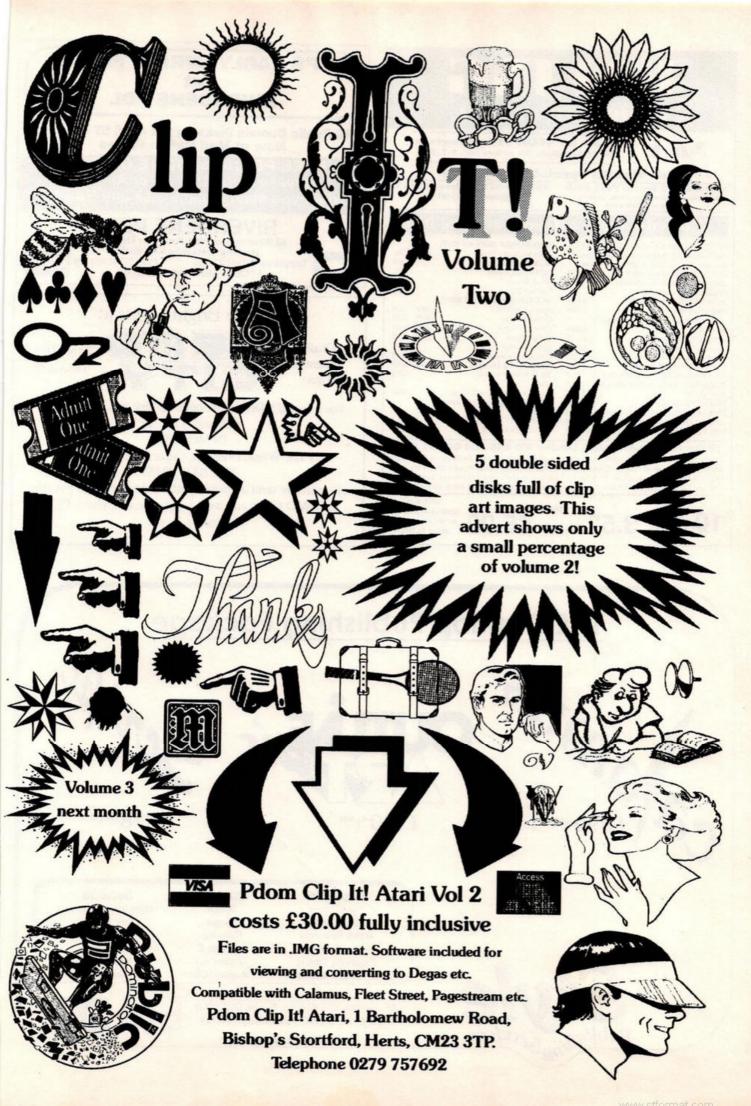

COMPUTER CENTRE

No.1

Place for ATARI ST Computers in West London. All prices inc. V.A.T

#### This Months Special Promotions

NEW 520 STE Power Pack £359

NEW 520 STE Explorer Pack +

Software and Disks

#### Hardware

| FREE Hyperpack with all 520 includes Hyperdraw, Hyper |       | TIMEWORKS (30% off RRP) Data Manager Prof. | 248  | £29 |
|-------------------------------------------------------|-------|--------------------------------------------|------|-----|
| Borodino and a £50 voucher for ga                     | mes,  | Desktop Publisher                          |      | £69 |
| Atari 520 STE Power Pack                              | £359  | Publishing Tutor                           |      | £25 |
| £450 of software inc. Music,                          |       | Word Writer                                |      | £35 |
| Organiser + Joystick)                                 |       | Partner ST                                 |      | £35 |
| Atari 1040 STE (mod. TV)                              | £449  | ANTIC (up to 30% off RRP)                  |      |     |
| Mega ST1 MB                                           | £489  | Spectrum 512                               | 242  |     |
| 520 STE Explorer pack (games +                        |       | Cyber Studio                               | 200  | £39 |
| joystick)                                             | £289  | Cyber Control                              | SAZ  | £29 |
| Atari SM124 Monitor                                   | £119  | Cyber Paint                                | 240  | £39 |
| Star LC24-10 Printer                                  | £239  | Cyber Sculpt                               |      | £56 |
| Mannesmann Tally 81                                   | £139  | Cartoon Designs                            |      | £25 |
| Hard Disk 30 MB Megafile                              | £439  | Video Titling Designs                      | \$25 |     |
| Ram Upgrade ST - no Soldering                         | 299   | 3D Developers disk                         |      | £25 |
| Philips 8833 colour monitor inc. cable                | £249  | GST                                        |      |     |
| Star LC10                                             | £162  | 1st Word Plus vers.3 (new)                 |      | £59 |
| Star LC10 Colour                                      | £219  | All above software in stock                |      |     |
| Panasonic KXB11 24 (24 pin printer)                   | £279  | DISKS                                      |      |     |
| Cumana 1MB external drive 3.5"inc. P                  | SU£89 | 3.5" DS DD 10pcs KODAK                     |      | £13 |
| DDL 1 Meg External Drive 3.5" inc. PS                 |       | 3.5" DS DD BULK 25pcs                      |      | £20 |

#### 19 Queens Parade, Ealing London W5 3HU. Tel 01-991 0928

Prices include Delivery for Software and small items. Next Day Delivery of Hardware £6.99, UK Mainland only \* Above prices for Mail Order, Shop Prices may vary \* All offers subject to availability, E. & O. E. \* We are at the corner of Hanger Lane (North Circular) & Queens Drive \* Easy Parking \* Most models in stock \* VISA and ACCESS

10 DISKS 3.5" DS DD £5.99

#### IT'S EARLY SPRING FEVER RIVERDENE PDL

All Public Domain Disks for the Atari ST & Amiga **Now at Mad Hatter Prices** 

FREE PD CATALOGUE ON DISK (please state Atari ST or Amiga) when you send a blank disk and SAE to:

#### RIVERDENE PDL

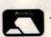

63 Wintringham Way, Purley on Thames, Reading, Berkshire RG8 8BH Telephone (0734) 428492 Fax (0734) 45 Fax (0734) 451239 ACCESS AND VISA WELCOME

See the Bright Lights at

Quality Japanese Disks

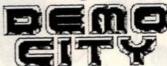

Same Day Despatch

For a free ST Demo catalogue on disk just send a blank disk and S.A.E. to:

**DEMO CITY** 

15 The Wynd, Dunshalt, Cupar, Fife, KY14 7HE TEL 0337 28159

alternatively send a cheque/postal order for £1.50 payable to DEMO CITY and we'll supply the disk plus a FREE mystery Demo.

#### THE Desktop Publishing Package

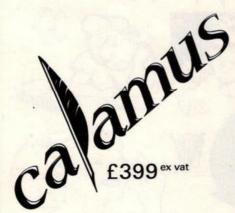

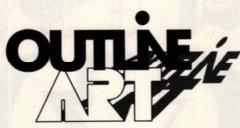

£150 ex vat

£78 ex vat

Hardware **Hard Drives** Atari Systems Hawk Scanners Colibri Scanners **Digitising Tablets** 

19" Mono Monitor

Software Script **Imagic** Calamus Signum 2 **Outline Art** Augur OCR

Services Page layout /design Laser printing **Typesetting** Digitising Mail Order Support

4 Manor Way, Old Woking, Surrey, GU22 9JX. Tel: (0483) 720090 Fax: (0483) 728004

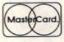

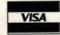

Authorised Signa dealer

# TIMEWORKS DTP

For consistency, this series refers to Timeworks DTP screens and facilities. If you're using another DTP you may find that the method of operation differs from that shown here. The principles involved, however, can be applied to any DTP program.

Timeworks DTP was designed as a budget rival to high-priced DTP packages and provides a dazzling array of features. It costs £99.95 

Electric Distribution (0480) 496660.

#### We've dealt with single and double page documents; now Simon Williams shows how to combine styles with master pages to make book layout a matter of a few mouse-clicks

he paragraph style, covered in some depth last month, is one of two techniques used to speed up the production of long documents. The other is the master page. In the same way that you can set up the layout of each page in a word processor, you can specify a default page within most DTPs. The default layout is superimposed onto each page before any text or graphics are added to it. In a book-style document, which has to allow for a binding gutter, you can use separate master layouts for left-hand and right-hand pages.

A master page can contain column guides, text and graphics frames, rules, boxes and repeating text. For example, if you're laying out a book you probably want to repeat the title and page number on each page. It's also useful to start the text at the same position on each of the pages. This is easily achieved by adding directives to the master pages.

When master pages and paragraph styles have been set, it's a comparatively simple job to flow the text into the empty document from a text file and apply the styles to it. It's possible to flow documents of several hundred pages in this way, and if you can embed calls for fonts, sizes or whole styles within the word processed text, the job can be made simpler still.

A DTP system makes an internal copy of any text or graphics imported in this way, so you needn't worry about changes within the DTP affecting the text file you've imported. You obviously need to allow disk space for the word processed and the DTP versions of your document, though.

The sample document this month is the manual for a fictitious ST business graphics package called *Sumo*. Before starting to lay out any of the pages, spend half an hour setting up the master pages and paragraph styles. The master page layouts should be offset for left-

hand and right-hand pages because the finished manual is likely to be paper-bound or punched and ring bound.

It's useful to add text frames to the master pages and rules to divide the body text from the headers and footers. These are created by opening frames and snapping them to the page guides. The top and bottom edges of the frame are then switched to solid lines so that they show on screen and when printed.

The header and footer areas of the page can be handled semi-automatically within *Timeworks*, though text and graphics can also be added by hand. Headers and footers consist of three parts each, with text being flushed left and right, and centred. You don't have to add text to any of the parts, but those you do use create their own paragraph styles which can be amended like any other. The special symbol "#" is used to represent the current page number and *Timeworks* then keeps track of the pages automatically and updates the numbers on each page. The "#" symbol can be combined with fixed text, like the word "Page," if needed.

One of the most useful facilities within the header and footer window is the ability to alter the vertical position of the text. You can use this feature to line headers and footers up with other elements on the page. These elements can be text or, as in this case, graphics. The product logo for Sumo was created in Degas – rather hurriedly – and imported into the Timeworks document. Then it was resized and positioned to line up with the text of the footer already placed on the page.

Any page element may be cut and pasted in *Timeworks*, so the logo can be copied to the clipboard, moved to the other master page, and a copy pasted there. Using this technique ensures that each copy is the same size, and even positions them at equivalent points on

|          | HEADERS AND FOOTERS                                            |    |
|----------|----------------------------------------------------------------|----|
| Header   | Footer for Left Right All Page(s) Use # for page               | no |
| Left:    |                                                                |    |
| Centre:  | Business Graphics - The Heavyweight                            |    |
| Right:   | *                                                              |    |
| Distance | e from bottom of page: 1.80 inches   Start numbering from page | 1  |

■ Headers and footers are added to the master pages separately

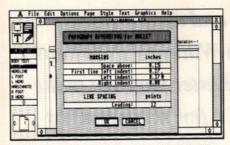

■ Timeworks caters for hanging indents by specifying a paragraph indent separately from the "first line" indent

each page. All that's needed is to slide one copy along to take account of the gutter offset.

When the master pages are complete you can move to page one and add or amend the paragraph styles. The default style names are usefu because they are appropriate for almost all documents. The default body text style is almost exactly what's needed for this document, except that the font needs to be Dutch because it's more readable than Swiss. It also needs an indent so that the bullets on the chapter titles and section headings stand out.

Hanging indents can be very useful for adding emphasis to sections of text. They are easily added by setting the first line indent to zero and giving the rest of each paragraph a set indent. This technique is used for the section headings "Welcome To Sumo" and "How Does Sumo Business Graphics Work?" and to delineate the six particular features of the package the manual is describing.

The only freshly-named paragraph style is "MARGINNOTE" which is used in the second, narrower text frame on each page to annotate the paragraphs of the main text. This is quite a common technique in technical manuals and helps the reader scan through the pages of the book to find a section of particular interest. In most cases it's difficult to align margin notes with the main text in this way, unless the leading of the margin note is a sub-multiple of the body text leading.

The point is worth making that alignment of text across columns depends very much on the choice of font size and line spacing (leading). If one column is leaded at 12 points, for instance, then another leaded at seven points only aligns with it every 84 points, or at intervals of just over an inch. When different line spacings are introduced for headings and the like, alignment can become quite a problem. If the number of margin notes is small, it's easier to open separate boxes for each one and align them by eye.

Once the styles are complete, it only remains to apply them to the text. Timeworks doesn't offer the facility to build style commands into text in a word processor, so you have to select each paragraph and click on the

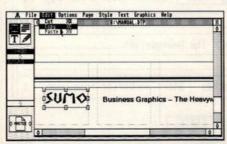

■ Graphic elements, such as product logos, may be added to master pages

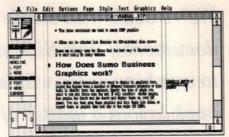

■ By adding two text frames to each page you can run separate texts parallel to each other through a document

style name in the browser to apply the style.

Other DTPs do offer embedded codes, however, making life much simpler. Some, including Timeworks Publisher PC, let you type style and typographical commands within angled brackets in your text. By allocating these pure ASCII sequences as macros in your word processor, you can automate the layout of long documents which take on any specified attributes as the text flows into the pages.

■ Next month, in the last of our DTP tutorials, we look at special features to get the most out of your DTP package.

#### JARGON BUSTERS

BULLET: a small graphic symbol used at the beginning of a paragraph to highlight its contents

FONT: a typeface in a particular point size and style

FRAME: a normally non-printing rectangular box used to hold text or graphics. Can be easily moved around and resized by the use of a series of small square handles

GUTTER: the area of a printed page left blank to allow for binding pages together HANGING INDENT: indenting all but the first line of a section of text

INDENT: the space between the left margin and the start of the first word in a line of text MASTER PAGE: default page layout applied automatically to each page of a document

PARAGRAPH STYLE: the attributes which effect the typography and layout of a paragraph of text

POINTER: a section of text preceded by a bullet, which sets out to emphasise one particular point or feature

TYPEFACE: a particular design of text characters

Installation - 1

#### Welcome to Sumo

Congratulations for having bought the best business graphics package on the market today. It embodies the latest developments in computer graphics, available today on your Atari ST computer. Sumo business graphics gives you the power to create full three dimensional graphics for use in presentations or desktop publishing pages. Sumo can bring many benefits to the way you work:

- · Ouickly produce professional standard graphs and charts
- Integrate graphics and text within a single presentation package
- Easy to use within the GEM graphics environment
- Simple commands can produce presentation quality slides
- The same commands are used to create DTP graphics
- Slides can be collected into libraries for ST-controlled slide shows

There are so many uses for Sumo that the best way to illustrate them is to start using its many features.

#### How Does Sumo Business Graphics work?

You decide what information you want to display in graphical form, import the figures from a number of different business programs or type them in directly from the keyboard. Specify the type of graph you want to use and Sumo does the rest. It will construct scatter graphs, line graphs, bar charts and pie charts and display them on your ST screen. You can then save these graphics and turn them into import them as graphic files into any of the major ST DTPs.

SUMO Business Graphics - The Heavyweight

■ A neatly constructed page from the finished manual. Notice the page is offset when printed to take account of the natural shift to the gutter which occurs when bound

## **COMPUTERS**

TELEPHONES:-

Ashton-in-Makerfield (0942) 720867 and 711821

FACSIMILE: - (0942) 271226

Saturday CLOSED

2pm - 5pm (1-2)

MAIL ORDER DEPT. TRADING HOURS

Mon to Fri 9am - 1pm (Lunch)

SADDLER COMPUTER SERVICES LTD, 340 HAYDOCK LANE, HAYDOCK, ST HELENS, LANCASHIRE WA11 9UY

#### MASSIVE STOCK CLEARANCE

**EVERYTHING** MUST GO!!

#### ATARI ST RANGE

|                             |                                                                                                    | OUR PRICE | R.R.P.   |
|-----------------------------|----------------------------------------------------------------------------------------------------|-----------|----------|
| 520 STE<br>EXPLORER<br>PACK | 520 STFM Computer Mouse<br>Cont TV Modulator Tutorial<br>Program Arcade Game<br>Ranarama & Assembler | £239.00   | £260.86  |
| 520 STE<br>POWER<br>PACK    | New 1 Meg Drive CX10 Joystick<br>Plus \$400 Pack of Third Party<br>Software                          | £299.00   | £347.82  |
| Atari 1040 S                | IFM Computer                                                                                         | £375.00   | £434.77  |
| Atari 1040 S                | FFM & Mono Monitor                                                                                   | £449.00   | £521.73  |
| Atari 1040 S                | FFM & Colour Monitor                                                                                 | £525.00   | \$628.69 |
| Atari 2Mb N                 | lega ST                                                                                              | \$667.00  | £769.36  |
| Atari 4Mb N                 | lega ST                                                                                              | 2899.00   | £1089.56 |
| Atari 12 Hig                | h Res Mono Monitor                                                                                   | £113 00   | £130.43  |
| Atari 14 Me                 | d Res. Colour Monitor                                                                                | \$299.00  | £347.82  |
| Cumana Co                   | GA354 3.5 Double Sided                                                                               |           |          |
| Floppy Disk                 | Drive                                                                                                | £73 00    | \$86.09  |
| Atari Mega                  | File 30Mb Hard Drive                                                                                 | £379.00   | £433.91  |
| Atari Mega                  | File 60Mb Hard Drive                                                                                 | £527 00   | £599.00  |
| Atari SLM804                | 4 Laser Printer                                                                                      | £996.00   | £1199.00 |

#### **JOYSTICKS**

| Quickjoy Junior     | 3.72  |
|---------------------|-------|
| Quickjoy II         | 5.20  |
| Quickjoy Jetfighter | 9.90  |
| Quickjoy Superboard | 13.03 |
| Konix Navigator     | 10.42 |
|                     |       |

#### SUNDRIES

|                                  | and the second |
|----------------------------------|----------------|
| Disc Box (holds 40)              | 6 07           |
| Disc Box (holds 80)              | 7.81           |
| Mouse Mat                        | 1.88           |
| Keyboard Dust Cover              | 4.33           |
| Power Surge Plug                 | 3.08           |
| Copy Holder                      | 6.99           |
| Disc Cleaning kit                | 7.06           |
| Null Modem Cable                 | 8.12           |
| ST-Centronics Printer Cable (5M) | 9.30           |
| ST-Scart Monitor Cable           | 8.42           |
| Mouse + Joystick Extension Leads | 3.68           |
|                                  |                |

#### SOFTWARE

| TITLE                | OUR PRICE |
|----------------------|-----------|
| Sage Bookkeeper      | 60.87     |
| 1st Word Plus        | 52.17     |
| K-Spread 3           | 52.17     |
| Hi-soft Basic        | 52.17     |
| Home Accounts        | 13.04     |
| Neo Desk V2          | 26.09     |
| Fun School (under 6) | 10.43     |
| Fun School (under 8) | 10.43     |
| Moonwalker           | 13.04     |
| Continental Circus   | 13.04     |
| Silkworm             | 13.04     |
| Ghouls & Ghosts      | 13.04     |
| RVF Honda            | 13.04     |
| Savage               | 13.04     |
| North & South        | 13.04     |
| Batman               | 13.04     |
| Star Blaze           | 13.04     |
| Kick Off             | 13.04     |
| Pirates              | 13.04     |
| Voyager              | 13.04     |
| Untouchables         | 13.04     |
| F16 Combat Pilot     | 13.04     |
| Demons Winter        | 13.04     |
| Chase HQ             | 13.04     |
| Xenon 2              | 13.04     |
| Football Director II | 13.04     |
| Running Man          | 13.04     |
| APB                  | 13.04     |
| Hard Drivin'         | 13.04     |
| Beach Volley         | 13.04     |
| Forgotten Worlds     | 13.04     |

#### ALL PRICES EXCLUDE VAT AND CARRIAGE

prices to manufacturers specifications and subject to change without DELIVERY UK MAINLAND

| PRODUCT  | NEXT DAY     | 4 DAYS       |  |
|----------|--------------|--------------|--|
| HARDWARE | £12 per box  | £7 per box   |  |
| SOFTWARE | £8 per order | £4 per order |  |

**PAYMENTS BY ACCESS AND** VISA WELCOME BY CHEQUE GOODS DESPATCHED

WHEN CLEARED

THE PEOPLE To Do BUSINESS WITH

**FAX HOTLINE 01-9000235** ALSO STOCK SOFTWARE AND HARDWARE FOR THE - AMIGA, IBM, PC, SEGA, C64, SPECTRUM, AMSTRAD, BBC, ELECTRON.

| Action   Tighter   Si   599   Games Summer Edition   Si   599   Rick Dangerous   Si   490   Action   Si   890   Germini Wing   Si   299   Robocop   Si   290   Robert   Si   290   Rick Burner   Si   290   Ghouls And Ghosts   Si   290   RIV Hondra   Si   590   Rive Burner   Si   290   Ghouls And Ghosts   Si   290   RIV Hondra   Si   290   Rive Burner   Si   290   Rive Burner   Si   290   Rive Burner   Si   290   Rive Burner   Si   290   Rive Burner   Si   290   Rive Burner   Si   290   Rive Burner   Si   290   Rive Burner   Si   290   Shinobi   Si   290   Rive Burner   Si   290   Shinobi   Si   290   Rive Burner   Si   290   Shinobi   Si   290   Rive Burner   Si   290   Shinobi   Si   290   Shinobi   Shinobi   Si   290   Shinobi   Shinobi   Sh                                                                                                  | 3D Pool                 |         | Games Winter Edition      | £12.99      | Red Heat             | £12.99 |
|----------------------------------------------------------------------------------------------------|-------------------------|---------|---------------------------|-------------|----------------------|--------|
| Carried   Carried   Carr                                                                                                  | 3D POOI                 | £15.99  | Games Summer Edition      | £15.99      | Rick Dangerous       | £14.99 |
| Check   Durber   Check   Check   Che                                                                                                  | Action righter          | £18.99  | Gemini Wing               | £12.99      | Robocop              | £12.99 |
| Auborne Ranger Alborne Ranger Alborne Ranger Alborne Sch 99 Auroland Ranger Albert Syndrome Sch 99 Auroland Ranger Albert Syndrome Sch 99 Auroland Ranger Bangkok Knights Sch 99 Sarvage Sch 92 Sarvage Sch 14,99 Sarvage Sch 12,99 Sarvage Sch 12,99 Sarvage Skwest Sch 22,99 Skwest Sch 22,99 Skwest Sch 22,99 Skwest Sch 22,99 Skwest Sch 22,99 Skwest Sch 22,99 Skwest Sch 22,99 Skwest Sch 22,99 Skwest Sch 22,99 Sch 22,99 Sarvage Skwest Sch 22,99 Skwest Sch 22,99 Skwes                                                                                                | ACUON                   | £12 99  | Ghouls And Ghosts         | £12.99      | Running Man          | £15.99 |
| Allein Synchrome                                                                                                    | Aller Burrier           | £15.99  | Gunship                   | £14.99      | RVF Honda            | £14.99 |
| Sample   Sample   S                                                                                                  | AlfDorne Runger         | 00 43   | Hard Driving              | £12.99      | Savage               | £14.99 |
| Statistical The Movie                                                                                                    | Allen Syndrome          | £12 00  | HATE                      | £12.99      | Shinobi              | £12.99 |
| Second   Second   S                                                                                                  | sangkok knights         | 612.00  | Howkeve                   | £12.99      | Silent Service       | €15.99 |
| Second   Second   S                                                                                                  | Batman The Movie        | C15.00  | Home Accounts             | £15.99      | Silkworm             | £12.99 |
| Silesteroids                                                                                                    | Battlehawks 1942        | C15.00  | Human Killing Machine     | 59.99       | Skupok               | £12.99 |
| Blood Money                                                                                                    | Beam                    | C12.00  | Indiana Jones (Adventure) | £15.99      | Skutov II            | \$6.99 |
| Iron Trackers                                                                                                    | Biasteroias             | C1E 00  | Indiana Jones (Arcade)    | £12.99      | Sleaning Gods Lie    | £15.99 |
| Leisure Suit Larry II                                                                                                    | Blood Money             | C15 00  | Iron Trackers             | £12 99      | Coldier Of Light     | \$6.99 |
| Composition   Composition                                                                                                    | Bloodwych               | 210.99  | Leisure Suit Lorry II     | £15.99      | Soldier Of Light     | £12 99 |
| Carpitain Fizz   C9 90                                                                                                    | Breach                  | £12.99  | License To Kill           | £12.99      | Space namer          | £12.00 |
| Capital Fizz   Capital Fizz   Capi                                                                                                  | California Games        | £12.99  | Light Force               | £15.99      | Spaceball            | £11.00 |
| Centrefold Squares                                                                                                    | Captain Fizz            | 9.99    | Monhunter II              | £18.99      | Story So Far 1       | C11.00 |
| Chase HQ                                                                                                    | Centrefold Squares      | £12.99  | Microprosa Socrat         | £15.99      | Story So Far 2       | C14 00 |
| Circus Games                                                                                                    | Chase HQ                | £12.99  | Microprose soccer         | €18.00      | Stunt Car Racer      | £14.99 |
| Cluedo                                                                                                    | Circus Games            | £12.99  | Midwinter 2 2             | £15.00      | Super Scramble SIM   | £12.44 |
| Daily Thomsons O.C.   \$12.99   Mir. Hell   \$12.99   Mir. Hell   \$12.99 | Cluedo                  | £12.99  |                           |             | Targhan              | £15.99 |
| Darrk Sick   Si   Si   Si   Si   Si   Si   Si   S                                                                                                    | Daley Thomsons O.C.     | £12.99  | Mr. Hell                  | C15 00      | Thunderblade         | £12.99 |
| Dark Fusion   Sile   Sile                                                                                                    | Dorkside                | £15.99  | Murder in venice          | C15 00      |                      |        |
| Darys Of The Pricrotal   \$15.99   Nightdawn   \$15.99   Coll Imperium   \$15.99   Typhoon Thompson   \$12.99                                                                                                    | Dark Fusion             | £12 99  | Mystery Of Murning        | £13.00      | Tom And Jerry        | £15.99 |
| Doms Revenge                                                                                                    | Done Of The Photogh     | £15.99  | New Zealand Story         | C15.00      | Total Eclipse        | £15.99 |
| D.M. Editor                                                                                                    | Poome Dozongo           | £15.99  | Nightdawn                 | C15.00      | Typhoon Thompson     | £12.99 |
| Dynamite Dux   S12.99   Operation Neptune   S15.99   UMS Scenery Disk I   S8.99                                                                                                    | DM Editor               | 99 09   | Oil Imperium              | C14 00      | TIMS                 | £14.99 |
| Second   Second   S                                                                                                  | D.M. Editor             | 612 99  | Ooze                      | C15.00      | IIMS Soonory Diek I  | 68 00  |
| Emperor Of Mines         \$15.99         Overlord         \$12.99         Untouchables         \$12.99           Football Director II.         \$12.99         Pacmania         \$12.99         Vigilante         \$29.99           F15 Strike Eagle         \$15.99         Pagerboy         \$11.99         Virus Killer         \$6.99           Falcon Mission Disk         \$12.99         Personal Nightmare         \$15.99         Voyager         \$11.99           Fost Lane         \$11.99         Phobia         \$12.99         Vulcan         \$12.99           Fish         \$15.99         Precious Metal         \$15.99         Wanderer 3D         \$12.99           Fed. Of Fee Traders         \$18.99         President Is Missing         \$15.99         Warl In Middle Earth         \$12.99           Football Manager II         \$12.99         Purple Saturn Day         \$15.99         Warlock         \$8.99           Forgotten Worlds         \$12.99         Reinbow Warrior         \$15.99         Weird Dreams         \$15.99           Foundation Waste         \$12.99         Rambow Warrior         \$15.99         Weird Class leaderboard         \$6.99           Future Sports         \$12.99         Read Ghostbusters         \$12.99         Xenon II         \$15.59                                                                                                    |                         |         | Operation Neptune         | C6 00       | IIMS Scenery Disk II | £8.99  |
| Football Director II                                                                                                    | Elite                   | C15.00  |                           |             | Untouchables         | £12.99 |
| F15 Strike Eagle                                                                                                    | Emperor Of Mines        | C12.00  |                           |             |                      |        |
| Factor   Factor   F                                                                                                  |                         |         | Pacmania                  | 112.77      |                      |        |
| Fast Lane         \$11.99         Phobia         \$12.99         Vulcan         \$12.99           Fish         \$15.99         Precious Metal         \$15.99         Wanderer 3D.         \$12.99           Fed. Of Fee Traders         \$18.99         President Is Missing         \$15.99         War In Middle Earth         \$12.99           Football Manager II         \$12.99         Purple Saturn Day         \$15.99         Warlock         \$8.90           Football Manager II Exp         \$8.99         R. Type         \$12.99         Weird Dreams         \$15.59           Forgotten Worlds         \$12.99         Rainbow Warrior         \$15.99         Winter Olympiad         \$9.99           Foundation Waste         \$12.99         Rambow III         \$12.99         World Class leaderboard         \$6.99           Future Sports         \$12.99         Real Ghostbusters         \$12.99         Xenon II         \$15.99           Genius         \$12.99         Hunt For Red October         \$12.99         Zak McKracken         \$15.99                                                                                                    | F15 Strike Eagle        | C12.00  | Paperboy                  | 615.00      |                      |        |
| Fish                                                                                                    | Falcon Mission Disk     | C11 00  | Personal Nightmare        | £15.44      |                      |        |
| Fed. Of Pree Traders         £18.99         President Is Missing         £15.99         War In Middle Earth         £12.99           Football Manager II         £12.99         Purple Satrum Day         £15.99         Warlock         £8.99           Football Manager II Exp         £8.99         F.7pe         £12.99         Weird Dreams         £15.99           Forgotten Worlds         £12.99         Rainbow Warrior         £15.99         Winter Olympiad         £9.99           Foundation Wasle         £12.99         Rambo III         £12.99         World Class Leaderboard         £6.99           Future Sports         £12.99         Read Ghostbusters         £12.99         Xenon II         £15.99           Genius         £12.99         Hunt For Red October         £12.99         Zak McKracken         £15.99                                                                                                    | Fast Lane               | 211.99  | Phobia                    | 112.99      |                      |        |
| Football Manager II                                                                                                    | Fish                    | £15.99  |                           |             | Wanderer 3D          | C12.00 |
| Football Manager II Exp         £8.99         R-Type         £12.99         Weird Dreams         £15.99           Forgotten Worlds         £12.99         Rainbow Warrior         £15.99         Winter Olympiad         £9.99           Foundation Waste         £12.99         Rambo III         £12.99         World Class Leaderboard         £6.99           Future Sports         £12.99         Real Ghostbusters         £12.99         Xenon II         £15.99           Genius         £12.99         Hunt For Red October         £12.99         Zak McKracken         £15.99                                                                                                    |                         |         | President Is Missing      | £15.99      | War in Middle Earth  | 712.44 |
| Forgotten Worlds         \$12.99         Rainbow Warrior         \$15.99         Winter Olympiad         \$9.99           Foundation Waste         \$12.99         Rambow III         \$12.90         World Class leaderboard         \$6.99           Future Sports         \$12.99         Read Ghostbusters         \$12.99         Xenon II         \$15.99           Genius         \$12.99         Hunt For Red October         \$12.99         Zak McKracken         \$15.99                                                                                                    | Football Manager II     | £12.99  | Purple Saturn Day         | £15.99      | Warlock              | 28.77  |
| Foundation Waste         £12.99         Rambo III         £12.99         World Class Leaderboard         £6.99           Future Sports         £12.99         Real Ghostbusters         £12.99         Xenon II         £15.99           Genius         £12.99         Hunt For Red October         £12.99         Zak McKracken         £15.99                                                                                                    | Football Manager II Exp | £8.99   | R-Type                    | £12.99      |                      |        |
| Foundation Waste         £12.99         Rambo III.         £12.99         World Class Leaderboard         £6.99           Future Sports         £12.99         Real Ghostbusters.         £12.99         Xenon II         £15.99           Genius         £12.99         Hunt For Red October         £12.99         Zak McKracken         £15.99                                                                                                    | Forgotten Worlds        | £12.99  |                           |             | Winter Olympiad      | 29.99  |
| Genius £12.99 Hunt For Red October £12.99 Zak McKracken £15.99                                                                                                    | Foundation Waste        | £12.99  |                           |             |                      |        |
| Genius £12.99 Hunt For Red October £12.99 Zak McKracken £15.99                                                                                                    | Future Sports           | £12.99  | Real Ghostbusters         | £12.99      |                      |        |
|                                                                                                    | Genius                  | £12.99  | Hunt For Red October      | £12.99      | Zak McKracken        | £15.99 |
|                                                                                                    | WAYDIDE ITD We          | blow Co |                           | High Boad W | tombler MIDDY W      |        |

Cheques or Postal Orders payable to WAXRIDE LTD.
Post and Packing FREE in U.K. Overseas £1.50 per item.
Subject to availability and price change without notice.
Goods despatched on day of order. These prices are Mail Order only.

#### BENCHMARK **DISKS AND BOX OFFER**

20 3 1/2" DS/DD + 80 Cap. Box...£20.00 40 3 1/2" DS/DD + 80 Cap. Box...£34.50 50 3 1/2" DS/DD + 80 Cap. Box ... £40.00 70 3 1/2" DS/DD + 80 Cap. Box...£54.00 All disks 100% certified & guaranteed All boxes inc. Lock & Dividers

#### BENCHMARK DISKS DS/DD 135**TPI**

| <b>2</b> 0 | L17.00  |
|------------|---------|
| 50         | £34.80  |
| 100        | £63.25  |
|            | £117.88 |
|            | £223.68 |

#### **DISK BOX SPECIAL**

inc. locks and dividers

| 3 1/2" 50 Capacity  | £5.25 |
|---------------------|-------|
| 3 1/2" 80 Capacity  | £6.50 |
| 5 1/4" 50 Capacity  | £4.95 |
| 5 1/4" 100 Capacity | £6.50 |

#### DATA CABLES

| ١ | IBM 25m-36m 2 mtr£7.25   |
|---|--------------------------|
|   | Cent. 36m-36m 2 mtr£8.25 |
|   | RS232 25m-25m 2 mtr£7.25 |
|   | RS232 25f-25m 2 mtr£7.25 |
| ı | BBC 26 IDC-36m£4.50      |

#### **DATA SWITCHES** For use with all computers

| 2 way 36 pin Cent    | £14.50 |
|----------------------|--------|
| 2 way 25 pin D-type  |        |
| X-over 36 pin Cent   |        |
|                      |        |
| X-Over 25 pin D-type | ch     |

#### UNINTERRUPTIBLE **POWER SUPPLIES**

| 350 VA Slimline | £287.00 |
|-----------------|---------|
| 350 VA Slimline | £298.00 |
| 550 VA Slimline | £350.00 |
| 1000 VA         | £625.00 |

100

#### BENCHMARK DS/HD **High Density**

#### **MICE AND ACCESSORIES**

| Genius Mouse GM - 6+                   | £35.00 |
|----------------------------------------|--------|
| (inc. Dr Halo III Menu Maker and Lib   |        |
| Mouse pad and pocket)                  |        |
| Rigid Mouse Mat double sided           | £4.50  |
| Mouse Pocket                           | £2.50  |
| 3.5" and 5.25" Library Cases per 5     | £4.75  |
| 2 Piece Printer Stand                  | £7.95  |
| 3.5" External for Atari 1 Meg (720K) . | £74.99 |
| 3.5" Amiga 1 Meg (880K)                | £74.99 |

#### **UNBRANDED DISKS 100% CERTIFIED &** GUARANTEED

| 3.5" DS/DD      |            | 3.5"DS     | S/HD         |
|-----------------|------------|------------|--------------|
| 100             | £47.00     | 100        | £95.00       |
| 200             | 604 00     | 200        | £180.00      |
| 400             | £173.00    | 400        | £357.00      |
| 600             | £249.00    | 600        | £518.00      |
| 400             | £320.00    | 800        | £670.00      |
| 1000            | £387.00    | 1000       | £812.00      |
| ALL OUR DISKS H | AVE A LIFE | TIME WARR  | ANTEE. DISKS |
| ARE SUF         | PPLIED WIT | TH USER LA | BELS         |

ALL PRICES INCLUDE VAT & P&P. UK & BFPO ORDERS ONLY

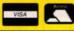

Postal Orders to: 24 HOUR ORDERLINE 0597 87784

#### **Manor Court Supplies Ltd**

Telephone: 0597 87 792 Fax No: 0597 87 416 Dept ST5, Glen Celyn House, Penybont, Llandrindod Wells, Powys, LD1 5SY

**EDUCATION AND GOVERNMENT ORDERS WELCOME** 

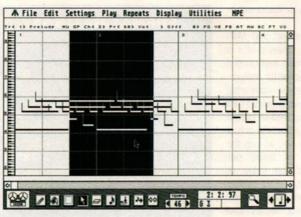

■ Conductor and controller track. Tempo changes are literally drawn on screen

The main screen of Tiger Cub: 12 tracks and plenty of information easily accessible

| TK | INSTRUMENT | CH | NAME     | SOLO   | MUTE         | GROUP | COMMEN  | TS       |       |         |
|----|------------|----|----------|--------|--------------|-------|---------|----------|-------|---------|
| 1  | PHM        | 1  | Hihat4's | 1000   | 45.00        | 1     | Keep    |          |       |         |
| 2  | PHM        | 1  | Hihat8's |        |              | 1     | Use on  | 2nd ver  | 'se   |         |
| 3  | PHM        | 1  | sn and k | 0.0    | 1            | 1     | Use th  | roughout |       |         |
| 4  | 1.191125   |    | *RECORD* | ALPY'S |              | 11/1  |         |          | 17:15 | TO SER  |
| 5  | SY77       | 1  | Take # 1 | 111    |              |       | Good    |          |       |         |
| 6  |            | 1  | Take #2  |        | ¥            |       | liseles |          |       |         |
| 7  | 11         | 1  | Take # 3 | 15104  | *            | 2 6 5 | Horse!  |          |       | Mar and |
| 8  |            | 1  | Take # 4 |        |              |       | Use on  |          |       |         |
| 9  | 11         | 1  | Take # 5 |        |              |       |         | or endir | 9     |         |
| 18 |            | 1  | Take # 6 | 2      | ¥            |       | Scrap   |          |       | SEATIN  |
| 11 | "T         | 1  | verseinb |        |              |       | Ending  | 1000     |       |         |
| 12 |            | 1  |          |        |              |       |         |          |       |         |
| ED | IT A       |    | 0        | 44     | H            | 0     | •       | 11       | GROUP | CUE     |
| ;> |            |    | Hel      | 9      | MUNICSHI     |       | 1:001   |          | X-REC | 1       |
| T. |            |    |          | 0      | and the last | 117   | 10      |          | CUB   | 1 0     |

From low cost to no cost, we take our hats off to two fine entry-level sequencers and Jon Bates scratches his head emerging from the public domain asking...

# so, how low can you go?

**Tiger Cub** 

MACHINE: 1040s AND ABOVE

PRICE: £99 FROM: MCM

**CONTACT:** 01 256 3454

he latest sequencer to emerge from the production line of US software house Dr T is aimed directly at the non-professional first-time home user. *Tiger Cub* is very simple to use, because unlike many entry-level programs, it's not a cut down version of an advanced professional program. It comes with a selection of sounds, has a high degree of accuracy (384 pulses per quarter note) and though cut out to work with MIDI, it can function without it using the internal voice chip.

It's designed to make everything easy to understand and see. The main page loads up with 12 tracks ready to record on and the word "record" flashes away to egg you on. As soon as recording finishes the record logo jumps to the next track waiting for more. It has an internal metronome to keep you in check, enables you to name the instrument you're using, name the track, and add any additional information you might want to enter for future use. What's unusual is that you can't change the MIDI channel from this part of the screen.

You can Solo (turn off all other tracks) or Mute (turn off a particular track or Group). Group is an interesting idea as it enables a selected number of tracks to be played simultaneously and makes for fast comparisons.

The controls for playing follow the familiar formula of tape player icons for play, pause, record, fast forward and reverse. The tempo control is a bar slider and there's an additional tempo range accessible from the Environment menu option. To the right of this are buttons for the Group control, linking several marked tracks together and deleting the track being recorded - X-REC - which is handy if you screw up in mid flight. Cue does not find preset locations in the music and should really be renamed Loop which is what it does. The upper number is the start point, the lower the end, and the whole function kicks off by pressing the Cue button. This means you can keep recording over any marked section until you get it right!

If keyboard dexterity is not your strong point you can also record in step time, one note or chord at a time from a menu option on the edit page. This is well thought out with function

A File Edit Settings Play Repeats Display Utilities MPC

■ Cut and paste – the inverse video area is now cut and ready for pasting

keys playing a major part in helping you to achieve perfection without tantrums.

In the bottom left of the screen are more controls. Edit takes you through to the edit screen, Merge and Rechannelize are mentioned above and Quantize is a real-time quantize that fixes up the note times as they enter the ST to the nearest value set in the box. Great for rock-steady techno-percussion but not too handy on fiddly sections with pitch bend. Never mind, you can always fix up those chunks later in the edit section.

The Edit screen offers several different ways to edit notes and controller data. The notes are presented in a graphic form, scrolling - if auto scroll is on - from left to right across the upper section of the screen. An indication of pitch is given by the vertical piano keyboard along the left-hand edge of the screen, although if you're using a colour monitor you may lose an octave because the medium resolution can't quite get it all in focus. The simplest way to edit is to select an edit function from the set of button icons on the lower screen and zoom in on an area or particular note. As you do, relevant information concerning the note is displayed - exact point within the sequence, pitch, velocity or, if a drum map has been selected, the name of the drum.

The notes are shown as horizontal bars with length in proportion to note duration. As a token nod to traditional notation each note has an upright stem at its starting point.

The drum map caters for different drum >

machines. It's there because no two drum machines have the same notes allotted to the same drums. This means that, having set up a pattern using snare, bass drum and hi-hat on one drum machine, should you then try to use another drum machine the result will be absolute gibberish. However, if you have a map that alters one track to fit another drum machine, you load that up and it converts the original pattern - end of problem. It means you can return to your first drum machine - ideal if you borrow

A file teit Se

-3

editing options

■ The unique edit screen - half

graphic, half notation. The edit icons

are along the bottom with a menu of

m: (m)

another drum machine for

a few days.

Moving notes presents no problems because the buttons enable you to move up for pitch, across for timing, select any variety of notes, select a complete area for cutting and pasting, add or erase notes, alter velocity and quantize according to the note value displayed in the far right-hand box. Tiger Cub uses traditional music

notes on screen but the drop-down menu gives you a wider and more selective choice including the option to "nail the first note" which means all notes quantized take their point of fixed reference as the first note and not the actual beat. This is possibly for use with synchronized tracks to accompany tapes or video.

I was a bit puzzled when I couldn't pick up some selected notes, but it transpires that you must set the maximum amount on the environment window. This is because the program takes a copy of all edit and non-quantized tracks and memory space starts to get tight. To alleviate this you can do your housework, so to speak, and instruct the program to "clean up" or get rid of all unnecessary copies.

I like the idea of being able to flip from track to track within the edit screen, because with so many sequencers you're forced to go back via the main screen. This is achieved from the very small print information line above the graph. It should be in a large and bolder typeface because even on a high res screen it is only just about legible and it's actually quite a

powerful dealer of commands to insert within the sequenced track.

Voice changes, volume controls and MIDI channels are all changed here. There's also a display of the very powerful tempo and control changes - Tiger Cub's most powerful feature. The Conductor track is a window appearing under the score in which changes in tempo can be drawn by hand with the right-hand button and edited with the left. What's more, the actual tempo can be fixed from bar to bar, as can the

ode in In J.S.Bach.

X-REC 4 1)

CUB 4 BH

number of beats per bar and the value of each beat. This makes for an amazingly powerful editing facility and one which seems to belong to a far more powerful range of software. The same is true for the MIDI controller track which lets you define any of the 30 odd MIDI controllers volume. modulation. pitch bend, chorus, sustain, pan and so on -

and draw them in place. They're fixed in place to the notes and can also be cut and pasted. For a novice this is deep water but for someone who's familiar with the ins and outs of producing variable tempos and odd features it's tremendous - fast, easy and clearly visible.

Quick Score, a traditional notation scoring program, is bundled with Tiger Cub. It works very well with a wide selection of functions printing up to 12 staves at a time, has options for piano staves, key signatures, percussion notation and printout for laser and dot matrix. It struggles when asked to display 12 staves but as a quick reference and guide, which is all it's really intended for, it's certainly a most welcome free gift.

Tiger Cub is an excellent beginner's program and very simple to get to know. The more discerning user may become frustrated by the sequencing side which doesn't measure up to the amazing MIDI editing facilities available, but this is an entry-level package. Not so much a cub but a very friendly and house trained pet - one that's safe with children!

#### **FORMAT RATINGS**

#### TIGER CUB

£99 ■ Dr T ■ 01 256 3454

#### **Features**

87%

Basic sequencer with good note editing and astounding MIDI control editing

#### Speed

92%

No complaints - the routines have been wellwritten, tried and tested

#### **Ease of Use**

95%

The outline of the program is very simple. You can't go wrong if you stick to the basics

#### Results

92%

Good recording accuracy. A bit awkward if you slave it to another sequencer

#### FORMAT VALUE

91%

Well-documented, ideal beginners program. The MIDI editing is a masterstroke, though beyond the grasp of a beginner

#### **The Competition**

Track 24 Comus/Soundbits £79.95 = 021 733 2063. Sequencer One Gajits £79 = 061 434 2768, and Master Tracks Jnr MCM £99 = 01 724 4104

#### 16 Voice Sequencer

MACHINE: ALL STS

PRICE: £2.50 PLUS DONATION

FROM: MOST PUBLIC DOMAIN LIBRARIES

CONTACT: GOODMAN PDL 0782 335650

his 16 track sequencer, usually named after its creator Henry Cosh, is a smart piece of software that can stay the course with pretty well all sequencers under the £100 mark. It even has several features that other pro sequencers lack.

The layout is simple. The screen splits into three main areas: top left is a track list, top right is the editing display for each track and the bottom half of the screen has controls for playing, recording and editing. Everything else is accessed from drop-down menus.

Recording is simple: pick your track, click on the record icon in the lower half and play away. The sequencer has a built-in metronome that burps away like a frog but is usable never-

#### THE ST'S MUSICAL FUTURE AT RISK

You're writing music on your ST using a sequencer and synth, but one of the voices sounds duff and you have a better one stored on disk. To get it you have to stop, re-boot the ST with the synth voicing software and pull the required voice from the library. You start again with the sequencer, having wasted half an hour, only to discover that the sound isn't quite what you wanted. You fiddle with the front panel of the synth and come up with a great voice, but now you can't put it in the library. Grrr.

This is just one example of the need for a multiple environment on the ST. Present solutions are driven by individual software houses developing their own environments for their own software. These happily interface and changes made in real-time can be registered on another resident piece of software - but only if it's from the same company. Steinberg have MROS, Hybrid Arts have CHAOS, Dr T have Multi Program Environment and C-Lab have Soft Link. So far C-Lab have been the most open, devoting several pages of the manual for version 2.2 of Creator and Notator to a general philosophy of true compatibility and intersynchronization for all programs. They also supply information to allow third party programmers to use their solution but admit

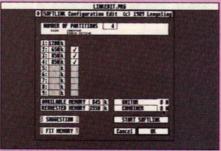

■ The C-Lab approach to multi-tasking. Creator version 2.2 has a memory configuration program

that even this is flawed as it uses non-standard communications routines

All very well but you need a good deal of memory to use it and this doesn't come cheaply. C-Lab aren't happy about memory upgrades because they believe they cause problems with software, particularly if you try to run two or more simultaneously. Once again the pocket looks like taking some serious punishment if we are to get anywhere with the multi-tasking ST.

The other stumbling block is the hardware that some software uses. Hardware components like MIDI or SMPTE interfaces can't be duplicated and conflicts occur when two programs try to address hardware in different ways, both looking for ports that already have "foreign" hardware inserted. MIDI was born from an urgent need for multi-lateral communication: surely the major software houses can follow suit? At present the true multi-environment is limited by brand name and could well snuff itself out of existence.

Music & Performing Arts Consultancy

#### mpac Computers & Software for

#### MUSIC TEACHERS and STUDENTS

#### Impac Music Education Package

- Atari or Amiga computer and monitor
- MIDI keyboard or expander

Phone or write

- software for teaching & classroom management
  - for complete
- o printer, paper, disks, cables
- curriculum materials
- optional installation & training

details

New programs just released for Atari 520 ST upwards (colour or monochrome) + Amiga

Tunemaker notation package £19.95

ideal MIDI for primary & secondary classrooms

Rhythm Kit suitable for

all abilities

£19.95

...write melodies...hear them performed...add words... print the score...

... compose for drum kit or any percussion ensemble... hear the performance...print the score...

Order both at the introductory price of £34.90 (inc VAT & post)

Both FREE with the Impac Music Education Package

Send £3 for demo disk containing both programs

Phone now (24 hours) or send cheque, PO, or official order.

(0723)862617

All prices inclusive of VAT

Impac

PO Box 1 Seamer

Scarborough YO 12 4DL

#### Make Your Own Midi Music For Under £200

#### **Gajits Sequencer One**

A professional quality 32 track sequencing program that will record any MIDI instrument in either real time or step time. It has a fast and easy to use graphic operation, with screens for song arranging and individual note editing, and powerful and comprehensive editing functions. Ideal for the beginner with plenty of growing room. Includes Helpline service. For ANY Atari ST or STE. Scored 91% ST Format rating (March '90)!!

.....R. R. P. £89.99

#### Casio MT-240 -

A 4 octave mini keyboard with 10 note polyphony. Features include: 210 sound tone bank, CD sampled sound source, PCM rhythms, 42 percussive sounds, Casio chord accompaniment, MIDI In/Out, tuning control, built in stereo speakers, and external speaker socket. Batteries and mains power supply included.

....R. R. P. £129.99

Turn your Atari ST or STE into a home recording studio with the unbeatable Gajits MIDI Starter Pack. The pack includes Sequencer One, the highly popular professional sequencer from Gajits, and an MT-240, Casio's new and powerful MIDI keyboard. Add to that a free set of MIDI leads to connect to your computer, and in no time at all, you will be making your own MIDI music.

Only £199.99

**Credit Card Hotlines:** 

061-434 2768 061-446 2304

Cheque/PO to:-

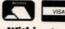

Gajits, 28 Dennison Avenue, Withington, Manchester M20 8AF

# LIVE IN THE

We specialise in DTP, MIDI, GRAPHICS and BUSINESS applications and always have in stock a great choice of serious software plus, of course, the full range of Atari and Amiga computers and related hardware. All on demo too so you can TRY BEFORE YOU BUY. And if you want competitive prices we've got them too.....ea.

| 520 Explorer pack£275                  |
|----------------------------------------|
| 520 Power pack£349                     |
| 1040 STE£449                           |
| Mega 2£799                             |
| Mega 4£1099                            |
| Stacy portablescall                    |
| Portfolio£235                          |
| SM 124 when bought with computer .£100 |
| Philips 8833call                       |
| Star LC 10 Mono£169                    |
| Star LC 10 Colour£215                  |
| Star LC 15 Wide carriage£349           |
| Star LC 24                             |
| Citizen Swift 24 (great printer!)£319  |
| Colour Upgrade for above£35            |
|                                        |
| Cumana external drive (the best)£95    |
| Internal drive 1 meg£69                |
| Cumana 5.25£125                        |
| Megafile 30£449                        |
| Megafile 60£598                        |
|                                        |
| Xtra-Ram£99.95                         |
| Xtra-Ram 2 meg                         |
| Digitisers from£99                     |
| Scanners from£199                      |
| Samplers from£39                       |
|                                        |

#### MOST SOFTWARE TITLES AT 20% OFF RRP

Call for advice or for prices on any item not listed above. If it exists we can prob-ably get it. If we can't we'll put you in touch with a company which can!

Mail Order? Buy with confidence. We test before despatch so no more DOA's

The Colosseum, Cookridge

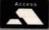

Leeds LS2 3AW Tel. (0532) 446520.

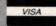

#### THIRD COAST ATARI HARD DRIVES & TAPE BACK-UP DEVICES

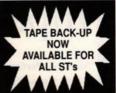

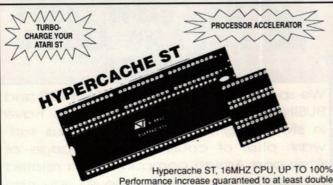

Performance increase guaranteed to at least double the speed of any application. Includes full utilities, Manual, Hardware 8-16 MHZ switch and Cache disable option to emulate an 8MHZ processor. 100% compatible with all applications. Compatible with all Atari ST's 520, 1040 and Mega.

£199 Fitted £209

#### THIRD COAST RAM UPGRADES FOR ATARI ST RANGE

| 520STFM Board + Chips Expands to 4 Megs (no soldering) | £94.99   |
|--------------------------------------------------------|----------|
| 520STFM Roard Unpopulated (Takes 4 x 256 x 4 chips)    | £49.99   |
| 520STFM Upgrade to 1040 Full Kit                       | £49.99   |
| 520STFM Upgrade to 1040 Fitted by TCT 5 MEGABY TI      | E.£73.99 |
| 520STFM Solderless Board + Ram                         | £94.99   |
| 2 Mag Roard Ungrades 1040 to 2 Mags                    | £199.99  |
| (Expandable to 4 Megs) EXPANSION                       |          |
| 2 Meg Board Unpopulated (takes 32 (256K D-Rams). FOR   | 99.99    |
| 4 Meg Board 2.5 Installed for 1040/520FOR              | £299.00  |
| 4 Meg Board 4 Megs Installed for 520/1040520-STFM      | £499.99  |
| 4 Meg Board 4 Megs Installed for 520/1040 520 STFM     | £79.99   |
| 4 Meg Board Unpopulated                                | £249.00  |
| Mega 2-4 Opprade professionally Fitted                 | C149 00  |
| Mega 1-2 Upgrade Professionally FittedAVAILABLE        | £399.00  |
| Mega 1-4 Upgrade Professionally Fitted                 | 233.00   |

All Ram is 100 Nanosecond or faster. All Upgrade kits come with Ram Checker, Ram Disk, and Print Spooler. All kits and Boards carry a full 12 Months Warranty.

#### STAR LC10

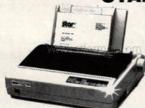

- \* Four NLQ Fonts
- \* Paper Parking
- ★ IBM/Parallel Interface
- \* 4K Buffer
- ★ 96 NLQ Print Combinations
- ★ 144/36cps Speed
- ★ Colour Version available (Includes lead + 12 months on site warranty)

MONO £159 Inc VAT and Delivery COLOUR £210 Inc VAT and Delivery

#### MONOCHROME + DIGITAL **FULL COLOUR ST DIGITISER**

| Replacement ST Mouse includes mat and house                           | £22.99  |
|-----------------------------------------------------------------------|---------|
| Trackball ST                                                          | £24.99  |
| Realtizer full colour Digitiser including filters and colour software | £149.99 |
| Pro 8900 full colour ST Digitiser, high, medium and low res           | £199.09 |
| Digital RGB Splitter                                                  | 99.99   |
| Computer Eyes High, medium and low res monochrome digitiser.          | 299.99  |

#### FLOPPY DRIVES FOR THE ATARI ST

| 1 Meg Internal Floppy                                                    | £58.99 |
|--------------------------------------------------------------------------|--------|
| External 1 Meg Floppy (built in PSU)                                     | £75.99 |
| 84 Track Drive built in PSU                                              | £79.99 |
| External 1 meg floppy 1.44 mega bit switch between 720 and 1.44 mega bit | 99.99  |

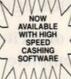

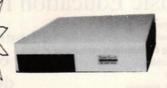

FASTER BY A FACTOR OF 2-3 OVER THE MEGAFILE 30 & 60

- \* Will Support Second Drive
- Supports Full Auto booting 65 Watt PSU

- ★ Battery Backed Clock ★ Full 12 Months Warranty
- ★ Up to 14 Partitions
- \* Supports Tape Drive
- ★ Robust Design Slides under Monitor

  \* Six Months free phone support
- ★ Over 60 Management Hard Drive utilities ICD

| 22 Meg Formatted Hard Drive Full SCSI22 Meg 25 Milliseconds SCSI Head Park/Head Loc                                                                                                    | £369.00                                                                                                    | ST HARD DRIVES                     |
|----------------------------------------------------------------------------------------------------|----------------------------------------------------------------------------------------------------|------------------------------------|
| 22 Meg 25 milliseconds Head Park.  32 Meg 25 milliseconds Head Park/Head Lock.  45 Meg 25 milliseconds Head Park/Head Lock.  45 Meg 25 milliseconds Head Park/Head Lock.  50 Meg 25 milliseconds Head Park/Head Lock.  65 Meg 38 milliseconds Head Park/Head Lock.  65 Meg 25 milliseconds Head Park/Head Lock.  106 Meg 15 milliseconds Head Park/Head Lock.  106 Meg 15 milliseconds Head Park/Head Lock.  200 Meg 16 milliseconds Head Park/Head Lock.  210 meg 15 Milliseconds Head Park/Head Lock.  251 Meg 15 milliseconds Auto Park.  551 Meg 15 milliseconds Auto Park.  551 Meg 15 milliseconds Auto Park.  551 Meg 15 milliseconds Auto Park.  551 Meg 15 milliseconds Park/Head Lock.  551 Meg 15 milliseconds Park/Head Lock.  551 Meg with 155 Megabyte tape drive.  651 Meg with 155 megabyte tape drive.  651 Meg Megafile 44 Based on Syquest Mechanism. | £439.00<br>£479.99<br>£499.99<br>£525.00<br>£589.00<br>£699.00<br>£1249.00<br>£1699.00<br>£1699.00<br>£1999.00<br>£1999.00<br>£1350.00 | 22 meg 25 milliseconds (auto park) |

#### 155 M/BYTE TAPE BACK-UP FOR ATARI ST COMPLETE HARD DRIVE RANGE

Compatible with Atari SH204/205, Megafile 20/30/60, Third Coast Drive, Supra Drive, Cumana Drive Backs up 155mb in 20 minutes, 20mb in 2 minutes

★ External enclosure off DMA IN/OUT

- \* Battery backed clock
- ★ 50 way SCSI OUT
- SCSI ID selector
- ★ Comes complete with own case & power supply and Host Adaptboard
- ★ Will support internal SCSI Hard Drive
- ★ Installation simply involves connecting tape drive into Atari then connecting Hard Drive into output of tape drive.
- ★ Offers long awaited DMA outport for Atari SH204 users wishing to connect to laser printer FOR IMMEDIATE DELIVERY £699 INC. VAT

#### THIRD COAST DIY KITS (Everything to build your own Drive)

DMA/SCSI Host Boards - allows connection of up to 8 SCSI Hard Drives or ST506 IBM Compatible drives, comes complete with clock DMA in and out over 50 copyright commercial hard drive utilties .....

RLL Adaptec 4070 or Omti 3527 controllers (giving 50% more out of any drive + twice the speed) Complete kit to interface embedded SCSI drive to Atari ST ...... Astec 65 watt PSU's..... £249.99 ...£39.00 Enclosures (as above - including fan, Astec - everything bar drive) .. £299.00

#### THIRD COAST DRIVE UPGRADES

| 1 meg internal floppy 84 track drive                                                               | £69.99                           |
|----------------------------------------------------------------------------------------------------|----------------------------------|
| Upgrade your Atari SH204/5, Megafile 20/30, Si<br>Mechanical Head Auto-park. Fast installation, a  | Il data copied to new drive. You |
| will get your old drive cabinet back with the new<br>to go. Upgrade yields over 100% more performa | drive fully warranted and ready  |
| to go. Upgrade yields over 100% more performe                                                      | £299.00                          |
| Upgrade to 45 Megabytes                                                                            | £349.00                          |

#### **ATARI Hardware Offers**

#### **520 STFM/E POWER PACK**

Amazing value, all-new special ST package from Atari, includes 520STFM with 1 Meg drive, joystick, mouse, user guide, plus an incredible selection of chart-topping software worth over £500. Software included is:

R-Type
Afterburner
Double Dragon
Super Hangon
Space Harrier

Pacmania Starglider Super Huey Eliminator Predator Bombjack Out Run Bombuzal Xenon Gauntlet II Black Lamp Starray Nebulus Stargoose First Music First Basic Organiser

for encly for line VAT

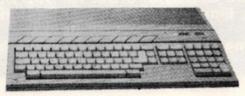

#### **MONITORS**

| Philips 8833 (in stock) New type stereo sound with stereo output | £269.00  |
|------------------------------------------------------------------|----------|
| Atari SM124 Hi Res                                               | £108.99  |
| 520STFM Explorer Pack                                            | £259.00  |
| 520STE Explorer Pack                                             | £269.00  |
| 520STFM Power Pack                                               | £339.00  |
| 1040STE                                                          | £389.00  |
| 1040STFM (without Monitor)                                       | £449.00  |
| 1040STFM + SC1224 Monitor                                        | £670.00  |
| 1040STFM + SM124 Monitor                                         | £499.00  |
| 1040STFM + Explorer Pack + Monitor                               | £499.00  |
| 1040STFM + Explorer Pack + SC1224                                | £696.00  |
| 1040STFM Professional Pack                                       | £449.00  |
| Mega 1 + Mono SM124                                              | £599.00  |
| Mega 2 + Mono SM124                                              | £899.00  |
| Mega 4 + Mono SM124                                              | £1189.00 |
| Micya 4 + Micro Civite                                           |          |

Happy ST copier backs-up all software

£149.00

#### **NEW PRODUCTS**

3 GENLOCKS NOW AVAILABLE

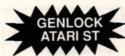

GENLOCK Features:

Encoded Resolution capability 625 lines video signal, PAL on scart, output signal. PAL + RGB on connector. Key enable switches computers image. Key invert.

#### RAM UPGRADE £199.99 SPECIAL OFFERS

| 512K - 1040 Plug in Ram Expansion for all Atari's with sunface mount MMU (No soldering expands to 4 megs)£99 512K - 1040 Plug in Ram Expansion£99 |      |
|----------------------------------------------------------------------------------------------------|------|
| For all Atari's with normal MMU (border expands to 4 mega bits)                                                                                   | .99  |
| 512K -1040 Ram Kit (requires soldering)£49                                                                                                    | .99  |
| 512K-1040 Ram Upgrade fitted by TCT£74                                                                                                    | .99  |
| 4 meg board and 2.5 installed. Fits any machine, no soldering, plugs into surface mount machines£299                                              | 00.0 |
| 4 meg board + 4 megs installed fits any machine, no soldering £499                                                                                | 00.0 |
| Happy ST Copier, copies all protected software£149                                                                                                | 00.6 |

## THIRD COAST TECHNOLOGIES Unit 8, Bradley Hall Trading Estate Standish, Wigan WN6 0XQ Tel: 0257 472444

Third Coast Technologies reserve the right to alter any prices.

All prices are correct at time of going to press.

E & OE Fax: 0257 426577

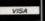

#### K.J. & A. HUGHES

ELECTRONIC ENGINEERS 11 FAIRLIE, BIRCH GREEN SKELMERSDALE, LANCS. WN8 6RF

ATARI 520 STFM
MEMORY UPGRADE. 512K TO 1 Meg.
FITTED BY US. 12 MONTH GUARANTEE

\* £68.50 \*

UPGRADE 520 STFM TO 1040 THE FULL KIT £49.95 INC PLEASE RING FIRST FOR AVAILABILITY.

(0695) 26020

Price inclusive of VAT and postage.

#### HAL COMPUTING

ST PD Software - The Five Star Service!

\*Same day service GUARANTEED

\*YOUR CHOICE of double - sided discs

\*Wide selection

\*Reasonable prices

\*ST specialists

For your free catalogue send us a SAE. If you would prefer a catalogue on disc (which also includes 200K and a free program) send either a blank disc and SAE or cheque/PO for £1.

HAL COMPUTING, 15 Regent Terrace, LEEDS, LS6 1NP. Tel. (0532) 435805 10.00am - 5.00pm

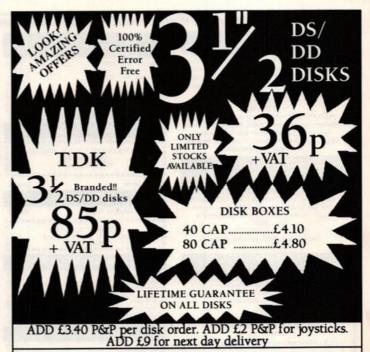

**ATARIS JOYSTICKS** ACCESSORIES Lvnx\_ £4 Mouse Mat.... Quickjoy ... Discovery Pack £264 1000 Labels £1050 Black Cruiser... Power Pack\_ £345 LC10 Ribbons. £385 Zipstick\_ £11 3 1/2 Ext. Drive with Spectra Video Colour\_ £5.60 ...£68 PSU. Infra-Red..... £Call. Cleaning Kits... £Call Hard Disk .. .£Call \* GAMES AVAILABLE AT LOW PRICES \*

CALL OR SEND CHEQUES TO B.C.S LTD, 349 DITCHLING ROAD, BRIGHTON BNI 6JJ 0273 506269 24 hours. 7 days.

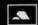

#### $3^{1/2}$ " Disks for 50p

Minimum quantity of only 10 disks 880k Certified error free D/S 135 tpi Disks including labels Lifetime replacement guarantee

- 10 or more Disks 50p a disk 0
- 100 or more Disks 49p a disk 0
- 250 or more disks 48p a disk 0
- 500 or more disks 47p a disk 0
- 1000 or more disks 45p a disk

Make Cheques or Postal Orders Payable to Seven Disk

All prices include VAT and Postage Send a SAE for price list/order form Seven Disk. Digswell Water Lodge. Digswell Lane. Welwyn Garden City. Herts. AL7 ISN

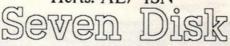

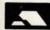

(0438) 840 456

#### ELMSOFT P.D.

P.D. DISCS FROM 80P EACH

Hundreds of ST P.D. titles available

Games, Graphics, Word Procs., **Music, Business** 

For our disc catalogue please enclose a cheque or postal order for 50p payable to: Elmsoft, P.O. Box 17, Loughton, Essex IG10 2E.

Along with an S.A.E. or send a blank disc with a 25p stamp.

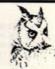

#### COMPUTERWISE BRIGHTON 674626

#### ATARI ST SPECIALISTS

We have 100's of software titles many are now discounted, books and peripherals in stock at all times. Up to £1,000 instant credit with Lombard Tricity. Finance subject to acceptance. Full written details upon request

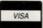

Open 10 am to 5.30pm Monday to Saturday 44 George Street, Kemptown, Brighton Opposite the American Express building.

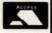

#### MONTHLY PAYMENT TERMS ARE NOW AVAILABLE THROUGH LOMBARD TRICITY FINANCE ON ALL PURCHASES OVER £150. PLEASE RING FOR DETAILS

#### **DISCOVERY PACK**

Atari 520STFM with built in 1Mb disk drive, mouse owners manual sourcebook/tutorial, Metaco Basic, First Basic, Neochrome, ST Tour Tuto STOS, Outrun, Carrier Command, Space Ha Bomb Jack, manuals.

#### ONLY £286.95

PLUS FREE! A software starter pack including Wordprocessor, Spreadsheet, Word Count, Home Accounts Program, Mono Monitor Emulator, Database, Towers of Hanol, Virus Killer, Sensori,

#### ATARI 520STFM **DISCOVERY PACK PLUS**

Contains all the items listed in the Discovery Pack above plus!! Vinyl Computer Cover, Disk Cleaner, Disk Box for 80 disks, Mouse Mat, Twin Joystick extension lead, 10 DS/DD disks, 2nd Joyst

#### Includes our FREE software pack as detailed above ATARI 520STFM DISCOVERY MONITOR PACK

Contains all the items listed in the discovery pack above plus!! A Phillips CM8833 Colour Stereo Monitor with connecting lead. ONLY

£529.95 \*\*\*\*\*\*\*

ATARI 520STE PLEASE RING FOR DETAILS OF PACKS AND PRICES

NEW NEW NEW NEW NEW ATARI LYNX HAND HELD GAMES SYSTEM ONLY £164.95

\*\*\*\*\*\*

| Panasonic KXP 1081           | £169.95        |
|------------------------------|----------------|
| Panasonic KXP 1180           |                |
| Panasonic KXP 1124           | £279.95        |
| Star LC10 (UK)               | £169.95        |
| Star LC10 Colour (UK)        | £209.95        |
| Citizen HQP 45               | £369.95        |
| Citizen 120D                 |                |
| Citizen 180E                 | £158.00        |
| ALL PRINTER PRICES INCLUDE C | ONNECTING LEAD |

#### MONITORS

PHILIPS CM8833 COLOUR MONITOR

2109.95

| COMPINA | COMSON | MU      |            | 192  |
|---------|--------|---------|------------|------|
| *****   | *****  | ****    | ******     | **** |
| *       | NEW I  | MAIL CE | NTA 1Mb    |      |
| *       |        |         | DISC DRIVE |      |
| *       |        | NLY £7  | 9.95       |      |
| XXXXXX  | *****  | CXXXX   | *****      | ***  |

#### **ABACUS BOOKS**

| ST Internals        | 216.9  |
|---------------------|--------|
| GEM Programmers ref | £16.9  |
| Machine Language    | £16.9  |
| Tricks and Tips     | £16.9  |
| Intro to Midi       | £16.9  |
| ST Basic to C       | £14.9  |
| 3D Graphics Prog    | £18.95 |
| Disk Drives in/out  | £18.9  |

#### **ACCESSORIES**

| Mouse Mat             | £41   |
|-----------------------|-------|
| Twin Joystick Ext.    | 65    |
| Mouse Pocket          | £21   |
| Printer Stand (2 PCE) | 69    |
| Contriver Mouse       | £29.  |
| Sony 3" Disks Box 10  | £121  |
| 3M 3" Disks Box 10    | £10.9 |
|                       |       |

#### **JOYSTICKS**

| Professional              | £13.95 |
|---------------------------|--------|
| Professional Plus         | £15.95 |
| Cheetah 125+              | £6.95  |
| Cheetah Mach 1            |        |
| Konix Speedking           | £9.95  |
| Konix Speedking Auto Fire |        |
| Konix Navigator Auto Fire | £11.95 |
| Crystal Red or Green      | £10.95 |
| Crystal Turbo Red/Green   | £12.45 |
| Cruiser Clear Autofire    | £10.95 |
| Cruiser Multicoloured     | €8.95  |
| Cruiser Black             | £10.95 |

#### **SERIOUS SOFTWARE**

| First Word Plus           | £58.98 |
|---------------------------|--------|
| Wordwriter                | £36.95 |
| Home Accounts             | £18.95 |
| Hisoft Basic              | 259.96 |
| Power Basic               | £32 96 |
| Fast Basic (ROM)          |        |
| Degas Elite               |        |
| STOS                      |        |
| STOS Compiler             |        |
| STOS Maestro              |        |
| STOS Maestro Plus         | £59.94 |
| STOS Sprites              |        |
| Mavis Beacon Typing Tutor |        |
| ets Make Series           |        |
| Greetings Cards           | 28 99  |
| Signs and Banners         | 68.9   |
| Calendars and Stationery  | 68.96  |
| Add Shows A or O detailed | 00.00  |

#### **EDUCATIONAL SOFTWARE**

| THE RESIDENCE OF THE PARTY OF THE PARTY OF T |        |
|----------------------------------------------------------------------------------------------------|--------|
| Fun School 2 under 6 years                                                                                                    | £13.95 |
| Fun School 2 6-8 years                                                                                                    | £13.95 |
| Fun School 2 over 8 years                                                                                                    | £13.95 |
| First Paint over 5 years                                                                                                    | £10.95 |
| Jigspell 5-8 years                                                                                                    |        |
| Magic Maths 4-8 years                                                                                                    | £17.95 |
| Maths Mania 8-12 years                                                                                                    |        |
| Three Bears 5-10 years                                                                                                    | £17.95 |
| Learn To Read with Professor 4-9 years                                                                                                    | £20.95 |
| Answer Back Junior Quiz 6-11 years                                                                                                    | £13.95 |
| Answer Back Senior Quiz over 12 years                                                                                                    | £13.95 |
|                                                                                                    |        |

ATARI 1040STE
PROFESSIONAL PACK
INCLUDES:- 1040STE WITH TV
MODULATOR, MOUSE, MANUAL, BASIC,
SOURCEBOOKTUTORIAL, WORDUP WORD
PROCESSOR, K SPREAD, 3 SPREADSHEET,
SUPERBASE PERSONAL DATABASE
ONLY £469.95

#### VINYL COVERS

| Atari 520ST         | £5.95 |
|---------------------|-------|
| Atari 1040 ST       |       |
| Philips CM8833      | £6.95 |
| Panasonic KXP1081   | £4.95 |
| Star LC10           | £4.95 |
| Star LC24/10        | £4.95 |
| Citizen 120D        | £4.95 |
| Atari SM124 Monitor | £6.95 |
| Atari SM125 Monitor | £6 95 |

#### FLIGHT SIMULATOR

| Flight Simulator 2      | £24.95 |
|-------------------------|--------|
| Jet                     | £24.95 |
| European Scenery Disk   | £10.95 |
| Japanese Scenery Disk   | £10.95 |
| Hawaian Scenery Disk    |        |
| Scenery Disk 9          |        |
| Falcon                  | £17.95 |
| Falcon Mission Disk One | £14.95 |
| F16 Combat Pilot        | £16.95 |
| Bomber                  | £21.95 |

#### STRATEGY GAMES

| Borodino              | £20.95 |
|-----------------------|--------|
| Armada                | £20.95 |
| Dungeon Master        | £17.95 |
| Chao Strikes Back     | £17.95 |
| Ultima V              | £20.95 |
| Midwinter             | £20.95 |
| Fire Brigade          | £20.95 |
| Waterloo              | £17.95 |
| Austerlitz            | £17.95 |
| Red Storm Rising      | £16.95 |
| Balance of Power 1990 | £16.95 |
| Bloodwych             | £17.95 |
| Bloodwych Data Disk   | £10.95 |
|                       |        |

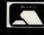

MAIL - CENTA

17 Campbell Street, Belper, Derby DE5 1AP. Tel: 0773 826830

All prices include VAT and Delivery in UK. However, for orders under £10.00 please add a 50p handling charge.

Personal callers welcome at our retail shop but please bring this advert as prices may vary. Closed Wednesdays. All items despatched same day whenever possible. Cheques may require a seven day clearance period. Proprietor Martin Bridges

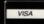

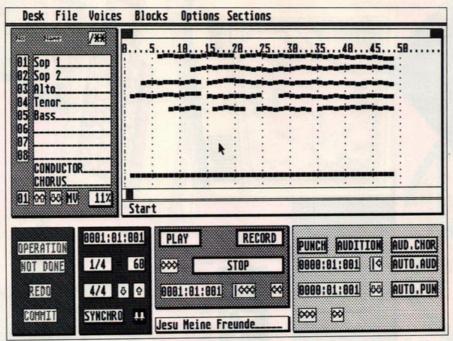

■ Who says PD is cheap and nasty? The 16 track sequencer displays eight at one time

SELECTED REGIM

71

■ Randomize the timing for

unexpected results

0000

- editing controls to the right and main controls down below

theless. Your actions and notes are accurate up to 96 ppg and unless requested, the software records all MIDI data.

The sequencer not only records and plays back on any MIDI track but also records on several simultaneously; the multi-voice option lets you cross sequences from other software or from several performers simultaneously. All tracks can be named and the music is displayed on the edit screen running to the right of the track list. Anything recorded is put in a temporary storage area so that you can decide whether or not to commit it to the track.

Tracks can be merged, rechannelled and quantized either during or after record. By using the copious menu options you can split the tracks from any note, alter the velocity, transpose the track and set the filtering and range of MIDI controllers.

Its best feature enables you to record in sections. It would be tricky, though not impossible, to record each section of a song separately and not necessarily in performance order.

A section is a slice of all 16 tracks. You can name the section at the bottom of the edit display - lining it up against

a track called Conductor. The conductor is a full-ranging tempo controller that remembers alterations in tempo and has the ability to speed up and slow down. Make a note of the bars you want to control and fill them in on the Conductor menu. The time signature, like the tempo, can be altered from section to section.

Up to 20 sections can exist in a piece, which can be up to 9,999 bars long depending on memory available, and each section can have a different quantize value.

Program changes can be moved backwards and forwards so they don't interfere with

notes and all the refinements of MIDI control can be altered at will. It even puts a pause of a pre-defined length in at any point or on any note - a very slick option indeed.

Nearly all operations are mouse controlled with a neat way of incrementing numeric data. Click on the appropriate numeric box, hold the left button and then "roll" the mouse; left or right gives a slow rate of change up or down, the vertical axis a faster rate. You can hold down the right button and make continual "sweeps," rather like a friction motor on a toy car, until the correct number appears.

Fine detail editing is achieved without reference to a data stream or graphic notation. The display, which can be altered in size, shows bars in blocks. Listen until you hear the offending bar. Increase the size of the display and hone in on the duff "fragment," which can be as

small as one note or one chord, then use the definable auto-punch section to replace it. You can perform this in step-time as well. This is actually overdubbing renamed as editing - using exactly the same process as a multi-track recorder except that it works very slowly or in step-time.

The Henry Cosh sequencer works with

other sequencing hardware and software from drum machines and syncs to internal and external synchronization. I did manage to lock it up when transferring data from another sequencer at more than twice the speed of the piece. However it recovered and didn't actually crash. My only serious criticism was that should you drop a menu down, or indeed do anything on the screen while recording or playing back, the program either slows up or stops. Given its advanced features it would have been good not to have to stop every time you wanted to check some detail.

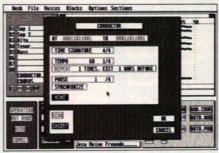

■ Setting up the PD conductor to change tempo

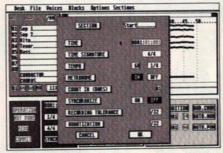

■ Define sections for recording on the PD 16 tracker

Up to 8,000 notes can be recorded on a 520 and over 58,000 notes available to 1040 owners. There are refinements to the program coming out in due course, one of which lets the program read and store in MIDI file format useful when you upgrade or transfer song files to other software.

This is the most powerful and successful sequencer seen in the public domain for the ST. Its few idiosyncrasies aren't debilitating and it has features that rival programs of professional class. The documentation is contained on a print file and is comprehensive. The whole package is user friendly and you would probably have to start shopping armed with a black mask and crowbar to beat this for amazing value. Get one now and bung the author a well deserved contribution.

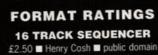

96% Full set of controls - copes with lots of tricky things like altering speed and pausing on notes

80% Ponderous at times, but that's due more to the architecture than duff programming

Very good if you stick to basics - beginners might find the refinements and menus hard to grasp

Good - it only broke down once and that was under a fair degree of undue pressure from another

100% **FORMAT VALUE** It represents astounding value for money. As a low

The Competition There is an older 64 track sequencer known as the Waddington sequencer in the public domain, but

#### 85% Ease of Use

#### cost entry to music software it has no equal!

this is no match for the Cosh sequencer

#### VIDI ENABLES YOU TO ...

- Have perfect freeze frame from any video.
- Incorporate real life objects into vour favourite design.
- Grab real time 3-D images from TV.
- Enhance your graphics creativity.
- Capture and store action sequences.
- Desk top video.
- D.T.P. (Desk Top Publishing).

VIDI Amiga Image

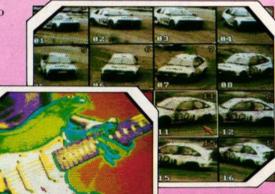

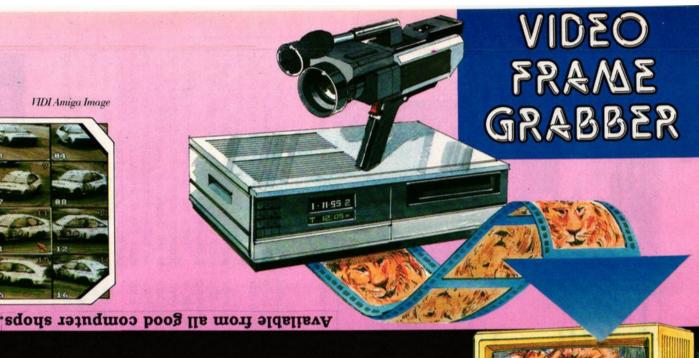

VIDI-ST/AMIGA

### DESK FILE OPTIONS SETTINGS

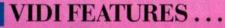

- Take snapshots in 16 shades live from video.
- Multiple frame store (will utilise all available memory)
- Dynamic cut and paste.
  - Full palette control.
  - Hardware and software control of brightness and contrast.
  - Compatible with all video standards (colour, black and white, VHS, Beta.

AVAILABLE FROM ONLY

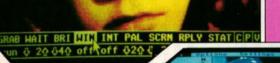

IDIST Image

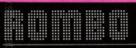

Rombo Ltd., 6 Fairbairn Road.

Limited

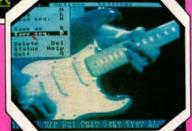

0506 414631

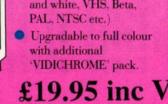

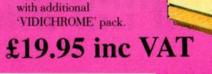

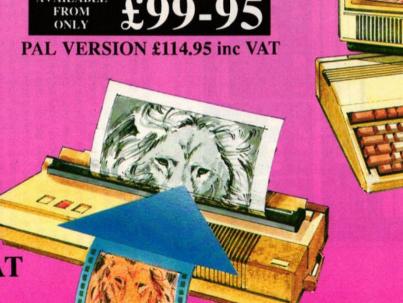

## **Image**

#### The latest paint package to hit the ST! But does it live up to its quality predecessors?

**Image** 

MACHINE: STs with 1MByte

PRICE: £69.55

FROM: THIRD COAST TECHNOLOGIES

CONTACT: 0257 42442

ithin the last year a steady influx of quality software has found its way onto the market, proving beyond doubt that the ST is "where it's at" for cheap yet high quality graphical construction. Packages such as Becker CAD, Cyber Paint, O-Line and ZZ-Rough have set new standards for art applications (see page 79 for graphics details).

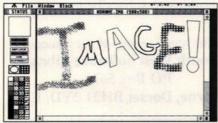

■ Enhancing the ST's image in the art market, Image is packed with tools

Image is the latest paint program to hit the ST market. Boasting impressive specs including the ability to create and manipulate images larger than the screen size (the normal limitation for most painting programs), it looks set to become one of the foremost paint packages.

Booting Image, you're presented with the archetypal paint program screen consisting of a standard GEM menu bar, editing window and a strip of tools down the left of the screen.

Setting up a new image is straighforward. Select New.IMG from the drop-down menu, define its size in pixels and you're ready to start. All the usual tools are here including a spray can, pencil, brush (with multi-selectable widths), and scalpel for cut and pasting, several pre-defined shapes (square, circle/ellipse, square with rounded corners and so on), and a measuring jug for area fills. There's also a variety of fill patterns and a microscope to magnify and edit a particular area.

After selecting the microscope, you're provided with a new window containing an enlargement of your drawing. The left corner of this window shows the full image so that you can see exactly what you're editing - very useful.

But what makes Image so good is its ability to import images from GEM.FNT and Calamus .IMG files! You can port in a GEM font and manipulate it in any way. Calamus output files can be stretched, twisted, mirrored and edited and the whole dumped to a 9-pin or 24-pin dot matrix, or a laser or inkjet printer.

All functions are accessible via keyboard shortcuts and you can work on up to seven images at once via separate windows, limited only by available memory. Image is a comprehensive, easy to use painting program packed with drawing, draughting and painting tools welldesigned to overcome any problems.

#### **FORMAT RATINGS**

IMAGE

£69.55 ■ Third Coast ■ 0257 42442

**Features** 

Packed with every conceivable tool

75% Putting fills over fills sometimes takes a while, but

it's generally fast enough Ease of Use No specialist knowledge required and the manual is

friendly and easy to follow

Results Very.good

85%

**FORMAT VALUE** 

50%

90%

Expensive, but it has a lot of features

The Competition

Hyperpaint £25 Atari Corp is the closest competition but Image offers so much more

## st host adaptor

#### Hard drives go DIY

ST Host Adaptor

MACHINE: ALL STs

PRICE: £86.94

FROM: THIRD COAST TECHNOLOGIES

**CONTACT: 0257 42442** 

ard drives provide more speed and more storage capacity than any other single peripheral you can hang on your ST. Until now, though, they've been financially remote for all those not directly related to royalty. That's about to change with the launch of a new adaptor from American company ICD.

The ST Host Adaptor is a clever little interface which forms a link between your ST and a standard SCSI hard drive. SCSI means Small Computer Systems Interface and is a - more or less - standard interface between hard drives and personal computers. Machines such as the Apple Mac come complete with a SCSI port, but unfortunately the ST doesn't. Using the Host Adaptor, however, you can connect an embedded SCSI hard drive (ie a drive with SCSI interface built-in) directly to your ST or make use of one of the widely available Seagate ST506/ST412 drives and SCSI controller cards on the PC market (these drives can often be bought very cheaply second-hand).

The interface comes complete with a con-

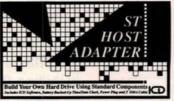

■ The ST Host Adaptor: bringing down the cost of hard drives

necting lead, an excellent manual and the ICD hard drive utilities - widely recognised as being the best hard drive programs around. Following the simple, step by step instructions, you'll have a hard drive up and running in no time.

Other features include a battery-based clock, daisy chaining options to connect extra drives, error checking and autobooting from the hard drive. The ST Host Adaptor is a cheap and effective way of adding the all-important hard drive to your ST system without breaking the bank.

#### FORMAT RATINGS

ST HOST ADAPTOR

£86.94 ■ Third Coast ■ 0257 42442

**Features** 

90%

Comes complete with a real-time clock, good manual and excellent disk utilities

Speed

85%

It's fast

85% Ease of Use Simple to set up, but you need to be handy with a screwdriver

85%

Good results with a little time and application

**FORMAT VALUE** 

85%

With a second-hand drive you'll have a hard drive system for under £200

The Competition

No competition!

#### **SPRING SALE** DISKS FROM 39P

Why is it our many customers praise our excellent service and continue to shop with us? Probably because we offer the best in mail order with a service that is beyond comprehension. For this reason, we are now offering for a limited period only, the oppertunity for you to purchase our high graded disks at unbelievable prices. All disks include vat and there is a once only carriage charge of £3.50 per order upto 500 disks. This offer is only applicable to mail order and while stocks last. We will beat and match any competitor on any equivalent product.

25.55 (07.80) 250 ft. 1.50 (27.80) 250 (27.80) 250 (27.80)

3.5 DS/DD 880K high graded bulk disks: upto 250 - 46p, upto 500 - 44p, upto 1000 - 42p, 1000 plus - 39p. Call for further pricing.
10 Sony/Verbatim/Tdk/Dysan DS/DD Branded boxed: £11.50 Inc.
3.5 80cap. Datafile80: £6.50. (please add £2.50 to cover P&P if not ordering disks)
5.25 disks: £3.70-10, £7.20-20, £15.00-50, £28.00-100.
3.5 DS High Density 10-£14.00. 30-£39.00.

| Soft mouse mats:                   | £3.60   | Mouse houses:               | £2.90          |
|------------------------------------|---------|-----------------------------|----------------|
| Twin Joystick extenders:           | £4.80   | Dust covers (ST):           | £3.90          |
| Midi (10ft) cables:                | £3.60   | Many printer ribbons from:  | £2.70          |
| Cumana 3.5 1Mb ext drive:          |         | Triangle 3.5 1Mb ext drive: | £86.95         |
| Hybrid Arts FM Melody Maker:       | £67.95  | C-Lab Creator:              | £260.00        |
| Mastertracks Pro:                  | £270.00 | Cubase/Pro-24               | Call           |
| We are agents for Alesis, C-Lab, H |         |                             | for pricing on |

£346.00 Atari 520STE explorer: £266.00 £438.00 Atari mega 1 professional pack (with SM124: £610.00) Atari 520 STE Power Pack Atari 1040STE Hyperpack:

 
 Mega 2 professional pack with mon:
 £898.00
 Mega laserpack:

 Atari megafile 30Mb HardDisk:
 £449.00
 Vortex 40Mb:

 Star LC10 Printer:
 £168.00
 Selkosha SP 180:

 Epson LX400:
 £179.00
 Cameron B&W
 handy scanner type 2: £195.00

Vidi ST: £96.00
We can supply many more products for you such as Games/DTP/Accounts/ Languages/Fax paper, all branded new, and just a phone call away.

ST. P.D. DISKS FROM £1.60. SEND £1.00 FOR DISK CATALOGUE OR AN S.A.E. DISK.

We are now the exclusive distributor of the Mountain Breeze Computer Ioniser, which if you spend time on your computer, the unit can cut down dizziness, headaches, eyestrain and many other items which may be caused by V.O.D.S. syndrome. The unit costs only £29.95 inc and is highly recommended. Phone for further details.

It is our policy to offer the best pricing and service to our current and new customers, so where possible we will offer you the best price if that is what you want. If we don't advertise in the latest edition of this magazine, then it doesn't mean we are not here. Just pick up your phone Personal calls until 12 midnight. All above prices include vat and P&P with 3 day delivery (nextday add £6.00) and come complete with our no nonsense warranties.

All trade and government welcome. Best ever prices on all your hardware/software requirements not listed above. Send Large SAE for prices. Overseas please add 20% to total cost to cover shipping. Phone Paul now or send in your order with Cheque/PO/ Citibank or Access/Visa/Connect your order (usual details) for immediate despatch to:

joy of life arts, (STF5), 45 elswick, skelmersdale, lancashire, wn8 6bx, england, telephone/facsimile: 0695 32382 (24hrs)

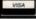

#### The South West Software Library

"A catalogue today - an order tomorrow!"

#### Public Domain Software for the Atari ST

Discover the fascination of free software make your ST sing and dance with bells and whistles from our updated 28-page catalogue.

We've all you need to get the most from your favourite computer – utilities, applications, games, try-it-first versions of commercial items, and state-of-the-art entertainment software (oh all right then, demos).

Thousands of customers already know about our fast efficient service, with free help if needed, and nothing to subscribe to or join.

> Write for your free copy of our catalogue: The South West Software Library PO Box 562 Wimborne, Dorset BH21 2YD, U.K.

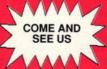

#### THE COMPUTER STORE

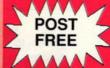

DSDD

DISKS LOW LOW PRICES and HIGH HIGH QUALITY

ONLY

Our disks are packed in boxes of 10 and come complete with labels. They are of the highest quality and come with a no quibble replacement guarantee. Order any quantity of disks you want at only 59p each post free.

| 25 Disks + 80 Capacity Lockable Box | £19.95 |
|-------------------------------------|--------|
| 40 Capacity Lockable Disk Box       | £5.99  |
| 80 Capacity Lockable Disk Box       | £6.99  |
| 100 Capacity Lockable Disk Box      | £7.99  |

Call in and visit The Computer Store, produce this advert and we will give you a FREE 3.5" disk. We are in the In Shops Complex in Chelmsley Wood Shopping Centre

THE COMPUTER STORE Unit 82 In Shops. 2-8 Greenwood Way. Chelmsley Wood, Birmingham, B37 5TL Tel: 021 770 0468

Near Junction 4 M6. Park across the road in the open air car park in Chelmsley Circle. Parking is free.

| No.  | STAR LC24-10                | .£249.00 |
|------|-----------------------------|----------|
| Į    | STAR LC-10 Mono             | .£159.00 |
| î    | STAR LC-10 Colour           | .£219.00 |
| i    | Cumana CSA354 3.5" Drive    | £84 95   |
| 9    | Cumana CSA1000s 5.25" Drive | £119.95  |
|      | Phillips 8833 Monitor       | .£249.00 |
| 2011 | Courier Delivery            | £5.00    |
|      |                             |          |

■ You'll find the new improved source code for our fledgling pinball program on this month's Cover Disk. It's easy to read and you should be able to identify how each module interfaces with the others. Some of the modules make a good start to anyone's library of really useful ST game routines: there are routines to display a Degas picture, to switch between screens, and to draw sprites. See page 23 to find out how to get the most out of your Cover Disk

veryone agrees that small programs compile much quicker, need less memory and are easier to understand. On the other hand, powerful programs that do complex tasks just have to be big. Take the pinball program we're writing for this series – soon it will be too big to compile in one go on a 520ST. So what can be done about it?

In BASIC or strict PASCAL there isn't much you can do about it, but the designers of C had these problems in mind when they gave C separately compilable modules.

Each module is stored in a separate file. You compile each of these separately to produce an intermediate object file. The intermediate object files cannot be executed: the GEM Desktop would complain. You link these files to produce an executable file. If you need to make a change to one module after you've built your program, you don't need to recompile the whole program. Instead, just compile the module you changed and link the program again.

The separate compilation phases are all handled by the "cc" command. Figure 1 shows how a program called "fred.prg" is built from "freda.c" and "fredb.c."

program in c #4

Insert the Cover Disk and get stuck in to part four of our hands-on beginner's series. This month Warwick Grigg continues his pinball simulation and shows you how to deal with unwieldy programs

Many compilers provide a utility program called Make, which automatically builds the program for you, only recompiling the modules you have changed. Make was pioneered in the Unix operating system, but the good news is a version of it is included in the Sozobon C compiler kitl

Obviously Make doesn't know what your program is called nor the name of the files it needs. You need to create a "makefile" in the current directory for this information. The "makefile" for the example in Figure 1 below would be:

fred.prg: freda.o fredb.o cc freda.o fredb.o -o fred.prg

freda.o: freda.c cc -O -c freda.c

fredb.o: fredb.c cc -O -c fredb.c

The "makefile" contains a list of dependencies and actions. The first dependency indicates that "fred.prg" is dependent upon "freda.o" and "fredb.o." If the timestamp on "fred.prg" shows

that it is older than any of the files on which it depends, *Make* executes the commands on the lines following the dependency. For example:

cc freda.o fredb.o -o fred.prg

Make even checks whether "freda.o" or "fredb.o" need to be regenerated before it checks "fred.prg."

There are lots more goodies built into the program: it knows how to build a ".o" file from a ".c" file and there are macro facilities. The documentation and "makefiles" supplied with the compiler source code are informative and some of the books on the Unix operating system cover Make in detail.

You can't split your program into modules any old how. A function can't start in one module and finish in another. And you need to indicate which identifiers are:

local: that is, declared in this module and not available for use by other

modules

global: that is, declared in this module and

available for use by other modules external: that is, declared as global in

another module and used in this

module

Up to now all of the declarations in the example programs have been global (which is the default). Identifiers are made local by adding the "static" prefix:

static int allmine;

To access an identifier declared in another module as global, first you need to declare it as external:

extern char \*malloc();

and then you just use the identifier in the normal

Many C compilers are very liberal in their >

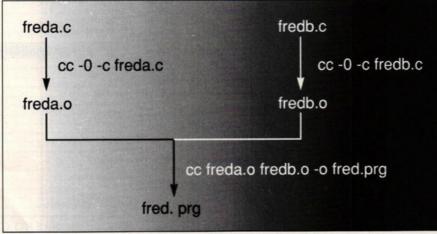

■ (Fig 1) How a hypothetical program called "fred.prg" is compiled by the "cc" command

> implementation: if you forget to add a global declaration, relying solely on extern many C compilers forgive you without making a fuss. The same goes for calling an external function of type int. Nevertheless it's better to stick to the general rules as this makes programs easier to understand and easier to change.

Modular compilation is tremendously powerful when combined with modular programming: you can build up your own library of tried and tested general purpose routines which you can link into any new program instead of cutting and pasting lots of source code. All of the standard C library functions are separate modules. To see what I mean just take a look at the source code for printf() on the Sozobon C source diskette.

Have fun with the new techniques you've learned. Get that disk out and make a mean program. Next month we'll be looking at adding some more functions to the pinball program.

#### SOZOBON C

The package consists of two double-sided disks containing PD Sozobon C compiler (conforming to Kernighan and Ritchie specification); GEM bindings; library functions; Gulam shell; and RAM disk.

The first disk is ready to use straightaway. The second contains the documentation and compiler source code (excellent educational material, by the way, for A level and degree course Computer Science). See the special offer on page 134.

#### PROGRAMMING IN C: WORKSHOP

#### The wrong edition

I am following Warwick Grigg's C programming tutuorials, can you please answer the following questions:

1) Can you supply simple clear set-up instructions for the Gulam Shell? I have succeeded in compiling the example1.c file to assembly source using the hcc.ttp file and compiling to code using the ccd.ttp file using the command:

alias ccd a:\sozobon\bin\ccd.ttp ccd -Z example1.c -o example.prg

where the path has already been defined as

#### a:\sozobon\bin\ccd.ttp

using the "cc" command did not compile the file as stated in the series.

2) The documentation supplied with the shell and compiler is very limited and unnecessarily complicated. Therefore can you explain the use of batch files supplied on the compiler and their compatiblility with the shell?

3) Is there any support or user group for Sozobon C as the PD library which I bought my Sozobon C from cannot provide support?

#### **Gerry McGeady**

You would need to invest a lot of time to bring your configuration up to scratch. Our edition of Sozobon C would save you the hassle. However, in answer to your specific questions:

1) You need to amend the file named "gulam.g" to include the information required for Sozobon C. In particular you need to include the directory

#### a:\sozobon\bin

in the PATH environment variable. I suspect this is why you couldn't compile the program on your disk using the standard "cc" command. 2) I can't think of any reason to use batch files. I don't think any came from Sozobon: the Sozobon package comes with an excellent utility called Make. I can't comment on the documentation you have, as I haven't seen it.

3) Yes, ST FORMAT! The ST FORMAT edition of Sozobon C is set up ready to use straightaway, and has undergone an extensive user trial. We have included all the latest additional libraries (eg the floating point library and GEM bindings). We will be supplying updates to the package, as needed, on the Cover Disk. Further support is provided through the C programming tutorials.

#### **Drive B**

Is it possible to change the Sozobon files to look at drive B?

#### **Denzil Botting**

Yes, simply edit the GULAM.G file by typing:

#### b:\gulam\gulam.g

and change all occurrences of a: or A: to b:. Then save the file. Your disk can now be used in drive B.

#### CAMBRIDGE BUSINESS SOFTWARE ATARI ST *PRODUCTIVITY* SOFTWARE COMPLITER AIDED DESIGN LANGUAGES & COMPILERS

| ACCOUNTS                      |         |  |
|-------------------------------|---------|--|
| Accountant Plus               | £199.00 |  |
| Small Business Accounts       | £69.95  |  |
| Small Business Accounts Extra | £99.00  |  |
| Small Business Accounts Plus  | PHONE   |  |
| Personal Accounts Plus        | £26.95  |  |
| Personal Tax Planner          | £34.95  |  |
| Cashbook Controller           | £39.95  |  |
| Final Accounts                | £24.95  |  |
| Cashbook Combo                | £59.95  |  |
| System 3                      | £39.95  |  |
| Wages                         | £89.00  |  |

| DATABASES                  |         |  |
|----------------------------|---------|--|
| Base Two                   | £49.95  |  |
| Data Manager Professional  | £29.95  |  |
| Super Base Personal 2      | £69.95  |  |
| Super Base Professional V3 | £175.00 |  |
| Digita DGBASE              | £39.95  |  |
| Prodata                    | £69.95  |  |

| DESKTOP PUBLISHING        |        |  |
|---------------------------|--------|--|
| Timeworks DTP             | £69.95 |  |
| DTP Clip Art Pack         | £19.95 |  |
| Page Stream               | PHONE  |  |
| Fleet Street Publisher V3 | PHONE  |  |
|                           |        |  |

No surcharges on European orders!

TIMEWORKS DTP DTP CLIP ART PACK £85.00

| COMPUTER AIDED DESIGN    |         |  |
|--------------------------|---------|--|
| PC Board Designer        | £135.00 |  |
| BeckerCAD                | £249.00 |  |
| GFA Draft Plus           | 279.95  |  |
| Campus Draft             |         |  |
| CAD 3D V1.0              | £18.95  |  |
| Cyber Studio CAD 3D V2   | 239.95  |  |
| Cyber Control            | £32.95  |  |
| Cyber Paint V2           | 239.95  |  |
| Cyber Sculpt             | £59.95  |  |
| Cyber Texture            | £39.95  |  |
| Architecture Design      | 219.95  |  |
| Human Design             | £19.95  |  |
| Cartoon Design           | £19.95  |  |
| Future Design            | £19.95  |  |
| Easy Draw 2              | 239.95  |  |
| Supercharged Easy Draw 2 | £59.95  |  |
| Easy Draw 2 Tech Art     | £29.95  |  |
| Easy Draw 2 Scan Art     | £29.95  |  |
| Easy Tools               | £29.95  |  |
| Easy Draw 2 Art          | £39.95  |  |

**EASY DRAW SPECIAL SUPERCHARGED DRAW 2 EASY TOOLS** £79.00

| LANGUAGES &              | JOHIFILLIO |
|--------------------------|------------|
| Prospero C               | 299.00     |
| Prospero Fortran         |            |
| Prospero Pascal          | £79.95     |
| Prospero Toolkit         | £59.95     |
| ST68881 Libraries        |            |
| Mark Williams C          | 292.00     |
| Mark Williams C.S.D      | £45.00     |
| GST C. Compiler          | £14.95     |
| GST ASM                  |            |
| Lattice C V5             | PHONE      |
| Hisoft Power Basic       | £39.95     |
| Hisoft Basic             | £59.95     |
| Hisoft C. Interpreter    | £39.95     |
| FTL Modula 2             | £52.00     |
| FTL Modula 2 Developer   | £69.95     |
| Personal Pascal V2       | £62.95     |
| WERCS plus GDOS          | 239.95     |
| GFA Basic Compiler V3    | £24.95     |
| GFA Basic Interpreter V3 | £45.00     |
| Nevada Cobol (with C/PM) |            |
| MPE Forth 83 (GEM)       |            |
| Minix                    |            |
|                          |            |

**CYBER STUDIO** CYBER CONTROL CYBER PAINT NOW £109.00

VISA

ALL PRICES LISTED INCLUDE VAT AND DELIVERY PLEASE MAKE CHEQUES PAYABLE TO CAMBRIDGE BUSINESS SOFTWARE

Melbourn Science Park, Moat Lane, Melbourn, Royston, Herts. SG8 6EJ

IMMEDIATE DESPATCH (subject to availability) ORDERS WELCOME FROM EDUCATION, GOVT. & TVEI HOW TO ORDER:

TEL 0763 262582 • FAX 0763 262425 • TELEX 817932

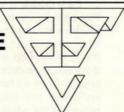

| SPREADSHEETS |        |  |
|--------------|--------|--|
| Digicalc     | £29.95 |  |
| K-Spread 3   | £67.95 |  |
| K-Spread 4   | £85.00 |  |
| Logistix     | £79.95 |  |

| WORD PROCESSORS |  |  |
|-----------------|--|--|
| £57.95          |  |  |
| £69.95          |  |  |
| £179.95         |  |  |
| £39.95          |  |  |
|                 |  |  |

| MISCELLANEOUS              |        |  |
|----------------------------|--------|--|
| Hyperpaint                 | £19.95 |  |
| Hyperdraw                  | £19.95 |  |
| GFA Gem Utilities          | £24.95 |  |
| GFA Ray Trace<br>Neochrome | £39.95 |  |
| Neochrome                  | £24.95 |  |
| Noodock                    | C34 OF |  |
| Degas Elite                | £19.95 |  |
| Spectrum 512               | £44.95 |  |
| Tempus 2 Editor            | £34.95 |  |
| G + Plus                   | £29.95 |  |
| K-Graph 3                  | £39.95 |  |
| Mailshot                   | £19.95 |  |
| Mailshot Plus              | £35.95 |  |
| STOS                       | £22.50 |  |
| Video Titling              | £24.95 |  |
| SLM 804 Epson Emulator     |        |  |

PROSPERO C PROSPERO FORTRAN PROSPERO PASCAL NOW £250.00

Atari 520 STFM Discovery Pack £269.95

### MAIL SOFTSELLERS

MAIL ORDER Atari 520 STE Power Pack £349.95

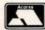

6 Bond St., Ipswich, Suffolk. IP4

VISA

#### MAIL ORDER PURCHASE LINE (0473) 257158/210605 FAX (0473) 213457

| ALTERED BEAST ALTERED BEAST ACTION FIGHTER ANCIENT ART OF WAR ANCIENT ART OF WAR ANCIENT ART OF WAR AT SEA. 16 AQUAVENTURA ASTERIX  AXELS MAJIC HAMMER. 1 BALANCE OF POWER 1990 1 BARBARIAN II (PALACE). 16 BARBARIAN II (PSYGNOSIS). 16 BARTHEOF OF POWER 1990 1 BANKOK KNIGHTS. 1 BATTLECHESS. 16 BATTMAN (THE MOVE). 1 BATTLE OF BRITAIN. 1 BATTLE OF BRITAIN. 1 BATTLE OF BRITAIN. 1 BETRAYAL. 1 BETRAYAL. 1 BEVERLY HILLS COP. 1 BLOOD MYCH DATA DISKS. 1 BLOOD MONEY 1 BLOOD MONEY 1 BLOOD MONEY 1 BLOOD MONEY 1 BLACK TICER 1 BLACK TICER 1 BLA | 5.99<br>8.99<br>4.99<br>4.99<br>5.99<br>6.99<br>3.99<br>6.99<br>3.99<br>6.99<br>5.99<br>5.99<br>5.99<br>5.99<br>6.99<br>5.99<br>6.99<br>6.90<br>6.90<br>6.90 | GAZZA'S SUPER SOCCER. GRAND NATIONAL. GRID IRON GHOSTBUSTERS II. GUN SHIP. GRAVITY. GAMES SUMMER EDITION. GORE. GALAXY FORCE. GHOULS AND GHOST. HAMMERIST. HEROES QUEST HIGHWAY PATROL HILLSFAR HARD DRIVING HA T.E HEAVY METAL HOT ROD HOUND OF SHADOW HOT SHOT IMPERIUM INDIANA JONES (LUCAS FILMS) INDIANA JONES (US COLD) IVANHOE IRON LORE INFESTATION                                                                                                    | 19.99<br>16.99<br>16.99<br>15.99<br>15.99<br>16.99<br>13.99<br>16.99<br>13.99<br>16.99<br>13.99<br>16.99<br>13.99<br>16.99<br>13.99<br>16.99<br>13.99<br>16.99<br>13.99  | QUARTZ. 1 QUARTER BACK. 1 QUEST FOR TIME BIRD. 1 RAINBOW ISLANDS. 1 RENEGADE. 1 ROBCOOP. 1 ROCKET RANGER. 1 ROCK AND ROLL. 1 R.V.F. HONDA. 1 RED STORM RISING. 1 RISK. 1 RALLY CROSS. 1 ROCK AND ROLL. 1 SCRAMBLE SPIRITS. 1 SPACE ACE. 2 SPACE HARRIER (NEW) 1 SPACE HARRIER II SKATE OR DIE. 5 SONIE BOOM. 5 SIDZ. 5 SPACE SAVAGE. 5 SPACE SAVAGE. 5 SPACE SAVAGE. 5 SPACE SAVAGE. 5 SPACE SAVAGE. 5 STARFLIGHT | 3.99<br>9.99<br>3.99<br>3.99<br>3.99<br>3.99<br>5.99<br>5.99                                                              | JOYSTICKS  Cheetah 125                                                                                                    |
|----------------------------------------------------------------------------------------------------|----------------------------------------------------------------------------------------------------|----------------------------------------------------------------------------------------------------|----------------------------------------------------------------------------------------------------|----------------------------------------------------------------------------------------------------|----------------------------------------------------------------------------------------------------|----------------------------------------------------------------------------------------------------|
| ANCIENT ART OF WAR                                                                                                    | 8.99<br>6.99<br>6.99<br>3.99<br>5.99<br>6.99<br>3.99<br>6.99<br>3.99<br>6.99<br>5.99<br>6.99<br>5.99<br>6.99<br>3.99<br>6.99<br>5.99<br>6.99<br>5.99<br>6.99<br>5.99<br>6.99                                                                                                    | GRID IRON. GHOSTBUSTERS II. GUN SHIP GRAVITY. GAMES SUMMER EDITION. GORE GALAXY FORCE GHOULS AND GHOST HAMMERIST. HEROES QUEST HIGHWAY PATROL. HILLSFAR. HARD DRIVING H.A.T.E. HEAVY METAL HOT ROD. HOUND OF SHADOW HOT SHOT. IMPERIUM INDIANA JONES (LUCAS FILMS) INDIANA JONES (LUCAS FILMS) | 16.99<br>13.99<br>16.99<br>16.99<br>13.99<br>16.99<br>13.99<br>16.99<br>16.99<br>113.99<br>16.99<br>13.99<br>16.99<br>13.99<br>16.99<br>13.99<br>16.99<br>13.99<br>16.99 | QUEST FOR TIME BIRD 1 RAINBOW ISLANDS 1 RENEGADE 1 ROBOCOP 1 ROCKET RANGER 1 ROCK AND ROLL 1 R.V.F. HONDA 1 RED STORM RISING 1 RISK 1 RALLY CROSS 1 ROCK AND ROLL 5 SERVE K 1 SCRAMBLE SPIRITS 1 SPACE HARRIER (NEW) 1 SPACE HARRIER II SKATE OR DIE 5 SONIE BOOM 5 SKIDZ 5 SPACE SAVAGE 5 STARFLIGHT 1                                                                                                    | 9.99<br>3.99<br>3.99<br>3.99<br>5.99<br>5.99<br>5.99<br>2.99<br>3.99<br>9.99<br>9.99<br>9.99<br>6.99<br>6.99<br>6.99<br>6 | Cheetah Starprobe                                                                                                    |
| AQUAVENTURA 2- ASTERIX 10- ASTERIX 10- ASTERIX 11- BALANCE OF POWER 1990 1- BALANCE OF POWER 1990 1- BARBARIAN II (PSYCNOSIS) 10- BARBARIAN II (PSYCNOSIS) 10- BANKOK KNIGHTS 1- BANTILECHESS 10- BATTILE OF BRITAIN 10- BATTILE OF BRITAIN 10- BETRAYAL 10- BETRAYAL 10- BEVERLY HILLS COP 11- BLOODWYCH 20- BLOODWYCH 20- BLOODWYC | 4.99<br>6.99<br>5.99<br>6.99<br>6.99<br>3.99<br>6.99<br>5.99<br>5.99<br>5.99<br>6.99<br>3.99<br>6.99<br>5.99<br>6.99<br>6.99<br>6.99<br>6.99<br>6.99<br>6                                                                                                    | GUN SHIP. GRAVITY. GAMES SUMMER EDITION. GORE. GALAXY FORCE. GHOULS AND GHOST. HAMMERFIST. HEROES QUEST. HIGHWAY PATROL. HILLSFAR. HARD DRIVING. HA T.E. HEAVY METAL. HOT ROD. HOUND OF SHADOW. HOT SHOT. IMPERIUM. INDIANA JONES (LUCAS FILMS). INDIANA JONES (LUCAS FILMS).                                                                                                    | 15.99<br>16.99<br>16.99<br>13.99<br>13.99<br>13.99<br>16.99<br>15.99<br>15.99<br>13.99<br>13.99<br>16.99<br>16.99<br>16.99<br>16.99<br>16.99<br>16.99<br>16.99           | RENEGADE ROBOCOP ROCKET RANGER ROCK AND ROLL RVIF HONDA RED STORM RISING RALLY CROSS ROCK AND ROLL SELUCK SCRAMBLE SPIRITS SPACE HARRIER (NEW) SPACE HARRIER II SKATE OR DIE SONIE BOOM SKIDZ SPACE SAVAGE STARFLIGHT                                                                                                    | 3.99<br>3.99<br>3.99<br>3.99<br>5.99<br>5.99<br>3.99<br>2.99<br>3.99<br>9.99<br>9.99<br>6.99<br>6.99<br>6.99              | Pro 5000 Extra Glo Green £13.9 Pro 5000 Extra Glo Red£13.9 QS Turbo                                                                                   |
| ISTERIX  ISTERIX  IXELS MAJIC HAMMER  IALANCE OF POWER 1990  IARBARIAN II (PALACE)  IARBARIAN II (PSYCNOSIS)  IANKOK KNIGHTS  IATHLECHESS  IATHLECHESS  IATHLEO F BRITAIN  IATHLE OF BRITAIN  IATHLE OF BRITAIN  IATHLE SQUADRON  ISTERAYAL  ISTERAYAL  ISTER | 6.99<br>3.99<br>6.99<br>6.99<br>6.99<br>6.99<br>6.99<br>5.99<br>6.99<br>5.99<br>6.99<br>6.99 | GRAVITY. GAMES SUMMER EDITION GORE GALAXY FORCE GHOULS AND GHOST HAMMERFIST HEROES QUEST HIGHWAY PATROL HILLSFAR HARD DRIVING H.A.T.E HEAVY METAL HOT ROD HOUND OF SHADOW HOT SHOT IMPERIUM INDIANA JONES (LUCAS FILMS) INDIANA JONES (LUCAS FILMS)                                                                                                    | 16.99<br>13.99<br>13.99<br>13.99<br>13.99<br>13.99<br>15.99<br>15.99<br>13.99<br>13.99<br>13.99<br>16.99<br>16.99<br>16.99<br>11.99<br>16.99                             | ROBOCOP                                                                                                    | 3.99<br>6.99<br>3.99<br>5.99<br>5.99<br>3.99<br>9.99<br>3.99<br>9.99<br>3.99<br>9.99<br>6.99<br>6                         | Pro 5000 Extra Glo Red£13.9 QS Turbo£9.9 Euromax Racemaker£24.9 Euromax Prof 9000£11.9  Conix Navigator£11.9  DISC BOXES 3.5" 40 Holder Lockable.£5.9 |
| IXELS MAJIC HAMMER. 1 ALANCE OF POWER 1990 1 ARBARIAN II (PALACE) 1 ARBARIAN II (PALACE) 1 ARBARIAN II (PSYCNOSIS) 1 AINTUE CHESS. 1 AINTUE CHESS. 1 AINTUE CHESS. 1 AINTUE OF BRITIAIN 1 AINTUE OF BRITIAIN 1 AINTUE OF BRITIAIN 1 AINTUE OF BRITIAIN 1 AINTUE SQUADRON 1 BICHERAYAL 1 BICHERAYAL  | 3.99<br>5.99<br>6.99<br>3.99<br>3.99<br>3.99<br>5.99<br>5.99<br>5.99<br>2.99<br>6.99<br>3.99<br>5.99<br>5.99<br>5.99<br>5.99<br>5.99<br>5.99                                                                                                    | GAMES SUMMER EDITION GORE GALAXY FORCE GHOULS AND GHOST HAMMERFIST HEROES QUEST HIGHWAY PATROL HILLSFAR HARD DRIVING HA.T.E HEAVY METAL HOT ROD HOUND OF SHADOW HOT SHOT IMPERIUM INDIANA JONES (LUCAS FILMS) INDIANA JONES (US GOLD) IVANHOE IRON LORE                                                                                                    | 13.99<br>16.99<br>13.99<br>13.99<br>16.99<br>24.99<br>16.99<br>13.99<br>13.99<br>13.99<br>16.99<br>16.99<br>16.99<br>113.99<br>16.99<br>113.99                           | ROCK AND ROLL 1 R.V.F. HONDA 1 RED STORM RISING 1 RISK 1 RALLY CROSS 1 SCUCK AND ROLL 1 S.E.U.C.K 1 SCRAMBLE SPIRITS 1 SPACE ACE 2 SPACE HARRIER (NEW) 1 SPACE HARRIER II SKATE OR DIE 5 SONIE BOOM 1 SKIDZ 5 SPACE SAVAGE 5 STARFLIGHT 1                                                                                                    | 3.99<br>5.99<br>5.99<br>2.99<br>3.99<br>9.99<br>9.99<br>9.99<br>2.99<br>3.99<br>6.99<br>6.99<br>6.99                      | QS Turbo                                                                                                    |
| ARBARIAN II (PAUACE)                                                                                                    | 6.99<br>6.99<br>6.99<br>3.99<br>6.99<br>5.99<br>5.99<br>5.99<br>6.99<br>2.99<br>6.99<br>3.99<br>5.99<br>5.99<br>5.99<br>5.99<br>5.99                                                                                                    | GALAXY FORCE. GHOULS AND GHOST                                                                                                    | 13.99<br>13.99<br>16.99<br>24.99<br>15.99<br>16.99<br>13.99<br>13.99<br>16.99<br>16.99<br>16.99<br>16.99<br>16.99<br>16.99<br>16.99                                      | R.V.F. HONDA                                                                                                    | 5.99<br>5.99<br>3.99<br>2.99<br>3.99<br>9.99<br>2.99<br>3.99<br>6.99<br>6.99<br>6.99<br>3.99                              | QS Turbo                                                                                                    |
| ARBARIAN II (PSYCNOSIS). 14 ANKOK KNIGHTS. 11 ATTIECHESS. 14 ATTMAN (THE MOVIE). 1 ATTLE OF BRITAIN. 10 ATTLE SQUADRON. 1 ETRAYAL. 1 EVERLY HILLS COP. 1 LOODWYCH DATA DISKS. 1 LOODWYCH DATA DISKS. 1 LOOD MONEY. 1 LOOD MONEY. 1 | 6.99<br>3.99<br>6.99<br>3.99<br>6.99<br>5.99<br>5.99<br>6.99<br>3.99<br>5.99<br>6.99<br>3.99<br>5.99<br>6.99<br>5.99<br>6.99                                                                                                    | GHOULS AND GHOST HAMMERFIST HEROES QUEST HIGHWAY PATROL HILLSFAR HARD DRIVING H.A.T.E HEAVY METAL HOT ROD HOUND OF SHADOW HOT SHOT IMPERIUM INDIANA JONES (LUCAS FILMS) INDIANA JONES (US GOLD) IVANHOE IRON LORE                                                                                                    | 13.99<br>16.99<br>24.99<br>15.99<br>13.99<br>13.99<br>13.99<br>16.99<br>16.99<br>16.99<br>16.99<br>16.99<br>13.99<br>16.99                                               | RED STORM RISING                                                                                                    | 5.99<br>3.99<br>2.99<br>3.99<br>9.99<br>3.99<br>2.99<br>3.99<br>6.99<br>6.99<br>13.99                                     | Euromax Racemaker£24.9 Euromax Prof 9000£11.9 Konix Navigator£11.9  DISC BOXES 3.5" 40 Holder Lockable.£5.9                                           |
| ANKOK KNIĞHTS                                                                                                    | 3.99<br>6.99<br>3.99<br>5.99<br>5.99<br>5.99<br>6.99<br>3.99<br>5.99<br>6.99<br>5.99<br>6.99<br>5.99<br>5.99<br>5.99                                                                                                    | HEROES QUEST. HIGHWAY PATROL. HILLSFAR. HARD DRIVING H.A.T.E. HEAVY METAL HOT ROD. HOUND OF SHADOW. HOT SHOT. IMPERIUM. INDIANA JONES (LUCAS FILMS). INDIANA JONES (US GOLD). IVANHOE. IRON LORE.                                                                                                    | .24.99<br>15.99<br>16.99<br>13.99<br>13.99<br>16.99<br>16.99<br>16.99<br>16.99<br>16.99<br>13.99                                                                         | RALLY CROSS                                                                                                    | 2.99<br>3.99<br>9.99<br>3.99<br>12.99<br>13.99<br>6.99<br>6.99<br>13.99                                                   | Euromax Prof 9000£11.9 Konix Navigator£11.9  DISC BOXES 3.5" 40 Holder Lockable.£5.9                                                                  |
| ATMAN (THE MOVIE)                                                                                                    | 3.99<br>6.99<br>5.99<br>5.99<br>5.99<br>6.99<br>2.99<br>6.99<br>3.99<br>5.99<br>5.99<br>6.99<br>5.99<br>5.99<br>5.99                                                                                                    | HIGHWAY PATROL HILLSFAR. HARD DRIVING H.A.T.E. HEAVY METAL HOT ROD. HOUND OF SHADOW. HOT SHOT. IMPERIUM. INDIANA JONES (LUCAS FILMS). INDIANA JONES (US GOLD). IVANHOE IRON LORE.                                                                                                    | .15.99<br>.16.99<br>.13.99<br>.13.99<br>.16.99<br>.16.99<br>.13.99<br>.16.99<br>.16.99<br>.13.99<br>.13.99                                                               | ROCK AND ROLL  S.E.U.C.K.  S.E.W.C.K.  SPACE ACE  SPACE ACE  SPACE HARRIER (NEW)  SPACE HARRIER II  SKATE OR DIE  SONIE BOOM  SKIDZ.  SPACE SAVAGE  STARFLIGHT                                                                                                    | 3.99<br>9.99<br>3.99<br>9.99<br>2.99<br>3.99<br>6.99<br>13.99                                                             | DISC BOXES 3.5" 40 Holder Lockable.£5.9                                                                                                    |
| ATTLE OF BRITAIN                                                                                                    | 6.99<br>5.99<br>5.99<br>6.99<br>6.99<br>3.99<br>5.99<br>3.99<br>5.99<br>6.99<br>5.99<br>6.99<br>5.99                                                                                                    | HILLSFAR HARD DRIVING HA T.E HEAVY METAL HOT ROD HOUND OF SHADOW HOT SHOT IMPERIUM INDIANA JONES (LUCAS FILMS) INDIANA JONES (US GOLD) IVANHOE IRON LORE                                                                                                    | .16.99<br>.13.99<br>.13.99<br>.13.99<br>.16.99<br>.16.99<br>.13.99<br>.16.99<br>.13.99<br>.13.99                                                                         | SCRAMBLE SPIRITS                                                                                                    | 3.99<br>2.99<br>3.99<br>6.99<br>6.99<br>3.99                                                                              | DISC BOXES 3.5" 40 Holder Lockable.£5.9                                                                                                    |
| ATTLE SQUADRON.  ETRAYAL.  ETRAYAL.  EVERLY HILLS COP.  LOODWYCH ILLOODWYCH ILLOODWYCH ILLOODWYCH ILLOODWYCH ILLOODWYCH ILLOODWYCH ILLOODWYCH ILLOODWYCH ILLOODWYCH ILLOODWYCH ILLOODWYCH ILLOODWYCH ILLOODWYCH ILLOODWYCH ILLOOWWYCH ILLOOWWYCH ILLOOWWYCH ILLOOWWYCH ILLOOWWYCH ILLOOWWYCH ILLOOWWYCH ILLOOWWYCH ILLOOWWYCH ILLOOWWYCH ILLOOWWYN ILLOOWWYN ILLOOWW | 5.99<br>5.99<br>6.99<br>2.99<br>6.99<br>3.99<br>5.99<br>5.99<br>5.99<br>5.99<br>5.99                                                                                                    | HARD DRIVING H.A.T.E. HEAVY METAL HOT ROD. HOUND OF SHADOW. HOT SHOT. IMPERIUM INDIANA JONES (LUCAS FILMS) INDIANA JONES (US GOLD) IVANHOE. IRON LORE.                                                                                                    | .13.99<br>.13.99<br>.13.99<br>.16.99<br>.16.99<br>.13.99<br>.16.99<br>.13.99<br>.13.99                                                                                   | SPACE ACE  SPACE HARRIER (NEW)  SPACE HARRIER II  SPACE HARRIER II  SONIE BOOM  SKIDZ  SPACE SAVAGE  STARFLICHT                                                                                                    | 29.99<br>2.99<br>3.99<br>6.99<br>6.99<br>13.99                                                                            | 3.5" 40 Holder Lockable.£5.9                                                                                                    |
| EVERLY HILLS COP                                                                                                    | 5.99<br>6.99<br>2.99<br>6.99<br>3.99<br>5.99<br>3.99<br>5.99<br>6.99<br>5.99                                                                                                    | HEAVY METAL HOT ROD HOUND OF SHADOW HOT SHOT IMPERIUM INDIANA JONES (LUCAS FILMS) INDIANA JONES (US GOLD) IVANHOE IRON LORE.                                                                                                    | .13.99<br>.16.99<br>.13.99<br>.16.99<br>.16.99<br>.13.99<br>.13.99                                                                                                    | SPACE HARRIER (NEW)                                                                                                    | 2.99<br>3.99<br>6.99<br>6.99<br>3.99                                                                                      | 3.5" 40 Holder Lockable.£5.9                                                                                                    |
| LOODWYCH 1 LOODWYCH DATA DISKS 1 LOOD MONEY 1 EACH VOLLEY 1 ATTLEVALLEY 1 LACK TIGER 1 LADE WARRIOR 1 LUE ANGELS 1 AD COMPANY 1 ATTLE OF AUSTRALITZ 1 OMBER ST 1 HASE HQ 1 HAOS STRIKES BACK 1 LAUFONNIA GAMES 1                                                                                                    | 6.99<br>2.99<br>6.99<br>3.99<br>5.99<br>5.99<br>6.99<br>5.99<br>9.99                                                                                                    | HOT ROD HOUND OF SHADOW HOT SHOT IMPERIUM INDIANA JONES (LUCAS FILMS) INDIANA JONES (US COLD) IVANHOE IRON LORE                                                                                                    | .16.99<br>.16.99<br>.13.99<br>.16.99<br>.16.99<br>.13.99                                                                                                    | SPACE HARRIER II                                                                                                    | 3.99<br>6.99<br>6.99<br>3.99                                                                                              | 3.5" 40 Holder Lockable.£5.9                                                                                                    |
| LOODWYCH DATA DISKS                                                                                                    | 2.99<br>6.99<br>3.99<br>5.99<br>3.99<br>5.99<br>6.99<br>5.99                                                                                                    | HOUND OF SHADOW                                                                                                    | .16.99<br>.13.99<br>.16.99<br>.16.99<br>.13.99                                                                                                    | SONIE BOOM                                                                                                    | 6.99<br>3.99<br>3.99                                                                                                    |                                                                                                    |
| EACH VOLLEY                                                                                                    | 3.99<br>5.99<br>5.99<br>6.99<br>5.99<br>5.99                                                                                                    | IMPERIUM INDIANA JONES (LUCAS FILMS) INDIANA JONES (US COLD) IVANHOE IRON LORE                                                                                                    | .16.99<br>.16.99<br>.13.99                                                                                                    | SKIDZ                                                                                                    | 3.99                                                                                                    | 5.25" 50 Holder Lockable.£4.9                                                                                                    |
| ATTLEVALLEY 1 LACK TIGER 1 LADE WARRIOR 1 LUE ANGELS 1 AD COMPANY 1 ATTLE OF AUSTRALITZ 1 OMBER ST 1 HASE HQ 1 HAOS STRIKES BACK 1 LALIFORNIA GAMES 1                                                                                                    | 5.99<br>3.99<br>5.99<br>6.99<br>5.99<br>5.99                                                                                                    | INDIANA JONES (LUCAS FILMS) INDIANA JONES (US COLD) IVANHOE IRON LORE                                                                                                    | .16.99<br>.13.99<br>.13.99                                                                                                    | SPACE SAVAGE                                                                                                    | 3.99                                                                                                    |                                                                                                    |
| LACK TIGER                                                                                                    | 3.99<br>5.99<br>6.99<br>5.99<br>5.99                                                                                                    | INDIANA JONES (US GOLD) IVANHOE                                                                                                    | .13.99                                                                                                    | STARFLIGHT1                                                                                                    |                                                                                                    | 2 50 00 U U - I - I - I - I - I - I                                                                                                    |
| LUE ANGELS                                                                                                    | 6.99<br>5.99<br>5.99<br>9.99                                                                                                    | IRON LORE                                                                                                    | .13.99                                                                                                    |                                                                                                    | 6.99                                                                                                    | 3.5" 80 Holder Lockable.£7.9                                                                                                    |
| AD COMPANY 1 ATTLE OF AUSTRALITZ 1 OMBER ST 1 HASE HQ 1 HAOS STRIKES BACK 1 AUFORNIA GAMES 1                                                                                                    | 5.99<br>5.99<br>9.99                                                                                                    | INFESTATION                                                                                                    | 10 00                                                                                                    | STAR TREK 5                                                                                                    | 3.99                                                                                                    | 5.25" 120 Holder Lockable.£6.9                                                                                                    |
| ATTLE OF AUSTRALITZ                                                                                                    | 9.99                                                                                                    |                                                                                                    | 16.99                                                                                                    | SPACE QUEST III                                                                                                    | 9.99                                                                                                    |                                                                                                    |
| OMBER ST                                                                                                    | 9.99                                                                                                    | INTERPHASE                                                                                                    | .15.99                                                                                                    | S.T.O.S                                                                                                    | 19.99                                                                                                    | TICO DOVEO                                                                                                    |
| HASE HQ1 HAOS STRIKES BACK1 ALIFORNIA GAMES                                                                                                    |                                                                                                    | INTERNATIONAL ATHELETICS                                                                                                    | .12.99                                                                                                    | STEVE DAVIS SNOOKER                                                                                                    | 2.99                                                                                                    | DISC BOXES                                                                                                    |
| ALIFORNIA GAMES1                                                                                                    | 5.99                                                                                                    | JACK BOOT                                                                                                    | 12.99                                                                                                    | STORY SO FAR I (COMPLATION)                                                                                                    | 12.99                                                                                                    | WITH DISCS                                                                                                    |
|                                                                                                    | 3.99                                                                                                    | JUMPING JACKSON                                                                                                    | .12.99                                                                                                    | STUNT CAR                                                                                                    | 15.99                                                                                                    | 3.5" 40 Holder Lockable with                                                                                                    |
|                                                                                                    | 13.99                                                                                                    | KENNY DALGLISH SOCCER MATCH                                                                                                    | .13.99                                                                                                    | SHINOBI                                                                                                    | 13.99                                                                                                    |                                                                                                    |
| ONFLICT EUROPE1                                                                                                    | 16.99                                                                                                    | KICK OFF                                                                                                    | 12.99                                                                                                    | SCROLL                                                                                                    |                                                                                                    | 10 3.5" dsdd discs£12.9                                                                                                    |
| ONQUEROR1 ONTINENTAL CIRCUIT1                                                                                                    | 13 99                                                                                                    | KICK OFF IIKICK OFF EXTRA TIME                                                                                                    | 9.99                                                                                                    | SWITCHBLADE                                                                                                    | 13.99                                                                                                    | 3.5" 40 Holder Lockable with                                                                                                    |
| ARTHAGE1                                                                                                    | 15.99                                                                                                    | KRYSTAL                                                                                                    | 19.99                                                                                                    | STARWARS COMPILATION                                                                                                    | 16.99                                                                                                    | 20 3.5" dsdd discs£19.9                                                                                                    |
| OMMANDO COMPILATION1                                                                                                    | 15.99                                                                                                    | KILLING GAME SHOW                                                                                                    | 13.99                                                                                                    | SUPER WONDERBOY                                                                                                    | 19.99                                                                                                    | 3.5" 40 Holder Lockable with                                                                                                    |
| YBERBALL                                                                                                    | 13.99                                                                                                    | KNIGHTFORCE                                                                                                    | 15.99                                                                                                    | SLAYER                                                                                                    | 13.99                                                                                                    | 40 3.5" dsdd discs£33.9                                                                                                    |
| HICAGO 901                                                                                                    | 12.99                                                                                                    | LASER SQUAD                                                                                                    | 12.99                                                                                                    | STORMLORD                                                                                                    | 13.99                                                                                                    | 3.5" 80 Holder Lockable with                                                                                                    |
| HAMBERS OF SHAOLIN1                                                                                                    | 12.99.                                                                                                    | LEGEND OF DIEL                                                                                                    | 16.99                                                                                                    | SHADOW OF THE BEAST                                                                                                    | 13.00                                                                                                    | 10 3.5" dsdd discs£15.9                                                                                                    |
| AMOCLES1                                                                                                    | 15.99                                                                                                    | LEISURE SUIT LARRY II                                                                                                    | 24 99                                                                                                    | SUPER QUINTET                                                                                                    | 15.99                                                                                                    |                                                                                                    |
| AY OF THE PHAROAHS1<br>EFENDER OF THE EARTH1                                                                                                    | 12.99                                                                                                    | LEAVING TERRAMIS                                                                                                    |                                                                                                    | SIM CITY                                                                                                    | 19.99                                                                                                    | 3.5" 80 Holder Lockable with                                                                                                    |
| AN DARE 31                                                                                                    | 13.99                                                                                                    | LIGHTFORCE (COMPILATION)                                                                                                    | 16.99                                                                                                    | SEVEN GATES OF JAMBALA                                                                                                    | 12.99                                                                                                    | 40 3.5" dsdd discs£35.9                                                                                                    |
| RAGON'S BREATH1                                                                                                    | 19.99                                                                                                    | LOMBARD R.A.C. RALLY                                                                                                    | .16.99                                                                                                    | SUPER LEAGUE SÓCCERSURVIVOR                                                                                                    | 15.99                                                                                                    | 3.5" 80 Holder Lockable with                                                                                                    |
| PRAGON FLIGHT1                                                                                                    | 16.99                                                                                                    | LOST PATROL                                                                                                    | 13.99                                                                                                    | SWITCHBLADE                                                                                                    | 13.99                                                                                                    | 80 3.5" dsdd discs£55.9                                                                                                    |
| DUNGEON MASTER1                                                                                                    | 16.99                                                                                                    | LIVERPOOL                                                                                                    | 15.99                                                                                                    | SUPER CARS                                                                                                    | 13.99                                                                                                    |                                                                                                    |
| DUNGEON MASTER EDITOR                                                                                                    | 9.99                                                                                                    | LAST STUNTMAN                                                                                                    | .12.99                                                                                                    | THEME PARK                                                                                                    | 15.99                                                                                                    |                                                                                                    |
| DEMONS TOMB                                                                                                    | 13.99                                                                                                    | MANCHESTER UNITED                                                                                                    |                                                                                                    | TURBO BUGGIES                                                                                                    | 13.99                                                                                                    | DISCS                                                                                                    |
| DRAGON SPIRIT                                                                                                    | 19.99                                                                                                    | MICROPROSE SOCCER                                                                                                    | 15.99                                                                                                    | TV SPORTS BASKETBALL                                                                                                    |                                                                                                    |                                                                                                    |
| DYNAMITE DUX1                                                                                                    | 13.99                                                                                                    | MIDWINTER                                                                                                    | 15.99                                                                                                    | TV SPORTS FOOTBALL                                                                                                    | 16.99                                                                                                    | 10 3.5" dsdd Unbranded£7.5                                                                                                    |
| DOUBLE DRAGON II1                                                                                                    | 13.99                                                                                                    | MAJIC JOHNSON                                                                                                    | 12.99                                                                                                    | TRIAD II (COMPILATION)<br>TRIVIAL PURSUIT (FAMILY EDITION)                                                                                                    | 16.99                                                                                                    | 20 3.5" dsdd Unbranded£14.5                                                                                                    |
| DOGS OF WAR                                                                                                    | 15.99                                                                                                    | MAGNUM 4 COMP                                                                                                    | 19.99                                                                                                    | THE GALES                                                                                                    | 16.99                                                                                                    | 50 3.5" dsdd Unbranded£34.5                                                                                                    |
| ELITE                                                                                                    | 15.99                                                                                                    | MATRIX MARUADERS                                                                                                    | 16.99                                                                                                    | THRILL TIME PLATINUM (COMP)                                                                                                    | 15.99                                                                                                    | 100 3.5" dsdd Unbranded£59.9                                                                                                    |
| EPOCH                                                                                                    | 15.99                                                                                                    | NINJA SPIRITS                                                                                                    | 16.99                                                                                                    | TRIVIA                                                                                                    | 13.99                                                                                                    | 10 3.5" dsdd Branded£11.5                                                                                                    |
| ESCAPE FROM THE PLANET OF                                                                                                    | 12 00                                                                                                    | NINJA WARRIOR                                                                                                    | 13.99                                                                                                    | TURBO BUGGIES                                                                                                    |                                                                                                    | 20 3.5" dsdd Branded£22.5                                                                                                    |
| ROBOT MONSTERS                                                                                                    | 16.99                                                                                                    | NORTH AND SOUTH                                                                                                    | 15.99                                                                                                    | TURBO OUTRUN                                                                                                    | 13.99                                                                                                    | 50 3.5" dsdd Branded£54.5                                                                                                    |
| EYE OF HORUS                                                                                                    | 15.99                                                                                                    | NEVERMIND                                                                                                    | 13.99                                                                                                    | ULTIMATE GOLF                                                                                                    | 16.99                                                                                                    | 100 3.5" dsdd Branded£99.5                                                                                                    |
| FLASH DRAGON                                                                                                    | 13.99                                                                                                    | OPERATION THUNDERBOLT                                                                                                    | 15.00                                                                                                    | UNIVERSE III                                                                                                    | 12.99                                                                                                    | 100 0:0 0:00                                                                                                    |
| F29 RETALIATOR                                                                                                    | 16.99                                                                                                    | ORIENTAL                                                                                                    | 13.99                                                                                                    | UNTOUCHARIES                                                                                                    | .13.99                                                                                                    |                                                                                                    |
| F19 STEALTH FIGHTER                                                                                                    | 15.99                                                                                                    | PAPERBOY                                                                                                    | 12.99                                                                                                    | UMS II                                                                                                    | 15.99                                                                                                    | PERIPHERALS                                                                                                    |
| MICON                                                                                                    | 16.99                                                                                                    | PINBALL MAGIC                                                                                                    | 13.99                                                                                                    | ULTIMA V                                                                                                    | 16.99                                                                                                    |                                                                                                    |
| FALCON MISSION DISKS                                                                                                    | 16.99                                                                                                    | POOLS OF RADIANCE                                                                                                    | 16.99                                                                                                    | WARP                                                                                                    | .13.99                                                                                                    |                                                                                                    |
| IRST CONTROL                                                                                                    | 15.99                                                                                                    | POPULOUS                                                                                                    | 16.99                                                                                                    | WATERLOO                                                                                                    | .15.99                                                                                                    | Holder + Mouse Mat£29.                                                                                                    |
|                                                                                                    | .16.99                                                                                                    | POPULOUS DATA DISKS                                                                                                    | 9.99                                                                                                    | WILD STREETS                                                                                                    | 13.99                                                                                                    | Four Player Adaptor£5.                                                                                                    |
| INAL BATTLE                                                                                                    | 17 00                                                                                                    | PRECIOUS METAL (COMPLATION                                                                                                    | 1119 99                                                                                                    | WINNERS (COMPLATIONS)                                                                                                    | .19.99                                                                                                    | Mouse Mat£4.                                                                                                    |
| ULL METAL PLANET                                                                                                    |                                                                                                    | PACHICA COLLECTION 12,0K 3 (COMP                                                                                                    | 13.99                                                                                                    | WORLD CUP SOCCER '90                                                                                                    | .13.99                                                                                                    | Laurelia Estandar                                                                                                    |
| ULL METAL PLANET                                                                                                    | 15.99                                                                                                    | PREDATOR                                                                                                    |                                                                                                    | VENIONIII                                                                                                    | .16.99                                                                                                    | Joystick Extender                                                                                                    |
| ULL METAL PLANET<br>OOTBALLER OF THE YEAR II<br>ORGOTTEN WORLDS                                                                                                    | .15.99<br>.13.99<br>.13.99                                                                                                    | PREDATORPLAYER MANGER                                                                                                    | 12.99                                                                                                    | VENON II                                                                                                    | 16 99                                                                                                    |                                                                                                    |
| ULL METAL PLANET<br>OOTBALLER OF THE YEAR II<br>ORGOTTEN WORLDS                                                                                                    | .15.99<br>.13.99<br>.13.99<br>.12.99                                                                                                    | PREDATORPLAYER MANGER                                                                                                    | 15.99                                                                                                    | XENOMORPH                                                                                                    | .16.99                                                                                                    | Dust Cover£4.                                                                                                    |
| FALCON MISSION DISKS<br>FERRARI FORMULA ONE<br>FIRST CONTROL                                                                                                    | .13.99<br>.16.99<br>.15.99<br>.16.99                                                                                                    | POLICE QUEST II                                                                                                    | 16.99<br>16.99<br>16.99<br>9.99<br>().16.99<br>().16.99<br>().13.99                                                                                                    | WARHEAD WARP WATERLOO WILD STREETS WINGS OF FURY WINNERS (COMPLATIONS)                                                                                                    | .16.99<br>.13.99<br>.15.99<br>.15.99<br>.13.99<br>.19.99                                                                  | Four Player Adaptor<br>Mouse Mat<br>joystick Extender                                                                                                 |

#### **Education for your Atari ST**

If your searching for educational software then look no further than B.Ware\* - ST Action March '90.

B.Ware Computer Software is to be recommended for Educational Software\* - Capitol Radio for kid

**B.Spell** 

For Ages 5-8. Highly recommended phonetic spelling tutor with speech, full mouse control and 26 pictures. Add on Construction set for only £5.00 extra gives you 26 New pictures and the facility to add your own.

"First Class" - Atari User issue 38

"Educational Value/Samples - 9/10", Deserves Special Attention" - Monitor issue 20

Playspell

For Ages 7+, Multie - level platform spelling game with addictive arcade action, puts the fun back into learning I cannot recommend Play Spell enough" - Barrie Capel, GFA User Volume 1 Issue 4

Data Discs £9.95

Extra data discs give you a new game every time. Birds and Animals available, £9.95 each or both for £14.95

Maths

For Ages 5-8, 7 Mathematical games in one. With mouse controlled abacus, animated teacher and sampled sound.

"Excellent" "Unbeatable value for money" - New Atari User Issue 38

"Easily the best of the bunch", "Good in all departments" - ST Format, March 1990

#### ome Business and Games

Ideal entry level data base designed to consign your card inde to the dustbin - 32000 records, 32767 characters per record card.

"Very Rapid", "Very User Friendly - Help is everywhere", "Well Written"
"Very reliable in use and extremely good value for money". - Monitor Magazine Issue 20.

Supercard £24.95 New for 1990 - Supercharged B.Base 2 for the user who wants even more power and speed. Even easier to use than B.Base Version 2 now being developed - FREE upgrade for existing users when done

Penguin £19.95 Each New and unique game puts you in charge of the environment while up to four Penguins try to survive - A real brain teaser and totally addictive Deserves to become a Classic","Graphics and Sound are of high Quality and the Games addictiveness and Cartoon like Characters make this a Game to Look out for" - ST User.

Billy Bounce / Jump Jack £5.00 Each Two excellent games at pocket money prices

Demo Disc includes B.Spell. Playspell. B.Base 2 and Supercard for only £3.00 Full refund on return of demo disc with first purchase of B.Ware Software.

Please Specify Double or Single Sided Disc - Thank you.

Access, American Express and Visa - telephone (0455) 613377 9-6, Mon-Sat.

Kidsoft / B. Ware Trade, Dealer and School enquiries welcome.

Please make cheques payable to B.Bytes

Computer Systems.
And send to B.Ware Software
19 Southfield Road, Hinckley, Le
LE10 1UA. Tel (0455) 613377.

#### POWERPLAN

A powerful analysis package featuring a large spreadsheet, built-in calculator, on-line notepad and integrated graphics. Data from your spreadsheet can be graphically summarized into any of seven different chart types. Up to 7 windows can be displayed simultaneously showing different graphics or various areas of the spreadsheet.

SPECIAL OFFER PRICE: £24.95

#### CHARTPAK-ST

Produces professional quality charts and graphs quickly and easily from data entered directly or imported from spreadsheet programs such as Powerplan. Artwork can be imported from or exported to Degas or Paintpro to enhance the charts. There are 11 different chart types and up to 4 charts can be drawn on a page. Hardcopy to most printers and plotters. Statistical curve fitting routines are included.

SPECIAL OFFER PRICE: £19.95

#### ATARI ST BOOKS

| T for Beginners     | £12.95 | 1st Book of Atari ST£14.95        |
|---------------------|--------|-----------------------------------|
| T Internals         | £16.95 | Kids & the Atari ST£14.95         |
| T Machine Language  | £14.95 | Tech Ref Guide Vol 1 (VDI)£16.95  |
| T Tricks & Tips     | £14.95 | Tech Ref Guide Vol 2 (VDI)£19.95  |
| T 3D Graphics       | £16.95 | Tech Ref Guide Vol 3 (TOS)£19.95  |
| T Disk Drives       | £16.95 | Machine Language (Compute!)£16.95 |
| Basic to C          | £14.95 | Appl. Guide: Prog. in C           |
| EM Prog. Ref. Guide | £14.95 | Elementary ST BASIC£12.95         |
| FA BASIC Quick Ref  | £9.95  | Concise 68000 Ref. Guide£17.50    |
| rogram in GFA BASIC | £9.95  | Advanced GFA BASIC *** £9.95      |
| IIDI and Sound Book | £15.95 | First Steps in 68000              |
| 8000 Pocketbook     | £2.95  | Learning C: Prog. Graphics£16.95  |
| Ising LOGO          | £6.95  | Software Dev. GFA BAISC 3         |
|                     |        |                                   |

Special offer price. Available with software on disk at £13.95 Send SAE for descriptive catalogue.

#### *ADAMSOFT*

(Dept STF) 18 Norwich Avenue, Rochdale, Lancs. OL11 5JZ Access & Visa orders accepted by telephone. 0706 524304 

#### WORLDWIDE SOFTWARE 106A Chilwell Road, Beeston Nottingham NG9 1ES

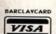

#### WRLDWIDE ·SOFTWARE.

Atari ST Softv

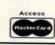

#### WORLDWIDE SOFTWARE 106A Chilwell Road, Beeston **Nottingham NG9 1ES**

Atari ST Software

| Nottingnam NG9                | TES    |
|-------------------------------|--------|
| Atari ST Software             | 800    |
| After the War                 | £14.95 |
| Anarchy                       | £17.9  |
| Aquanaut                      | £17.98 |
| Armalyte                      | £14.98 |
| Austeritz                     | £17.98 |
| Axels Magic Hammer            | £14.95 |
| Bad Company                   | £14.95 |
| Barbarian                     | £9.99  |
| Bards Tale                    | £7.99  |
| Batman the Movie              | £14.95 |
| Battle of Britain Finest Hour | £17.95 |
| Battlehawks 1942              | £17.95 |
| Black Tiger                   | £14.95 |
| Blade Warrior                 | £17.95 |
| Bloodwych                     | £17.95 |
| Bloodwych Data Disk           |        |
| Bomber                        | £22.95 |
| Bomber Mission disk           | £14.95 |
| Boxing Manager                | £14.95 |
| Cabal                         | £14.95 |
| Canvas                        | £22.95 |
| Carrier Command               | £11.99 |
| Castle Master                 | £16.95 |
| Centrefold Squares            | 214.95 |
| Chaos Strikes Back            | C17.05 |
| Chase HQ                      | C14.05 |
| Chess Player 2150             | P16.05 |
| Chessmaster 2000              | C17.05 |
| Cloud Kingdoms                | C17.95 |
| Commandos (infogrames)        | £17.95 |
| Conflict in Europe            | £17.05 |
| Conquerar                     | £17.95 |
| Crack Down                    | £17.95 |
| Cyberball                     | £14.95 |
| Damocles                      | £16.95 |
| Dan Dare 3                    | £14.95 |
| Darius +                      | £17.95 |
| Dark Century                  | CIEGE  |
| Defenders of the Earth        | £17.95 |
| De Luxe Scrabble              | £14.95 |
| De Luxe Strip Poker           | £14.95 |
| Debut                         | C16 05 |
| Dominion                      | €17.95 |
| Double Dragon 2               | £14.95 |
| Dragons Breath                | 622.05 |

| Atari ST Softwa          | re     |
|--------------------------|--------|
| Dragons of Flame         | £17.9  |
| Drakkhen                 | £21.9  |
| Dungeon Master           | £17.9  |
| Dungeon Master Editor    | £7.9   |
| Dynamic Debugger         |        |
| Dynasty Wars             |        |
| Edition One              | £17.9  |
| E. Motion                | £14.9  |
| European Space Shuttle   | £26.9  |
| F16 Combat Pilot         | £16.9  |
| F16 Falcon               |        |
| F16 Falcon Mission Disk  | £14 9  |
| F29 Retaliator           | £17 9  |
| Ferrari Formula 1        |        |
| Fiendish Freddie Big Top |        |
| Final Battle             | £17.9  |
| Fire Brigade             | 622 9  |
| First Contact            | £17.95 |
| Flight Sim 2             | £28.95 |
|                          |        |

| indy Last Crusade Adventure | £17.95 |
|-----------------------------|--------|
| Infestation                 | £16.95 |
| Interphase                  | £17.95 |
| Intruder                    |        |
| Iron Lord                   |        |
| Ivanhoe                     | £14.95 |
| Jack Nicklaus Golf          | £16.95 |
| Joan of Arc                 | £9.99  |
| Kaiser                      | £22 95 |
| Kick Off                    | £14.95 |
| Kick Off Extra Time         | \$7.99 |
| Kid Gloves                  | £17.95 |
| Klax                        | £14.95 |
| Knights of Crystallion      | £22.95 |
| Laser Squad                 | £14.95 |
| Last Ninja 2                | £17.95 |
| Leaderboard Collection      | £14.95 |
| Leisuresuit Larry           |        |
| Leisuresuit Larry 2         | £22.95 |
|                             |        |

| Paris/Dakar Rally       | £17.9  |
|-------------------------|--------|
| Pinball Magic           | £17.9  |
| Pipemania               | £17.9  |
| Pirates                 | £17.9  |
| Player Manager          | £14.95 |
| Populous                |        |
| Populous Promised Lands | £7.96  |
| Powerboat USA           |        |
| Power Drift             |        |
| Pro Tennis Tour         | £17.96 |
| Quest for Time Bird     | £21 94 |
| Rainbow Islands         | £14 96 |
| Red Lightning           |        |
| Red Storm Rising        |        |
| Renaissance             |        |
| Risk                    |        |
| Robocop                 |        |
| Rotor                   | C14 05 |

Atari ST Software

| construction 1. |     |
|-----------------|-----|
| £17             |     |
| £7              | .99 |
| £17             | .95 |
| £17             | .95 |
| £17             | .95 |
| £21             |     |
| £14             | .95 |
| £22             | .95 |
| £16             | .95 |
| £14             | .95 |
| £14             | .95 |
| £14             | .95 |
| £14             |     |
| rdore           |     |

| Turbo Outrun         | £14.95 |
|----------------------|--------|
| V Sports Football    | £17.95 |
| win World            | £17.95 |
| Ultimate Golf        | £17.95 |
| JMS 2                | £17.95 |
| Intouchables         | £14.95 |
| /ulcan               | £14.95 |
| Varhead              | £17.95 |
| Vaterloo             | £17.95 |
| Vayne Gretzky Hockey |        |
| Vild Streets         |        |
| Vings of Fury        | £14.95 |
| Vorld Cup Soccer 90  | £17.95 |
| Vorld Soccer         | £17.95 |
| -Out                 | £14.95 |
| enomorph             |        |
| enon 2 Megablast     |        |
| ak McKracken         |        |
| ombi                 |        |
|                      |        |

**Credit Card Orders Credit Card Orders** Overseas Tel No: Tel: 0602 225368 Tel: 0602 252113 Nottingham 225368 FAX: 0602 430477

| - Administration and the same |        |  |
|-------------------------------|--------|--|
| Football Director 2           | £14.95 |  |
| Football Manager 2 + Exp Kit  | £14.95 |  |
| Footballer of the Year 2      | £14.95 |  |
| Full Metal Planete            | £17.95 |  |
| Fun School 2 (6-8 years)      | £14.95 |  |
| Fun School 2 (over 8 years)   | £14.95 |  |
| Fun School 2 (under 6 years)  |        |  |
| Future Wars                   |        |  |
| Ghosts 'N' Goblins            | £14.95 |  |
| Grand National                | £14.95 |  |
| Gravity                       |        |  |
| Gridiron                      | £16.95 |  |
| Gunship                       | £16.95 |  |
| Hammerfist                    |        |  |
| Hard Drivin                   |        |  |
| Heavy Metal                   | £17.95 |  |
| Heroes Quest                  | £28.95 |  |
| Hollywood Poker Pro           |        |  |
| Hot Rod                       | £17.95 |  |
| Hound of Shadow               | £17.95 |  |
|                               |        |  |

| ight Force           | £17.95 |
|----------------------|--------|
| ombard RAC Rally     |        |
| ost Patrol           | £14.95 |
| Magic Maths          | £17.95 |
| Aagnum 4             | £22 95 |
| Manchester United    | £17.95 |
| Maniac Mansion       |        |
| Maths Mania          |        |
| Matrix Marauders     | £14.95 |
| Aicroprose Soccer    | £16.95 |
| Aidwinter            | £22 95 |
| Mindbender           |        |
| lever Mind           |        |
| New Zealand Story    |        |
| linja Spirit         | £17.95 |
| linja Warriors       |        |
| lorth and South      |        |
| XII Imperium         |        |
| Onslaught            |        |
| peration Thunderbolt | C14 95 |

| (24 nours)          |        |
|---------------------|--------|
| RVF Honda           | £16.95 |
| Scramble Spirits    | £14.95 |
| Sherman M4          | £17.95 |
| Shinobi             | £14.95 |
| Silent Service      | £16.95 |
| Skidz               | £14.95 |
| Sonic Boom          | £17.95 |
| Space Ace           | £32.95 |
| Space Harrier 2     |        |
| Space Rogue         | £22.95 |
| Star Flight Stryx   | £17.95 |
| Stryx               | £14.95 |
| Stunt Car Racer     | £17.95 |
| Starblaze           | £14.95 |
| Super League Soccer | £16.95 |
| Super Cars          | £14.95 |
| Switchblade         | £14.95 |
| The Punisher        | £17.95 |
| Thoma Dark          | 01705  |

Three Bears

er of Rahal

£17.95

10 x 3.5" Blank Disks with Labels.....£9.95 40 x 3.5" Lockable Disk Storage Box .£7.95 80 x 3.5" Lockable Disk Storage Box £8.95 100 x 3.5" Lockable Disk Storage Box£9.95

| **********                          | ****   |
|-------------------------------------|--------|
| Joysticks                           |        |
| Cheetah 25 Plus                     | £6.99  |
| Cruiser Black, Blue or Multicolour. | 83     |
| Konix Speedking with Autofire       | £10.99 |
| Competition Pro 5000                | £12.95 |
| Competition Pro Clear               | £13.95 |
| Competition Pro Extra               | £14.95 |
| Zip Stick Standard                  | £13.95 |
| Zip Stick Autofire                  |        |
| **********                          | ****   |
|                                     |        |

Printer Special Offe Citizen 120D Printe (PLEASE STATE COMPUTER TYPE

Europe (other than UK) shipping costs are: £1.50 per disc for normal airmail £2.50 per disc for express airmai

WORLDWIDE SOFTWARE All prices include postage and packing in the UK. Fast Del UK. Credit Card Orders Accepted ADVERTISED PRICES ARE FOR MAIL AND TELEPHONE ORDERS

Outside Europe shipping costs are: £2.00 per disc for normal airmail £3.00 per disc for express airmail

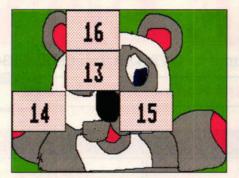

■ Jig Spell: complete the jigsaw by spelling the words correctly

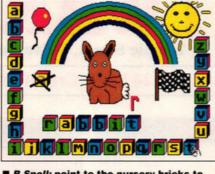

■ B.Spell: point to the nursery bricks to choose your letters

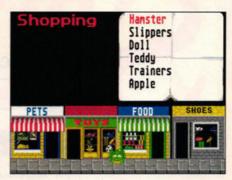

■ Shopping from Fun School 6-8 is one of 24 programs across the series

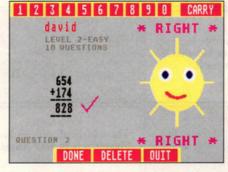

■ Add and Subtract: smiles when you're right, frowns when you're wrong!

As the range of ST
educational software
grows ever larger,
David Jones assesses
the principal packages
and suppliers

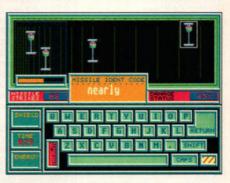

Zap aliens by typing fast in Learning to Type from HAT

## top marks

he advent of the ST and other 16-bit machines in the mid to late 1980s heralded a new era in home computing. Aside from the lucrative games market, many serious packages have emerged and the ST is now well-served by a wealth of software covering word processing, art, music and DTP. One area that seems to have been ignored is that of education. That is, until now.

The reason why it's taken so long for the ST to be accepted as an educational tool resides in the now archaic BBC's stranglehold on schools. Educational software in the past found its most lucrative market solely on the BBC, but as this machine's grip weakens and faster programming packages (such as STOS basic) speed up development time, increasing numbers of packages are becoming available for the ST.

Educational software falls into two main categories: dedicated software and information technology packages. Dedicated software has a specific aim to teach or test and ranges from simple counting, spelling and literacy programs for pre-school children to complex scientific simulations for A-level students and beyond. Information technology packages are well-documented programs produced primarily for use in commerce or industry. These are used in information technology and other courses throughout the school curriculum. A wealth of such products exist for the ST including virtually the

whole of Electric Distribution's output (including First Word Plus, the entire Timeworks range, the Cyber art series and so on) to name but one supplier.

There are three main suppliers of educational material for the ST: B.Bytes, HAT and Softstuff. School Software have 18 titles currently available for the PC and have already converted one for the ST – if more follow this company should soon become one of the market leaders.

Companies traditionally associated with other areas of the market (notably games) are now moving into the educational field. Softex have successfully negotiated the marketing of Miked's titles and Database/Mandarin have set up an educational arm and have already produced Fun School 2.

The PD field is also growing. The ST Club

HOM many cats?

PRESS
1 2 3 4 or 5 708

■ Count it: attractive and stylish but ultimately insubstantial

markets 13 educational disks and the Page 6 Library has nine disks considered to be of educational value.

Packages are sold as either single programs or a group of programs covering similar skills (maths, spelling and so on). The advantage is that a clearly defined area can be catered for by a single package. This is not the case, however, with Database's Fun School 2. Covering a wide range of topics, it claims to have sold over 100,000 units for the ST in the UK alone and has almost single-handedly convinced suppliers that the educational market is an extremely lucrative field.

Fun School 2 consists of three packages (£19.95 each) aimed at well-defined age groups (under 6s, 6-8s and over 8s). Each consists of eight programs. Under 6's can experiment with shape recognition, number sizes and spotting colours. The skills covered for 6-8 year olds include simple maths, co-ordinate recognition and spelling. The final package (over 8s) deals with such concepts as logic, mapping, foreign currency, code breaking and binary arithmetic.

Fun School 2 has two main strengths. First, the packages are bright, colourful and well animated: they really are fun. Secondly they have a feel of being inter-linked so children can easily progress from one to another.

Softex are just about to move into the educational market having recently purchased >

## WAREC

Unit 4, B.D.C, 21 Temple Street, Wolverhampton WV2 4AN Tel: 0902 25304

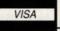

Call us on: 24 Hour Credit Card Hotline 0902 25304

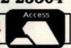

| ST                                     | ST GAINES                     |
|----------------------------------------|-------------------------------|
| 3-D Pool13.9                           | Knightforce16.99              |
| A.P.B13.9                              | Lazer Squad13.99              |
| Anarchy16.9                            |                               |
| Bad Company                            | Delisuresuit Larry            |
| Balance Of Power 199016.9              |                               |
| Barbarian (Palace)6.9                  |                               |
| Barbarian 2 (Palace)                   | Marble Madness                |
| Bards Tale                             | Microprose Soccer16.99        |
| Batman The Movie13.9                   | Midwinter                     |
| Battle Chess16.9                       |                               |
| Battle Hawks16.9                       | New Zealand Story13.99        |
| Battle Of Austerlitz16.9               | North And South16.99          |
| Beach Volley13.9                       | Operation Thunderbolt13.99    |
| Bionic Commando                        |                               |
| Black Tiger                            | Paperboy                      |
| Bloodwych                              |                               |
| Bloodwych Data Disc9.9                 | Pipemania                     |
| Bomber                                 | Pinball Magic13.99            |
| Cabal                                  |                               |
| Carrier Command16.9                    | Populous                      |
| Chaos Strikes Back16.9                 | Populous New Worlds6.99       |
| Chase H.Q13.9                          |                               |
| Chuckie Egg13.9                        | Pro Tennis Tour16.99          |
| Commando                               |                               |
| Conflicts Europe                       |                               |
| Crazy Cars 213.9                       | Red Storm Rising              |
| Crossbow13.9                           |                               |
| Cyberball13.9                          |                               |
| Daily Double Horse Racing13.9          | Roadblasters9.99              |
| Damocles16.9                           | Robocop13.99                  |
| Degas Elite16.9                        | Rock Star Ate My Hamster13.99 |
| Deluxe Scrabble16.9                    |                               |
| Demons Winter16.9                      | Running Man16.99              |
| Double Dragon 2                        | Scapeghost13.99               |
| Dragons Breath                         |                               |
| Dungeon Master                         | Silent Service16.99           |
| Dungeon Master Editor6.9               | Space Ace                     |
| Dynamite Dux16.9                       | Space Harrier 213.99          |
| Elite16.9                              | Speedball                     |
| F16 Combat Pilot16.9                   | Starquake                     |
| F16 Falcon16.9                         |                               |
| F29 Retaliator16.9                     |                               |
| Falcon Mission Disc                    |                               |
| Federation Of Free Traders 19.9        | 9 Stryx                       |
| Ferrari Formula16.9                    | Sundog Frozen Legacy 0.00     |
| Fiendish Freddy's Big Top Of Fun. 16.9 | Sundog Frozen Legacy          |
| Fire Brigade19.9                       | Super League Soccer           |
| Football Director 2                    | Super Wonder Boy16.99         |
| Footballer Of The Year 213.9           | 7.N.T. Combat                 |
| Football Manager3.9                    | T.V. Sports Football          |
| Football Manager 2 + Exp Kit13.9       | Times Of Lore16.99            |
| Full Metal Planet                      |                               |
| Future Wars                            | 7 Toobin                      |
| Gauntlet 2                             |                               |
| Ghostbusters 2                         |                               |
| Gold Of The Realm13.9                  | Ultima 5                      |
| Gravity                                |                               |
| Gunship16.9                            | U.M.S                         |
| Hard Drivin'                           | Untouchables13.99             |
| Hillsfar16.9                           | Vigilante 999                 |
| Hollywood Poker Pro6.9                 | Vulcan13.99                   |
| Hound Of Shadow16.9                    | War In Middle Earth13.99      |
| Honda RVF 75016.9                      | Waterloo16.99                 |
| Indiana Jones Last Crusade13.9         |                               |
| Indiana Jones The Adventure16.9        |                               |
| Infestation                            |                               |
| Vanhoe                                 |                               |
|                                        |                               |
|                                        | Xenomorph 16.00               |
| Joan Of Arc 6.9<br>Kick Off 13.9       | Xenomorph                     |

#### TRIAD VOL 3

Speedball, Blood Money & Rocket Ranger £19.99

#### **EDITION ONE**

Double Dragon, Xenon, Gemini Wing and Silkworm £16.99

#### MAGNUM FOUR

Afterburner, Double Dragon, Operation Wolf & Batman The Caped Crusader

#### THRILLTIME PLATIGNUM VOL 2

Ikari Warriors, Buggy Boy, Bombjack, Space Harrier, Live And Let Die, Thundercats & Beyond The Ice Palace £16.99

£19.99

LIGHT FORCE R-Type, I.K.+, Voyager & Batman The Caped Crusader £16.99

Thunderblade, L.E.D. Storm, Blasteroids & IMP Mission 2 £19.99

WINNERS

#### THE STORY SO FAR VOL 1

Ikari Warriors, Buggy Boy, Beyond The Ice Palace & Battleships £13.99

#### THE STORY SO FAR VOL 3

Space Harrier, Live And Let Die, Bombjack & Thundercats

#### **PRECIOUS METAL**

Captain Blood, Xenon, Arkanoid 2, Super Hang On £16.99

#### **GIANTS**

Gauntlet 2, Rolling Thunder, 1943 & Outrun £19.99

| 3.5 inch Doubl      | e Sided, Double Dens | sity with Labels |
|---------------------|----------------------|------------------|
| 1                   | 10                   | 25               |
| 0.79                | 6.99                 | 16.99            |
| Mouse Mats          |                      | 2.99             |
| Mouse Cover         |                      | 4.99             |
| ST & AG Extension l | Leads                | 5.99             |

ORDER FORM AND INFORMATION
All orders send FIRST CLASS subject to availability. Just fill in the coupon and send it to:- **Software City**Unit 4, BDC, 21Temple Street, Wolverhampton WV2 4AN. **ORDER FORM (Block Capitals)** 

Postcode. Name of game Computer Value Postage TOTAL

POSTAGE RATES - Please add 50p for post and packaging on all orders under £5.

| CARD TYPE | EXPIRY DATE | ST5                       |
|-----------|-------------|---------------------------|
|           |             | 0000                      |
|           |             | EUROPEAN<br>ORDERS MASTER |
| SIGNATURE | DATE        | CARD EUROCARI             |

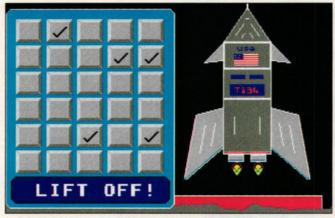

■ All aboard Maths Mania and get ready for Blast Off!

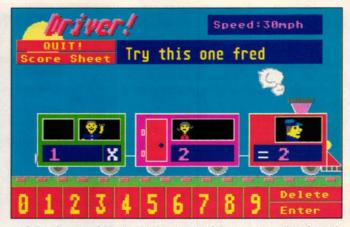

■ Driver is part of Maths Mania: get the right answer and go faster!

Miked's four existing programs. These will sell as two compilations at £19.95 each. The first is an odd combination of Time and Word Search. Time is a simple but effective timetelling tutor based on a friendly, smiling clock face. Not only does it teach a child how to tell the time but it also encourages him or her to use these skills either with help or as a test. Time is aimed at 5-8 year olds. Its partner in this package consists of 40 traditional word search grids on subjects as diverse as art and snooker. These grids are similar to the ones that you find in competitions or puzzle magazines and are unlikely to appeal to anyone below the age of 11.

Softex's second compilation combines Add and Subtract and Tables Test. Between them they cover the four basic mathematical skills (adding, subtraction, multiplication and division). They're mouse-driven, have friendly work screens and like the majority of educational packages available on the ST they're aimed squarely at primary school children.

For several years B.Bytes have been producing educational software for the ST. Their output is colourful, interesting and, at £14.95 each, exceptionally good value. School Time Maths consists of seven options from counting to multiplying numbers. The main screen is a classroom with an animated teacher producing the work on a blackboard. The numbers are read out as they are printed on the screen. Answers are given by way of a mouse-driven abacus and any errors are clearly corrected.

B.Bytes market two spelling packages. The first, B.Spell, uses an environment surrounded by familiar nursery bricks with the letters a to z printed on them. Letters are selected by pointing a cursor to these bricks. There are two age levels. For 5-6 year olds a picture appears, the word is spelt and the child re-spells the word. As each letter is selected a near-perfect phonetic pronunciation is given. For 7-8 year olds no initial spelling of the word is given, only the picture.

An interesting aspect of this program is that it can be developed by teachers or parents using a construction kit (£9.95) enabling the production and importation of your own words and pictures. Using this kit the program can be tailored to a child's individual needs.

Their second spelling package really does represent fun learning. Play Spell is an arcade, platform-type game in which letters must be collected from around the screen in the right order to form words. Two data disks (at £9.95

each) are currently available which extend the vocabulary of Play Spell. This is a program that does not so much teach as reinforce ideas.

Softstuff are well-established in the ST educational market with a range of material covering numeracy and literacy. They are promising six new packages within the next few months. Things To Do With Words (£19.95) is one example of their output. It contains three programs: Sentences (placing words in their correct order). Anagrams (unjumbling letters to form words) and Word Hunt (making words from letters contained in a large word). This package offers a bright and interesting working environment and would benefit primary and younger secondary school children.

Softstuff are apparently on the verge of obtaining selling rights for Children's Learning Software, a small London-based firm whose

SUPPLIERS

output for the ST is currently confined to Let's Spell At The Shops and its French counterpart each selling for £14.95. The mouse is used to direct a child to a shop. When inside, the mouse icon becomes a shopping basket used to select items. These are then spelt using a mouse-driven finger. Two forms of help are possible: a small teddy bear spells the word and the child then picks the letters in the correct order or a thermometer can be used to show how close (warm) the child is to the letter. As with B.Spell, phonetic pronunciations of each letter are given as they're spelt. When leaving the program the child is given the option of printing out the words spelt correctly (giving a permanent record of progress). The English version benefits 4-9 year olds and the French version would help any child during the first few years of studying the language.

Teach Software, a new company, are currently developing two programs for the ST, Count It and Spell It. The former, aimed at preschool children, is soon to be released. The child is presented with up to five colourful objects and has to key in the number. The program is limited, though well-written, and doesn't really justify being sold as a single educational package.

If there was an award for educational software it would have to go to Maths Mania. This superb package is the only conversion for the ST (so far) from School Software. Despite its price tag (£22.95) it represents excellent value for money.

The package consists of five maths/logic games aimed at encouraging these skills in 8-12 year olds. Mind Power is a Mastermind-type game which involves discovering the sequential order of coloured shapes. Blast Off is a memory test that gives a limited time to remember the position of objects on a 5x6 grid. As the objects are found a rocket is built. If they are all found, it blasts off! Memory Maths is a mental arithmetic game with a difference: the question dissolves before you can give the answer. Driver involves making a train go faster by giving correct answers to simple sums. And finally Brain Boxes balances scales by answering maths problems. All of these programs are enjoyable and encourage mental agility.

In total contrast is Ladbroke Computing's Add with Oscar (£5.99). This is an uninspiring and boring program to be avoided at all costs!

HAT produce consistently high quality edu-

cational software. In Jigspell (£14.95) the child >

Leicestershire LE10 1UA

Children's Learning Software (CLS), PO Box 119, London SW14 8BL 01 878 8761

**Database Educational Software**, Europa House, Adlington Park, Adlington, Macclesfield SK10 4NP 0625 859333

B.Bytes Computer System, 19 Southfield Road, Hinkley,

HAT Software.

21 Wyle Cop, Shrewsbury, Shropshire SY1 1XB. 0743 231763

**Ladbroke Computing Int.** 

33 Ormskirk Road Preston PR1 2QP 0772 203166

41 Truro Road, St Austell, Cornwall PL25 5JE. (0726) 68020

Page 6 Publishing, PO Box 54, Stafford ST16 1DR. 0785 213928

Tait Business Centre, Dominic Street, Limerick, Ireland 010 353 614 9477

113 Tennent Street, Birmingham

Softstuff.

19 Quarry Hill, Tonbridge Kent TN9 2RN.

9 Sutton Place, 49 Stoney Street, Nottingham NG1 1LX. 0602 410241

Teach Software, 31 Harrison Close, Northwood, Middlesex HA6 2PN

is confronted by a screen obliterated by 16 randomly-numbered boxes. A word appears on the screen which has to be re-spelt. If the spelling is correct a box disappears to reveal part of a picture. Eventually the whole of the picture is seen. Pictures are Degas compatible so parents and teachers can design their own. A word editor is included.

First Paint (£12.95) is a simple no frills program aimed at very young artists. It's also Degas compatible and carries out some of the main drawing functions associated with this package including line, box and circle drawing, writing and in-filling.

First Type (£12.95) allows the ST to be used as a typewriter. Intended as a straightforward introduction to word processing for children, it's actually a useful utility in its own right.

Learning to Type (£14.95) is an excellent program encouraging children to use the keyboard. It includes a colour-coded tutor mode and a fascinating space-invaders game where speed and accuracy are of the essence! An editor is included for word/character manipulation.

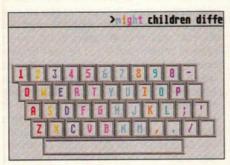

■ Learning to Type: letters are colourcoded to aid key location

It's becoming clear that the hitherto commonly held view of there being little high quality educational material for the ST is simply not true. A large number of titles can now be purchased, almost half of which were released within the past 12 months, and a great deal more will become available as the year unfolds.

Sales of Fun School 2 have demonstrated that there is an almost insatiable demand for good educational software. These sales have also shown the importance of high-quality packaging and and a mass marketing strategy.

If parents are going to pay £20 for a package they expect more than a sheet of card to hold their disk. Access to high street retail outlets is also important. Companies are already responding to these points. Mike Riggs of Miked has passed his titles onto Softex because he's unable to develop glossy packaging and doesn't have access to a mass distribution system that will lead to his products being placed on shelves in Boots or WH Smiths.

The ST is finding its way into more and more schools and is gaining respect as a superb educational tool. The primary sector is well catered for, but dedicated subject-based secondary school packages remain virtually non-existent. There is an open market here for any company willing to rise to the challenge. ■

Have you bought educational software? What did you think of the programs you've used? Let us know. Write to: Education, ST Format, 30 Monmouth St, Bath BA1 2AP

#### **EDUCATIONAL SOFTWARE FOR YOUR ST**

#### PRE-SCHOOL/ GENERAL

A B Zoo M Microdeal €14.95

Age Range: 3-6

Comments: Alphabet teaching. Count It ■ Teach £9.99

Age Range: Under 5 Comments: Colourful and simple.

Crebus PD (ST Club) Age Range: 4-7

Comments: Creates simple stories using pictures.

#### Fun School 2 ■ Database

Age Range: Three sets of eight programs (under 6s, 6-8 and over

Comments: Each set covers a variety of skills. A demo version of these programs can be obtained from Page 6 publishing.

#### re-school Kidprogs Microdeal £14.95

Age Range: 3-7 Comments: Pre-school compendium.

#### Kid Mix-up Supplier # PD

Age Range: 3-6 Comments: Place a storyboard of pictures in order.

#### Kid Potato ■ PD (Page 6, ST

Age Range: 3-5

Comments: Design or match notato "people."

#### Time ■ Softex £19.95

Age Range: 5-8

Comments: Time-telling tutor. Packaged with Word Search.

#### NUMERACY SKILLS AND

#### **Add and Subtract and** Tables Test Softex £19.95

Age Range: 6-11 Comments: Covers general primary maths skills

#### Add With Oscar Ladbroke £5.99

Age Range: 4-10 Comments: Adding, subtraction,

#### multiplication and division. Flashcard PD (Page 6)

Age Range: 6-10 Comments: A maths program

covering the four basic skills, interesting for its unusual visual and audible rewards.

#### Maths Mania ■ School Software £22.95

Age Range: 8-12 Comments: A suite of five programs which develop mathematical, logical and memory

#### Maths Test ■ PD (ST Club)

Age Range: 5-11

Comments: Three levels of difficulty in adding, subtraction, multiplication and division.

#### School Time Maths

B. Bytes £14.95 Age Range: 5-9

Comments: Seven "games" from counting to multiplication.

#### Things To Do With Numbers Softstuff £19.95

Age Range: 5-9 Comments: Three programs covering basic skills

#### LITERACY

#### **Alphabet Creator** Softstuff £9.95

Comments: Construction kit for use with Snell Book

#### B.Spell ■ B. Bytes £14.95 Age Range: 5-9

Comments: Adaptable spelling package (see text).

#### **B.Spell Construction Kit** ■ **B.Bytes £9.95**

Age Range: 5-9 Comments: Allows parents and teachers to produce data for B.Spell.

#### Jigspell ■ HAT £14.95

Age Range: 5-10

Comments: 300 word + spelling game. Extra words can be added.

#### Let's Spell At The Shops ■ CLS £14.95

Age Range: 4-9

Comments: Shopping/spelling

#### Playspell ■ B. Bytes £14.95

Age Range: 6-10 Comments: Arcade (platform type) spelling game. Additional data disks (currently Birds and Animals) are available at £9.95

each or £14.95 for two.

#### pelling PD (ST Club)

Age Range: 5+

Comments: Spelling tests using teacher/parent generated lists.

#### £19.95

Age Range: See below Comments: Sold as two packages: 4-6 year olds and 7+ years. Additional data disks (Spelling Packs) cost £14.95 each. An Alphabet creator enables the production of data disks (see above).

#### Things To Do With Words ■ Softstuff £19.95

Age Range: 5-10

Comments: Covers a range of skills including verbal reasoning and sentence composition.

#### **Word Puzzle Generator** ■ PD (Page 6)

Age Range: 5-10

Comments: Generates word search games.

#### Wordsearch ■ Softex £19.95

Age Range: 7+

Comments: Traditional word search game. Packaged with Time.

#### ART

#### First Paint ■ HAT £12.95

Age Range: 4+ Comments: Easy to use drawing/painting package. DEGAS compatible.

#### Kid Graph/KID GRID ■ PD

(ST Club)

Age Range: 3-6

Comments: Creates drawings by filling in triangles or squares.

#### Kid Shapes ■ PD (Page 6, ST

Age Range: 4-9

Comments: Creates pictures using pre-defined shapes. Two versions: the fairly complex Kid Shapes plus (for older children) and the simpler Kid Shapes2.

#### Kid Sketch # PD (ST Club)

Age Range: 4-9

Comments: Simple line-drawing program.

#### Stage II # HAT £14.95

Age Range: 8+

Comments: Progression from First Paint

#### First Type ■ HAT £12.95

TYPING TUTORS

Age Range: 7+

Comments: Converts the ST into a typewriter. Introductory word processing package

#### Learning To Type # HAT £14.95

Age Range: 8+

Comments: Colour-coded typing tutor with incorporated game.

#### Typing Tutor ■ PD (Page 6)

Age Range: 8+

Comments: Multi-lesson tutor created with STOS

#### MISCELLANEOUS

#### **Geography Tutor - Europe** ■ PD (Page 6)

Age Range: 12+

Comments: Cut-down version of a commercial Canadian program. The full version may be imported

#### Let's Spell At The Shops In French ■ CLS £14.95

Age Range: 8+

Comments: French version of Let's Spell at the Shops.

#### Molgraph # ST Club £12.95

Age Range: A-level/Degree (17+) Comments: A complex chemistry package enabling the user to build and manipulate molecular models.

#### Spanish Tutor Disk PD (ST Club)

Age Range: 11+

Comments: Spanish language tutor. English spelling does not inspire confidence!

#### World PD (ST Club)

Age Range: 12+

Comments: Tests on countries

and capitals.

- The ST Club Newsletter £8 for 12 issues or 80p for a sample copy.
- Disk Mags Newsletter subscription plus a disk full of PD software with every other issue - £22.50
- Public Domain Software Our current catalogue details over 1,500 disks. Same day despatch on all orders and help available on using PD software. Free catalogue available.
- Fontkit Plus 2 The ultimate font utility for the ST. Version 2 includes a host of new features -£14.95. Write/'phone for our information sheets on Fontkit Plus 2 and accompanying fonts disks.
- Key Master The keystroke recorder allows up to 26 sets of 100 characters to be re-typed automatically. Price, with printed manual, £6.95.
- Virus Killer The lastest version of Richard Karsmakers excellent Virus Killer. Published by CRL at £9.95 - available from us at just £6.95!
- New!- Oxford Chess, Molgraph, Fontprint, Users Guide to 1st Word, Users Guide to Timeworks DTP. Write for details.
- Books, Budgie UK games, ST accessories, Laser Printing Service and commercial software wide range available at discount prices.
- Our latest 32 page A4 catalogue and Club information pack is available free of cost - write or telephone for your copy.

The ST Club - 49 Stoney Street - Nottingham NG1 1LX - (0602) 410241

#### **IAT Software**

#### New!! Learning to Type

A typing tutor for the young and not so young. Ladies, do you want to return to the modern office but are unsure about your keyboard skills? Brush them up at home. The kids can enjoy the "Shoot 'em up" game to improve their skills and speeds.

Only £14.95, or direct from us at £15.45 inc P & P.

Also JIGSPELL, the spelling support program, FIRST PAINT and STAGE 2, our well established graphics packages, and many more.

Send for our full list.

21, Wyle Cap. Shrewsbury, SY1 1XB Tel: 0743 231763

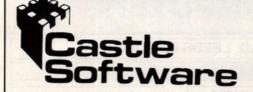

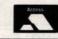

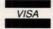

ALL TOP TITLES IN STOCK PHONE FOR GAMES NOT LISTED 0782 575043

2 Williams Clowes Street Burslem. Stoke on Trent ST6 3AP Tel: 0782 575043

E NOT RELEASED WILL BE SENT ON DAY OF RELEASE.

| ST EASTER<br>SPECIALS      | ST EASTER<br>SPECIALS      | ST EASTER<br>SPECIALS       |
|----------------------------|----------------------------|-----------------------------|
| Midwinter£17.95            | Paintworks£9.95            | Buggy Boy£7.99              |
| Drakkhen£18.95             | Speedball£9.95             | Batman Caped                |
| Dungeon Master £15.95      | Peter Beardsley£6.99       | Crusader£7.99               |
| Chaos Strikes Back .£15.95 | Rocket Ranger£7.99         | Road Blasters£7.99          |
| Bomber£18.95               | Black Tiger£13.99          | Conflict Europe£7.99        |
| Player Manager£13.95       | Pacmania£6.99              | Vulcan£7.99                 |
| Xenomorph£15.95            | Conqueror£19.99            | Sargon 3 Chess£6.99         |
| Dragons Breath£19.95       | Chambers of Shaolin .£7.99 | Terrys Big Adventure .£7.99 |
| F-29 Retaliator£16.95      | Gauldragons Domain £7.99   | Talespin£9.99               |
|                            | Blood Money£9.99           | Karate Kid 2£5.99           |
| Chase HQ£13.95             | Super Hang On£7.99         | Starglider 2£7.99           |
| Xenon 2£15.95              | Flintstones£5.99           | Risk£13.99                  |
| FV Sports Football .£15.95 | Menace£6.99                | OIDS£7.99                   |
| Red Storm Rising£15.95     | Baal£6.99                  | Bangkok Nights£7.99         |
| Hound of Shadow £16.95     | Ballistyx£7.99             | Chariots of Wrath £6.99     |
| Rainbow Islands£13.95      | Top Gun£7.99               | President is Missing .£9.99 |
| STOS£19.95                 | 1943£7.99                  | Voyager£6.99                |
| Falcon£15.95               | Ikari Warriors£7.99        | Football Manager 2.£6.99    |
| ombard Rally£14.95         | Rock Star Ate My           | Gato£7.99                   |
| Batman The Movie£13.95     | Hampster£4.99              | Prince£16.99                |
| Turbo Outrun£13.95         | Italia 1990£4.99           | Austerlitz£16.99            |

ST EASTER ST EASTER SPECIALS SPECIALS Any two games from columns 4 & 5 for only £10. Any 4 for £20. Columns 4 & 5 only.

Uninvited Galaxy Force Eye of Horus Flying Shark Hell Raiser Pacland Legend of the Sword Fish Corruption Hyperdome Phantasm Tracker Rampage Jug Running Man Soccer Supremo

Treasure Island Dizzy

Iron Trackers G Lineker Superskills Thunderbirds Alien Syndrome Turbo Cup Virus Knightmare Foundations Waste Soldier of Light Pandora Butcher Hill Return of the Jedi **Empire Strikes Back** Super Sprint Human Killing Machine Saint & Greavsie Phobia Bombuzal Blasteroids

Custodian

#### ATARI ST OWNERS

Why not complement the greatest home computer on the market by obtaining membership with the MIDLAND GAMES LIBRARY

The greatest, biggest and best Atari Club on the market

#### APPROX 2100 ST TITLES FOR HIRE

Games, Business, Education and utilities.
MIDLAND GAMES LIBRARY:

The company who over 5 years ago first conceived the idea of a software library. Often purchasing popular programs in multiples of five or six to give all our members a fair chance. Always adding approximately 40 new programs monthly. Many very satisfied members, many as far away as Iceland, Sweden, West Germany, Holland, Denmark and Eire.

A fast efficient and friendly service operating a computerised custom built system to keep track of all your records, requests are attended to immediately, virtually assuring you 24 hour return service, regular newsletters and program updates, plus other inter-club activities.

SEND LARGE SAE TO

#### MIDLAND GAMES LIBRARY

Dept STF/11, 48 Redway, Bishops Cleeve, Cheltenham, Glos. Tel: 0242 67 4960 - 9.30am-4.30pm All our programs are originals with full documentation

DARK STAR

Prop. J R James: 2a Victoria Ave. Porthcawl Mid. Glam CF36 3HT Star Packs 3 S/S disks only £5.00

STAR PACK ONE includes:-Your 2nd ATARI ST Manual\* / ST Tour tutorial / U ommunications / MONO Emulator / FIX Disk Program tutorial / Utilities: RAM Disk Spooler / Formatter / Switcher / Disk Program / Plus lots more...

PACK TWO includes:sinter/Monochrome & Colour Paint Package / Pallette Master Neochrome V1.00 Package / Colour
ckage / Various Picture Converters / Selection of pictures...

TAR PACK THREE includes:-

Adventures from Doppleganger / Once a King Text Adventure / Floyd the Droid fast Shoot em up / DNE/Target / Panic / Master-mind / Box the Dragon / Missile / Night

R PACK FOUR includes:& Bonds play the market, but with no risk / Match / Wizard- Tower Adven. / Ogre tank battle strategy
MONOPOLY / American Football / Chess / Backgammon

Blank Disks @ £1 each Min. order five disks.

All disks Cuaranteed Double Sided DD 135 TPI.

Send a large SAE for our full range of Public Domain software at only £2.00 FOR A DOUBLE SIDED DISK. Languages, Adventures, Games, Graphics, Demonstrations, Utilities etc. Payment UK: make cheques/PO's payable to 'DARKSTAR P.D.' Elsewhere: by Eurocheque or Sterling Bank Draft, payable UK Bank to 'DARKSTAR' P.D.' Postage UK: FREE. Elsewhere: £1.00 per order.

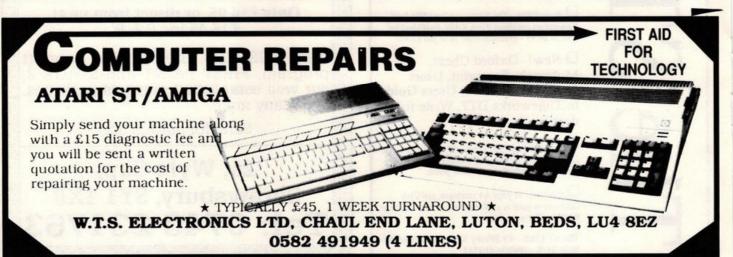

#### TEL: LEEDS (0532) 637988 FIRST CHOICE COMPUTERS

UNIT 8, ARMLEY PARK COURT, STANNINGLEY ROAD, LEEDS LS12 2AE

ALL PRICES INCLUDE VAT & DELIVERY. ALL OUR PRODUCTS ARE UK SPECIFICATION

STAR LC10 MONO 9 Pin Printer Inc Lead £159.00

#### PRINTERS (inc lead)

| Star LC10 Col        | £209.00 |
|----------------------|---------|
| Citizen Swift 24 pin | 2309.99 |
| Swift Colour Option  | £34.99  |
| NEC P2 + 24 Pin      | £299.00 |

#### **DISK AND HARD DRIVES**

| Power Drive 3.5 1 Meg | £84.99  |
|-----------------------|---------|
| Cumana 3.5 1 Meg      | £89.99  |
| Supra 32 Meg H/D      | £449.99 |
| Supra 48 Meg H/D      | £539.99 |
| Megafile 30 Meg H/D   | £459.99 |
| Megafile 60 Meg H/D   | £619.99 |

#### COMPUTERS/MONITORS

|       |                 |     |       |         | -   |      | и |
|-------|-----------------|-----|-------|---------|-----|------|---|
| Atari | 520             | STF | d Hyp | er Pack | £27 | 9.00 | 0 |
|       |                 |     |       | er Pack |     |      |   |
| Atari | 520             | STE | Power | Pack.   | £37 | 9.00 | 0 |
| Atari | SM <sub>1</sub> | 24  |       |         | £10 | 9 9  | 4 |

#### STAR LC 24/10 24 Pin Printer

Inc Lead £249.00

#### **ACCESSORIES**

| Naksha Micro Switch Mouse             | £39.9 |
|---------------------------------------|-------|
| Scart Lead                            | £7.9  |
| Printer Lead                          | £5.9  |
| 100 Capacity lockable 3.5 disk boxes. | £7.9  |
| 80 Capacity lockable 3.5 disk boxes   | £6.9  |
| 40 Capacity lockable 3.5 disk boxes   | £5.9  |
| Universal Printer Stand               | 9.9   |
| Mouse Pads                            | £4.9  |
| ST Dust Covers                        | £4.9  |
| 12 inch monitor covers                | £5.9  |
| 14 inch monitor covers                | £6.9  |
| Tilt &Swivel 14" Monitor Stand        | £15.9 |

#### ATARI ST BOOKS AT DISCOUNT PRICES

| Atari ST for Beginners    | £14.50 |
|---------------------------|--------|
| Atari ST Tricks & Tips    | £16.49 |
| Atari ST Explorer         | £8.49  |
| Using ST Basic            | £9.49  |
| Atari ST Basic 2C         | £14.49 |
| THIS IS JUST A SMALL SELI | ECTION |

#### PHILIPS CM8833

Stereo monitor inc lead

£249.00

#### NEW

#### ATARI STFM DISCOVERY PACK

ouse, manuals, Bomb Jack, Carrier nand, Space Harrier, Outrun, STOS, chrome, First Basic, ST Tour, Hyper Porceline Hyper Paint and Hyper Dray

£279.00

#### SOFTWARE SPECIAL OFFERS

| Borodino       | £12.99 |
|----------------|--------|
| Hyper Paint    | £14.99 |
| Hyper Draw     | £14.99 |
| Above 3 Titles | £34.99 |

#### OTHER DISCOUNT SOFTWARE

| First Word Plus V3          | 659 99 |
|-----------------------------|--------|
| Protext WP                  | £74.99 |
| Mavis Beacon Typing         |        |
| Super Base Personal         |        |
| Easy Draw 2 CAD             |        |
| Data Manager Pad            | 239.99 |
| Home Accounts               | 20.99  |
| Mini Office Pad Spreadsheet | £19.99 |
| K Spreadsheet 3             | £69.99 |
| GFA Basic Interpretor       | £39.99 |
| GFA Basic Compiler          |        |
| Devpac 2                    | £46.99 |
| STOS Games Creator          | £24.99 |
| STOS Compiler               | £17.49 |
|                             |        |

#### 3.5 INCH DISKS

100% ERROR FREE LIFETIME GUARANTEE

| SONY BUL  | K       |         |
|-----------|---------|---------|
| 10        | For     | £6.99   |
| 50        | For     | £31.99  |
| 100       | For     | £59.99  |
| 200       | For     | £115.99 |
| 300       | For     | £158.99 |
| 500       | For     | £254.99 |
| 1000      | For     | £499.99 |
| MITSUBISI | HI BULK |         |
| 10        | For     | £5.99   |
| 50        | For     | £27.99  |
| 100       | For     | £49.99  |
| 200       | For     | £97.99  |
| 300       |         | £142.99 |
| 500       | For     | £229.99 |
| 1000      | For     | C449 99 |

DISK LABELS 2 PENCE EACH 1000

OPEN 9.00AM TO 5.30PM MONDAY TO
SATURDAY OPEN SUNDAYS 10.00AM TO 3.00PM
OPEN THURSDAY 'TILL 8PM
FOR THE BEST PRICES, BEST ADVICE AND THE BEST SERVICE, YOUR ONLY CHOICE IS FIRST CHOICE.
Call into our showroom or order by telephone for

a fast delivery Tel: 0532 637988 Fax: 0532 637 689 please make cheques payable to First Choice

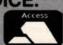

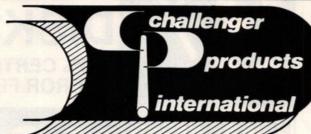

## Freepost Bridlington North Humberside YO16 4BR

| DISK EILE OF RANGE - THE V                         | VORLDS LEADING BR     | AND FOR COMPUTER CARE PROD                                     |                                                                                                    |
|----------------------------------------------------|-----------------------|----------------------------------------------------------------|----------------------------------------------------------------------------------------------------|
|                                                    | 8.95 UNIV             | VEROLE PROD                                                    | the state of the state of the s |
| DISK FILE 30 x 3.5"                                | 9.95 UNIV             | ERSAL PRINTER STAND & TRAY ERSAL PRINTER STAND ERSAL DOCUMENTS | 16.95 T                                                                                                    |
| DISK FILE LOCKABLE 30 x 3.5" DISK FILE 80 x 3.5"   | O.95 UNIV             | FRSAL DOOLLE                                                   | 8.95                                                                                                    |
| DISK FILE LOCKADI -                                | 12.96 5.25            | CLEANING KIT & STORAGE BOX                                     | 3.95                                                                                                    |
| DISK FILE 10 x 5.25" DISK FILE 10 x 3.5"           | 5.25                  | DID CLEANING KIT                                               | 12.96 <b>□</b> 9.95 <b>□</b>                                                                                                    |
| DISK FILE 5 × E OF#                                | 3.5"                  | CI FAMINO                                                      | 7.95                                                                                                    |
| DION FILE 2 DACK -                                 | 2.95 U 3.5" D         | ID CLEANING KIT                                                | 14.95                                                                                                    |
| THACK 5 x 3.5"                                     | 3.95 DC - (           | 600 DATA CARTE                                                 | 9 OF                                                                                                    |
| ALL ALLSOP PRODU                                   | CTS CARRY LIFETING    | 2000 DATA CARTRIDGE CLEANER                                    | 37.95                                                                                                    |
| 766 750                                            | THE TIME              | 2000 DATA CARTRIDGE CLEANER<br>GUARANTEE EXCEPT CLEANING KI    | 33.95                                                                                                    |
|                                                    | TER JOYSTICKS AN      |                                                                | 3                                                                                                    |
| 2                                                  | QTY C                 | Man trase months to the same                                   | QTY                                                                                                    |
| FLASHFIRE AUTOFIRE                                 | 9.95 🗆 🥤              | COBRA                                                          | 11.95                                                                                                    |
|                                                    |                       | <b>3</b> {}                                                    |                                                                                                    |
| PROFESSIONAL 9000                                  | 14.95                 | ARCADE                                                         | 16.95                                                                                                    |
|                                                    | 00                    |                                                                |                                                                                                    |
| 200                                                | - J.                  |                                                                |                                                                                                    |
| ULTIMATE RAPIDFIRE                                 | 22.95                 | ARCADE TURBO                                                   | 19.95                                                                                                    |
| 7-1                                                | 7                     |                                                                |                                                                                                    |
| RACEMAKER                                          | 28.95                 | TURBO PEDAL                                                    | 22.95                                                                                                    |
| 35                                                 |                       |                                                                | 1200                                                                                                    |
| IBM ANALOGUE JOYSTICH                              | K 18.95               | IBM GAME CARD                                                  | 18.95                                                                                                    |
| IBM PC JOYSTICK ADAPT                              | OR 16.95 🗆            | MOUSE MAT REVERSIBLE                                           | 4.95                                                                                                    |
| KAO DISKETTES -                                    | MAGNETIC MEDIA ED     |                                                                | a title person                                                                                                    |
| 5.25" 48 TPI DSDD x 10                             | QTY QTY               | OM THE SURFACE SCIENTISTS                                      |                                                                                                    |
| 5.25" 96 TPI DSDD v 10                             | 6.00 S 3.5" 1         | 35 TPI DSDD x 10                                               | 11.00 [                                                                                                    |
| 5.25" 96 TPI HIGH D x 10<br>BULK 5.25" 48 TPI x 50 | 11.50                 | 35 TPI HIGH D v 10                                             | 24.95                                                                                                    |
| BULK 5.25" HIGH D x 50                             | DOLK                  | 3.5" 135 TPI DSDD x 50<br>3.5" HIGH D x 50                     | 28.75                                                                                                    |
|                                                    | 35" T                 | PAVEL DACK INTE                                                | 64.40<br>16.95                                                                                                    |
| Life                                               | TIME GUARANTEE ON     | ALL DISKS.                                                     |                                                                                                    |
|                                                    | 60 Y                  | 74-418 H                                                       |                                                                                                    |
|                                                    | · · · · · · · · · . T | EL: No                                                         | -                                                                                                    |
| ESS                                                |                       |                                                                | $\rightarrow$                                                                                                    |
|                                                    |                       | The                                                            |                                                                                                    |
|                                                    | POST                  | CODE                                                           | Order cialists                                                                                                    |
|                                                    | FOST                  | Mau Mau                                                        | · n.t.                                                                                                    |

#### 54 TY CE FS

**FULLY QUALIFIED ENGINEERS ON** SITE TO UNDERTAKE REPAIRS OF, COMPUTERS, DISC-DRIVES, PRINTERS AND MONITORS.

**ALL WORK GUARANTEED FOR** 3 MONTHS. FREE ESTIMATES. Tel: MARK OR MARTIN (0527 85) 3374 **BUSINESS HOURS Mon-Sat 9am to 8pm** 

### OMPUTER REPAIRS

15a ALCESTER ROAD, STUDLEY, WARKS B80 7AG

#### MAKE YOUR EARN

Yes making money with your ST becomes incidental when you know how. Your micro is, if only you knew it, a gold mine. The size and make is irrelevant. Make the initial effort NOW by starting your own

#### **HOME BASED BUSINESS**

This may be the most important move you will ever make! REMEMBER: You'll never get rich by digging someone else's "ditch". Anyone in the country, including YOU, can become very rich in a relatively short period of time just by doing a few basic things! It's more rewarding than playing games. The benefits are many and varied. Full or part time. For FREE details send S.A.E. to:

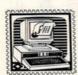

HOME BASED BUSINESS

31, PILTON PLACE (ST 10) KING AND QUEEN STREET, WALWORTH, LONDON SE17 1DR

DSDD

100% CERTIFIED ERROR FREE

PRICE INCLUDES VAT & LABELS

ALL OUR DISKS ARE FULLY **GUARANTEED** 

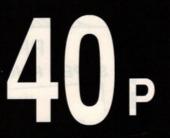

80 Capacity Disk Box £5.50: With Disks £4.50 12 Capacity Boxes 95p each £7.50 for 10 Quality mouse mats £3.95

AMIGA 512K UPGRADE WITH CLOCK £55.00

PLEASE ADD £3.20 P+P PER ORDER Cheques/PO's to:-

**MEDIA DIRECT - DEPT STF** 11 SAGE CLOSE, HANLEY S-O-T ST1 3SF

TELESALES HOTLINE: 0782 - 712819

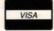

All of our 520STE computers are checked to working before we despatch them. All RAM upgrades are fitted on-site by our own engineers.
All 5205TE prices also include 3 working-days
delivery by courier. Next day delivery is available
for an extra 5.00 inc vat. All prices include vat.

All STE machines come with: \* FIRST BASIC PROG. S/WARE \* MUSIC MAKER S/WARE \* ORGANISER BUSINESS S/WARE

520 STE 512K RAM £345.00 520 STE 1MB RAM £395.00 520 STE 2MB RAM £449.00 520 STE 4MB RAM £599.00

#### D.I.Y. STE RAM UPGRADES:

520 STE to 1MB (2 x 256K Cards) £62.50 520 STE to 2MB (2 x 1MB Cards) £179.95 520 STE to 4MB (4 x 1MB Cards)£359.95

Please ring for details

THE NEW COLOUR HAND HELD CONSOLE

Fully portable games system using plug in card software 16 colours from palette of 4096 on a 3.5" colour screen 160x102 pixel display - crystal sharp & back lit Volume, brightness and contrast 8-way joypad controller - very sensitive Flip screen for left or right handed players Excellent 4 channel sound effects 64K RAM, 16Mhz clock speed, 8Mb game capacity Battery or Mains powered (4hrs battery life)

#### ATARI LYNX HAND HELD GAMES MACHINE (with California Games card FREE!)

only £ 165.00 inc vat + delivery

Blue Lightning Chips Challenge Electrocop Gates of Zendocon Gauntlet III Rampage

£ 22.99 (RRP £29.99) € 22.99 (RRP £29.99) € 22.99 (RRP £29.99) € 22.99 (RRP £29.99) € 26.50 (RRP £34.99) £ 26.50 (RRP £34.99)

#### ATARI EQUIPMENT

ATARI SM124 ATARI MEGAFILE 3O ATARI MEGAFILE 6O ATARI SLM8O4 LASER £ 99.99 £ 449.95 € 619.95 € 1115.00

#### ATARI ACCESSORIES

CUMANA DISK DRIVE £ 89.95
MONITOR SWITCH BOX £ 14.95
STE SCART LEAD £ 12.99 **PRINTERS** 

STAR ICIO MONO STAR ICIO COLOUR € 169.00 € 219.95 MTBI 9-PIN € 144.95 PANASONIC KXP1124 € 255.00

PRINTER RIBBONS £ 3.50 £ 7.00 £ 16.95 £ 32.95 £ 5.20 1 x LCIO BLACK 2 x LCIO BLACK 5 x LCIO BLACK 10 x LC10 BLACK I x ICIO COLOUR 2 x ICIO COLOUR 5 x ICIO COLOUR £ 10.40 £ 24.95 O x ICIO COLOUR

#### **BLANK DISKS**

10 x 3.5" BLANK KAO 20 x 3.5" BLANK KAO £ 6.85 £ 12.99 30 x 3.5" BLANK KAO 50 x 3.5" BLANK KAO 50 x 3.5" BLANK KAO £ 29.99 100 x 3.5" BLANK KAO £ 56.99 200 x 3.5" BLANK KAO £ 99.99

(DEPT STF), UNIT A. GRAFTON PLACE.

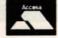

YOU CAN PLACE YOUR ORDER 24 HOURS A DAY

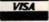

All prices include VAT and delivery unless otherwise stated. Goods despatched same day whenever possible All prices are subject to change without notice. Mail order only. Thank You.

**MEXT DAY DELIVERY BY COURIER - ADD £5.00 INC VAT** 

## feedback

Editor Steve Carey delves into another hefty mailbag of comment, complaint and – just occasionally – congratulation; plus, the first samples of your questionnaire replies

#### One from the art

As the programmer of Microdeal's Canvas I ought to point out a couple of slightly misleading comments made in ST Format's April review.

Firstly, the review distinctly said that no manual was supplied with Canvas. Well, OK, there isn't a printed manual (only an inlay card). Instead, a complete 70 page (A4 equivalent size) manual is supplied on the disk – in much the same way as it could be used on the Cover Disk demo using the instructions to copy it onto another disk (instructions in the CANVAS DOC file).

Also, the reason for not including some features in Canvas, such as facilities for loading Spectrum 512 pictures, is quite simply that I've never had access to the resources necessary! After all, most of Canvas was written while I was 16 (during 1989) and still a student at GCSE and now A-level. In fact, I've never even seen Spectrum 512 or Quantum Paint and I've never actually used Degas Elite. The root of the matter: programming is my hobby!

I should also point out that there have been one or two changes to Canvas since the Demo version on your Cover Disk, including optimisation of the program size, and ironing out of a couple of bugs which mysteriously crept in after the Demo version had been sent off!

That's about it for Canvas. I'm glad you liked it, but please in future, be a bit more careful what you say. The review gave the distinct impression that the manual was non-existent – an excellent way to put potential buyers off!

#### John Gymer Lincolnshire

OK so we didn't explain there was a manual on disk – that's because it was on the Cover Disk and there were full instructions on printing out the manual in our Disk pages.

Given your account of the writing of Canvas – your age and the fact of your unfamiliarity with the other ST programs, I think it all the more remarkable that you've produced such an excellent piece of software.

#### Another one from the art

As the author of the *Paintpot* graphics package I was interested to read Richard Monteiro's review (*ST FORMAT* 9). Since then there have

been a number of improvements, including support for the STE enhanced palette (4096 colours). *Paintpot* is continually updated in accordance with the users' comments, and updates are sent out free of charge.

Readers might like to know that a working demo disk of *Paintpot* is available free of charge if they send an SAE and blank disk. The philosophy behind the program was to produce a fully featured powerful painting environment, but without compromising the quality of the interface.

I felt it would be all too easy to squeeze in as many features as possible while neglecting the basic "useability" of the software. *Macpaint* on the Macintosh, in fact, was more of an inspiration in the writing of PP than any existing ST program.

To give an example: PP automatically recognises the way the user is used to drawing a line (either two mouse clicks or "hold and drag") and behaves accordingly. This holds true for any shape or block function. These "invisible" features seem to have stimulated a cult following of people who especially want a good "feel" to the software they use.

J. Andrew W. McOwan Switchsoft, Hawthorn Farmhouse, Stowe-by-Chartley, Staffs ST18 OLG

Your free demo is a fine offer, and I suspect you'll be inundated with ST FORMAT readers taking you up on it.

#### Not game for a laugh

It was pointed out in the first of your C programming series that the course assumed some knowledge of computing, which I have. So I sat down and began to assimilate – until reaching the course proper (the section headed "Let's do it!").

Although I am conversant with ST BASIC (for what it's worth), I have been rendered totally bewildered. I was hoping that the March issue would make things clearer, but no such luck!

A beginner's tutorial your article is not. It uses vocabulary and explanations which require a fair knowledge of C programming. As usual with so many such articles and publications on computing, it is written by someone who lacks the skills of transmitting information clearly and concisely. This frightens people away from

#### £25 PRIZE LETTER: the last STE word

Re your "The STE – what went wrong?" news article in ST FORMAT 8, I hope your readers do not misunderstand the problem and see the fault as lying with the programmers whose games do not run on the new machine.

Although I realise you never meant to indicate this, the unfamiliar reader might just miscontrue the situation. Although it goes against the grain having to tirade Atari (they did design the original ST after all!) it is absolutely true to say that the software incompatibility problem is entirely their fault. Programmers have not in any way "broken the rules" when addressing the hardware directly – it is not only standard programming practice but essential in order to get the ST to perform at it's best.

Any program which relies on programming speed or visuals (games are obvious candidates) cannot afford the gigantic loss of power that goes automatically with using the "programming guidelines" mentioned in the article. The problem with codes produced by tese methods is that it is very hardware dependent, but nobody realised that games being written would have to run on a different machine now.

As a professional programmer I very much resent Bob Katz laying the blame on

people who have done nothing if not boost Atari's machine to its current status. We have certainly not jumped in "expecting to find everything in the same place," as he says — indeed the list of people who had the chance to jump in at all was very short, and the amount of time they had before the machine's launch minimal. If we had only been given fair warning then games might have been revised and recorded in time — and the machine would have got the respect it deserves. Sticking to standardised methods might have resulted in compatible games, but they would be mediocre and not up to the standard we have already become used to on the ST.

The STE is a wonderful piece of hardware, but its release was abysmally handled. Software houses and programmers are responding as quickly as they can, but these things take time, which is what Atari did not let us have.

Jason Wingate London

The £25 letter of the month award to you Jason; and a good place to draw a halt, I think. Correspondence on the STE's fast-fading incompatibility problems is now formally closed.

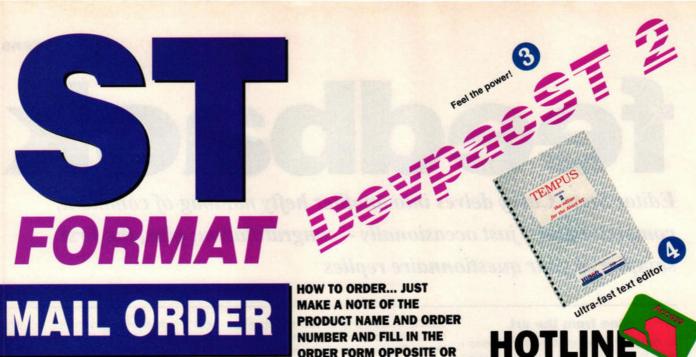

THE LATEST AND GREATEST **PRODUCTS AT THE BEST POSSIBLE PRICES!** 

NUMBER AND FILL IN THE ORDER FORM OPPOSITE OR RING OUR HOTLINE NUMBER ON 0458 74011

HOTLINE 0458 74011

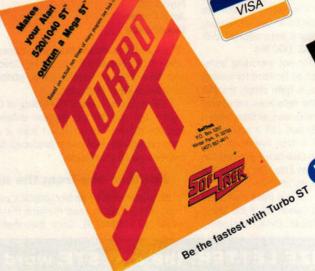

A brilliant graphics package, with a diffi

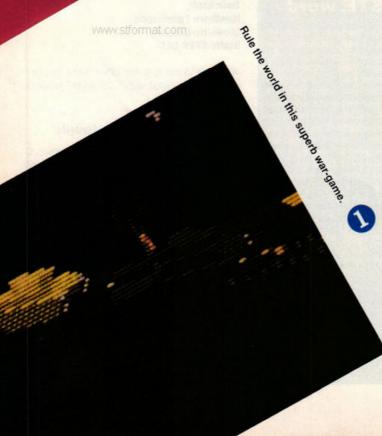

A must for collectors.

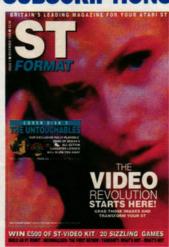

FOR ONLY £29.95 YOU CAN **RECEIVE 12 ISSUES OF ST** FORMAT, DELIVERED TO YOUR DOOR. DO NOT RUN THE RISK OF THE NEWSAGENT SELLING OUT! **SEE PAGE 159 FOR FURTHER DETAILS OR CALL THE HOTLINE NUMBER ON 0458 74011** ORDER CODE ST100

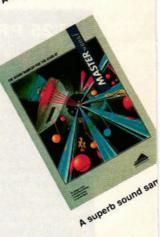

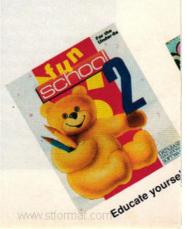

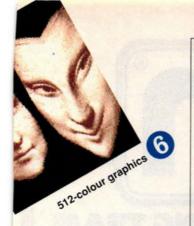

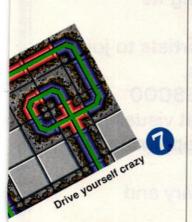

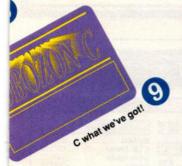

PRICES INCLUDE POSTAGE, PACKING AND VAT

**NO HIDDEN EXTRAS** 

TO ORDER PLEASE SEE SUBSCRIPTION OFFER ON PAGE 65

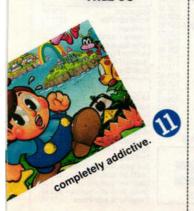

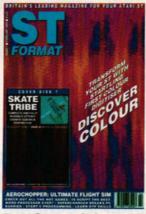

#### **BACK ISSUES**

Want to complete your collection of the ultimate ST magazine? Complete with disks, we even pay the postage!

|    |   | - | - |   |   | - |
|----|---|---|---|---|---|---|
| ST | r | u | ĸ | м | A | ı |

| ISSUE   | PRICE    | ORDER NO |
|---------|----------|----------|
| ISSUE 1 | SOLD OUT | SORRY!   |
| ISSUE 2 | £2.95    | STF02    |
| ISSUE 3 | £2.95    | STF03    |
| ISSUE 4 | £2.95    | STF04    |
| ISSUE 5 | £2.95    | STF05    |
| ISSUE 6 | £2.95    | STF06    |
| ISSUE 7 | £2.95    | STF07    |
| ISSUE 8 | £2.95    | STF08    |
| ISSUE 9 | £2.95    | STF09    |

:

OR WHY NOT BUY SOME OF THE VERY RARE ORIGINAL ST/AMIGA MAGAZINES... HURRY, THERE ARE LIMITED STOCKS!

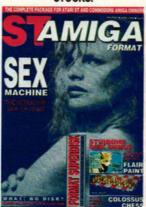

ST/AMIGA FORMAT

| ISSUE      | PRICE    | ORDER NO |
|------------|----------|----------|
| ISSUE 1-10 | SOLD OUT | SORRY!   |
| ISSUE 11   | £2.95    | ST211    |
| ISSUE 12   | £2.95    | ST212    |
| ISSUE 13   | £2.95    | ST213    |

Expiry date

| CONQUEROR Rainbow Arts                                                                                                    | SAVE £7      |           |          |
|----------------------------------------------------------------------------------------------------|--------------|-----------|----------|
| Authentic World War II tactical wargaming. Fight your way through massed ranks of enemy tanks. Non-stop action, stimulation and | Description  | Price     | Order No |
| excitement! (See Cover Disk issue 9)                                                                                            | Conqurer     | £17.99    | ST331    |
| ST BINDER                                                                                                    | Description  | Price     | Order No |
| Keep your issues together in this high quality binder with the ST FORMAT logo                                                   | One binder   | £4.95     | ST112    |
| printed on the spine.                                                                                                    | Two binders  | £9.00     | ST1122   |
| DEVPAC ST HISOft                                                                                                    | SAVE £1      | 5         |          |
| For sheer programming speed there's only one choice: program directly in 68000                                                  | Description  | Price     | Order No |
| assembler language using Devpac.                                                                                                | Devpac 2 ST  | £44.95    | ST315    |
| TEMPUS 2 HiSoft                                                                                                    | SAVE £10     | 10 may 10 |          |
| The programmers choice! A fantastic general-purpose editor, Tempus 2 provides                                                   | Description  | Price     | Order No |
| everything neccessary for efficient code generation.                                                                            | Tempus       | £29.95    | ST332    |
| TURBO ST HiSoft                                                                                                    | SAVE £10     | e die     | est Art  |
| See the superb demo on the Cover<br>Disk (issue 9), Watch GEM run at                                                            | Description  | Price     | Order No |
| ightening speed.                                                                                                    | Turbo ST     | £24.95    | ST333    |
| 6 CANVAS Microdeal A brilliant new graphics package at an                                                                       | SAVE £4      |           |          |
| unbelievably low price. See the Cover Disk                                                                                      | Description  | Price     | Order No |
| issue 9) 512-colour mode, sprites, 3D objects,<br>multiple screens. "It's a steal" <b>Richard Monteiro</b>                      | Canvas       | £10.95    | ST334    |
| PIPE MANIA Ent. Int.                                                                                                    | SAVE £7      | OCT TO    | THE D    |
| See the demo on Issue 9's Cover Disk. This                                                                                      | Description  | Price     | Order No |
| superb pipe game has you hooked for ever!                                                                                       | Pipe Mania   | £12.99    | ST335    |
| GFA RAYTRACE GFA                                                                                                    | SAVE £7, NEV | N LOW PR  | ICE      |
| See review (issue3). Compose 520 colour 3D images with lightsource shading and ten                                              | Description  | Price     | Order No |
| rame animation facility.                                                                                                    | GFA Raytrace | £32.95    | ST303B   |

## and images with lightsource shading and ten GFA Raytrace £32.95 ST SOBOZON C Tying in with ST FORMAT'S new

Tying in with ST FORMAT'S new programming series, this two disk PD compilation includes full documentation and everything you need to learn in this powerful language.Don't miss this unique opportunity!

 Description
 Price
 Order No

 Sobozon C
 £9.99
 \$T321

Price

Order No

ST307B

MASTERSOUND Microdeal
See the Cover Disk (issue 8). This amazing sound sampler includes hardware and software, plug into your ST and make some sounds!

Mastersound ST £29.95
SAVE £7

SAVE £10

Description

RAINBOW ISLANDS Ocean
Paint your world with a rainbow. This
brilliant, fun, unusual, addictive game will
have you hooked for hours. It certainly had the ST
FORMAT team begging for more!

Description Price Order No Rainbow Islands £12.99 ST336

FUN SCHOOL 2 Database
Bumper packages of educational software
for children. Fun School consists of three
different suites of eight programs. "Fun School 2
lives up to both parts of its title. It is fun and your
child will almost certainly learn too." Steve Carey

 SAVE £7

 Description
 Price
 Order No

 Fun School 2
 Under 6 years
 £12.95
 ST337

 6-8 years
 £12.95
 ST338

 Over 8 years
 £12.95
 ST339

#### ST FORMAT MAIL ORDER

| Name                              | Description                                                                                                    | Price       | Order No                                                                                                    |
|-----------------------------------|----------------------------------------------------------------------------------------------------|-------------|----------------------------------------------------------------------------------------------------|
| Address                           | word of the last of the last o |             | The state of the state of the s |
|                                   | 5 M 1 M 1 M 1 M 1 M 1 M 1 M 1 M 1 M 1 M                                                                                                    |             | The second second                                                                                                    |
| Hard Market Williams              | <b>阿瑟斯斯斯斯斯斯斯斯斯斯斯斯斯斯斯斯斯斯斯斯斯斯斯斯斯斯斯斯斯斯斯斯斯斯斯斯</b>                                                                                                    |             |                                                                                                    |
| Postcode                          |                                                                                                    |             |                                                                                                    |
| Phone number                      |                                                                                                    |             | Contractors                                                                                                    |
| Method of payment (please circle) | Access • Visa • Cheque • PO TOTAL ORD                                                                                                    | DER         | For overseas orders call Trevor for prices on                                                                                                    |
| Credit Card No                    | OFAU                                                                                                    | THE FORM TO | 0458 74011                                                                                                    |

Please make all cheques payable to Future Publishing Limited and be in pounds sterling. SEND THIS FORM TO: Trevor Witt, ST Format, The Old Barn, Freepost, Somerton, Somerset, TA11 7PY

No stamp required if posted in the UK, Channel Islands or the Isle of Man

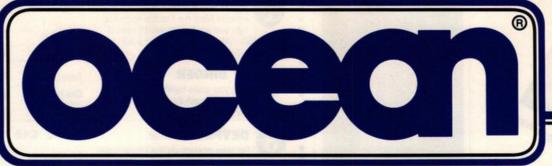

#### IVITATION TO JOIN THE WINNING TEA

Ocean ... Europe's leading software publisher is expanding its development facility once again.

We are seeking experienced programmers and graphic artists to join the in-house team working on the most exciting projects.

Don't delay - if you're practiced in Z80, 6502, 8086 or 68000 assembly language or have the creative ability to interpret visual images into computer graphics this could be the career opportunity of a lifetime.

Successful applicants can be assured of an excellent salary and generous productivity bonus.

Please contact Gary Bracey on 061-832 6633 or Fax 061-834 0650.

#### MACH

| The same of the same of the sa |           |
|----------------------------------------------------------------------------------------------------|-----------|
| 520ST-E Explorer Pack                                                                                                    | £274.99   |
| 520ST-E Power Pack                                                                                                    |           |
| 1040ST-E                                                                                                    |           |
| MEGA 1 ST                                                                                                    | £514.99   |
| MEGA 2 ST                                                                                                    |           |
| MEGA 4 ST                                                                                                    |           |
| Stacy Portable                                                                                                    |           |
| TT Workstation                                                                                                    |           |
| SM124 Mono Monitor                                                                                                    |           |
| SC1224 Colour Monitor                                                                                                    | £264.99   |
| SF354 Disk Drive                                                                                                    | £109.99   |
| SF314 Disk Drive                                                                                                    | £134.99   |
| MEGAFILE 30 Hard Driv                                                                                                    | e £436.99 |
| MEGAFILE 44 Hard Driv                                                                                                    | e £798.99 |
| MEGAFILE 60 Hard Driv                                                                                                    | e £599.99 |
| SLM804 Laser Printer                                                                                                    | £1195.99  |
| STM-1 Mouse                                                                                                    | £23.99    |
|                                                                                                    | 4-11-1    |

#### MEGA ST LASER PACK 1 MEGA 2 ST STM-1 Mous SM124 Mono Monitor SLM804 Laser Printer MC804 Controller Interface £1599.99

**MEGA ST LASER PACK 2** MEGA 2 ST STM-1 Mouse SM124 Mono Monitor MEGARILE 30 Hard Drive SLM 804 Laser Printer SLM804 Controller Interface Pro 24e Software DTP Pack Software £2169.99

DTP PACK SOFTWARE: + Draw Art

> XTRA-RAM Unpopulated 0.5 Mb Populated

1st Word Plus K-Word 2 Protext Protext filer Protext Office Word Perfect Word Up Word Writer DATABASES

£18.75 £43.20 £89.95 £63.30 £77.45

£99 95 £38 35 £137 15 £99 65 £61 25 £43 60 APL 68000 Devpac 2
Fast ASM Assembler
Fast Basic (Disk)
Fast Basic (Rom)
FTL Modula 2
FTL Modula 2
FTL Editor Toolkit

FTL Tools GFA Basic V3 GFA Basic Companion GST C GST Macro Assembler GFA Basic V3
C28.80 GST GST Macro Assemble
C28.81 GST Macro Assemble
C28.82 Hisoft Basic
C37.25 Hisoft Forth
C47.75 Hisoft Forth
C47.75 Hisoft Forth
C47.75 Hisoft Forth
C47.75 Hisoft Forth
C47.75 Hisoft Forth
C47.75 Hisoft Forth
C47.75 Hisoft Forth
C47.75 Hisoft Forth
C47.75 Hisoft Forth
C47.75 Hisoft Forth
C47.75 Hisoft Forth
C47.75 Hisoft Forth
C47.75 Hisoft Forth
C47.75 Hisoft Forth
C47.75 Hisoft Forth
C47.75 Hisoft Forth
C47.75 Hisoft Forth
C47.75 Hisoft Forth
C47.75 Hisoft Forth
C47.75 Hisoft Forth
C47.75 Hisoft Forth
C47.75 Hisoft Forth
C47.75 Hisoft Forth
C47.75 Hisoft Forth
C47.75 Hisoft Forth
C47.75 Hisoft Forth
C47.75 Hisoft Forth
C47.75 Hisoft Forth
C47.75 Hisoft Forth
C47.75 Hisoft Forth
C47.75 Hisoft Forth
C47.75 Hisoft Forth
C47.75 Hisoft Forth
C47.75 Hisoft Forth
C47.75 Hisoft Forth
C47.75 Hisoft Forth
C47.75 Hisoft Forth
C47.75 Hisoft Forth
C47.75 Hisoft Forth
C47.75 Hisoft Forth
C47.75 Hisoft Forth
C47.75 Hisoft Forth
C47.75 Hisoft Forth
C47.75 Hisoft Forth
C47.75 Hisoft Forth
C47.75 Hisoft Forth
C47.75 Hisoft Forth
C47.75 Hisoft Forth
C47.75 Hisoft Forth
C47.75 Hisoft Forth
C47.75 Hisoft Forth
C47.75 Hisoft Forth
C47.75 Hisoft Forth
C47.75 Hisoft Forth
C47.75 Hisoft Forth
C47.75 Hisoft Forth
C47.75 Hisoft Forth
C47.75 Hisoft Forth
C47.75 Hisoft Forth
C47.75 Hisoft Forth
C47.75 Hisoft Forth
C47.75 Hisoft Forth
C47.75 Hisoft Forth
C47.75 Hisoft Forth
C47.75 Hisoft Forth
C47.75 Hisoft Forth
C47.75 Hisoft Forth
C47.75 Hisoft Forth
C47.75 Hisoft Forth
C47.75 Hisoft Forth
C47.75 Hisoft Forth
C47.75 Hisoft Forth
C47.75 Hisoft Forth
C47.75 Hisoft Forth
C47.75 Hisoft Forth
C47.75 Hisoft Forth
C47.75 Hisoft Forth
C47.75 Hisoft Forth
C47.75 Hisoft Forth
C47.75 Hisoft Forth
C47.75 Hisoft Forth
C47.75 Hisoft Forth
C47.75 Hisoft Forth
C47.75 Hisoft Forth
C47.75 Hisoft Forth
C47.75 Hisoft Forth
C47.75 Hisoft Forth
C47.75 Hisoft Forth
C47.75 Hisoft Forth
C47.75 Hisoft Forth
C47.75 Hisoft Forth
C47.75 Hisoft Forth
C47.75 Hisoft Forth
C47.75 Hisoft Forth
C47.75 Hisoft Forth
C47.75 Hisoft Forth
C47.75 Hisoft For Prospero C...... Prospero Fortran Prospero Pascal

Back Pack
C Breeze Editor
Craft 2
Dash
Fontz
K-Graph 3
Knife ST
K-Resource 2
K-Roget
Mailshot Plus
PC Ditto K-Roget
Mailshot Plus
PC Ditto
Saved 2
ST Doctor
Tempus 2
Timeworks Partner
Turbo Kit
Turbo ST
Turbs ST
Turbs ST
Utilities Plus

£22.60 £36.35 WERCS Plus

RING RING £71.00 £15.75 £22.60 £45.85 £15.75

C29.50
C48.80
C48.80
C48.80
C48.80
C48.80
C48.80
C48.80
C48.80
C48.80
C48.80
C48.80
C48.80
C48.80
C48.80
C48.80
C48.80
C48.80
C48.80
C48.80
C48.80
C48.80
C48.80
C48.80
C48.80
C48.80
C48.80
C48.80
C48.80
C48.80
C48.80
C48.80
C48.80
C48.80
C48.80
C48.80
C48.80
C48.80
C48.80
C48.80
C48.80
C48.80
C48.80
C48.80
C48.80
C48.80
C48.80
C48.80
C48.80
C48.80
C48.80
C48.80
C48.80
C48.80
C48.80
C48.80
C48.80
C48.80
C48.80
C48.80
C48.80
C48.80
C48.80
C48.80
C48.80
C48.80
C48.80
C48.80
C48.80
C48.80
C48.80
C48.80
C48.80
C48.80
C48.80
C48.80
C48.80
C48.80
C48.80
C48.80
C48.80
C48.80
C48.80
C48.80
C48.80
C48.80
C48.80
C48.80
C48.80
C48.80
C48.80
C48.80
C48.80
C48.80
C48.80
C48.80
C48.80
C48.80
C48.80
C48.80
C48.80
C48.80
C48.80
C48.80
C48.80
C48.80
C48.80
C48.80
C48.80
C48.80
C48.80
C48.80
C48.80
C48.80
C48.80
C48.80
C48.80
C48.80
C48.80
C48.80
C48.80
C48.80
C48.80
C48.80
C48.80
C48.80
C48.80
C48.80
C48.80
C48.80
C48.80
C48.80
C48.80
C48.80
C48.80
C48.80
C48.80
C48.80
C48.80
C48.80
C48.80
C48.80
C48.80
C48.80
C48.80
C48.80
C48.80
C48.80
C48.80
C48.80
C48.80
C48.80
C48.80
C48.80
C48.80
C48.80
C48.80
C48.80
C48.80
C48.80
C48.80
C48.80
C48.80
C48.80
C48.80
C48.80
C48.80
C48.80
C48.80
C48.80
C48.80
C48.80
C48.80
C48.80
C48.80
C48.80
C48.80
C48.80
C48.80
C48.80
C48.80
C48.80
C48.80
C48.80
C48.80
C48.80
C48.80
C48.80
C48.80
C48.80
C48.80
C48.80
C48.80
C48.80
C48.80
C48.80
C48.80
C48.80
C48.80
C48.80
C48.80
C48.80
C48.80
C48.80
C48.80
C48.80
C48.80
C48.80
C48.80
C48.80
C48.80
C48.80
C48.80
C48.80
C48.80
C48.80
C48.80
C48.80
C48.80
C48.80
C48.80
C48.80
C48.80
C48.80
C48.80
C48.80
C48.80
C48.80
C48.80
C48.80
C48.80
C48.80
C48.80
C48.80
C48.80
C48.80
C48.80
C48.80
C48.80
C48.80
C48.80
C48.80
C48.80
C48.80
C48.80
C48.80
C48.80
C48.80
C48.80
C48.80
C48.80
C48.80
C48.80
C48.80
C48.80
C48.80
C48.80
C48.80
C48.80
C48.80
C48.80
C48.80
C48.80
C48.80
C48.80
C48.80
C48.80
C48.80
C48.80
C48.80
C48.80
C48.80
C48.80
C48.80
C48.80
C48.80
C48.80
C48.80
C48.80
C48.80
C48.80
C48.80
C48.80
C48.80
C48.80
C48.80
C48.80
C48.80
C48.80
C48.80
C48.80
C48.80
C4 £35.50 £19.15 £22.60 £30.50 £37.35 £57.90 £37.35 £36.35 £20.75 £36.35 £37.35 €57 95 £15.75 £15.75 £15.75 £15.40 £22.60 £21.70 £29.55 £29.50 £23.60 £15.75

VISA

|                       | 0400.00 |
|-----------------------|---------|
| Big Band              |         |
| C-Lab Creator         | £275.50 |
| C-Lab Notator         | £457.25 |
| Cubase                |         |
| K-Minstrel 2          |         |
| Master Score          |         |
| Midi Recording Studio |         |
| Pro 24                |         |
| Quartet               |         |
| Studio 24             |         |
| Track 24              |         |
| Commencernos          | 5 N Av  |
| 220 CT                | 621.05  |

|                   | 0.0010/03/05/ |
|-------------------|---------------|
| 220-ST            | . £21.95      |
| BBS               | £35.50        |
| Rash              | £19.15        |
| Kermit & Remote   | £15.75        |
| K-Comm 2          | £35.50        |
| Mini Office Comms | £18.75        |
|                   | -             |
| Accounts          |               |
| Accountant        | £128.30       |
|                   | €212.40       |

| Accounts               |            |
|------------------------|------------|
| Accountant             | £128.30    |
| Accountant Plus        | £212.40    |
| Bookkeeper             | £86.25     |
| Financial Controller   | £338.55    |
| Home Accounts          | £18.75     |
| Michtron Payroll       | 269.95     |
| Personal Finance Manag | er .£21.95 |
| Small Business Account | s RING     |

| EDUCATIONAL              |           |
|--------------------------|-----------|
| AB Zoo                   | £14.95    |
| Fun School 2 Under 6     | £15.40    |
| Fun School 2 6-8         | £15.40    |
| Fun School 2 8+          | £15.40    |
| Invasion                 | £14.95    |
| Pre School Kids          | £14.95    |
| Spellbook 4-6            | £19.95    |
| Spellbook 7+             | £19.95    |
| Spellbook Alphabet Creat | or £9.95  |
| Spellbook Spellpack 4-6  | £14.95    |
| Spellbook Spellpack 7+   | £14.95    |
| Things to do with Numbe  | rs £19.95 |
| Things to do with Words  |           |

#### SOFTMACHINE STREETS PACK

Mouse Mat Aouse Bracket 10 TDK MF2DD Disks 40 Capacity Disk Storage Box 3.5" Head Cleaner 520/1040 Dust Cover ONLY £25

\* When purchased with any ST computer . . . Offer limited to 1 starter pack per ST purchased!

ALL PRICES INCLUDE V.A.T AND DELIVERY (U.K. ONLY)

SEE OUR ADVERTISEMENT II NEXT OR LAST MONTH'S ST FORMAT FOR PERIPHERALS/ ACCESSORIES/BOOKS

#### Please ring for prices/availability on any hardware/software/peripherals not listed. (Full price list on request) Please make cheques/postal orders payable to SOFTMACHINE. All prices are inclusive of V.A.T. All prices subject to change without notice. All items subject to availability. E.&.OE.

SOFTMACHINE

Dept. STF 5, 36 Guernsey Road, Sunderland SR4 9RR. Telephone: 091-385 7426

serious computing, for it only looks frighteningly complicated when it is allowed to appear so.

A beginner's tutorial should be aimed at the intelligence of a bright child. I found the ST BASIC tutorial easier to understand as a raw beginner than your C course now.

Although I have ordered your Sobozon C package, I shall check forthcoming issues before any further purchases. If there is no indication of rectifying the situation then you will have lost an aggrieved customer.

#### I Bateson Hanworth, Middlesex

Although I'm of course disturbed to hear that you're struggling with Warwick Grigg's C tutorial, I think it's aimed at about the right level. If it assumed no prior knowledge whatsoever we'd be years before we got anywhere.

C is after all a very powerful language, and if you still struggle you might consider investing in one of the books Warwick has suggested to accompany the series.

By the way, apologies to those who bought the Sozobon compilation expecting full printed documentation. That was originally the intention, but we realised it simply wouldn't be economically feasible and changed the description to read "with full documentation," which of course you'll find on the disks.

If you are unable to print out the disk documentation and feel hard done by, return the original disks to our mail order address: ST FORMAT C Series, The Old Barn, Somerton, Somerset TA11 7PY and we will refund your money. And while we're on the subject of manuals on disk...

#### All the runners

I have a 520 STE, and while the list in issue 8 of programs that won't run was very helpful, what I'd like is a list of what will run!

AR Harrison South Humberside

You mean, a list of 95% of all the games ever

#### £25 UP FOR GRABS

Address your observations to: The Editor, ST FORMAT. Beauford Court, 30 Monmouth Street. Bath BA1 2AP, marking the envelope "For publication." We much prefer short, sharp letters that make a point. And there's £25 up for grabs for the best letter.

If your letter is about a technical problem you should address it to *Desktop* at the above address. And if it's to do with subscriptions or special offers, address it to Subscriptions Mail Order, *ST FORMAT*, The Old Barn, Somerton, Somerset

released on the ST? Hands up everyone who wants a whole issue of ST FORMAT consisting solely of a list of games... Thought so.

#### Will it won't it?

Please can you write next to each Cover Disk program whether it is STE compatible, rather than us trying to load it several times and sending the disk back thinking the program doesn't work?

#### Zubair Arasib West Yorkshire

Good point Zubair: from now on all programs on the Cover Disk will be STE compatible. You have Disk Editor Richard Monteiro's word on that, for what it's worth (37p).

#### Big down under

Bob Lussier in Canada asked for the address of an Australian ST User Group (ST FORMAT 9). One group we've had lots of contact with are MACE (Melbourne Atari Computer Enthusiast), who can be contacted via Rita Plukks, MACE, PO Box 340, Rosanna 3084, Australia.

There are at least six other well organised Australian user groups – contact MACE or ourselves for more addresses.

Anyone writing to overseas groups should

try and include return postage, in the form of IRC coupons available form any Post Office.

Paul Glover, The ST Club

49 Stoney St, Nottingham

Thanks for your help, Paul: Bob now has the full world set!

#### Simply irresistible

As soon as you buy a new game, there's cheat or poke for it in the next magazine.

Please don't suggest that we just don't look at the gamebusters section, because it's very tempting! Hints are OK, but cheats totally spoil games. Once you've completed a game you hardly ever play it again.

#### Steve Wilkinson Cheshire

PS I am only 12 but when I am old enough can I work for Future Publishing and do games and hardware reviews for ST FORMAT?

If you're an ST fanatic, and consider money totally unimportant, you could be just the kind of person we're looking for...

#### Whose side are we on?

The comment column in ST FORMAT 8 raised a smile: "How come the best albums never quite fit onto one side of a C90?" I always thought it was a copyright violation to tape records, regardless of whether the tape is for personal use or commercial gain.

Could it be that someone at ST FORMAT is a music pirate?

#### Paul Glover Nottingham

A debatable point, Paul: the 1988 Copyright Act, which became law last August, is less than clear on this point.

My own view is that buying an album and recording it for one's own use is morally – and in all probability legally – permissible. It is in no way similar to copying either records or software to pass on to others. ■

#### **QUESTIONNAIRE REPLIES**

The final section of our questionnaire - full run-down next month - asked for comments about ST FORMAT. Here's a brief selection:

"Print more about hardware. Give us some advice about printers, modems etc. People like to know more about what they are going to buy." – Marc Brown, Solihuli

"More technology and less journalism."
(?!) – M. Frulsh, Northampton
(Favourite game: mono Patience (?!))
"How about help/tips for newcomers
like me?" – G. Carter, Barrow-inFurness (favourite serious software:
Atari Music Maker)

"No decent beginners' articles – I know nothing about computers: any tips or short cuts not printed in the manual?" –

Al McNeish, Elgin
"More software that runs in hi-res

(mono) on Cover Disk." – **William Goodall**, Aberdeen (favourite game: Starglider)

"You could always improve spelling & grammar in parts. I like this magazine very much and it is difficult to be constructive. Perhaps more cheats on

adventures and other games." – J.B. Melling, Blackpool

"I wish you would pay as much attention to detail when reviewing serious software as you do when reviewing games software." – **Stephen Donoghue**, Sunderland

"Simple programming for youngsters – under 12s. Simple but with a result that can be used." – **Stuart Garlick**, Shrewsbury

"A bit less war and violence would be nice!" – **Bert Leydekkers**, Netherlands

"Try to get more cheat modes in Gamebusters as it's not very long, and do old games like LED and Storm." – Darren Braidwood, Surrey "More music features on the Cover Disk and better PD items as well." – Brendan Watt, Fraserburgh (favourite serious software: BIG Demo PD) "Keep the music section small – you can't compete with specialty

publications." – **W. Cann**, London (favourite serious software: *Creator*) "I feel you could do more coverage for music software." – **Gareth Kingston**, Basildon

"More features on music software." lan Tilley, London (Favourite serious software: Protext, "written by my brother")

"The adverts are terrible. Many are a rip off. I would like to see some sort of trial of advertisers especially those that claim 24hr despatch." – Gareth Wilden, Abingdon

"More letters and programming. Less games. Please show more educational software for A-level – GCSE, not for primary schools." – Ralph Smyth, Beauchamp

"What happened to the armadillo?" – **Alan Pearce,** Harrow "Less on the subject of games." – **S. Lightwood,** Paignton

"Not enough on the subject of games."

"Games are given too high marks; I think for games to score 90% must be unbelievable" - Jonathan Smith, Derby "I am very happy in general with the mag. I think you have the balance about right - at least for someone like me, not a techno-freak but absolutely fascinated by ST computers and with an intelligent interest in most aspects of computing." - Mike Harth, Walthamstead "I think the balance between all major subjects is about right." - Graham Phillips, Welwyn "The Cover Disk should be like Turbo Outrun. ST FORMAT should be published weekly." - Trevor Madigan, Waterford, Eire

Rowan O'Donoghue, Waterford, Eire

"Why do you review games that only

achieve ratings of 29% or below? This

is a waste of time, space and money.

Nicholas Chester, Romford

## last word plus

The June issue of ST FORMAT goes on sale on Thursday 10th May and it's a real stonker. Don't be disappointed – reserve your copy now!

#### **Coming soon**

What delights does Britain's bestselling ST magazine have in store for you next month? Well, you won't be surprised to hear there's another super soaraway 800K plus (nearer 1MByte, truth be told) on our stonking great Cover Disk ("It's the ones we reject that make ST FORMAT'S Cover Disk the best").

We ask just how big a problem piracy is on the ST? Would games only cost £10 if there were no cracked copies around? And if that's so, how come Sega console catridges (which can't be copied) cost £25?

| CALAMUS (FULL VER) | 2*05 | FANT |
|--------------------|------|------|
| CALAMUS FONTS      | 2*DS | 88 F |
| CAMPUS CAD         | 1*05 | THE  |
| CAMPUS DRAFT       | 1*DS | V 60 |
| CARDBOX PC         | 1*DS | USES |
| CERTIFICATE MAKER  | 2*55 | DISC |
| CHSETS             | 1*05 | LOTS |
| CTRCUTT MOKER      | 1XDC | UK   |

■ A recent pirate's "For Sale" list, complete with cracked versions of Calamus and other top ST programs

We have a world exclusive on what looks like being one of 1990's best games, Resolution 101, as well as in-depth reviews on Activision's Warhead, Microprose's Fire and Brimstone, Electronic Arts' Imperium, Infogrames' Sim City and many, many more. We unveil the all new, revamped, repainted and revitalised three page Gamebusters, absolutely jam-packed with cheats, hints and tips for all kinds of ST game sneaks.

#### **FORMAT GOES WEEKLY!\***

Among responses we had from our recent questionnaire were a number of requests (well, OK, two – but that's a number, isn't it?) for ST FORMAT to go weekly. It won't happen, unfortunately – at least, not for a while.

But if you find yourself craving ST news and info, why not try our sister magazine New Computer Express? Available from your newsagent every Thursday for a very reasonable 58p, it features a whole page every week penned by none other than Steve Carey, FORMAT editor and allround ST-aholic, with valuable assistance in the form of short reviews and cheats on the games side from Mark "Hard to Please" Higham. Don't you dare miss it!

(\* Sort of)

There are reports from Hannover's mighty CeBit Show and the Frankfurt Music Fair, both key events in the ST calendar, plus all the usual helpings of news, previews and reviews, letters, twiddly techie bits, and some of those small plastic things they use for keeping socks in pairs in the shop.

All this and less (we lied about the small plastic things) can be yours for just £2.95 on Thursday 10th May, 1990. Miss it and you'll feel ever so left out!

#### **Shortages ahead**

We've had letters from readers complaining that they can't get hold of ST FORMAT – not surprising really, with well over 43,000 people looking out for it each month (that's thousands more than any other ST magazine sold in Britain).

So why not save yourself the hassle? If you think you can't afford to subscribe (and see page 65 for some very good reasons indeed why that's rather a blinkered attitude),

you could always get your friendly, ever-helpful newsagent to reserve you a copy. Simply fill out the order form below, hand it over and then stroll casually into your local newsagents on Thursday 10th May and say, "Can I have my reserved copy of ST FORMAT, June issue, please?" Could hardly be simpler!

#### Great scapegoats of our time

It used to be viruses – the thing people always assume is to blame when things go wrong with their ST. We used to get people convinced they'd been hit by the "well known" Bomb Virus, when in fact all that had happened was a program crashing.

Now it's the STE's turn. So, for the sake of the distressed chap who contacted us last week, let's put the record straight: if you find you can't buy midfield players in *Player Manager*, it is definitely *not* the fault of the STE. ■

#### ADVERTISERS INDEX

| Accolade                           | 69       |
|------------------------------------|----------|
| Activision11, 22                   | , 26, 32 |
| Adamsoft                           |          |
| Advantage                          | 98       |
| Alpha Computing                    |          |
| Anco Software                      |          |
| Astrocalc                          | 97       |
| Atari UK                           | 75       |
| Ampower                            | 132      |
| B & B Computers                    | 76       |
| B. Bytes                           | 124      |
| B.C.S                              | 115      |
| Best Prices                        | 132      |
| Cambridge Business Software        | 108      |
| Castle Software                    | 129      |
| Computer Connections               | 84       |
| Computerhouse UK                   | 89       |
| Computerwise Brighton              | 116      |
| Condor (International) Systems     |          |
| Dark Star P.D.                     | 130      |
| Datel Electronics                  |          |
| Demo City                          | 106      |
| Demo Club                          | 90       |
| Digicom                            | 101      |
| Disc Xpress                        | 102      |
| Domark                             |          |
| Dowling Computers                  | 61       |
| Dukes Mkt (Mail Order)             | 10       |
| Ealing Computers                   | 106      |
| Elite Systems                      | 43       |
| Elmsoft                            | 116      |
| Entertainments International       | 40       |
| ESP Software                       | 76       |
| Euromax Electronics                | 131      |
| Evesham Micros                     | 82, 83   |
| First Choice                       | 130      |
| Gajits Music Software              |          |
| Gasteiner                          | 66       |
| Gonzo Games                        | 44       |
| Hal Computing                      | 115      |
| Hat Software                       | 129      |
| Hi-Soft                            | 13       |
| Home Based Business                | 132      |
| ICS Electronics                    |          |
| Impac                              | 113      |
| Joy Of Life Arts                   | 120      |
| KJ & A Hughes Electronic Services. | 115      |
| Ladbroke Computing                 | 94       |

| A CONTRACTOR OF THE PARTY OF THE PARTY OF TH | 24       |
|----------------------------------------------------------------------------------------------------|----------|
| Logotron                                                                                                    | 30       |
| Mail Centa                                                                                                    | 110      |
| Manor Court Supplies                                                                                                    | 110      |
| Matrix                                                                                                    | 100      |
| Matrix                                                                                                    | 30       |
| Media Direct                                                                                                    | 139      |
| Micronet                                                                                                    | 6        |
| Miditech                                                                                                    | 113      |
| Microprose Software                                                                                                    | 53       |
| Microtext                                                                                                    | 07       |
| MICrotext                                                                                                    | 00       |
| Microsnips                                                                                                    | 90       |
| Merlin Express                                                                                                    | 8        |
| Midland Games                                                                                                    | 130      |
| MJC Supplies                                                                                                    | 78       |
| MT Software                                                                                                    | 100      |
| The Music Matrix Ocean                                                                                                    | 100      |
| Ocean                                                                                                    | 136, OBC |
| Palace Software                                                                                                    | 39       |
| Dandaal Marketing                                                                                                    | 81       |
| PDom PD                                                                                                    | 105 60   |
| Power Computing                                                                                                    | 3 94 IFC |
| PDom P.D. Power Computing Premier Mail Order                                                                                                    | 100      |
| Premier Mail Order                                                                                                    | 00       |
| Perrymere PDL                                                                                                    | 90       |
| Psygnosis                                                                                                    | 09       |
| Ramara House Software                                                                                                    | 9/       |
| Rombo Productions                                                                                                    | 118      |
| Saddlers                                                                                                    | 109      |
| Seven Disk                                                                                                    | 116      |
| Slam                                                                                                    | 76       |
| Soft Machine                                                                                                    | 136      |
| Softsellers                                                                                                    | 123      |
| Software City                                                                                                    | 196      |
| Software Express                                                                                                    | 14 15    |
| Coffusion                                                                                                    | OS       |
| Softwise                                                                                                    | 100      |
| The CT Club                                                                                                    | 100      |
| The ST Club                                                                                                    | 104      |
| Style Publishing Service                                                                                                    | 100      |
| The Computer Store                                                                                                    | 120      |
| Third Coast Technologies                                                                                                    | 114, 115 |
| Turbo-Soft                                                                                                    | 99       |
| Waxride                                                                                                    | 110      |
| US Gold                                                                                                    | 31, 50   |
| Virgin                                                                                                    | IBC      |
| We Serve                                                                                                    | 81       |
| Wizard P.D.                                                                                                    | 9(       |
| Worldwide Software                                                                                                    | 194      |
| WTS Electronics                                                                                                    | 130      |
| ACCRETION OF THE PROPERTY OF THE PROPERTY OF T |          |
|                                                                                                    |          |

Complete this form and hand it to your newsagent

Please reserve me \_\_\_ copy/copies of ST FORMAT every month,
beginning with the June issue, available Thursday 10 May.

Name \_\_\_\_

Address \_\_\_\_

Phone \_\_\_

To the newsagent: ST FORMAT is distributed by SM Distribution

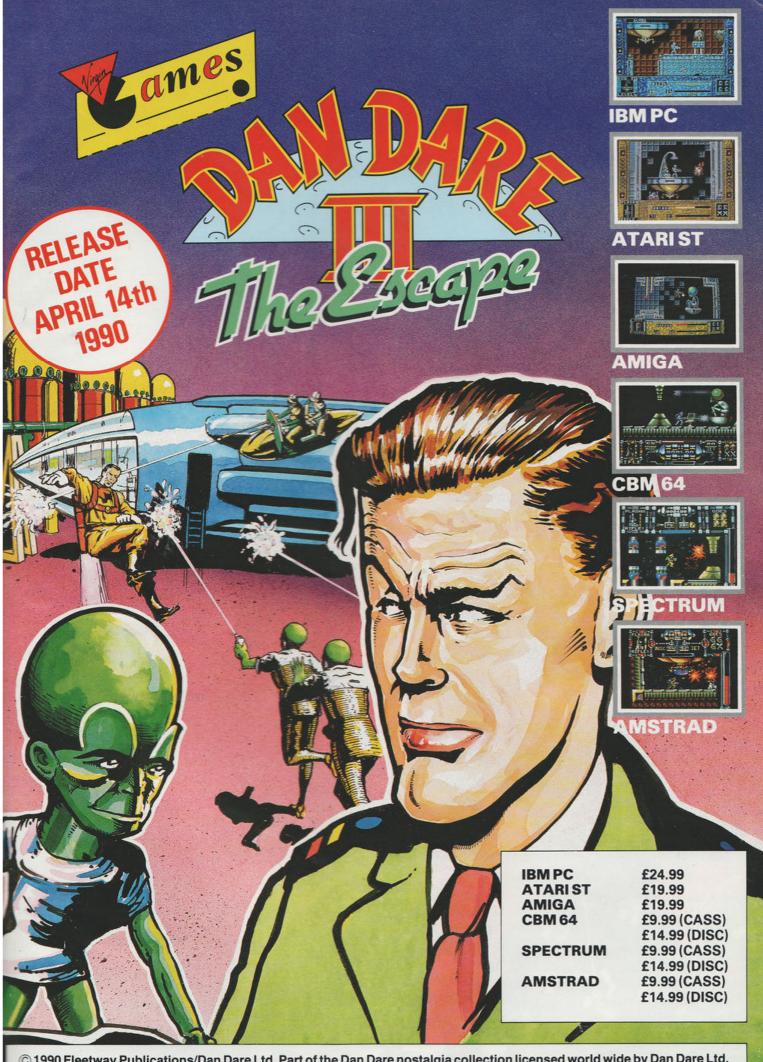

© 1990 Fleetway Publications/Dan Dare Ltd. Part of the Dan Dare nostalgia collection licensed world wide by Dan Dare Ltd. Virgin Mastertronic, 2-4 Vernon Yard, 119 Portobello Road, London W11 2DX.

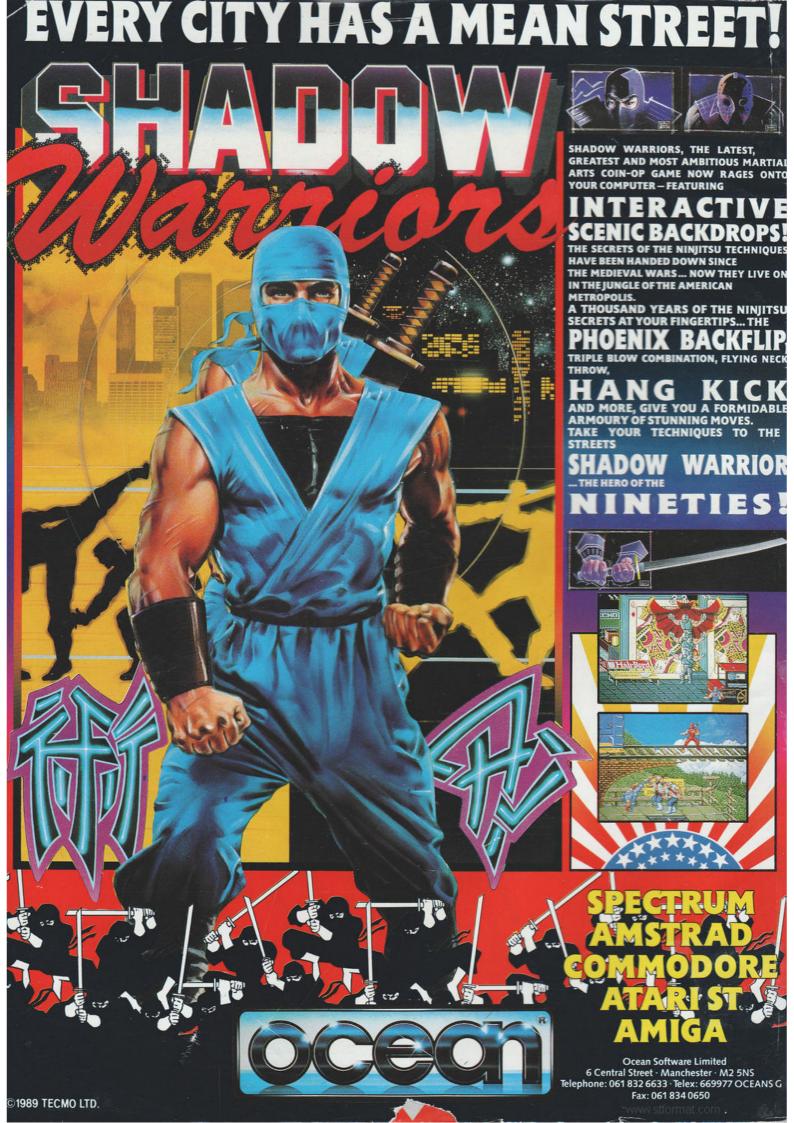